# **Ein neues Modell zur Berechnung der fertigungsabhängigen Ummagnetisierungsverluste in Synchronmaschinen**

Zur Erlangung des akademischen Grades eines **DOKTOR-INGENIEURS**

von der Fakultät für Elektrotechnik und Informationstechnik des Karlsruher Instituts für Technologie (KIT) genehmigte

#### **DISSERTATION**

von Marc Veigel, M. Sc. geboren in Bietigheim-Bissingen

Tag der mündlichen Prüfung: 22.06.2018

Hauptreferent: Prof. Dr.-Ing. Martin Doppelbauer

Korreferent: Prof. Dr.-Ing. Ingo Hahn

"Gib mir die Gelassenheit, Dinge hinzunehmen, die ich nicht ändern kann, den Mut, Dinge zu ändern, die ich ändern kann, und die Weisheit, das eine vom anderen zu unterscheiden"

Reinhold Niebuhr (1941)

## Vorwort

Liebe Leserinnen und Leser,

die vorliegende Arbeit entstand während meiner Tätigkeit als wissenschaftlicher Mitarbeiter im Bereich Hybridelektrische Fahrzeuge (HEV) des Elektrotechnischen Instituts (ETI) am Karlsruher Institut für Technologie (KIT) im Rahmen des knapp vierjährigen, öffentlich geförderten Verbundprojekts "AnStrom – Antriebsstrangproduktion für zukünftige Mobilität".

Die Gemeinschaftsforschung erfolgte von 2012 bis 2016 in Zusammenarbeit mit dem Institut für Produktionstechnik wbk des KIT sowie den Firmen Daimler AG, Robert Bosch GmbH, Kienle + Spiess GmbH und Trumpf Sachsen GmbH. Das Projekt befasste sich mit der Optimierung der Prozesskette zur Herstellung von Elektroblechpaketen für Elektromotoren für den Einsatz in hybriden und vollelektrischen PKW. Die Arbeiten am Elektrotechnischen Institut fokussierten dabei die elektromagnetische Analyse und Bewertung unterschiedlich gefertigter Stator-Einzelzahnblechpakete. Hierbei entstand die vorgelegte Dissertationsschrift.

Auf diesem Wege möchte ich mich bei allen Teilnehmern des Projekts, die zum erfolgreichen Abschluss dieser Arbeit beigetragen haben sehr herzlich bedanken. Herrn Prof. Dr.-Ing. Martin Doppelbauer danke ich für das mir entgegengebrachte Vertrauen und die fachliche Unterstützung während der Projektlaufzeit und während der Ausarbeitung der vorliegenden Schrift. Ebenso danke ich den Mitarbeiten des wbk Instituts Johannes Stoll, Alexandra Krämer und Manuel Peter für den sehr anregenden fachlichen Austausch und die hervorragende Zusammenarbeit im Projekt Anstrom. Steffen Bauer und Prof. Dr.-Ing. Gisela Lanza danke ich für die sehr

professionell durchgeführte Konsortialführerschaft im nicht immer ganz einfachen Projektverlauf.

Ein besonderes Dankeschön geht an meine Kollegen des Elektrotechnischen Instituts, die mir jederzeit mit fachlichen aber auch persönlichen Ratschlägen und großer Hilfsbereitschaft zur Seite standen. Hervorheben möchte ich an dieser Stelle Christian Klöffer, Andreas Wolf, Markus Schiefer, Jan Richter und Patrick Winzer, die mit ihrer Unterstützung einen sehr wertvollen Teil zum erfolgreichen Abschluss meiner Arbeit beigetragen haben.

Ein sehr herzliches Dankeschön geht an meine Freundin Chantal Kurpiers, die mir jederzeit den notwendigen persönlichen Rückhalt während meines Studiums als auch während meiner Promotionszeit gegeben hat, sowie an meine ganze Familie. Sehr dankbar bin ich meinen Eltern Angelika Veigel und Peter Veigel, die mir durch finanzielle sowie moralische Unterstützung eine hochqualifizierte und kostspielige Ausbildung überhaupt ermöglicht haben.

Marc Veigel,

Karlsruhe, im Januar 2018

# Inhaltsverzeichnis

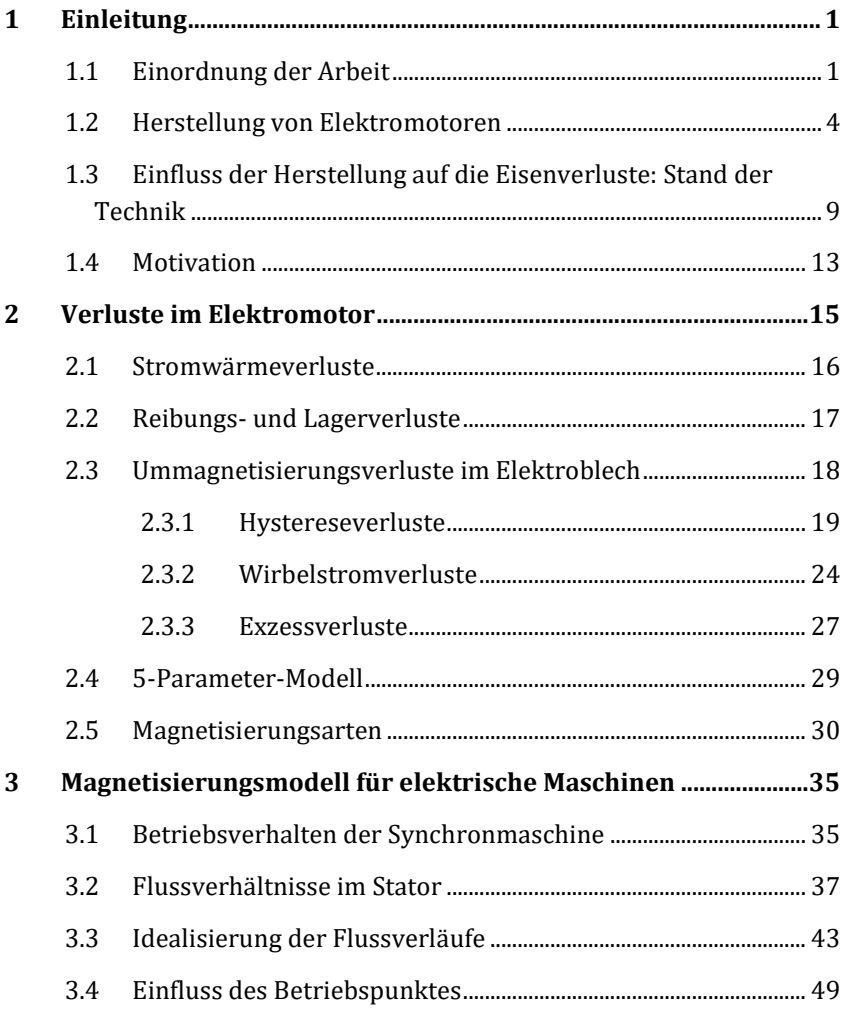

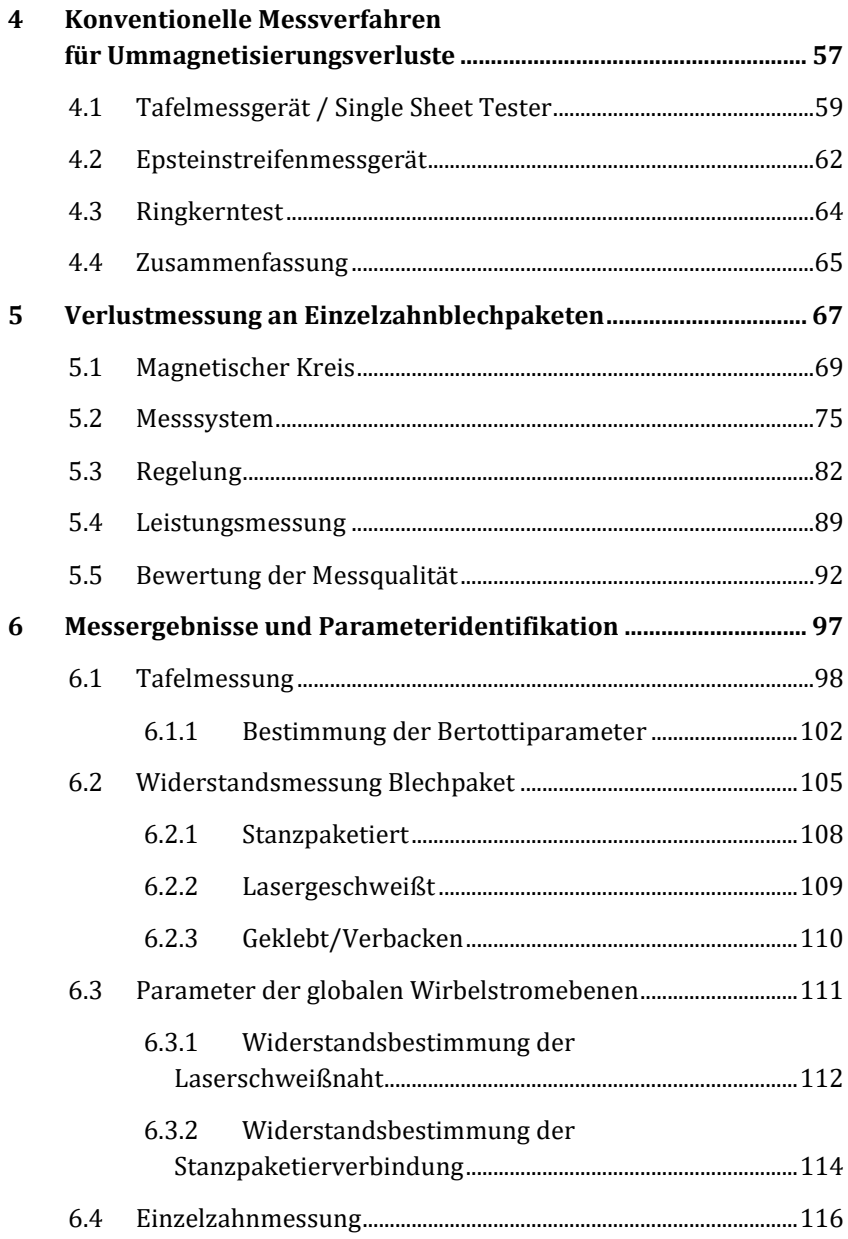

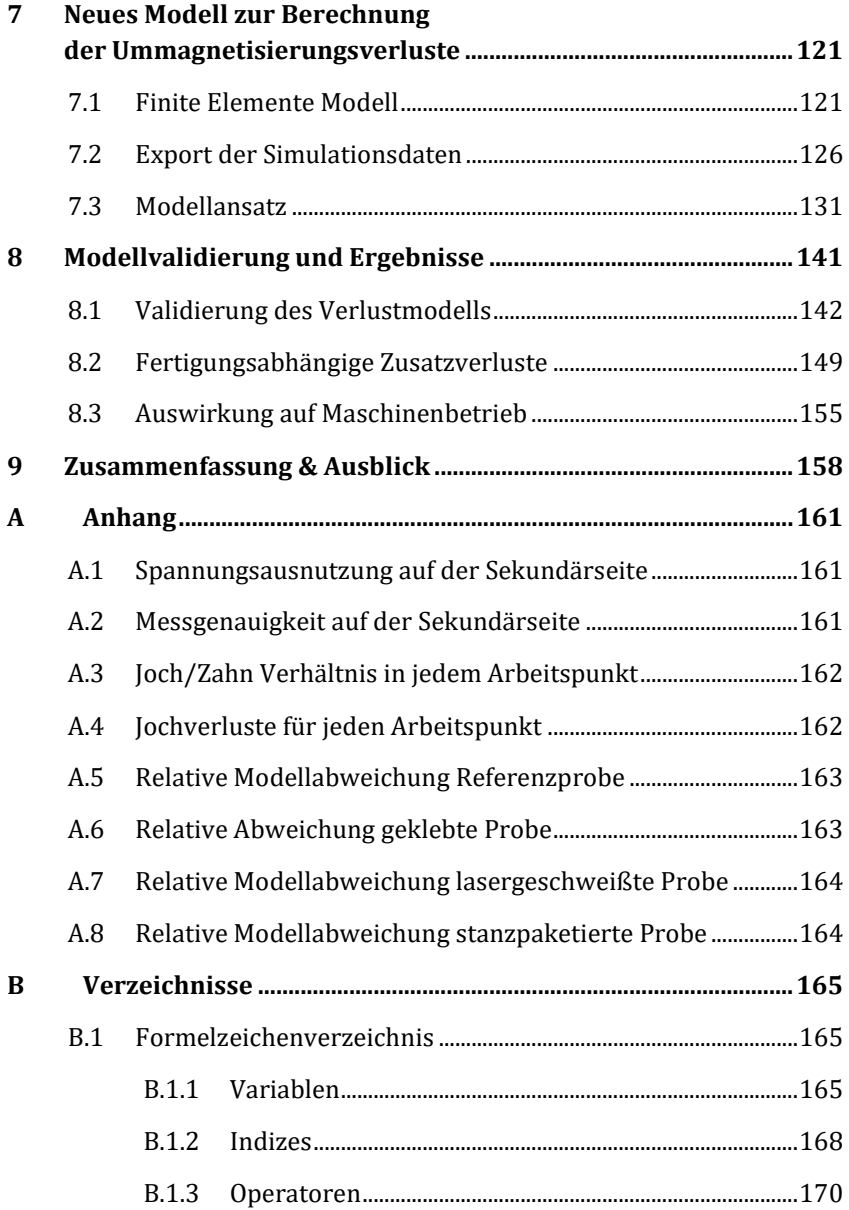

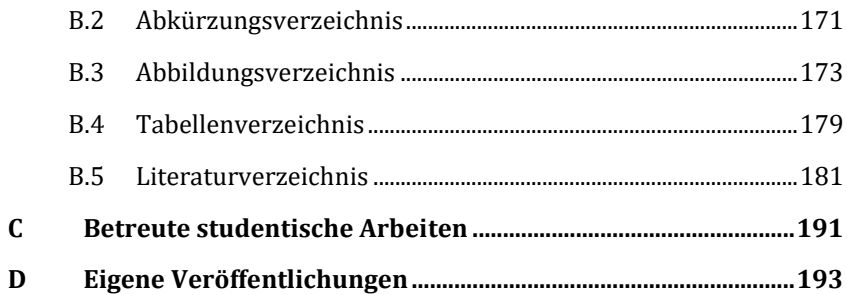

# <span id="page-10-0"></span>1 Einleitung

### <span id="page-10-1"></span>1.1 Einordnung der Arbeit

Als Moritz Jakobi im Jahr 1834 den ersten Entwurf seines Elektromotors vorstellte, ahnte er wahrscheinlich noch nicht, wie entscheidend seine Erfindung die Gesellschaft in den kommenden Jahrhunderten prägen und verändern würde. Nachdem die ersten Gehversuche noch beschwerlich erschienen, besiegelte spätestens die Einführung des 3-phasigen Wicklungssystems im Jahr 1887 von Friedrich August Haselwander den Siegeszug dieses elektromechanischen Energiewandlungssystems [1, 2].

In modernen Gesellschaften sind elektrische Antriebe und Generatoren bereits nicht mehr wegzudenken. Sie bilden die entscheidende bidirektionale Schnittstelle zwischen mechanischen und elektrischen Verbraucher- bzw. Erzeugersystemen. Aufgrund des ernstzunehmenden und immer schneller fortschreitenden Rückgangs natürlicher Energieressourcen wie Erdöl, Kohle und Erdgas, sowie den bei der Energiegewinnung aus diesen Ressourcen unweigerlich freiwerdenden Treibhausgasen und Schadstoffen, hängen Ökonomie, Gesundheit und Wohlstand vieler moderner Gesellschaften weltweit von einem langfristig nachhaltigem Umgang mit Energie ab.

Der Bedarf an elektrischer Energie in Deutschland betrug im Jahr 2016 insgesamt 525 TWh. Der Anteil der erneuerbaren Energien betrug dabei bereits 32,6% [3, 4]. Ein nachhaltiger Energiehaushalt bedeutet aber nicht nur eine ressourcen- und klimaschonende Erzeugung elektrischer Energie, sondern ebenso eine effiziente Nutzung dieser Energie. Bezüglich beider Aspekte nimmt die Elektromaschine eine besondere Rolle ein.

Modernste Generatorsysteme innerhalb der regenerativen Energieerzeugung aus Wasserkraft, Windkraft sowie solarthermischen Anlagen erzielen zwar heute bereits Gesamtwirkungsgrade von bis zu 98%

[5, 6], die Bemessungsleistungen dieser Anlagen beträgt hierbei jedoch oft mehrere 100 Kilowatt bis zu 10 Megawatt. Die in Form von Verlusten anfallende und nicht als mechanische Leistung abgegebene Leistung ist damit nicht zu vernachlässigen. Eine weitere Erhöhung der Wirkungsgrade kann daher zu einer signifikanten Erhöhung der Produktivität einer Anlage führen.

Bezüglich der nachhaltigen Energienutzung steckt ein besonderes Potential in der Abdeckung des Mobilitätsbedarfs der Gesellschaft aus erneuerbaren Energien. Hierbei spielt die Elektromobilität eine wichtige Rolle. Das von der Bundesregierung selbst gesteckte Ziel von 20 Millionen Fahrzeugen bis zum Jahr 2020 wird voraussichtlich nicht erreicht. Dennoch erhöhte sich der Absatz der Fahrzeuge mit elektrischen Antrieben nach einem Bericht des Verband der Automobilindustrie [7] im Jahr 2017 um über 100 % im Vergleich zu 2016.

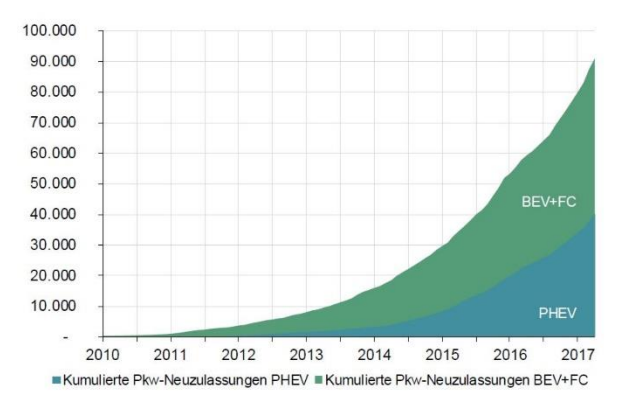

Abbildung 1.1 - Neuzulassungen von elektrisch betriebenen PKW [8]

Im Zulassungsbericht des Kraftfahrtbundesamt vom August 2017 [8] ist zudem von einem Zuwachs der rein elektrisch betriebenen PKW um 143 % im Vergleich zum Vorjahr die Rede. Hybridbetriebene Fahrzeuge legten um 76,4 % und Plug-in-Hybride sogar um 213 % zu. Somit scheint sich ein Trend hin zu Fahrzeugen mit elektrischen Antrieben zu entwickeln.

Unabhängig des eingesetzten mobilen Energieträgers besitzt der Elektromotor einen festen und alternativlosen Platz im Antriebsstrang eines Elektrofahrzeugs. Seine Effizienz bestimmt, bei einer gegebenen Menge an verfügbarer Energie aus dem Speicher, mit die erzielbare Reichweite eines Mobilitätssystems. Die Erarbeitung eines tiefergehenden Verständnisses aller physikalischen Prozesse und Abhängigkeiten innerhalb dieses Antriebssystems ist deshalb unerlässlich, um weitere Optimierungen hinsichtlich der Effizienz und der Leistungsfähigkeit durchführen und dadurch das Marktpotential weiter steigern zu können. Neben der weiteren Erhöhung der Maschinenwirkungsgrade über große Bereiche der Motorkennfelder können ebenso Faktoren wie Bauraum, Leistungsgewicht sowie Herstellungs- und Betriebskosten weiter verbessert werden.

Darüber hinaus spielen, neben der Elektromobilität im Automobilbereich, hocheffiziente elektrische Antriebe eine immer wichtigere Rolle für weitere Arten der emissionsfreien Individualmobilität. Neue Mobilitätskonzepte, wie das von Tesla Gründer Elon Musk vorgestellte Hyperloopkonzept oder auch erste Entwürfe von elektrisch betriebenen Flugzeugen sowie bemannten Multikoptern, werden durch die signifikant verbesserten Eigenschaften der elektrischen Antriebssysteme erst ermöglicht.

Die vorliegende Arbeit befasst sich mit der allgemeinen Beschreibung der im Elektromotor auftretenden Magnetfeldverläufe, sowie die durch wechselnde Magnetisierung auftretenden Ummagnetisierungsverluste. Im Speziellen wird dabei auf den Einfluss moderner Herstellungsverfahren auf diese Verluste eingegangen. Durch den Entwurf und die Entwicklung eines neuartigen Messsystems ist es erstmals möglich, die Verluste von weiteren Verlustmechanismen innerhalb der Maschine explizit zu unterscheiden. Die Messergebnisse dieses Systems werden dann verwendet, um eine allgemeine mathematische Beschreibung der Verluste herzuleiten. Dieses neue Verlustmodell, durch experimentelle Messung verifiziert, wird daraufhin auf den Betrieb der elektrischen Maschine übertragen und Vorhersagen bezüglich der zu erwartenden Verluste getroffen werden.

### <span id="page-13-0"></span>1.2 Herstellung von Elektromotoren

In den ersten 200 Jahren der Geschichte der elektrischen Antriebe hat sich bereits eine Vielzahl unterschiedlicher Motortypen entwickelt. Der jedoch mit Abstand am häufigsten eingesetzte Maschinentyp ist die Radialflussmaschine mit Innenläufer. [Abbildung 1.2](#page-13-1) zeigt den Querschnitt eines Polpaars dieses Maschinentyps mit der in der vorliegenden Arbeit untersuchten Geometrie. Das Maschinenpolpaar besteht in diesem Beispiel aus drei Stator-Einzelzähnen mit drei aufgebrachten, konzentrierten Wicklungen. Im Rotor stehen dem Statorsegment zwei vergrabene, gegenpolig eingepresste Magnete gegenüber. Insgesamt zehn dieser rotationssymmetrischen Polpaare bilden dann den gesamten Motorumfang.

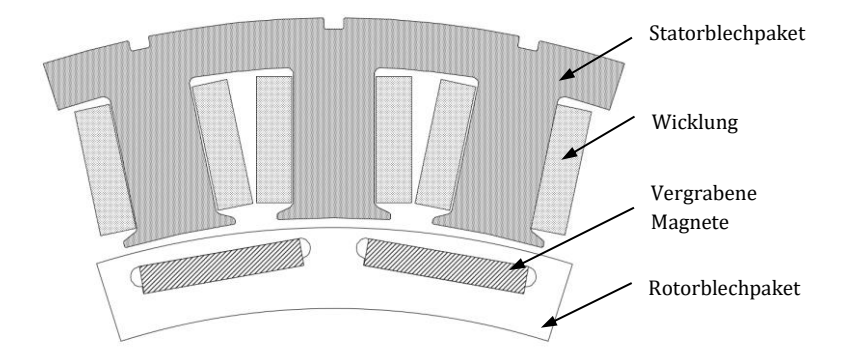

<span id="page-13-1"></span>Abbildung 1.2 – Querschnitt eines Polpaars einer permanentmagneterregten Synchronmaschine mit vergrabenen Magneten

Der umgebungsfeste Teil der Maschine (Stator) wird mit einem elektrisch leitfähigen Draht bewickelt und ist, neben den geometrischen Abmessungen, über die Parameter Phasenzahl  $m$ , Polpaarzahl  $p$ , Lochzahl  $q$ sowie das Wicklungsschema und die Wicklungsart definiert. Durch die Speisung der Statorwicklungen über ein drei- oder mehrphasiges Spannungssystem entsteht ein rotierendes Magnetfeld, welches eine zeitliche sowie räumliche Abhängigkeit innerhalb des ferromagnetischen Aktivmaterials im Stator aufweist. Das Aktivmaterial erfüllt dabei die

Aufgabe den magnetischen Fluss innerhalb der Maschine zu führen und dabei so wenige Verluste wie möglich zu erzeugen. Bereits 1867 entdeckte Werner von Siemens, dass die wechselnde magnetische Beanspruchung elektrisch leitender Materialien Wirbelströme zur Folge hat, die zu hohen Verlusten und bremsenden Momenten innerhalb eines Motors führen. Aus diesen Überlegungen entstand der bis heute eingesetzt Lösungsansatz die weichmagnetischen Aktivteile des Motors geblecht, also als Zusammenschluss einzelner, gegeneinander isolierter Blechlamellen, auszuführen.

Der gewünschte Statorquerschnitt wird dafür über ein Trennverfahren zugeschnitten. Ausgangsmaterial ist dabei ein dünn gewalztes und ganzflächig mit einem Isolationslack versehenes Elektroblech. Dieses Blech liegt meist in aufgerollter Form (Coil) vor und wird bei Bedarf über Richtoder andere vorbereitende Prozesse dem Trennverfahren zugeführt. Als klassisches und für die meisten Großserien zum Einsatz kommendes Verfahren wird hierfür ein Stanzprozess angewendet. Für Kleinserien- oder Prototypenentwicklungen wird dem flexiblen Laserschneideprozess jedoch eine immer größer werdende Bedeutung zugesprochen.

Nach dem Trennen werden die Einzelbleche zu einem Statorblechpaket verbunden. Hierfür gibt es in der Praxis eine Vielzahl von unterschiedlichen Prozessen. Ein in der Großserienproduktion sehr beliebtes Verfahren ist das sogenannte Stanzpaketieren. Dieser Vorgang wird in den Stanzprozess integriert und erreicht damit die niedrigsten Prozesszeiten. Die dafür notwendige und aufwendige Herstellung der funktionsintegrierten Stanzwerkzeuge ist jedoch sehr kostenintensiv und ungeeignet für variantenflexible Herstellungsprozesse.

Einen weiteren Fügeprozess, der in den Stanzprozess integriert werden kann, bietet das von der Firma Kienle+Spiess patentierte Glulock©- Verfahren [9]. Dabei werden die einzelnen Bleche nach dem Stanzen innerhalb des Werkzeugs über die Injektion eines Epoxidharzes verklebt. Dieser Prozess erreicht ebenfalls sehr niedrige Prozesszeiten. Er bietet aufgrund des aufwendigen Produktionswerkzeugs jedoch keine Variantenflexibilität.

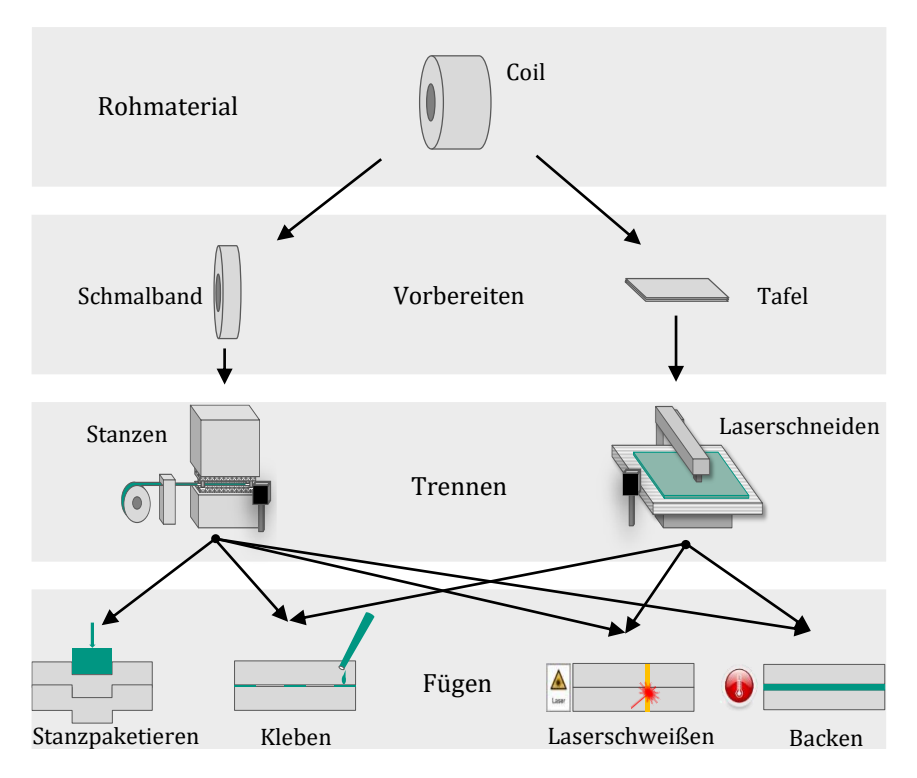

Abbildung 1.3 - Herstellungsverfahren für Stator- und Rotorblechpakete von Elektromotoren

Neben dem Kleben ist als weiteres stoffschlüssiges Verfahren der Backlackprozess zu nennen. Das Fügen der zuvor gestapelten und mit einem speziellen Isolationslack beschichteten Blechlamellen geschieht dabei über einen nachfolgenden Erhitzungsprozess, der einen Vernetzungsvorgang innerhalb des Lackes auslöst und die Bleche somit zu einem Paket verbindet. Werden die Bleche zuvor über einen Laserschneideprozess getrennt, kann mit diesem Fügeverfahren ein sehr flexibler Gesamtprozess realisiert werden. Durch den Verbackprozess und das Lasern sind jedoch höhere Prozesszeiten als bei den stanzprozessintegrierten Verfahren zu erwarten. Als sehr beliebte Kombination hat sich in den letzten Jahren auch das Stanzbacken herauskristallisiert. In einem direkt unterhalb des

Schneidwerkzeugs adaptierten Verbackwerkzeug wird unmittelbar nach dem Trennprozess der Fügeprozess durchgeführt.

Das letzte in der Praxis häufig angewendete Fügeverfahren ist das Verschweißen der Bleche. Es werden klassische Verfahren wie MIG- oder WIG-Schweißen sowie auch modernere Verfahren wie das Laserschweißen verwendet. Aufgrund der mittlerweile sehr guten Automatisierbarkeit von Laserschweißprozessen wird auf diesen in der vorliegenden Arbeit ein besonderes Augenmerk gelegt. Das Schweißen bietet aus prozesstechnischer Sicht ein hohes Maß an Flexibilität und erreicht darüber hinaus kurze Prozesszeiten sowie die höchsten mechanischen Festigkeiten im Vergleich zu den vorhergehend genannten Fügeverfahren.

Abbildung 1.3 zeigt eine Übersicht der vorgestellten Fertigungstechniken sowie die Kombinierbarkeit der Fügemöglichkeiten mit den jeweiligen Trennverfahren [10]. Aus technischer Sicht sind alle Fügetechniken mit jedem Trennverfahren kombinierbar. Lediglich das Stanzpaketieren ist im Anschluss an einen Laserschneideprozess aus Handhabungsgründen nicht möglich.

Nach der Herstellung des Statorblechpakets wird dieses mit einem, in den meisten Fällen aus Kupfer bestehenden, Lackdraht bewickelt. Dabei muss der elektrische Leiter zum einen gegen das Blechpaket aber auch gegenüber benachbarten Leitern elektrisch isoliert werden. In der Praxis haben sich das Einziehwickelverfahren für Großserien und das Nadelwickelverfahren für flexiblere Prozesse durchgesetzt. Um die Wicklung gegenüber der Umgebung zu schützen und mechanisch zu entlasten wird diese in vielen Fällen im Anschluss über Tränk- oder Vergussverfahren am Blechpaket fixiert. Da die Eisenverluste von der Spulenfertigung unabhängig sind, wird an dieser Stelle nicht genauer darauf eingegangen.

Der rotierende Teil der Maschine (Rotor) definiert den entstehenden Maschinentyp. Hierbei wird grundsätzlich zwischen Synchronmaschine und Asynchronmaschine unterschieden.

Die Synchronmaschine ist über ein Magnetfeld definiert, welches im stationären Betriebsfall innerhalb eines rotorfesten Bezugssystems einen

konstanten Winkel aufweist. Aufgrund des zeitlich und räumlich konstanten Flussbetrags treten im Synchronmaschinenrotor also prinzipiell keine Wirbelströme auf. In den Randbezirken der Rotorgeometrie kommt es jedoch über lokale Effekte trotzdem zu geringfügigen Verlustanteilen und somit zu einer lokalen Erwärmung. Aufgrund der prinzipbedingten thermischen Isolierung des Rotors besteht daher auch hier die Notwendigkeit einer Blechung. Es werden die gleichen Fertigungsverfahren für die Herstellung des Rotorblechpakets eingesetzt wie beim Stator. Bei der Auswahl des Ausgangsmaterials muss hier, aufgrund hoher Fliehkräfte, mehr auf die mechanischen als auf die magnetischen Eigenschaften geachtet werden. In Hochdrehzahlanwendungen werden deshalb meist dickere Bleche mit hohen Festigkeiten eingesetzt. Der statische Anteil des rotorfesten Magnetfelds wird bei permanentmagneterregten Synchronmaschinen über eingeschobene oder aufgeklebte Permanentmagnete und bei fremderregten Synchronmaschinen über eine Felderregerwicklung auf dem Rotor erzeugt.

Bei der Asynchronmaschine ist die Richtung des Rotorfeldes weder rotornoch statorfest und es treten zusätzliche Wirbelströme im Rotor auf. Es empfiehlt sich somit auch hier die Anwendung eines Blechpakets über die zuvor vorgestellten Verfahren. Der Leiterkäfig wird im Anschluss meist über Aluminium- oder Kupferdruckgussverfahren eingebracht. Im Verlauf der vorliegenden Arbeit wird gezeigt, dass die Flussverhältnisse im Stator von Asynchronmaschinen sich prinzipiell nicht von den Verhältnissen in Synchronmaschinen unterscheiden. Die getroffenen Aussagen sind somit auch auf Asynchronmaschinen übertragbar. Allerdings ist das Rotorfeld bei Asynchronmaschinen nicht statisch, sondern ebenfalls rotierend. Da die auftretenden Frequenzen jedoch sehr gering sind, müssen die Ummagnetisierungsverluste hier nicht gesondert betrachtet werden.

In einem abschließenden Prozessschritt wird das Statorblechpaket in den Statorträger eingepresst und mechanisch formschlüssig oder chemisch stoffschlüssig fixiert. Im Anschluss erfolgen die Anbringung der Lagerschilde und die Integration des Rotors. Aufgrund der großen Vielfalt von existierenden Motortypen haben sich in der Praxis bereits viele

spezialisierte Fertigungslinien entwickelt, die sich von der hier zusammengefassten Darstellung unterscheiden können. Die in der vorliegenden Arbeit evaluierten Fertigungseinflüsse auf die Eisenverluste eines Motors können jedoch auf alle Radialflussmotorsysteme mit geblechtem Aktivmaterial übertragen werden.

### <span id="page-18-0"></span>1.3 Einfluss der Herstellung auf die Eisenverluste: Stand der Technik

Die Analyse des Verlustverhaltens von weichmagnetischen Werkstoffen innerhalb eines Wechselfeldes ist bereits seit 1990 Bestandteil einer internationalen Norm, der DIN EN 60404 [11–13]. Innerhalb dieser Norm werden unterschiedliche Messverfahren detailliert beschrieben und Voraussetzungen für die Bestimmung eines gewichtsspezifischen Verlustwertes in Abhängigkeit von Frequenz und Polarisation definiert. [Tabelle 1-1](#page-18-1) zeigt eine Zusammenstellung der in der Norm beschriebenen Probengeometrien und das dazugehörige Messverfahren. Spezialisierte Unternehmen stellen seit 1995 Prüfmaschinen nach DIN 60404 zur Bestimmung der spezifischen Verlustleistungen her und vertreiben diese kommerziell an Prüflabore weltweit.

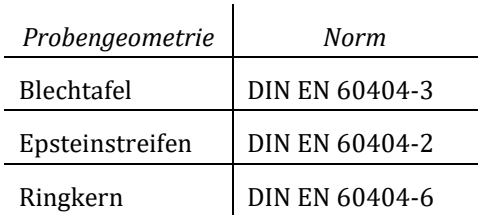

<span id="page-18-1"></span>Tabelle 1-1 – Normen für die Bestimmung der magnetischen Eigenschaften von magnetischem Material

Ist die Verlustcharakteristik eines Materials einmal ermittelt, kann mit den Messergebnissen eine Modellierung des Verlustverhaltens vorgenommen werden. Hierfür haben sich maßgeblich die Ansätze nach Steinmetz und

Bertotti [14] in der Wissenschaft etabliert. Eine genauere Beschreibung dieser Modellansätze erfolgt in Kapitel [2.3.](#page-27-0) Bei herkömmlichen Motorentwicklungsprozessen wird ein, anhand von Messungen parametriertes, Verlustmodell innerhalb von Finite-Elemente (FE) gestützten, aber auch analytischen Entwicklungs- und Simulationstools zur Auslegung verwendet. Der Einfluss der Eisenverluste auf die Optimierung einer Motorgeometrie auf ein bestimmtes Anforderungsprofil ist somit zu großen Teilen von den identifizierten Parametern des Materialverlustmodells abhängig.

Innerhalb der vergangenen 30 Jahre haben sich auf der Grundlage der Steinmetz- und Bertotti-Modelle in der Wissenschaft eine Vielzahl von Modifikationen der ursprünglichen Gleichungen entwickelt, die unterschiedliche Sondereinflüsse auf das Verlustverhalten mit berücksichtigen sollen. Eine Auswahl der zum Teil auch auf Fertigungseinflüssen beruhenden Modifikationen wird in den folgenden Abschnitten vorgestellt.

Eine einschlägige Modifikation der Bertotti-Gleichung wurde 2011 von den Mitarbeitern des IEM Instituts der RWTH Aachen unter Prof. Hameyer entwickelt und vorgestellt [15, 16]. Das sogenannte 5-Parameter-Modell berücksichtigt die frequenzabhängige Verdrängung des Magnetfelds an die Oberfläche des Materials [17], den sogenannten Skineffekt, sowie das nichtlineare Verhalten der Verluste im Bereich der hohen magnetischen Sättigung. Auf die Details des Modells wird in Kapitel [2.4](#page-38-0) genauer eingegangen.

Die Untersuchung des Einflusses des Trennprozesses auf die Eisenverluste ist Bestandteil einer Vielzahl von Veröffentlichungen der vergangenen Jahrzehnte [18–27]. Bezüglich des Einflusses von Laserschneideprozessen ist die Veröffentlichung von Hofmann und Naumsoki [28] hervorzuheben. Sie untersuchten Blechstreifen mit einer Probenbreite zwischen 4 mm und 150 mm in einem Tafelmessgerät. Die Streifen wurden in einem Laserschneideprozess, mit einer Schlagschere und über einen Erodierprozess hergestellt. Dabei konnte eine Erhöhung der spezifischen Verluste des 4 mm Streifens gegenüber der 150 mm Variante beim

Laserschneideprozess von 50-400 % nachgewiesen werden, wobei die Verlusterhöhung bei der Schlagschere lediglich bei 30-70 % und bei der Erodiervariante bei 5-20 % lag. Da fügeprozessbedingte Einflüsse bei Einzelblechproben auszuschließen sind, ist die zum Teil dramatisch ausfallende Erhöhung der Verlustanteile rein auf Materialgefügeänderungen im Bereich der Schnittkante zurückzuführen. Die Abnahme der Magnetisierbarkeit sowie die Erhöhung des Verlustverhaltens im Kantenbereich werden ebenfalls in den zuvor zitierten Veröffentlichungen behandelt und betreffen ebenso den Stanzprozess als auch den Laserschneideprozess [29]. Dabei gehen Prozessparameter wie Schnittgeschwindigkeit, Werkzeugzustand, Temperaturbeeinflussung sowie Geometrieparameter wie Kurvenradien und Abstand zur Schnittkante in die verschiedenen Modellansätze mit ein. Bei numerischen Ansätzen wird oftmals ein Schichtmodell der Zielgeometrie aufgebaut, wobei jede Schicht einen spezifischen Abstand zur Schnittkante aufweist [30]. Die Abnahme der Magnetisierbarkeit und die Zunahme des Verlustverhaltens werden dann als Funktion des Schnittkantenabstands beschrieben. Der Grad der Einflussnahme dieser Effekte auf das Materialverhalten muss sehr individuell für jeden Prozess und für jede Geometrie untersucht als auch bewertet werden.

Die Erzeugung von globalen Wirbelstrombahnen durch Gratbildung bei Trennprozessen und die daraus resultierende Verlusterhöhung wurde von Mazurek für den Einsatzbereich in Transformatoren untersucht [26, 27]. Dabei wird eine Probengeometrie mittels leitfähiger Folien vorsätzlich an der Schnittkante kurzgeschlossen und bei magnetischer Beanspruchung ein Anstieg der Verlustleistung um 100 % festgestellt.

Eine besondere Bedeutung im Hinblick auf die Fertigungseinflüsse auf das Verlustverhalten von Blechpaketen im Allgemeinen sind den Promotionsarbeiten von A.P. Schoppa [31, 32] und E. Lamprecht [33–36] zuzuschreiben.In der Dissertation von Schoppa wird im Speziellen auf den Einfluss des Stanzgrats auf die Eisenverluste eingegangen. Dabei werden unbeschichtete, beschichtete sowie entgratete und unbehandelte Blechproben paketiert und der Einfluss der Behandlung in einem

empirischen Verfahren quantifiziert. Darüber hinaus werden komplette Statoren als Vollschnitt auf unterschiedliche Art und Weise paketiert. Dabei kommen ein Klebeprozess, ein Schweißprozess, ein Nietprozess und ein Stanzpaketierprozess zum Einsatz. Es wird gezeigt, dass die Prozesse einen nicht zu vernachlässigbaren Anteil der Eisenverluste hervorrufen. Die Klebe- und Schweißvarianten schneiden hier am besten ab. Positiv hervorzuheben ist die Untersuchung der Fertigungseinflüsse an der eigentlichen Zielgeometrie. Allerdings wird von Schoppa keine analytische Herleitung dieser Zusatzverluste bzw. keine Unterscheidung zwischen der Gefügebeeinflussung durch den Trennprozess und dem Anteil zusätzlicher globaler Wirbelströme durch den Fügeprozess vorgenommen.

E. Lamprecht geht im Verlauf seiner Arbeit im Speziellen auf die durch Fertigungseinflüsse zusätzlich entstehenden Wirbelstromverluste innerhalb von Blechpaketen ein. Dabei wird die Ursache der zusätzlichen Wirbelstromanteile zunächst analytisch hergeleitet, dann über eine numerische Methode quantifiziert und diese Modelle schließlich über verschieden Versuche validiert. Mittels speziell präparierten, ganzflächig kurzgeschlossenen Ringkernproben stellte er eine durch die Kurzschlüsse verursachte Erhöhung der spezifischen Verlustleistung um einen Faktor 10 fest. Eine sehr hohe Sensibilität der Gesamtverluste gegenüber kurzgeschlossenen Blechen ist somit eindeutig nachgewiesen. In einem weiteren Versuch gelang es ihm, Wechselfelder innerhalb eines industriell gefertigten Einzelzahnblechpakets zu erzeugen um somit ebenfalls eine Erhöhung der Verlustleistungen im Vergleich zum Einzelblech festzustellen. Mit der Hilfe seiner Versuchsaufbauten gelang es jedoch nicht, vergleichbare Flussverhältnisse im Hinblick auf den realen Motorbetrieb innerhalb des Pakets zu erzeugen oder ein validiertes Gesamtverlustmodell aufzustellen. Ebenso konnte die Vielzahl der in der Industrie angewendeten Herstellungsverfahren anhand seines Messumfangs nicht berücksichtigt werden.

#### <span id="page-22-0"></span>1.4 Motivation

Trotz der bereits über große Frequenz- und Flussdichtebereiche validierten Verlustmodelle von Einzelblechen, besteht auch heutzutage noch eine große Lücke zwischen dem, in einer FE-Simulation vorhergesagten Verlustverhalten der Maschine und realen Messungen des Motors am Prüfstand. Basierend auf den Untersuchungen der vorgestellten Veröffentlichungen im vorherigen Abschnitt, werden zur Korrektur der Verlustmodelle oft pauschale Korrekturfaktoren für die Ummagnetisierungsverluste von bis zu 200 % der ursprünglich vom Modell berechneten Werte angewendet, um den am Maschinenprüfstand gemessenen Gesamtwirkungsgrad zu erreichen. Dabei wird oft nicht auf die individuellen Bedingungen der zu untersuchenden Geometrie sowie auf den speziell angewendeten Fertigungsprozess eingegangen. Zusätzlich ist eine eindeutige Separierung der real auftretenden Eisenverluste bei der Vermessung von Synchronmaschinen nicht mehr möglich, so dass diese Arten von pauschalen Korrekturen bisher auch nicht validiert werden konnten.

Aufgrund sehr zeitintensiver 3D FE-Simulationen wird das Optimierungsproblem oft in einer 2D Simulation gelöst. Eine mögliche Fehlerursache für die großen Abweichungen zwischen Simulation und Messung sind, neben der Beeinflussung der Materialparameter durch den Schneidprozess und Rotationsfeldern, daher sehr wahrscheinlich Verlustmechanismen, die in der axialen Richtung der Maschine und somit erst nach dem Fügen der Einzelbleche auftreten. Um diese These zu untermauern, fehlt jedoch bisher die Möglichkeit einer separierten Messung der im spezifischen Blechpaket auftretenden Ummagnetisierungsverluste. Diese muss unter vergleichbaren magnetischen Randbedingungen stattfinden, wie sie auch im Betriebsfall des Motors vorliegen.

Obwohl eine Vielzahl von Einzeleffekten bezüglich der Einflussnahme auf Materialparameter von vielen Wissenschaftlern weltweit untersucht wurden, fehlt in der Mehrheit der veröffentlichten Arbeiten der Bezug zum Realbetrieb der Maschine. Welche magnetischen Anforderungen der

Maschinenbetrieb überhaupt an das Material stellt bleibt dabei oft unbeantwortet. Es ist nicht nur der Frequenz- und Flussdichtebereich, sondern insbesondere die Verteilung der Flussdichte innerhalb der spezifischen Geometrie in Bezug auf diverse Fertigungseinflüsse mitentscheidend.

Im Rahmen dieser Arbeit werden, neben den Basisverlustmodellen für Einzelbleche, zunächst die für die zusätzlichen Verlustanteile verantwortlichen Mechanismen identifiziert und deren physikalische Ursachen erläutert. Daraufhin kann eine Modellbildung dieser zusätzlichen Verluste erfolgen. Durch die Entwicklung eines neuartigen Messverfahrens für Stator-Einzelzahnblechpakete ist es erstmals möglich, die unter Realbeanspruchung auftretenden Eisenverluste zuzüglich aller Fertigungseinflüsse des Pakets, aber isoliert aller weiteren Randeffekte in der Maschine zu quantifizieren und daraufhin den Ergebnissen der zuvor angesetzten Modelle gegenüberzustellen.

## <span id="page-24-0"></span>2 Verluste im Elektromotor

In diesem Kapitel werden die Verlustmechanismen eines Elektromotors zusammengefasst und die zum Einsatz kommenden Verlustmodelle vorgestellt. Dabei gilt ein besonderes Augenmerk den Ummagnetisierungsverlusten innerhalb des Elektroblechpakets. Bei der Vermessung von elektrischen Antrieben und der anschließenden Verlustmodellbildung werden häufig die gut beschreibbaren strom- und drehzahlabhängigen Kupfer- sowie Lager- und Reibungsverluste aus den Messdaten ermittelt und von den gemessenen Gesamtverlusten abgezogen. Die Ummagnetisierungsverluste werden im Anschluss über den Differenzbetrag bestimmt, da die geläufigen Modellbeschreibungen dieser Verluste nicht ohne weiteres auf den Realmotor übertragbar sind und damit die Parametrierung der Gleichungen nicht eindeutig ist. Der Anteil der Ummagnetisierungsverluste an den Gesamtverlusten der Maschine ist stark vom Arbeitspunkt abhängig.

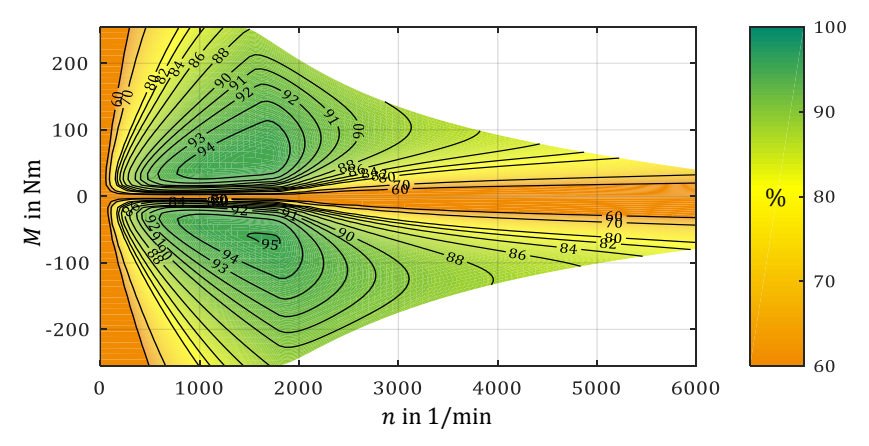

<span id="page-24-1"></span>Abbildung 2.1 – Wirkungsgradkennfeld PSM

[Abbildung 2.1](#page-24-1) zeigt das Wirkungsgradkennfeld der in dieser Arbeit untersuchten permanentmagneterregten Synchronmaschine. Es wurde über eine FE gestützte Feldanalyse sowie nachträglich angesetzte Verlustmodelle berechnet. Es ergibt sich aus der Summe der Einzelverluste im Verhältnis zur Wellenausgangsleistung. Die Verlustkomponenten werden in den folgenden Kapiteln im Detail vorgestellt.

#### <span id="page-25-0"></span>2.1 Stromwärmeverluste

Die Stromwärme- oder auch Kupferverluste innerhalb einer Maschine entstehen durch den ohmschen Widerstand der stromdurchflossenen Wicklungssysteme. In den meisten Fällen handelt es sich dabei um die Statorwicklung, bei fremderregten oder Gleichstrommaschinen jedoch ebenso um die Verluste der Erregerwicklung. Im einfachsten Fall sind diese abhängig vom aktuellen Strombetrag und vom Wicklungswiderstand über den Zusammenhang

$$
P_{\rm Cu} = I^2 \cdot R_{\rm Cu} \tag{2.1}
$$

beschrieben. Jedem in [Abbildung 2.1](#page-24-1) dargestellten Betriebspunkt kann ein entsprechender Phasenstrom und mit den Wicklungsparametern Widerstand, Windungszahl und Drahtquerschnitt ein Verlustwert zugeordnet werden. Das zugehörige Verlustkennfeld ist in [Abbildung 2.2](#page-26-1) dargestellt. Die Verluste steigen in Richtung des Maschinenmoments entsprechend an. Über eine zusätzliche Stromkomponente im Feldschwächbereich beeinflusst jedoch auch die Maschinendrehzahl das Verlustverhalten.

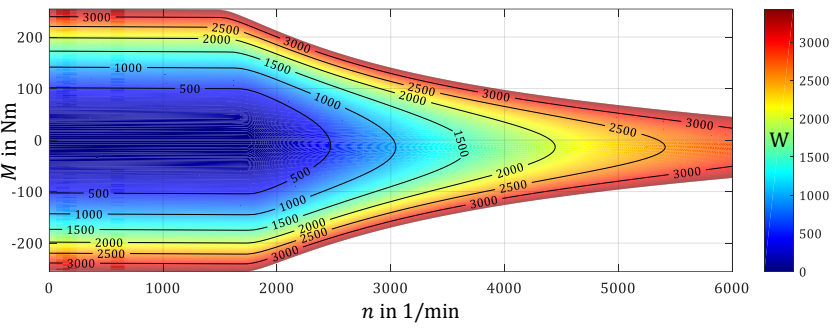

Abbildung 2.2 – Kupferverluste im Maschinenbetrieb

<span id="page-26-1"></span>Für eine genauere Beschreibung muss der Temperatureinfluss des Wicklungswiderstandes an dieser Stelle mitberücksichtigt werden. Ebenso spielen frequenzabhängige und lokale Effekte wie der Skin-Effekt oder der Proximity-Effekt speziell bei hohen Drehzahlen oder bestimmten Maschinendesigns eine nicht zu vernachlässigende Rolle. Aufgrund der Unabhängigkeit der Herstellungsverfahren von Statorblechpaketen auf diesen Teil der Maschinenverluste, wird an dieser Stelle nicht genauer auf die näheren Zusammenhänge eingegangen.

### <span id="page-26-0"></span>2.2 Reibungs- und Lagerverluste

Reibungsverluste setzen sich aus Luftverwirbelungen an rotierenden Teilen, Verlusten in Rollen- und Kugellagern, sowie Dichtungen zusammen. Bei passiv gekühlten Maschinen entstehen zusätzliche Reibungsverluste durch fest an der Welle montierte Lüfterräder. Die Verwirbelungen an der Rotoroberfläche können in einer ersten Näherung proportional zur Reibungsfläche sowie zur dritten Potenz der Drehzahl beschrieben werden [37].

$$
P_{\rm w} = k_{\rm w} \cdot A_{\rm R} \cdot \omega_{\rm mech}^3 \tag{2.2}
$$

Die Lagerverluste setzen sich aus Roll- und Gleitreibung der Kugeln, Reibungsmoment schleifender Dichtungen und Strömungs-, Plantsch- und Spritzverlusten von Öl oder Fett zusammen und können proportional zur Drehzahl angenommen werden

$$
P_{\rm f} = k_{\rm f} \cdot \omega_{\rm mech} \tag{2.3}
$$

In [Abbildung 2.3](#page-27-1) lässt sich somit die reine Drehzahlabhängigkeit dieser Verluste erkennen.

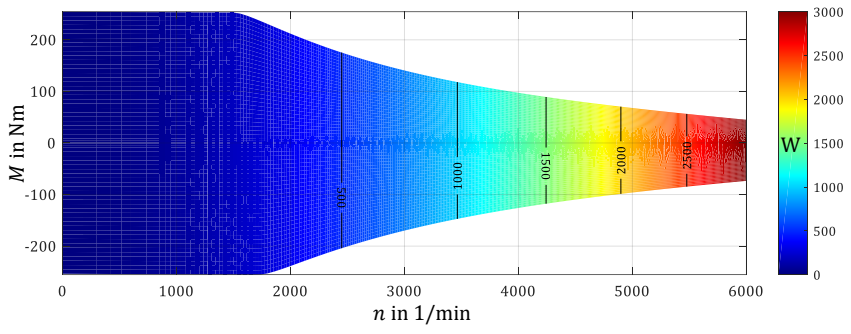

Abbildung 2.3 – Reib- und Lagerverluste im Maschinenbetrieb

### <span id="page-27-1"></span><span id="page-27-0"></span>2.3 Ummagnetisierungsverluste im Elektroblech

Als Ummagnetisierungsverluste bezeichnet man die Summe aller durch eine dynamische Magnetisierung des Blechpakets anfallenden Verluste innerhalb des Motors. Neben der Auswirkung auf die Effizienz des Antriebs können die Ummagnetisierungsverluste ebenso für die Beschränkung der Maximalleistung, speziell im oberen Drehzahlbereich, verantwortlich sein. Während beispielsweise bei einer Synchronmaschine im Rotor keinerlei Stromwärmeverluste auftreten, können die dort anfallenden Ummagnetisierungsverluste zu einer Überhitzung und dauerhaften Zerstörung der Magnete führen. Aus diesem Grund werden in hochdrehenden Maschinenauslegungen oft aktive Rotorkühlkonzepte angewandt. Nach Bertotti setzen sich die Ummagnetisierungsverluste aus

den Hystereseverlusten, den Wirbelstromverlusten und den Exzessverlusten zusammen.

#### <span id="page-28-0"></span>2.3.1 Hystereseverluste

Um den Effekt der Hystereseverluste beschreiben zu können, bedarf es zunächst einer genauen Betrachtung der Magnetisierungsprozesse in ferromagnetischen Werkstoffen. Nach [38–40] und [41] basieren die vom Material aufgebrachten magnetischen Momente auf einer bestimmten Konfiguration der 3D-Schale des Bohrschen Atommodells in der Gitterstruktur des Materials. Im Falle von ferromagnetischen Werkstoffen (Eisen, Kobalt, Nickel und Gadolinium) sind die Elektronenspins und die dadurch resultierenden magnetischen Momente innerhalb abgeschlossener räumlicher Bereiche vollständig parallelorientiert. Diese Bereiche werden auch als magnetische Domänen oder als Weissche Bezirke bezeichnet. Innerhalb einer Domäne herrscht durch die vollständig einheitliche Ausrichtung der Spins ohne äußere Einwirkung bereits die Sättigungspolarisation  $J_S$ . Die Sättigungspolarisation ist eine intrinsische Eigenschaft des Materials und lediglich von der Temperatur abhängig. Sie kann bei den häufig eingesetzten Si-Fe Legierungen bis zu 2 Tesla betragen. Wird jedoch ein ganzheitlicher weichmagnetischer Körper betrachtet, wird nach außen hin ein verschwindend geringes Magnetfeld sichtbar. Die Ursache hierfür liegt in der Mikrostruktur des Festkörpers. [Abbildung 2.4](#page-29-0) zeigt benachbarte magnetische Domänen mit unterschiedlicher Ausrichtung der jeweiligen Elektronenspins. Ohne ein angelegtes äußeres Magnetfeld ist die Ausrichtung dieser Domänen innerhalb eines ferromagnetischen Körpers statistisch so verteilt, dass sich die Gesamtenergie des Systems minimiert und somit nach Außen eine minimale resultierende Gesamtmagnetisierung messbar wird.

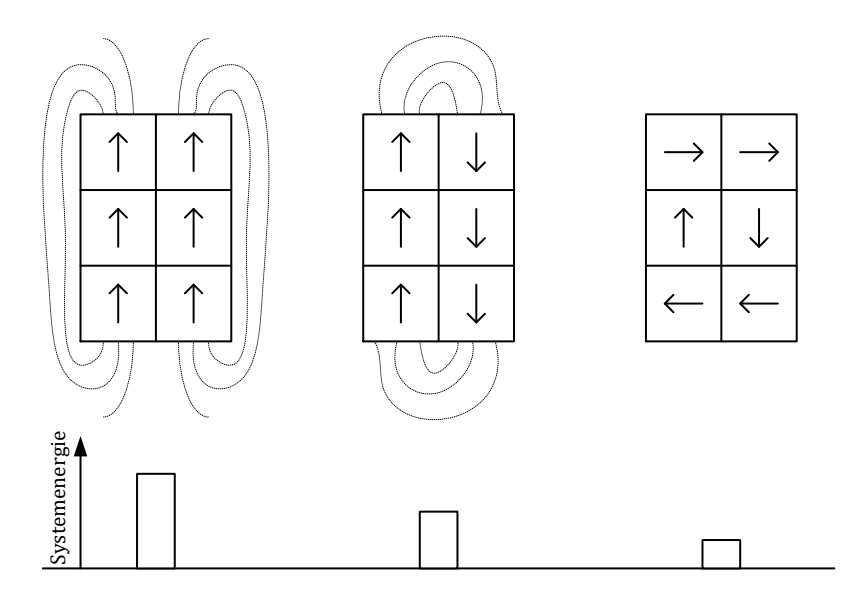

<span id="page-29-0"></span>Abbildung 2.4 – Minimierung der Systemenergie in ferromagnetischen Werkstoffen

Betrachtet man eine ideale Fe-Kristallstruktur, ist nach [42] und [38] eine Polarisation ausschließlich in die 3 Raumrichtungen der Gitterstruktur <100> <010> und <001> möglich. In begrenzt kristallinen Strukturen gilt diese Bedingung ebenfalls innerhalb eines Korns. Dies hat zur Folge, dass zwei benachbarte Domänen immer einen Richtungswechsel der Magnetisierung von 90° bzw. 180° aufweisen müssen.

Die Übergangszone zwischen zwei benachbarten Domänen wird als Blochwand bezeichnet. Diese besteht aus einzelnen, atomaren magnetischen Momenten, die den Übergang zwischen zwei Magnetisierungsrichtungen bilden. Eine schematische Darstellung ist in [Abbildung 2.5](#page-30-0) zu sehen. Eine Blochwand zwischen zwei, um 180° versetzten Domänen besteht nach [38] aus etwa 250 Atomlagen, was in einem Fe-Kristall einer Dicke von etwa 60 nm entspricht. Auch innerhalb der Blochwand findet eine Minimierung der Systemenergie und der Austauschwechselwirkungsenergie statt, woraus ein schraubenförmiger Verlauf der Momente resultiert.

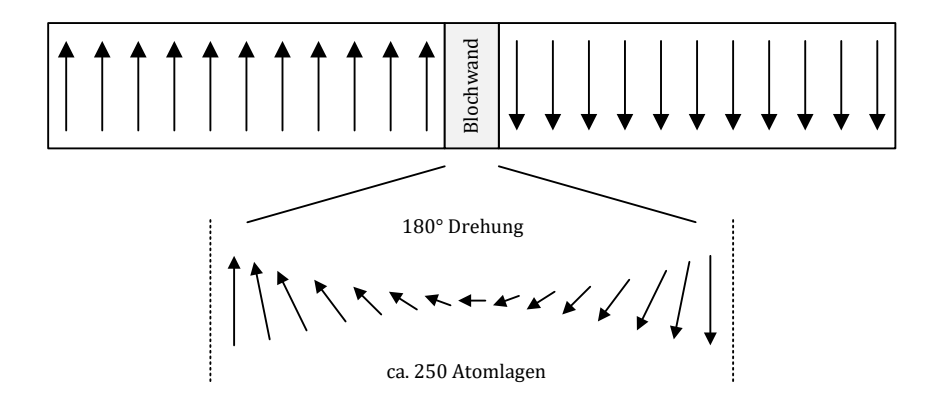

<span id="page-30-0"></span>Abbildung 2.5 – 180° Drehung der magnetischen Momente in einer Blochwand

Wird der Festkörper nun von einem äußeren Magnetfeld  $\vec{H}$  durchsetzt, so können, wie in [Abbildung 2.6](#page-30-1) illustriert, die folgenden dynamischen Prozesse beobachtet werden:

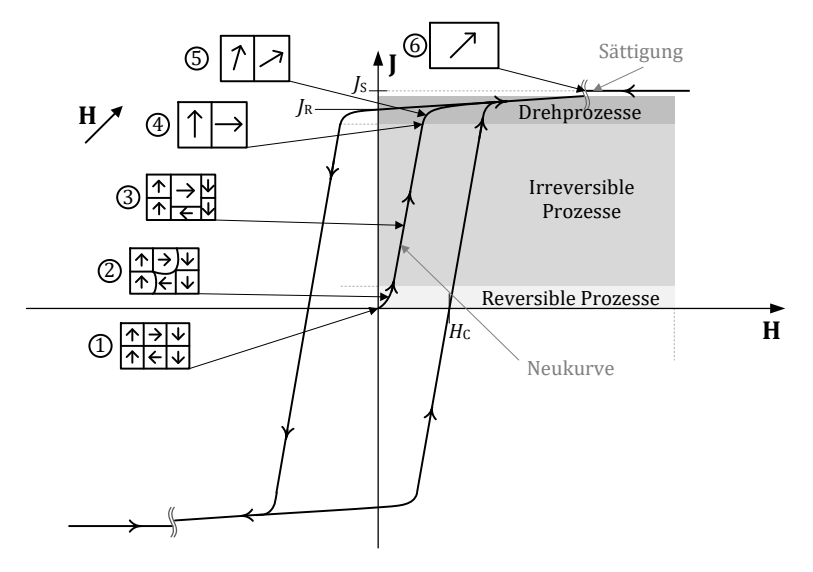

<span id="page-30-1"></span>Abbildung 2.6 – Magnetisierungsprozesse in ferromagnetischem Material

- 1. Ausgegangen wird von pauschal unmagnetisiertem Material auf einem minimalen Energieniveau. Von außen ist keinerlei Polarisation messbar. Das von diesem Punkt ausgehende Verhalten wird als Neukurve bezeichnet.
- 2. Mit ansteigender Feldstärke folgen zunächst die reversiblen Prozesse. Dies bedeutet, dass die Polarisation J mit dem Feld H zwar ansteigt, nach erneuter Zurücknahme des H-Felds die Gesamtpolarisation jedoch wieder auf 0 zurückfällt. Innerhalb der reversiblen Prozesse finden keine Blochwandverschiebungen statt. Vielmehr kann der Anstieg der Polarisation nach [38] als eine Art Ausbeulen der zum H-Feld günstig gelegenen Domänen beschrieben werden.
- 3. Wird ein kritischer Punkt seitens des H-Feldes überschritten, finden irreversible Prozesse in Form von Blochwandverschiebungen statt. Domänen, welche eine vektorielle Komponente in Richtung des äußeren Magnetfeldes vorweisen können, werden vergrößert, indem sich die Blochwände in Richtung der ungünstiger gelegenen Bezirke verschieben. Blochwände können sich energetisch günstig an Fehlstellen im Kristallgitter oder auch an Korngrenzen positionieren. Die Verschiebung findet also so lange statt, bis sich die Blochwand an der nächsten Fehlstelle fixiert und ein erneutes Ablösen zunächst blockiert wird. Der Anstieg der Polarisation findet also diskret statt. Das konkrete magnetische Verhalten des Materials innerhalb des irreversiblen Bereichs ist stark von der Fehlstellenkonzentration abhängig und kann durch gezielte Materialbehandlung beeinflusst werden. Die Korrelation zwischen Gitterfehlstellen und Blochwandverschiebung wurde zuerst von Heinrich Barkhausen im Jahr 1919 beschrieben, weshalb sich für diesen Effekt der Begriff Barkhausen-Sprung etabliert hat. Ein erneutes Lösen der Blochwände von ihrer jeweiligen Fehlstelle erfordert eine Erhöhung der Systemenergie. Aus diesem Grund verharren die Blochwände auch bei abruptem Abschalten des H-Feldes in ihrer

Position, was eine verbleibende Gesamtpolarisation des Festkörpers, eine Remanenz, zur Folge hat.

- 4. Wird das Feld weiter erhöht, wachsen die günstig gerichteten Domänen so weit an, dass alle anderen Magnetisierungsrichtungen vollständig unterdrückt werden. Eine weitere Erhöhung der Polarisation ist also ab hier über Blochwandverschiebungen nicht mehr möglich.
- 5. Bei weiter erhöhter Feldstärke können die noch nicht parallel zur Feldrichtung ausgerichteten Domänen durch Drehung der elementaren magnetischen Dipole zu einer weiteren Erhöhung der effektiven Polarisation führen. Da diese Neuausrichtung außerhalb der vom Kristallgitter vorgegebenen Magnetisierungsrichtung liegt, ist hierfür ein hohes Maß an Energie, also ein übermäßiger Anstieg der Feldstärke notwendig.
- 6. Sind alle Domänen in Richtung des H-Felds ausgerichtet, ist kein weiterer Anstieg der Polarisation mehr möglich. Man spricht daher von der Sättigungspolarisation  $J_s$ . Sie ist eine intrinsische Materialeigenschaft.

Bei der Herstellung von kristallinen Festkörpern wie SiFe, können durch sekundäre Rekristallisationsprozesse magnetische Vorzugsrichtungen über kristallographische Texturen mit höheren Sättigungspolarisationen eingestellt werden. In der Praxis werden diese Materialien als kornorientiert bezeichnet [38]. Sie eignen sich für Anwendungen, bei welchen die Flussrichtung innerhalb des Materials eindeutig definiert werden kann, wie beispielsweise bei Transformatoren oder Spulenkernen. Da innerhalb eines Statorblechs von Elektromotoren aufgrund des rotationssymmetrischen Flussverlaufs keine magnetische Vorzugsrichtung identifiziert werden kann, werden hierfür in den allermeisten Fällen Vielkristalle mit regelloser Orientierung, sogenannte nicht-kornorientierte (NO) Materialien verwendet.

Der Beitrag der Hystereseverluste an den Ummagnetisierungsverlusten kann in der Praxis nicht direkt aus intrinsischen Materialparametern abgeleitet werden, da beispielsweise die Konzentration der Fehlstellen nicht eindeutig bestimmt werden kann. Vielmehr wird über unterschiedliche Messverfahren und einer Separation der Verlustanteile der Beitrag empirisch bestimmt. Nach Bertotti wird bei sinusförmiger Polarisation der Anteil der Hysterese über einen Parameter  $k_H$  in Abhängigkeit von Frequenz und Flussdichte wie folgt beschrieben.

<span id="page-33-0"></span>
$$
P_{\rm H} = k_{\rm H} \cdot \mathbf{f} \cdot \hat{B}^2 \tag{2.4}
$$

#### 2.3.2 Wirbelstromverluste

Wird ein elektrisch leitfähiger Körper einem sich ändernden Magnetfeld ausgesetzt, wird gemäß dem Induktionsgesetz eine elektrische Spannung induziert, die aufgrund des ohmschen Gesetzes einen elektrischen Strom zur Folge hat. Dieser Strom erzeugt Stromwärmeverluste. Es werden deshalb verschiedene Maßnahmen angewendet, um diese Verluste zu minimieren.

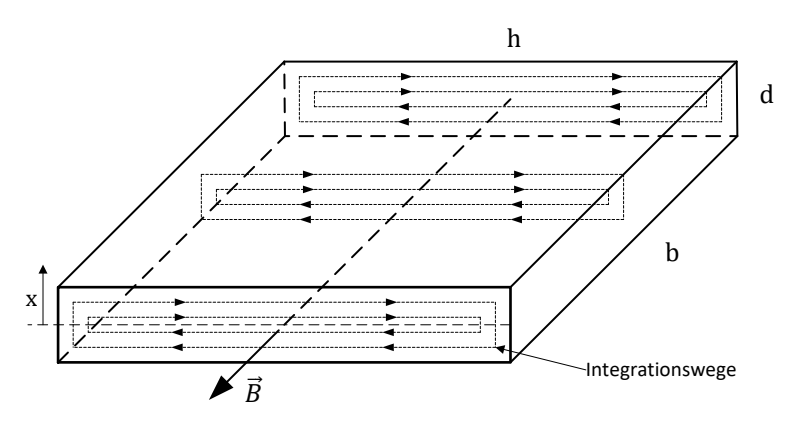

Abbildung 2.7 – Wirbelstrompfade in Volumenkörper

<span id="page-33-1"></span>Aus dem Induktionsgesetz lässt sich, bezogen auf [Abbildung 2.7,](#page-33-1) der folgende Zusammenhang ableiten:

$$
\oint \vec{E} \, d\vec{s} = -\frac{d}{dt} \int \vec{B} \, d\vec{A} \tag{2.5}
$$

<span id="page-34-0"></span>
$$
u_{\text{ind}}(t, x) = -\frac{dB(t)}{dt} \cdot 2x \cdot h \tag{2.6}
$$

Setzt man für den Flussdichteverlauf durch den Körper einen sinusförmigen Verlauf mit der Amplitude  $\hat{B}$  und der Kreisfrequenz  $\omega$  voraus, kann die Zeitabhängigkeit aus Gl. [\(2.6\)](#page-34-0) eliminiert und der Zusammenhang als Effektivwert der Spannung dargestellt werden:

<span id="page-34-1"></span>
$$
U_{\text{ind}}(x) = \frac{-\omega \cdot \hat{B} \cdot 2x \cdot h}{\sqrt{2}} \tag{2.7}
$$

Der innerhalb eines Integrationsweges aus [Abbildung 2.7](#page-33-1) wirksame ohmsche Widerstand berechnet sich über die Länge und die Fläche des Weges aus

<span id="page-34-2"></span>
$$
R_{\rm i} = \frac{1}{\sigma_{\rm Fe}} \cdot \frac{l_{\rm i}}{A_{\rm i}} = \frac{2h}{\sigma_{\rm Fe} \cdot b \cdot \mathrm{d}x} \tag{2.8}
$$

Der wirksame Anteil des Integrationsweges in *d*-Richtung kann dabei vernachlässigt werden, da von einem dünn gewalztem Elektroblech in einem üblichen Querschnitt für Traktionsmotoren ausgegangen wird und somit  $d \ll h$  gilt.

Die von den Wirbelströmen verursachte Verlustleistung innerhalb des Körpers berechnet sich über die Gleichungen [\(2.7\)](#page-34-1) und [\(2.8\)](#page-34-2) schließlich zu

$$
P_{\text{Fe,cIs,abs}} = \int_0^{d/2} \frac{U_{\text{ind}}(x)^2}{R_{\text{i}}} = \frac{\omega^2 \cdot \hat{B}^2 \cdot h \cdot b \cdot d^3 \cdot \sigma_{\text{Fe}}}{24} \tag{2.9}
$$

Um Aussagen über die Materialeigenschaften vergleichbar zu machen, werden in der Praxis gewichtsspezifische Verlustleistungswerte angegeben und man erhält den folgenden Ausdruck.

<span id="page-35-0"></span>
$$
P_{\text{Fe,cls}} = \frac{P_{\text{Fe,cls,abs}}}{m_{\text{Körper}}} = \frac{\omega^2 \cdot \hat{B}^2 \cdot d^2 \cdot \sigma_{\text{Fe}}}{24 \cdot \rho_{\text{Fe}}} = \frac{\pi^2 \cdot d^2 \cdot \sigma_{\text{Fe}}}{6 \cdot \rho_{\text{Fe}}} \cdot f^2 \cdot \hat{B}^2 \tag{2.10}
$$

Aus Gleichun[g \(2.10\)](#page-35-0) wird schnell ersichtlich, dass die Wirbelstromverluste proportional zum spezifischen Leitwert des Materials und quadratisch zur Frequenz, der Amplitude der Flussdichte und zur Blechdicke ansteigen. Speziell bei der Herstellung von Elektroblech wird daher versucht, über immer dünner gewalzte Bleche und die Herabsetzung der Leitfähigkeit mittels siliziumhaltiger Legierungen, die Wirbelstromverluste zu minimieren. Silizium verhält sich jedoch diamagnetisch und führt so zu einer Herabsenkung der Sättigungspolarisation. Siliziumgehalte von Elektroblechlegierungen liegen somit typischerweise zwischen 3-5%.

Gleichung [\(2.10\)](#page-35-0) ist jedoch nur solange gültig, bis die erzeugten Wirbelströme wiederum so groß sind, dass das von ihnen selbst hervorgerufene Magnetfeld das ursprüngliche Magnetfeld entscheidend verdrängt [42, 43]. Dieser Effekt ist ab der sogenannten Wolmanschen Grenzfrequenz zu berücksichtigen.

$$
f_{\rm G} = \frac{4}{\pi \cdot \sigma \cdot \mu \cdot d^2} \tag{2.11}
$$

Bei dieser Frequenz, hat sich Feld in der Mitte des Blechs auf 37 % des an der Oberfläche wirkenden Felds zurückgebildet. Gleichung [\(2.10\)](#page-35-0) kann somit nur bis zu dieser Frequenz uneingeschränkt angesetzt werden. Dies gilt es bei der Parameteridentifikation in Kapite[l 6](#page-106-0) zu berücksichtigen.

Wirbelströme treten nicht nur innerhalb einer Blechschicht auf, sondern können aufgrund unterschiedlicher Ursachen an vielerlei Stellen an nahezu allen elektrisch leitfähigen Aktivteilen innerhalb eines Motors beobachtet werden. Aus diesem Grund sollte entweder versucht werden das Magnetfeld aus diesen Teilen der Maschine fernzuhalten ( $\mu_r = 1$ ) oder den ohmschen Widerstand des möglichen Wirbelstrompfads zu erhöhen.
#### 2.3.3 Exzessverluste

Als Exzessverluste, oder auch Zusatzverluste, werden zusätzliche Wirbelstromanteile beschrieben, die sich im speziellen an den Wänden der aktiven magnetischen Domänenstrukturen konzentrieren. Um einer Verwechslung mit den in dieser Arbeit behandelten globalen Wirbelströmen im Blechpaket vorzubeugen wird der im deutschen oft verwendete Begriff "Zusatzverluste" an dieser Stelle nicht weiter verwendet.

Eine dynamische Verschiebung der Blochwände über die Barkhausensprünge führt zu einer Änderung des Flussbeitrags der Domäne und damit auch zu auftretenden Wirbelströmen. Eine Modellierung dieser Verluste wurde zuerst von Pry und Bean [44] vorgenommen. Eine Zusammenfassung dieser Arbeit wird in [45] ausführlich dargestellt. Da die für dieses Modell notwendigen Parameter, ebenso wie der Parameter für den Hystereseanteil  $k_H$ , nur empirisch bestimmt werden können und die Exzessverluste auf das in dieser Arbeit entwickelte Gesamtverlustmodell keinen speziellen Einfluss haben, wird an dieser Stelle auf eine genauere Modellbeschreibung verzichtet. Zur Bestimmung des Exzessverlustbeitrags ist lediglich die folgende Beschreibung notwendig.

$$
P_{\text{exc}} = k_{\text{exc}} \cdot f^{3/2} \cdot \hat{B}^{3/2} \tag{2.12}
$$

Das Verlustverhalten des Materials setzt sich nach dieser Modellbeschreibung somit aus den Hystereseverlusten, den Wirbelstromverlusten und den Exzessverlusten zusammen und ist mit den in Kapite[l 3](#page-44-0) vorgestellten Messverfahren bestimmbar. Dabei ist zu beachten, dass ebenfalls die nach außen sichtbar werdende Hystereseschleife alle diese Verlustanteile besitzt. [Abbildung 2.8](#page-37-0) zeigt exemplarisch die Zusammensetzung der Hysterese aus den Verlustanteilen.

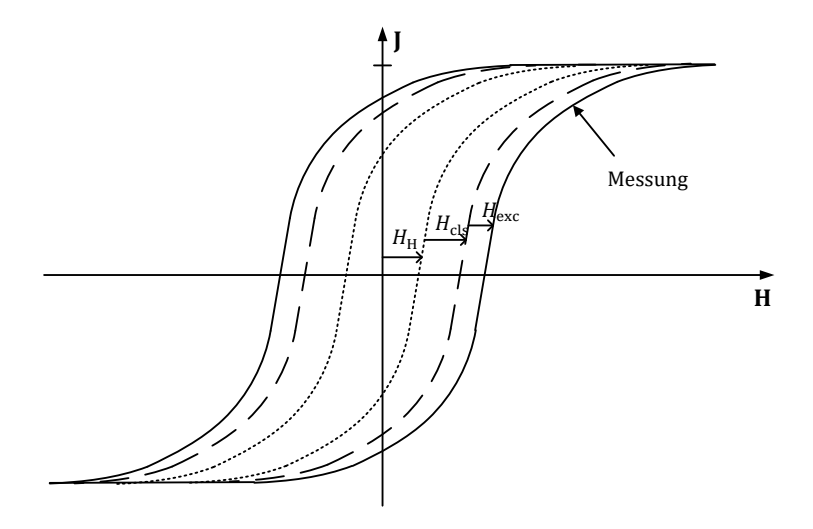

<span id="page-37-0"></span>Abbildung 2.8 – Hystereseanteile der unterschiedlichen Verlustmechanismen

In aktuellen Versionen namhafter FE-Simulationstools wie Ansys Maxwell oder Cedrat FLUX 2D/3D sind ab Werk die drei hier vorgestellten Anteile der Ummagnetisierungsverluste für ein Berechnungsmodell standardmäßig implementiert. Dabei müssen dem Programm die entsprechenden Parameter des Bertottimodells vorab bekanntgemacht werden. Wie genau die Programme abhängig vom individuellen Feldverlauf den Verlustwert berechnen ist nicht bekannt. Es kann lediglich die Summe der Verluste nach der Simulation abgerufen werden. Die Ergebnisse für das hier betrachtete Maschinenkennfeld sind i[n Abbildung 2.9](#page-38-0) dargestellt.

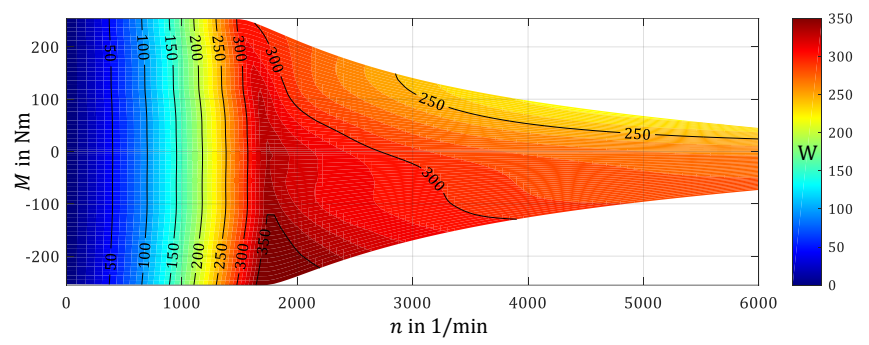

<span id="page-38-0"></span>Abbildung 2.9 – Ummagnetisierungsverluste im Motorkennfeld exportiert aus einer FE-Simulation

Im Kennfeld ist ein mit der Drehzahl bzw. der Frequenz ansteigendes Verlustverhalten bis zum Eckpunkt zu beobachten. Der Eckpunkt definiert sich aus der Drehzahl/Drehmomentenkombination, bei welcher das Drehmoment gerade noch konstant gehalten werden kann. Im daran anschließenden Feldschwächbereich kommt es jedoch über die Abnahme der Flussdichteamplitude im Stator zu einem sehr material- und geometriespezifischen Verlauf des Kennfeldes. Ebenso hat die Wahl der dund q-Stromkomponenten Einfluss auf den Verlauf. Alle Einflussfaktoren in diesem Bereich werden im Verlauf der Arbeit genauer erörtert.

#### 2.4 5-Parameter-Modell

Die von Bertotti eingeführte Verlustgleichung mit drei Parametern wurde 2011 von Wissenschaftlern am IEM Institut der RWTH Aachen um zwei Parameter erweitert [15, 16, 46]. Es entstand das 5-Parameter-Modell, welches in einer Vielzahl von Veröffentlichungen referenziert wird. Grundlage war die Erkenntnis, dass das Bertottimodell im Bereich der Sättigung höhere Abweichungen aufzeigt als in anderen Bereichen. Im Bertottimodell wird von einem linearen Verhältnis zwischen Feldstärke und Flussdichte ausgegangen, was für den Bereich der Sättigung nicht mehr gültig ist. Dies wird über einen zusätzlichen Faktor kompensiert, der den

nichtlinearen Zusammenhang darstellt. Dies geschieht durch eine Erweiterung des Wirbelstromanteils mit  $(1 + a_3 B^{a4})$ . Darüber hinaus wird die Feldverdrängung bei hohen Frequenzen durch den Skin-Effekt über einen frequenzabhängigen Parameter  $F_{\text{skin}}$  [17] berücksichtigt. Für den harmonischen Bereich ergibt sich damit die Gesamtgleichung

$$
P_{\text{Fe},5\text{P}} = a_1 f \hat{B}^2 + F_{\text{skin}} a_2 f^2 \hat{B}^2 (1 + a_3 B^{a4}) + a_5 f^{3/2} \hat{B}^{3/2}
$$
 (2.13)

Die Gleichung kann über halb physikalische, halb empirische Methoden parametriert werden und erzielt bessere Ergebnisse als das ursprüngliche Bertotti-Modell, speziell im hohen Flussdichte- und Frequenzbereich.

Die in der vorliegenden Arbeit vorgestellten Versuchsumfänge zielen jedoch nicht auf die zwei genannten, extremen Arbeitsbereiche des magnetischen Materials ab. Der Fokus liegt vielmehr in der Beschreibung der zusätzlichen Verlustanteile durch die Fertigungsverfahren der Blechpakete. Aus diesem Grund wird in den folgenden Kapiteln die ursprüngliche Gleichung von Bertotti herangezogen, bei der Identifizierung der Parameter in Kapitel [6](#page-106-0) jedoch auf die genannten Einflüsse geachtet.

## 2.5 Magnetisierungsarten

In der Praxis unterscheidet man drei Magnetisierungsarten. Wie aus [Abbildung 2.10](#page-40-0) hervorgeht, betrachtet man dabei den Flussdichtevektor innerhalb eines abgeschlossenen Volumenkörpers mit dem Betrag  $|\vec{B}|$  und dem Winkel arg( $\vec{B}$ ). Liegt wechselnde Magnetisierung vor, ändert sich der Betrag der Flussdichte kontinuierlich, wohingegen der Winkel des Flussdichtevektors zwischen einem Wert  $\alpha$  und  $\alpha + 180^{\circ}$  am Nulldurchgang

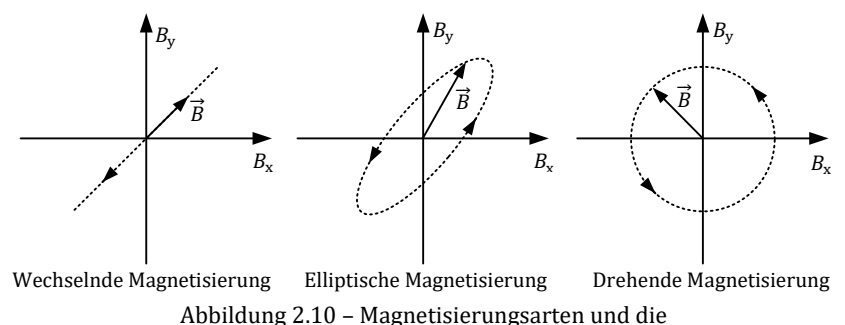

<span id="page-40-0"></span>korrespondierenden Verläufe der Flussdichtevektoren

diskret wechselt. Statistisch betrachtet ist somit innerhalb eines Korns nur eine der möglichen drei Raumrichtungen, beispielsweise <100>, an der Ausbildung des magnetischen Moments beteiligt. Domänen der anderen Raumrichtungen werden sich hierbei nicht ausbilden. Ein Ansteigen des Flussdichtebetrags wird, wie in [2.3.1](#page-28-0) erläutert, über Blochwandverschiebungen bzw. Domänenwachstum ausgelöst.

Bei der drehenden Magnetisierung bleibt der Betrag der Flussdichte konstant, während sich der Winkel kontinuierlich ändert. Auf Kristallstrukturebene müssen dabei also nun Domänen unterschiedlicher Raumrichtungen, beispielsweise <100> und <010>, je nach Momentanwert des Feldvektors an der Bildung des magnetischen Moments beteiligt sein. Eine Richtungsänderung wird dabei ebenso über ein kontinuierliches Anwachsen der zur aktuellen Richtung günstig gelegenen Domäne verursacht [47].

Bei der elliptischen Magnetisierung bleiben weder Winkel noch Betrag des Flussdichteraumzeigers konstant. Neben der wechselnden Magnetisierung ist diese die im Elektromotor am häufigsten vertretene Magnetisierungsart. Zusätzlich können die beiden zuvor beschriebenen Magnetisierungsarten als Extremfälle der elliptischen Magnetisierung betrachtet werden. Wird der Betrag der großen Halbachse der Ellipse als  $|\vec{B}_{\rm a}|$  und der, der kleinen Halbachse als  $\left|\vec{B}_{\rm b}\right|$  eingeführt, kann die wechselnde Magnetisierung mit  $|\vec{B}_{\rm b}| = 0$  und die drehende Magnetisierung mit  $|\vec{B}_{\rm a}| = |\vec{B}_{\rm b}|$  beschrieben werden. Bereits an dieser Stelle wird deutlich, dass bei der Entwicklung von Verlustmodellen die Halbachsen der Ellipsen identifiziert und deren Beträge für eine Verlustbeschreibung herangezogen werden sollten. Das bereits etablierte Modell der wechselnden Magnetisierung lässt sich damit unverändert beschreiben.

In der Literatur finden sich bereits einige Ansätze, die sich mit der Identifizierung des Verlustverhaltens von rotierenden Magnetfeldern beschäftigen. Vorab ist zu erwähnen, dass bis heute noch kein geeigneter Versuchsaufbau existiert, um die rotierenden Anteile eindeutig von weiteren Zusatzverlusten oder Wechselwirkungen mit der wechselnden Magnetisierung zu trennen. Werden rotierende Felder in Probengeometrien an Messplätzen erzeugt, gehorchen diese immer einer örtlichen Verteilung, so dass üblicherweise numerische Methoden herangezogen werden müssen um die Verhältnisse zu beschreiben. Eine homogene Verteilung rotierender Felder konnte bis heute noch mit keinem Versuchsaufbau hergestellt werden. Auch der im Folgenden näher beschriebene Ansatz beruht zwar auf physikalischen Gegebenheiten, ein empirisch vollständiger Nachweis war jedoch bis zum Tag der Fertigstellung dieser Arbeit nicht möglich.

Dem Titel der am Elektrotechnischen Institut angefertigten Dissertationsschrift von M. Radt aus dem Jahre 1910 "Die Eisenverluste in elliptischen Drehfeldern" ist zu entnehmen, dass sich schon vor über 100 Jahren Wissenschaftler mit dieser Thematik befassten. Leider sind die Arbeiten von Radt der Nachwelt nicht erhalten geblieben. Nachdem sich Boon und Thompson 1964 [47] und zehn Jahre später Narita und Yamagucchi [48, 49] Gedanken über die Beteiligung der Raumrichtungsebenen in idealen Eisen-Gitterstrukturen an den Hystereseverlusten machten, beschrieb Werner Salz an der RWTH Aachen ein Verfahren [50, 51], um bei bekanntem H- und B-Feld innerhalb eines Volumenelements die abgegebene Leistung im Rotationsfeld zu berechnen. Da der Wert des H-Felds innerhalb eines Volumenkörpers bei inhomogener Feldverteilung jedoch nicht direkt bestimmbar ist, eignet sich diese Methode für die in dieser Arbeit vorliegenden Rahmenbedingungen nicht. Parallel zu Salz analysiert A.J. Moses in seiner Veröffentlichung die

Bedeutung der rotierenden Anteile im Vergleich zu den gesamten Eisenverlusten [52]. Er ist der Überzeugung, dass in Drehfeldmaschinen aufgrund der Rotationsfelder die Ummagnetisierungsverluste um über 50 % ansteigen.

Nachdem die harmonischen Ansätze von Bertotti [14] für Wechselfelder sich weltweit als zuverlässig etablierten, versuchten einige Wissenschaftler, diese Betrachtung auf den elliptischen Fall zu übertragen. Dabei kamen unterschiedliche Messaufbauten zum Einsatz, die versuchten, eindeutige, rotierende Verhältnisse in Proben aufzubauen [53, 54]. Das in Kapitel [7](#page-130-0) aufgestellte Verlustmodell, basiert ebenfalls auf diesen Überlegungen.

# <span id="page-44-0"></span>3 Magnetisierungsmodell für elektrische Maschinen

In diesem Kapitel wird zunächst das allgemeine Betriebsverhalten einer Synchronmaschine betrachtet. Es werden die wichtigsten Zusammenhänge für die Momentenerzeugung beschrieben und Rückschlüsse auf die Flussverhältnisse im Stator in Abhängigkeit vom Arbeitspunkt der Maschine gezogen. Es kann gezeigt werden, dass der örtliche Flussverlauf innerhalb einer Zahngeometrie aus nur wenigen Designparametern des Motors abgeleitet werden kann. Mit den Ergebnissen dieses Kapitels ist es im Anschluss möglich, den Flussverlauf im Motor mit einem geeigneten Messaufbau nachzubilden, um daraus Rückschlüsse auf die im Betriebsfall auftretenden Ummagnetisierungsverluste zu ziehen.

Die gezeigten Zusammenhänge sind für permanentmagneterregte Synchronmaschinen zunächst nur begrenzt im Allgemeinen gültig und werden beispielhaft für eine gegebene Maschinenauslegung berechnet. Der verbleibende Einfluss der spezifischen Geometrie wird im weiteren Verlauf des Kapitels über eine idealisierte Darstellung der Flussverläufe eliminiert und eine allgemeine Vorschrift zur Beschreibung des Statorflusses herausgearbeitet.

## <span id="page-44-1"></span>3.1 Betriebsverhalten der Synchronmaschine

Die in großen Teilen der Fachliteratur üblicherweise angewendete Beschreibung des Betriebsverhaltens von Synchronmaschinen [55, 56] im rotorfesten d/q-Koordinatensystem wird an dieser Stelle als bekannt vorausgesetzt. Eine Beschreibung des elektrischen Verhaltens der Maschine, wie sie beispielsweise für die Auslegung und Optimierung von Reglern unerlässlich ist, kann ebenso ausgelassen werden. Die vorliegende Arbeit konzentriert sich auf die Beschreibung der Flusszustände innerhalb

einer permanentmagneterregten Synchronmaschine in Abhängigkeit des Betriebspunktes.

Der mechanische Betriebspunkt einer Maschine ist über die mechanische Drehzahl  $\omega_{\text{mech}}$  und das Wellenausgangmoment  $M_{\text{mech}}$  definiert. Das Wellenmoment  $M_{\text{mech}}$  resultiert aus dem sogenannten inneren Moment  $M_i$ abzüglich der Lager-, Reib- und Ummagnetisierungsverluste:

$$
M_{\text{mech}} = M_{\text{i}} - \frac{P_{\text{w}} + P_{\text{f}} + P_{\text{Fe}}}{\omega_{\text{mech}}} \qquad \qquad \text{für } \omega_{\text{mech}} \neq 0 \tag{3.1}
$$

Das innere Moment ist dabei über die Polpaarzahl  $p$  sowie die Flussverkettungs- und Stromkomponenten  $\Psi_d, \Psi_q, i_d$  und  $i_q$  wie folgt definiert [57]

<span id="page-45-0"></span>
$$
M_{i} = \frac{3}{2} p \cdot ( \Psi_{\rm d} i_{\rm q} - \Psi_{\rm q} i_{\rm d} ) \tag{3.2}
$$

Die Flussverkettungskomponenten  $\Psi_d$  und  $\Psi_q$  sind bei einem nichtlinearen Maschinenverhalten wiederum von den Stromkomponenten  $i_q$  und  $i_d$ abhängig:

$$
\Psi_{\mathbf{d}} = f(i_{\mathbf{d}}, i_{\mathbf{q}}) \tag{3.3}
$$

$$
\Psi_{\mathbf{q}} = f(i_{\mathbf{d}}, i_{\mathbf{q}}) \tag{3.4}
$$

In der Praxis werden diese nichtlinearen Funktionen über FE-Simulationswerkzeuge berechnet oder mittels Messungen am Prüfstand identifiziert. Die für die gegebene Maschinengeometrie und Konfiguration resultierenden Flussverkettungskennfelder sind in [Abbildung 3.1](#page-46-0) dargestellt. Die Flussverkettung aus [Abbildung 3.1](#page-46-0) steht über die Verschaltung und die Windungszahl der Maschinenwicklung in einem konstanten und direkten Zusammenhang mit dem Flussverlauf  $\Phi$  im Stator der Maschine. Da in der vorliegenden Arbeit ausschließlich auf die Feldverläufe und weniger auf die elektrischen Schnittstellen der Maschine

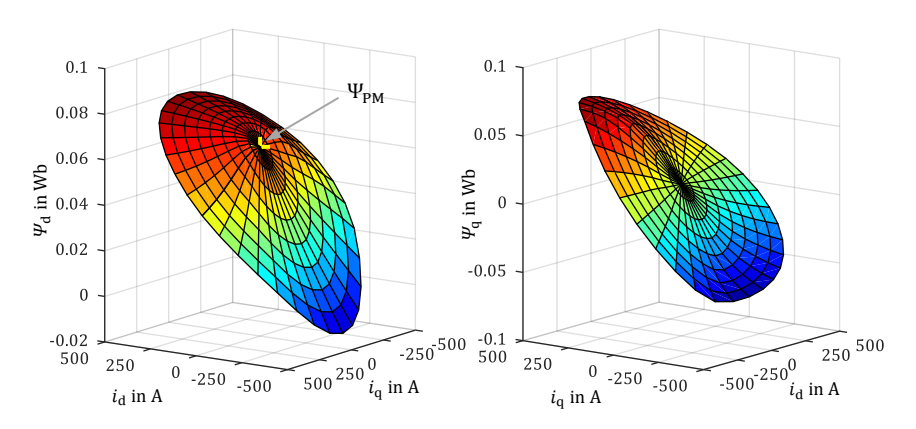

eingegangen wird, wird in den folgenden Kapiteln statt der Flussverkettung  $\Psi$  der magnetische Fluss  $\Phi$  verwendet.

<span id="page-46-0"></span>Abbildung 3.1 – Flussverkettungskennfelder einer typischen Synchronmaschine

## 3.2 Flussverhältnisse im Stator

Im Folgenden wird gezeigt, dass sich der zeitliche Verlauf der Flüsse im Stator universell für alle Maschinen rein aus der Strangzahl  $m$  und der Lochzahl *q* berechnen lässt. Dieser Verlauf wird später bei der Ummagnetisierungsverlustmessung realistisch nachgebildet.

Betrachtet man den kleinsten gemeinsamen geometrischen Teiler des Stators einer beliebigen Drehfeldmaschine, so gelangt man zur Geometrie eines Einzelzahns.

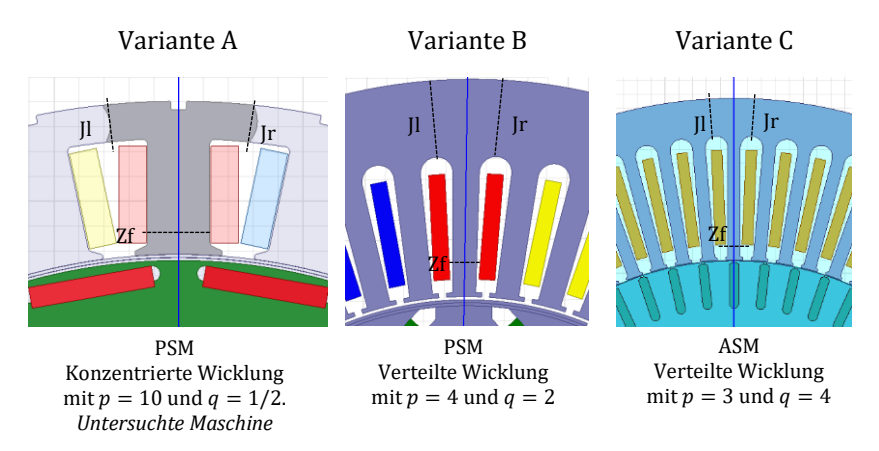

<span id="page-47-1"></span>Abbildung 3.2 - Maschinenvarianten

<span id="page-47-0"></span>[Abbildung 3.2](#page-47-0) zeigt drei beispielhafte Maschinenquerschnitte mit unterschiedlicher Wicklungskonfiguration. Dabei entspricht  $p$  der Polpaarzahl des Rotors und  $q$  der Lochzahl des Stators. Die Lochzahl definiert die Anzahl der Nuten N pro Rotorpol und Strang.

$$
q = \frac{N}{2 \cdot p \cdot m} \tag{3.5}
$$

Die Trennlinien i[n Abbildung 3.2](#page-47-0) markieren die magnetischen Schnittstellen des Einzelzahns zu seinen benachbarten Zähnen bzw. zum Rotor. Es können somit drei Indizes eingeführt werden, die diesen Schnittstellen des Einzelzahns zuzuordnen sind. Dabei sind die Kontaktstellen im Statorjoch links (Jl) und rechts (Jr) sowie der rotorseitige Abgang am Zahnfuß (Zf) zu unterscheiden.

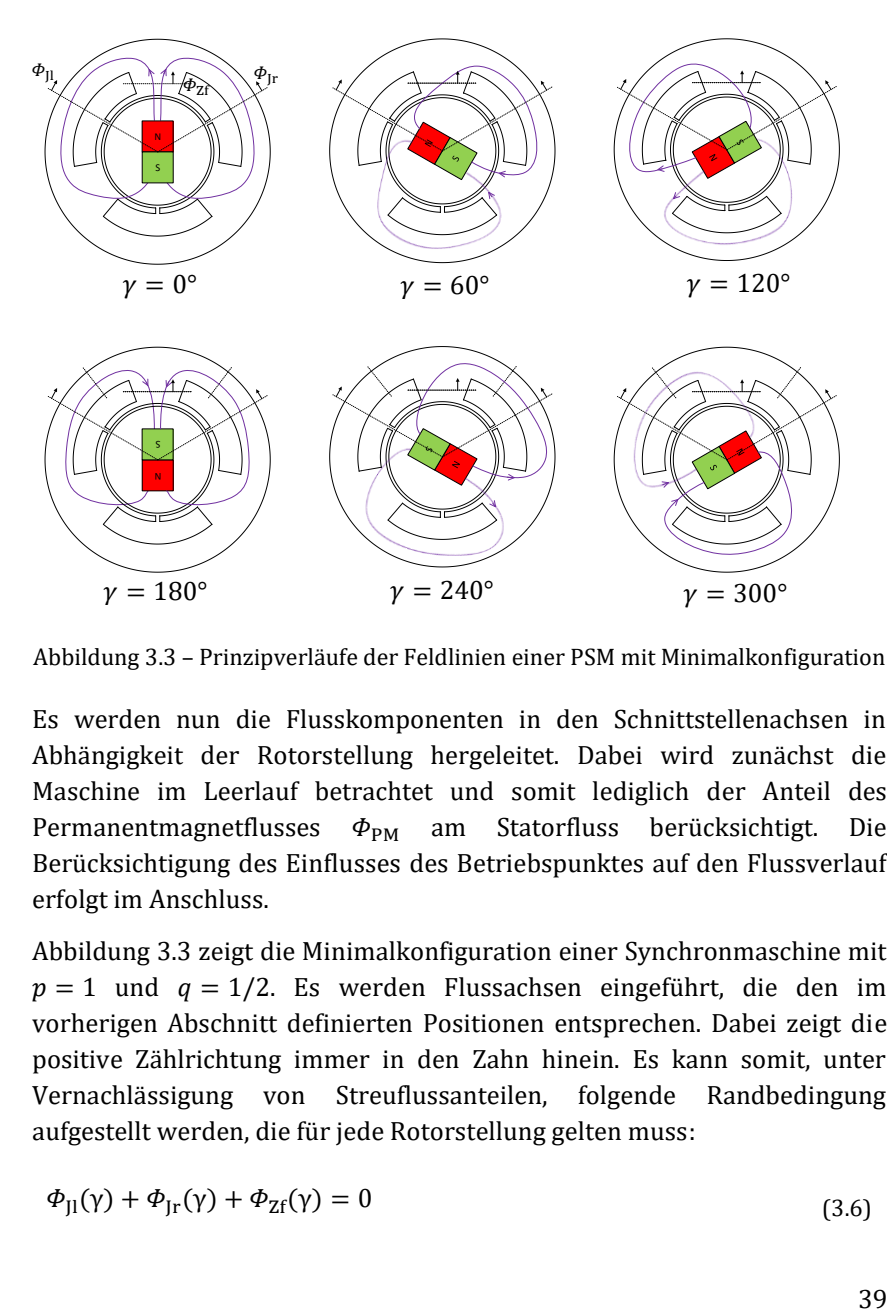

<span id="page-48-0"></span>Abbildung 3.3 – Prinzipverläufe der Feldlinien einer PSM mit Minimalkonfiguration

Es werden nun die Flusskomponenten in den Schnittstellenachsen in Abhängigkeit der Rotorstellung hergeleitet. Dabei wird zunächst die Maschine im Leerlauf betrachtet und somit lediglich der Anteil des Permanentmagnetflusses  $\Phi_{PM}$  am Statorfluss berücksichtigt. Die Berücksichtigung des Einflusses des Betriebspunktes auf den Flussverlauf erfolgt im Anschluss.

[Abbildung 3.3](#page-48-0) zeigt die Minimalkonfiguration einer Synchronmaschine mit  $p = 1$  und  $q = 1/2$ . Es werden Flussachsen eingeführt, die den im vorherigen Abschnitt definierten Positionen entsprechen. Dabei zeigt die positive Zählrichtung immer in den Zahn hinein. Es kann somit, unter Vernachlässigung von Streuflussanteilen, folgende Randbedingung aufgestellt werden, die für jede Rotorstellung gelten muss:

<span id="page-48-1"></span>
$$
\Phi_{Jl}(\gamma) + \Phi_{Jr}(\gamma) + \Phi_{Zf}(\gamma) = 0 \tag{3.6}
$$

Für jede parallele Ausrichtung des Permanentmagneten gegenüber einer Statorzahngeometrie, können jetzt unter Ausnutzung von Symmetriebedingungen die Flussverläufe in den Schnittstellenebenen abgeleitet und über dem Rotorwinkel aufgetragen werden. Dabei werden die Flussbeträge auf den Rotorfluss  $\Phi_{PM}$  normiert.

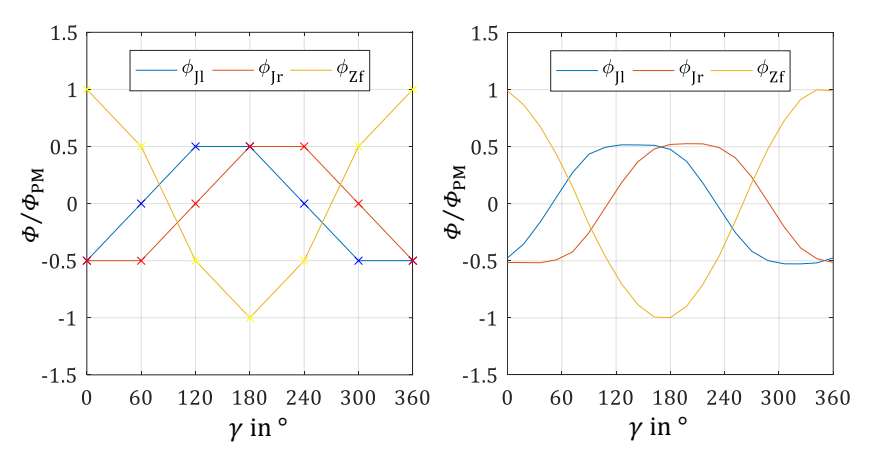

<span id="page-49-0"></span>Abbildung 3.4 – Auf Rotorfluss normierte, winkelabhängige Flussverläufe in minimalkonfigurierter PSM. Ableitung aus Prinzipschaubilder (links), FE-Simulation (rechts)

Die aus den Symmetriebedingungen abgeleiteten Flusszustände aus [Abbildung 3.3](#page-48-0) können [Abbildung 3.4](#page-49-0) links entnommen werden. Dabei wurden die zwischen den abgeleiteten Werten liegenden Punkte zunächst linear approximiert. Geht man von harmonischen Flussverläufen aus und betrachtet man die Nulldurchgänge der Schwingung, ergibt sich für diese Konfiguration eine Phasenverschiebung zwischen  $\Phi_{\text{II}}(\gamma)$  und  $\Phi_{\text{Ir}}(\gamma)$  von 60°.  $\Phi_{7f}(\gamma)$  liegt dabei gegenphasig um jeweils 30°, also um 210° verschoben zu  $\Phi_{II}$ . Bei der hier angewendeten Zählpfeilkonvention ergibt sich ein maximaler Phasenversatz zwischen  $\Phi_{II}(\gamma)$  und  $\Phi_{Ir}(\gamma)$  von 180° (reiner Jochfluss). Es wird die These aufgestellt, dass dieser Phasenversatz in Korrelation mit dem von einem Zahn eingenommen Winkelanteil im Stator steht.

$$
\varphi_{\rm Jr} = 180^{\circ} - \frac{360^{\circ}}{3} = 60^{\circ} \qquad \text{für } p = 1, q = 1/2 \qquad (3.7)
$$

Um diese These zu untermauern, werden im Folgenden markante Maschinenparameter variiert und ihr Einfluss auf die Flussverhältnisse untersucht. Hierfür werden folgende Kenngrößen definiert.

Eine Erhöhung der Polpaarzahl der Maschine führt zur Einführung des elektrischen Winkels.

$$
\gamma_{\rm el} = \frac{\gamma_{\rm mech}}{p} \tag{3.8}
$$

Die Nutteilung im Winkelmaß wird über die Anzahl der Nuten *N* über den gesamten Umfang des Stators beschrieben und ist über [\(3.5\)](#page-47-1) über die Polpaarzahl, die Lochzahl und die Phasenzahl definiert.

$$
\tau_{\rm N} = \frac{360^{\circ}}{N} = \frac{360^{\circ}}{2 \cdot p \cdot q \cdot m} \tag{3.9}
$$

Die Polteilung ist über die Polpaarzahl des Rotors definiert und beschreibt den Winkelabschnitt eines Pols am Umfang der Maschine.

$$
\tau_{\rm p} = \frac{360^{\circ}}{2 \cdot p} \tag{3.10}
$$

Um den Phasenversatz der Flussverläufe allgemein auszudrücken, interessiert nun also der Winkelabschnitt eines Statorzahns pro Polpaarabschnitt des Rotors. Diese Größe wird als  $\tau_{Np}$  eingeführt.

$$
\tau_{\rm Np} = 360^\circ \cdot \frac{\tau_{\rm N}}{2 \cdot \tau_{\rm p}} = \frac{360^\circ}{2 \cdot q \cdot m} \tag{3.11}
$$

Für den allgemein beschriebenen Phasenversatz folgt somit

<span id="page-51-1"></span>
$$
\varphi_{\rm Jr} = 180^{\circ} - \tau_{\rm Np} = 180^{\circ} - \frac{180^{\circ}}{q \cdot m} = 180^{\circ} \cdot \left(1 - \frac{1}{q \cdot m}\right) \tag{3.12}
$$

Um diese Gleichung zu überprüfen, werden die in [Abbildung 3.2](#page-47-0) gezeigten Maschinenquerschnitte mit unterschiedlicher Wicklungskonfiguration in einer FE-Simulation im Leerlauf berechnet und die zugehörigen Flussverläufe dargestellt. [Abbildung 3.4](#page-49-0) rechts zeigt die Ergebnisse der in dieser Arbeit untersuchten Maschine mit einer Polpaarzahl von  $p = 10$  in Abhängigkeit vom elektrischen Winkel  $\gamma_{el}$ . Die Übereinstimmung gegenüber der stark vereinfachten Maschine, deren Flussverläufe lediglich aus Symmetriebedingungen hergeleitet wurden, ist offensichtlich.

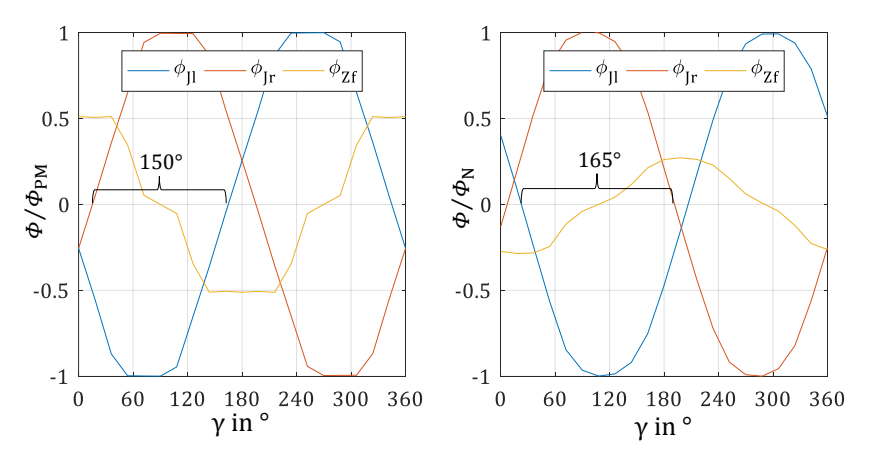

<span id="page-51-0"></span>Abbildung 3.5 – Flussverläufe im Stator der Maschinenvariante B (links, PSM  $q = 2, p = 3$ ) und C (rechts, ASM  $q = 4, p = 3$ )

[Abbildung 3.5](#page-51-0) zeigt die Ergebnisse der Varianten B und C mit dem zugehörigen Phasenversatz. Bei genauerer Betrachtung der Querschnittsverhältnisse des Statorzahns fällt auf, dass ein Zusammenhang zwischen  $\tau_{\text{Np}}$  und den Verhältnissen zwischen Joch- und Zahnbreite bestehen muss. Diese werden im folgenden Kapitel behandelt.

## 3.3 Idealisierung der Flussverläufe

Die im vorherigen Kapitel aus den FE-Simulationen entnommenen Flussverläufe an den Schnittstellen eines elementaren Statorzahns zeigen unterschiedliche Qualitäten hinsichtlich der Sinusförmigkeit auf. Sie sind, neben den gezeigten Zusammenhängen, auch von weiteren geometrischen und materialspezifischen Parametern abhängig. So bestimmt beispielhaft der vom Maschinendesigner gewählte Jochquerschnitt in Kombination mit dem Permanentmagnetfluss  $\Phi_{\text{PM}}$ , ob das Material bereits in den sättigenden Zustand gerät oder nicht. Im Falle einer Sättigung ist der magnetische Fluss dazu geneigt sich alternative Wege zu suchen, was sich in Form von Luftstreufeldern oder lokalen Rotorfeldern auswirkt. Ebenfalls beeinflusst die geometrische Gestaltung des Zahnfußes den Übergang des Rotorflusses von einem Zahn auf den Nächsten.

Um unabhängig von spezifischen Geometrien verallgemeinerte Aussagen über Amplituden- und Phasenverhältnisse innerhalb eines Stators treffen zu können, werden an dieser Stelle sinusförmige Größen eingeführt. Dies geschieht ebenfalls in Anlehnung an DIN 60404 und ermöglicht damit die Vergleichbarkeit von Messergebnissen unter magnetisch eindeutig definierten Flussbedingungen.

Als Startbedingung wird zunächst ein sinusförmiger Flussdichteverlauf am Zahnfuß mit definierter Amplitude  $\hat{B}$  und Frequenz f vorgegeben.

$$
B_{\mathrm{Zf}}(t) = \hat{B}_{\mathrm{Zf}} \cdot \sin(2\pi f \cdot t - \delta) \tag{3.13}
$$

Der hieraus resultierende Flussverlauf kann nun über [\(4.5\)](#page-68-0) und den geometrischen Querschnitt am Zahnfuß berechnet werden.

$$
\Phi_{Zf}(t) = A_{Zf} \cdot \hat{B}_{Zf} \cdot \sin(2\pi f \cdot t - \delta) \tag{3.14}
$$

Am Statorjoch wird ebenfalls von sinusförmigen Flussverläufen ausgegangen. Die Querschnitte und Flussdichteamplituden im Joch links und rechts werden als identisch vorausgesetzt.

$$
\Phi_{\text{Jl}}(t) = A_{\text{J}} \cdot \hat{B}_{\text{J}} \cdot \sin(2\pi f \cdot t) \tag{3.15}
$$

$$
\Phi_{\rm lr}(t) = A_{\rm J} \cdot \hat{B}_{\rm J} \cdot \sin\left(2\pi f \cdot t - \pi \left(1 - \frac{1}{q \cdot m}\right)\right)
$$
  
=  $A_{\rm J} \cdot \hat{B}_{\rm J} \cdot \sin(2\pi f \cdot t - \varphi_{\rm Jr})$  (3.16)

Der Flussverlauf  $\Phi_{II}$  wird somit als Referenzgröße eingeführt. Aus den Erkenntnissen des vergangenen Abschnitts wird dann der Flussverlauf  $\Phi_{\text{Ir}}$ über den hergeleiteten Phasenversatz aus Gleichung [\(3.12\)](#page-51-1) definiert. Führt man die in der Wechselstromlehre übliche Zeigerdarstellung in komplexer Schreibweise ein ergibt sich damit

$$
\underline{\Phi}_{JI} = A_J \cdot \hat{B}_J \tag{3.17}
$$

$$
\underline{\phi}_{jr} = A_j \cdot \hat{B}_j \cdot e^{-j\varphi_{jr}} \tag{3.18}
$$

in kartesischen Koordinaten

<span id="page-53-0"></span>
$$
\underline{\Phi}_{Jl} = A_J \cdot \hat{B}_J \tag{3.19}
$$

$$
\underline{\phi}_{jr} = A_J \cdot \hat{B}_J \cdot (\cos(\varphi_{jr}) - j \sin(\varphi_{jr})) \tag{3.20}
$$

Aus Gleichun[g \(3.6\)](#page-48-1) folgt damit für den Fluss am Zahnfuß

$$
\underline{\Phi}_{Zf} = -(\underline{\Phi}_{JI} + \underline{\Phi}_{Jr})
$$
  
= -(\mathbf{A}\_{J} \cdot \hat{\mathbf{B}}\_{J} \cdot (1 + \cos(\varphi\_{Jr}) - j \sin(\varphi\_{Jr}))) \t(3.21)

Für den Phasenwinkel des Vektors  $\Phi_{\text{ZF}}$  gilt damit

$$
\tan(\varphi_{Zf}) = \left(\frac{A_J \cdot \hat{B}_J \cdot \sin(\varphi_{Jr})}{-A_J \cdot \hat{B}_J - A_J \cdot \hat{B}_J \cdot \cos(\varphi_{Jr})}\right) = \frac{\sin(\varphi_{Jr})}{-1 - \cos(\varphi_{Jr})}
$$
  
=  $-\tan\left(\frac{1}{2}\varphi_{Jr}\right)$  (3.22)

$$
\varphi_{Zf} = -\frac{1}{2}\varphi_{Jr} + k\pi \qquad k \in \mathbb{Z}
$$
\n(3.23)

Aus der Summengleichung [\(3.6\)](#page-48-1) folgt damit für die Winkelbeziehung zwischen  $\varphi_{\text{Zf}}$  und  $\varphi_{\text{Ir}}$ 

$$
\varphi_{Zf} = \pi - \frac{1}{2}\varphi_{Jr} \tag{3.24}
$$

und für den Betrag

<span id="page-54-0"></span>
$$
|\underline{\Phi}_{Zf}| = \sqrt{\left(A_{J} \cdot \hat{B}_{J}(1 + \cos(\varphi_{Jr}))\right)^{2} + \left(A_{J} \cdot \hat{B}_{J} \cdot \sin(\varphi_{Jr})\right)^{2}}
$$
  
=  $A_{J} \cdot \hat{B}_{J} \cdot \sqrt{\left(1 + \cos(\varphi_{Jr})\right)^{2} + \left(\sin(\varphi_{Jr})\right)^{2}}$   
=  $A_{J} \cdot \hat{B}_{J} \cdot \sqrt{2} \cdot \sqrt{1 + \cos(\varphi_{Jr})}$  (3.25)

[Abbildung 3.6](#page-55-0) zeigt die Lage der Flusszeiger in der komplexen Zahlenebene. Dabei ist der Flusszeiger  $\underline{\Phi}_{\text{II}}$  auf der reellen Achse definiert.

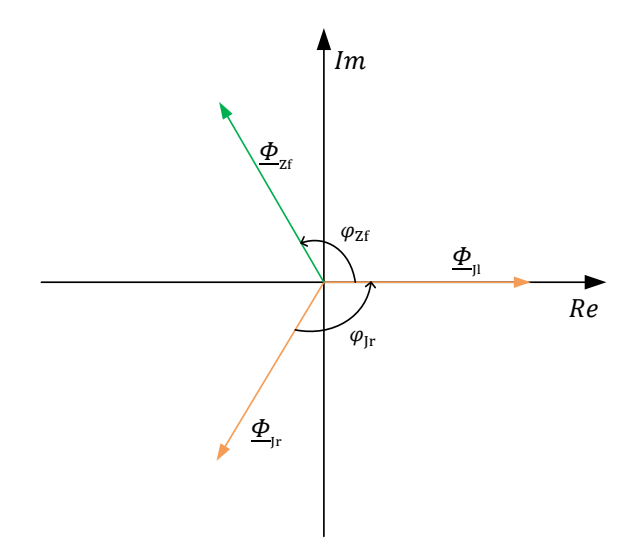

<span id="page-55-0"></span>Abbildung 3.6 – Exemplarische Zeigerdarstellung der Flussverhältnisse unter idealisierten Bedingungen

Das Betragsverhältnis der Flusskomponenten ist somit lediglich vom Phasenwinkel zwischen den Jochflussanteilen und damit von der Phasenzahl und der Lochzahl abhängig. Aus Gleichung [\(3.25\)](#page-54-0) und [\(3.19\)](#page-53-0) folgt damit

$$
\frac{|\Phi_{Zf}|}{|\Phi_{J}|} = \sqrt{2} \cdot \sqrt{1 + \cos(\varphi_{Jr})}
$$
\n(3.26)

Entscheidet sich der Maschinendesigner für eine homogene Ausnutzung des Statormaterials, wird also  $\hat{B}_{J} = \hat{B}_{Zf}$  gesetzt, kann über den gleichen Ausdruck ein Querschnittsverhältnis von Zahn zu Jochbreite berechnet werden.

$$
\frac{A_{Zf}}{A_J} = \frac{\hat{B}_J \cdot |\underline{\Phi}_{Zf}|}{\hat{B}_{Zf} \cdot |\underline{\Phi}_J|} = \sqrt{2} \cdot \sqrt{1 + \cos(\varphi_{Jr})} \qquad \text{für } \hat{B}_J = \hat{B}_{Zf} \tag{3.27}
$$

Wird, im Gegensatz dazu, eine bereits vordefinierte Maschinengeometrie betrachtet, ist das Querschnittsverhältnis  $A_{Zf}/A_I$  bereits bekannt. Es kann somit mit dem gleichen Faktor das Flussdichteverhältnis zwischen Zahn und Joch berechnet werden

$$
\frac{\hat{B}_{Zf}}{\hat{B}_{J}} = \frac{A_{J}}{A_{Zf}} \cdot \frac{|\underline{\Phi}_{Zf}|}{|\underline{\Phi}_{J}|} = \frac{A_{J}}{A_{Zf}} \cdot \sqrt{2} \cdot \sqrt{1 + \cos(\varphi_{Jr})}
$$
(3.28)

Mit diesem Wissen können die idealisierten Zeitverläufe der Flussdichte an allen Zahnschnittstellen bei Vorgabe der Flussdichteamplitude im Zahnfuß  $\widehat{B}_{\mathrm{Zf}}$  für jede beliebige Maschinengeometrie im Leerlauf berechnet werden. [Tabelle 3-1](#page-57-0) zeigt die Ergebnisse der Amplitudenverhältnisse für die in dieser Arbeit betrachtete Maschinengeometrie A und für die weiteren Maschinentypen B und C.

Auffällig sind die von den Maschinenauslegern unterschiedlich gewählten Verhältnisse aus Joch- zu Zahnflussdichte  $\widehat{B}_{\mathrm{Zf}}/\widehat{B}_{\mathrm{J}}.$  Die näher untersuchte Variante A weist hier eine nahezu homogene Flussdichteverteilung im ganzen Stator auf, während Variante B im Jochbereich eine um den Faktor 1,6 niedrigere Flussdichte gegenüber dem Zahnfußbereich aufweist. Motivation für diese Auslegung könnte eine Erhöhung des Wirkungsgrads der Maschine auf Kosten des Gewichts sein. Dem gegenübergestellt weist die Asynchronmaschine der Variante C im Joch eine um 20 % höhere Flussdichteamplitude im Vergleich zum Zahn auf.

| Variante                                                                                                    |                           | A                      |                                 | B              |      | C              |      |  |
|----------------------------------------------------------------------------------------------------|---------------------------|------------------------|---------------------------------|----------------|------|----------------|------|--|
| Typ                                                                                                    |                           | <b>PSM</b>             |                                 | <b>PSM</b>     |      | <b>ASM</b>     |      |  |
| Wicklung                                                                                                    |                           | konzentriert           |                                 | verteilt       |      | verteilt       |      |  |
| Strangzahl $m$                                                                                                    |                           | 3                      |                                 | 3              |      | 3              |      |  |
| Polpaarzahl $p$                                                                                                    |                           | 10                     |                                 | $\overline{4}$ |      | 3              |      |  |
| Lochzahl $q$                                                                                                    |                           | 1/2                    |                                 | $\overline{c}$ |      | $\overline{4}$ |      |  |
| $A_{\rm J}$                                                                                                    | in mm <sup>2</sup><br>525 |                        |                                 | 1320           |      | 960            |      |  |
|                                                                                                    | in mm <sup>2</sup>        | 875                    |                                 | 430            |      | 315            |      |  |
| $\frac{A_{\text{Zf}}}{A_{\text{I}}}$ $\frac{A_{\text{I}}}{A_{\text{Zf}}}$                                                                                                    |                           | $^{3}/_{5}$            |                                 | 3,07           |      | 3,05           |      |  |
| $\label{eq:varphi} \begin{split} \frac{\varphi_\text{jr}=\pi\left(1-\frac{1}{q\cdot m}\right)}{\varphi_\text{Zf}=\pi-\frac{1}{2}\varphi_\text{jr}} \end{split}$<br>in $^{\circ}$ |                           | $\frac{1}{3} \pi = 60$ |                                 | 150            |      | 165            |      |  |
| $\sin^\circ$                                                                                                    |                           | $\frac{5}{6}\pi = 150$ |                                 | 255            |      | 262,5          |      |  |
| $\frac{\hat{\Phi}_{Zf}}{\hat{\Phi}_I} = \sqrt{2} \cdot \sqrt{1 + \cos(\varphi_{Jr})}$                                                                                            |                           | $\sqrt{3} = 1.73$      |                                 | 0,52           |      | 0,26           |      |  |
| $\frac{\hat{B}_{Zf}}{\hat{B}_{J}} = \frac{A_{J}}{A_{Zf}} \cdot \frac{ \underline{\Phi}_{Zf} }{ \underline{\Phi}_{J} }$                                                           |                           |                        | $\frac{3\cdot\sqrt{3}}{5}=1,04$ |                | 1,6  |                | 0,8  |  |
| $\hat{B}_{\mathrm{Zf}}$<br>Arbeitspunkt                                                                                                    | in T                      | 0, 5                   | 1, 5                            | 0, 5           | 1, 5 | 0, 5           | 1, 5 |  |
| $\widehat{\Phi}_{Zf} = \widehat{B}_{Zf} \cdot A_{Zf}$                                                                                                    | in mWb                    | 0,44                   | 1,31                            | 0,22           | 0,65 | 0,16           | 0,47 |  |
| $\widehat{\Phi}_{\text{I}}$                                                                                                    | in mWb                    | 0,25                   | 0,76                            | 0,42           | 1,25 | 0,62           | 1,81 |  |
| $\widehat{B}_{J}$                                                                                                    | in T                      | 0,48                   | 1,44                            | 0,31           | 0,95 | 0,65           | 1,88 |  |

<span id="page-57-0"></span>Tabelle 3-1 – Beispielwerte der Fluss- und Querschnittsbeziehungen für gegebene Maschinengeometrie und Konfiguration

Mit den in diesem Abschnitt hergeleiteten Beziehungen ist die idealisierte Beschreibung der Flusszustände innerhalb eines Statorzahns für den Maschinenleerlauf bereits abgeschlossen und es könnte mit der Nachbildung am Messplatz begonnen werden. Um die Flussbeziehungen jedoch auch für den belasteten Betriebsfall der Maschine beschreiben zu können erfolgt im folgenden Abschnitt eine Analyse der Einflussnahme von Statorströmen.

# 3.4 Einfluss des Betriebspunktes

Im vergangenen Abschnitt wurden die zeitlichen und örtlichen Flusszustände innerhalb eines Stators in Abhängigkeit von der Wicklungskonfiguration im Leerlauf hergeleitet. Für eine allgemein anwendbare Beschreibung fehlt somit noch der Einfluss des Maschinenbetriebspunktes bzw. des Strangstroms auf die Flussverteilung.

Aus dem in der Einleitung vorgestellten Wirkungsgradkennfeld der hier untersuchten Synchronmaschine lässt sich der gesamte mechanische Arbeitsbereich des Motors in Form von Drehmoment/Drehzahl Kombinationen ableiten. Jede dieser Kombinationen kann durch unterschiedliche d-/q-Stromanteile eingeregelt werden. Es existieren viele einschlägige Veröffentlichungen, die sich mit der Identifikation eines optimalen d-/q-Strompaares in Abhängigkeit vieler Einflussparameter beschäftigen [56, 58]. Als bekanntestes Verfahren ist an dieser Stelle das "Maximum Torque per Ampere", kurz MTPA-Verfahren zu benennen. Es geht davon aus, dass der dominante Anteil der Maschinenverluste als ohmscher Verlust in der Wicklung abfällt. Man versucht also, einen für ein bestimmtes Moment minimal benötigten Strangstrom einzustellen. Speziell im kleinen bis mittleren Drehzahlbereich, also bei moderaten elektrischen Frequenzen, kann bei den meisten Maschinendesigns dieses Modell ohne weiteres angewendet werden, um hohe Wirkungsgrade der Maschine zu erzielen. Bei Auslegungen mit hohen Polpaarzahlen und Drehzahlen vergrößert sich der Einfluss der frequenzabhängigen Verluste, welche bei der Stromkombinationsauswahl ebenso berücksichtigt werden sollten.

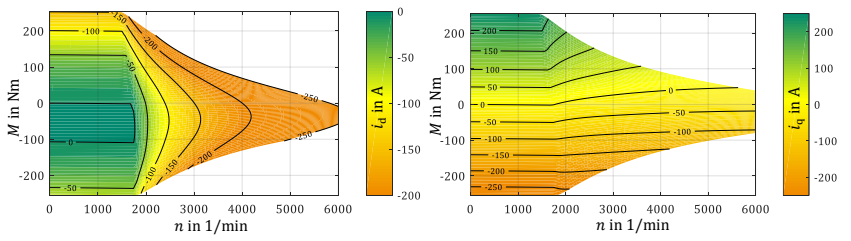

<span id="page-58-0"></span>Abbildung 3.7 - Stromsollwertvorgaben für d-Strom (links) und q-Strom (rechts), hergeleitet über MTPA Verfahren

Wird eines der Auswahlverfahren (hier MTPA) angewandt, kann im Anschluss jedem mechanischen Betriebspunkt auch eindeutig ein elektrischer Betriebspunkt zugewiesen werden. [Abbildung 3.7](#page-58-0) zeigt die Verteilung der Strangstromkomponenten  $i_d$  und  $i_p$  in Abhängigkeit des Lastpunktes. Aus der Momentengleichung [\(3.2\)](#page-45-0) geht hervor, dass sowohl positive q-Stromwerte in Verbindung mit positiven d-Flusswerten (synchrones Moment) als auch negative d-Stromwerte in Wechselwirkung mit positiven q-Flusswerten (Reluktanzmoment) für ein gleichsinniges Moment sorgen. Dies führt dazu, dass speziell im Feldschwächbereich der Maschine hohe negative d-Stromanteile gefahren werden.

Die Sollwerte werden meistens innerhalb des Motorreglers in Tabellen abgespeichert und können, entsprechend der Arbeitspunktanforderung, abgerufen werden. Über ein Maschinenmodell kann jedoch auch ein analytischer Zusammenhang zwischen q- und d-Strom aufgestellt und im Maschinenregler implementiert werden.

Sind die Strompaarungen in jedem Arbeitspunkt bekannt, können über die in Abschnitt [3.1](#page-44-1) vorgestellten Flussverkettungen jedem Arbeitspunkt eine d- sowie q-Flusskomponente  $\Phi_d$  und  $\Phi_a$  zugewiesen werden. Daraus ergeben sich die in [Abbildung 3.7](#page-58-0) vorgestellten arbeitspunktabhängigen Flusskomponenten.

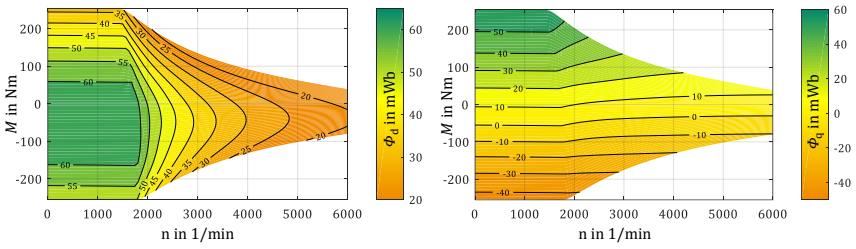

Abbildung 3.8 - Flusskomponenten in d-Richtung (links) und q-Richtung (rechts)

Die d- und q-Achse sind per Definition am Magnetfeld des Rotors orientiert. Die d-Achse zeigt dabei in Richtung des Rotorflusses, die q-Achse 90° dazu in der elektrischen Domäne. Hieraus folgt unmittelbar, dass eine Beeinflussung des d-Flusses über einen d-Strom im gleichen magnetischen

Kreis wirkt wie auch der im vergangenen Abschnitt betrachtete Permanentmagnetfluss (vgl. [Abbildung 3.3\)](#page-48-0). Mit einem d-Strom kann somit zwar die Amplitude des Flussverlaufs beeinflusst werden, jedoch bleiben die Phasenbeziehungen davon unberührt.

Im Gegensatz dazu wirkt der q-Strom in einer anderen Achse und muss separat betrachtet werden. Hierzu wird dieselbe Darstellung wie in [Abbildung 3.9](#page-60-0) gewählt. Jetzt jedoch mit der Berücksichtigung der Phasenströme in den Wicklungssystemen und der Definition der rotorfesten d- und q-Achse.

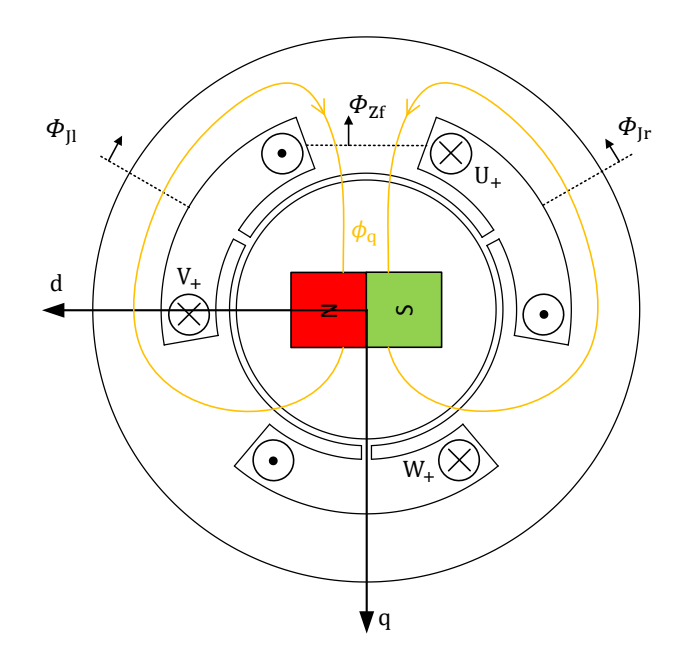

<span id="page-60-0"></span>Abbildung 3.9 – Einfluss des q-Fluss auf die Feldverteilung in der Maschine

Werden nun wie im vergangen Kapitel die Flusszustände über eine elektrische Umdrehung dargestellt wird deutlich, dass die 90° der d- und q-Achsendefinition auch in den Flussverläufen sichtbar werden. Der Phasenversatz der Jochflussanteile innerhalb einer Orientierung (d oder q) bleibt jedoch unverändert.

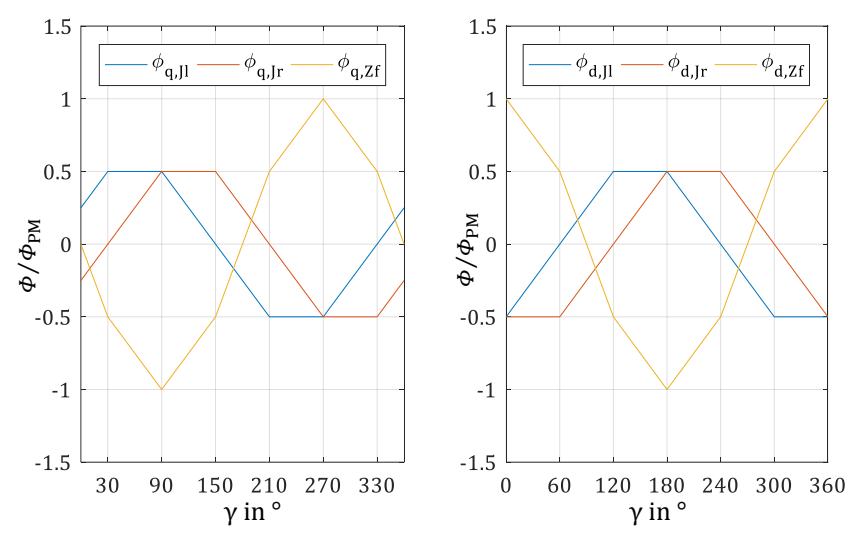

Abbildung 3.10 – Separierte Betrachtung der q- (links) und d-Flussverteilungen (rechts) in der Maschine

Der resultierende Fluss wird nun über die geometrische Summe der beiden Flussanteile berechnet. Hierzu bietet es sich wiederum an, von sinusförmigen Größen auszugehen und in die komplexe Zahlenebene zu wechseln.

Es lassen sich daraus folgende Zusammenhänge ableiten.

$$
\Phi_{\rm Jr} = \left| \underline{\Phi}_{\rm Jr} \right| = \sqrt{\left| \underline{\Phi}_{\rm q, Ir} \right|^2 + \left| \underline{\Phi}_{\rm d, Ir} \right|^2} \tag{3.29}
$$

$$
\Phi_{J1} = |\underline{\Phi}_{J1}| = \sqrt{|\underline{\Phi}_{q,J1}|^2 + |\underline{\Phi}_{d,J1}|^2}
$$
\n(3.30)

$$
\varphi_{\mathrm{J}l} = \varphi_{\mathrm{q},\mathrm{J}l} = \varphi_{\mathrm{d},\mathrm{J}l} \tag{3.31}
$$

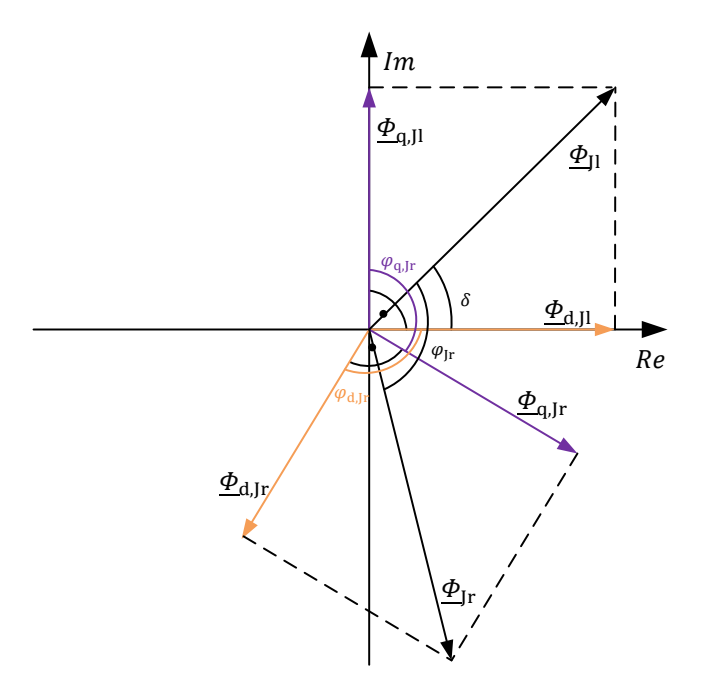

<span id="page-62-0"></span>Abbildung 3.11 – Geometrische Addition der q- und d-Flusskomponenten

Gegenüber den Leerlaufkonditionen verschieben sich somit alle Flusskomponenten um einen gemeinsamen Offsetwinkel  $\delta$  gegenüber der Rotorflussorientierung. Dessen Betrag ist von den jeweiligen Anteilen der Flusskomponenten  $\Phi_{\alpha}$  und  $\Phi_{\alpha}$  und somit vom Arbeitspunkt der Maschine abhängig. Nicht beeinflusst werden die relativen Phasenwinkel zwischen den einzelnen Komponenten  $\varphi_{\text{II}}$ .

Da aus [Abbildung 3.11](#page-62-0) die d- und q-Flussanteile und ebenfalls die geometrischen Beziehungen sowie Wicklungskonfigurationen bekannt sind, kann jetzt jedem Arbeitspunkt der Maschine eine Flussdichteamplitude sowie eine Frequenz im Joch bzw. Zahnfußbereich zugewiesen werden.

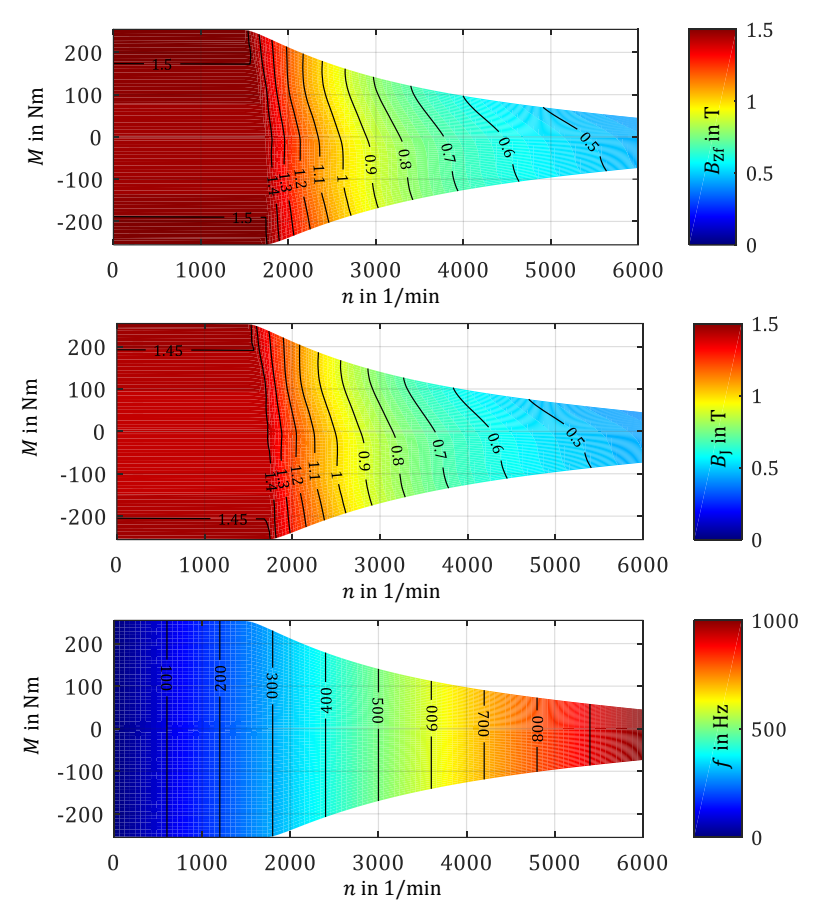

Abbildung 3.12 – Verteilung der Flussdichteamplitude im Zahnfuß (oben) und im Statorjoch (mitte) sowie der Arbeitsfrequenz (unten) über den Arbeitsbereich der Maschine.

Diese drei Diagramme definieren den kompletten Arbeitsbereich des Statormaterials in Flussdichteamplitude und Frequenz. Es fällt auf, dass im Grunddrehzahlbereich, also bei Drehzahlen unterhalb des Eckpunktes, die Flussdichteamplitude im Stator kaum variiert und konstant nahe der Sättigungspolarisation gehalten wird. Im Feldschwächbereich nimmt die Amplitude der Flussdichte mit der Drehzahl konstant ab. Die Verteilung der

Flussdichteamplitude der Maschine, speziell im Feldschwächbereich, hängt stark von der Maschinenauslegung und der Art der Ansteuerung ab und muss daher für jedes Design individuell betrachtet werden.

# 4 Konventionelle Messverfahren für Ummagnetisierungsverluste

In diesem Kapitel werden die gängigsten Messverfahren vorgestellt, die zur Identifikation der Ummagnetisierungsverluste innerhalb von weichmagnetischen Materialien in der Praxis angewendet werden. Die Verfahren werden hinsichtlich ihrer Eignung zur Bestimmung der Realverluste im Motor, sowie zur Quantifizierung der Einflüsse von Herstellungsverfahren von Blechpaketen analysiert und bewertet.

Die vorgestellten Verfahren basieren durchgängig auf dem gleichen Messprinzip. Über eine speziell für diese Verfahren eingeführte Norm, DIN EN 60404 [11–13], sind die Randbedingungen zur Durchführung einer Messung eindeutig definiert. Dabei gilt es zunächst einen weichmagnetischen Kreis mit mehreren Wicklungssystemen aufzubauen. Dieser Magnetkreis besteht bei der Ringkern- sowie der Epsteinstreifenmessung lediglich aus der Probe selbst, wohingegen beim Tafelmessgerät der magnetische Rückschluss über ein zum Messaufbau gehörendes Joch vervollständigt wird.

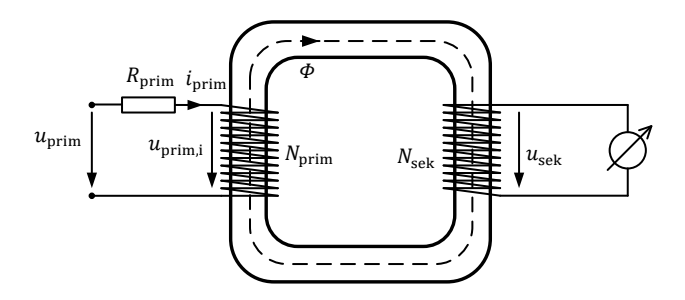

<span id="page-66-0"></span>Abbildung 4.1 - Grundprinzip eines Messaufbaus zur Untersuchung der magnetischen Eigenschaften von ferromagnetischen Werkstoffen

[Abbildung 4.1](#page-66-0) zeigt den grundsätzlichen Aufbau einer Messanordnung nach DIN 60404. Für die Messung werden mindestens zwei Wicklungssysteme benötigt. Über einen Primärstrom  $i_{\text{prim}}$  wird über die Maxwell'sche Beziehung

<span id="page-67-0"></span>
$$
\oint \vec{H} d\vec{s} = \int \vec{J}(t) d\vec{A} = N_{\text{prim}} \cdot i_{\text{prim}}(t)
$$
\n(4.1)

entlang des in [Abbildung 4.1](#page-66-0) markierten Integrationspfades ein H-Feld erzeugt. Führt der Integrationspfad über eine definierbare Länge durch ein homogen annehmbares H-Feld, kann

$$
\oint \vec{H} \, d\vec{s} = H \cdot l_{\phi} \tag{4.2}
$$

gesetzt und über Gleichung [\(4.1\)](#page-67-0) der direkte Zusammenhang zwischen der Feldstärke *H* und Primärstrom aufgestellt werden

<span id="page-67-1"></span>
$$
H(t) = \frac{N_{\text{prim}} \cdot i_{\text{prim}}(t)}{l_{\phi}}
$$
(4.3)

Die Sekundärwicklung ist ein zweites, stromloses Wicklungssystem und wird an ein hochohmiges Spannungsmessgerät angeschlossen. Aufgrund der Stromlosigkeit kann über die Spannungsmessung direkt auf die in die Wicklung induzierte Spannung und somit auf die zeitliche Änderung des magnetischen Flusses geschlossen werden. Dies erfolgt über das Induktionsgesetz [\(2.2\)](#page-26-0) und wird über den Zusammenhang

$$
u_{\rm sek}(t) = -\frac{d\psi}{dt} = -N_{\rm sek} \cdot \frac{d\phi(t)}{dt}
$$
\n(4.4)

beschrieben.

Über die bei homogener Flussdichte über eine definierte Querschnittsfläche  $A<sub>C</sub>$  geltende geometrische Beziehung

<span id="page-68-0"></span>
$$
\Phi(t) = \int \vec{B}(t) d\vec{A}_C = B(t) \cdot A_C
$$
\n(4.5)

kann nun über die Sekundärspannung direkt auf die Änderung der magnetischen Flussdichte  $B(t)$  geschlossen werden. Mit Gleichung [\(4.3\)](#page-67-1) können somit beide Achsen der materialspezifischen Hysteresekurven  $B(H)$  identifiziert und der Gesamthystereseverlauf während der Messung aufgezeichnet werden.

Um eine Vergleichbarkeit zwischen unterschiedlichen Probengeometrien und Messsystemen zu ermöglichen, schreibt die Norm einen sinusförmigen Flussverlauf mit der Amplitude  $\hat{B}$  und der Frequenz f als Voraussetzung für eine adäquate Messung vor. Die Sinusförmigkeit wird dabei über den Formfaktor F bestimmt und muss einen Wert von 1,111  $\pm$  1% annehmen.

Aufgrund des stromabhängigen ohmschen Spannungsabfalls über  $R_{\text{prim}}$  und des über die Magnetisierungskurve nichtlinearen Zusammenhangs zwischen dem Flussverlauf  $\phi(t)$  und dem Primärstrom  $i_{\text{prim}}$  genügt es in diesem Fall nicht, eine sinusförmige Primärspannung an das Primärwicklungssystem anzulegen. Vielmehr muss über ein integriertes Regelverfahren die Sinusförmigkeit adaptiv eingestellt werden.

#### 4.1 Tafelmessgerät / Single Sheet Tester

Der Single Sheet Tester, oder auch Tafelmessgerät, ist eine Apparatur zur Bestimmung der Ummagnetisierungsverluste von Blechtafeln nach DIN EN 60404 – Teil 3 [11]. Er wird für unterschiedliche Probendimensionen angeboten. Das im Rahmen dieser Arbeit eingesetzte Messmittel ist für Blechtafeln der Größe 150 mm x 150 mm vorgesehen.

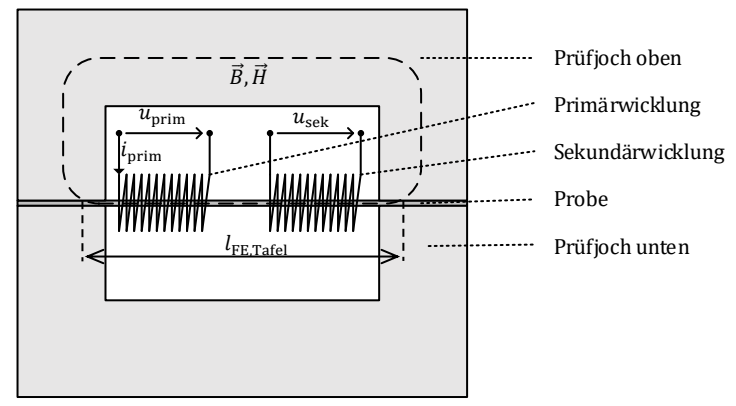

<span id="page-69-0"></span>Abbildung 4.2 – Prinzipdarstellung eines Tafelmessgeräts

[Abbildung 4.2](#page-69-0) zeigt eine schematische Seitenansicht des Tafelmessgeräts und die wichtigsten Komponenten. Die Rückführung des magnetischen Flusses durch die Blechprobe geschieht dabei über zwei symmetrische Jochhälften. Diese können über eine mechanische Hebelvorrichtung nach oben und unten auseinandergefahren werden, so dass die Probe längs in den diamagnetischen Spulenträger eingeschoben werden kann, bevor das Joch wieder geschlossen wird.

Aufgrund der über die Norm vorgegebenen Querschnittsbeziehungen zwischen Jochhälften und Probengeometrie konzentrieren sich das H- sowie B-Feld innerhalb der Probe, so dass nach Normdefinition die vom Joch verursachten Anteile des Linienintegrals in der Messung vernachlässigt werden dürfen. Das Joch wird aus kornorientiertem Material als Schnittbandkern [59] gefertigt. Deshalb können, neben den geringen Feldanteilen, ebenso die im Joch auftretenden Ummagnetisierungsverluste vernachlässigt werden. Problematisch ist die exakte Bestimmung der effektiven Weglänge des H-Felds innerhalb der Probe  $l_{\text{FE, Tafel}}$ . Aufgrund des großen Querschnitts des Messjochs gegenüber der Gesamtlänge der Probe muss an dieser Stelle ein Korrekturfaktor eingeführt werden. Bei dem eingesetzten Messaufbau wurde dieser mit Hilfe einer Referenzmethode zu  $\begin{tabular}{|c|c|c|} \hline & $u_{\rm{gen}}$ & $T=1$ & $T=1$ \\ \hline & $u_{\rm{gen}}$ & $u_{\rm{gen}}$ & $T$ & $T$ \\ \hline & $u_{\rm{form}}$ & $u_{\rm{gen}}$ & $T$ & $T$ \\ \hline & $u_{\rm{full}}$ & $u_{\rm{full}}$ & $T$ & $T$ \\ \hline & $u_{\rm{full}}$ & $u_{\rm{full}}$ & $T$ & $T$ \\ \hline & $u_{\rm{full}}$ & $u_{\rm{full}}$ & $T$ & $T$ \\ \hline & $u_{\rm{full}}$ & $u_{\rm{$ 

Über den Primärstrom und die Sekundärspannung können jetzt, wie im vorhergehenden Abschnitt beschrieben, neben den Ummagnetisierungsverlusten, ebenfalls die charakteristischen  $B(H)$ Hystereseschleifen des Materials (vgl. [Abbildung 2.8\)](#page-37-0) aufgenommen werden.

Die Einzelblechprobe kann, aufgrund der großen Dimensionen, als weitestgehend frei von Bearbeitungseinflüssen betrachtet werden. Einfluss haben lediglich Prozesse, die das Gefüge des Materials im gesamten Volumen beeinflussen. Dazu zählen beispielsweiße Glüh- oder Verbackprozesse. Aus diesem Grund sollte bei der Identifizierung der Materialparameter durch Einzelblechproben darauf geachtet werden, dass die Probe die gleichen thermischen Profile durchläuft, wie das später eingesetzte Blechpaket. Die Anisotropie des Materials bzw. die in Kapitel [2.3.1](#page-28-0) erwähnten magnetischen Vorzugsrichtungen können mit dem Tafelmessgerät ebenfalls identifiziert werden, indem die Probe einmal längs und einmal quer zur Walzrichtung in den Messadapter eingeschoben und vermessen wird.

Das Tafelmessgerät kann über die Bestimmungen der Norm hinaus auch für spezifischere Untersuchungen angewendet werden. So gelang es Hristian Naumoski den Einfluss von mechanischen Zug- und Druckspannungen auf die Verlusteigenschaften des Materials nachzuweisen [60]. Dafür verwendete er eine zusätzliche Apparatur, die das Einzelblech während der Vermessung entsprechenden Belastungen aussetzt. Dabei konnte festgestellt werden, dass speziell die Exzessverluste im Druckspannungsfall um bis zu 100% zunehmen können. Je nach Auslegung des Einpressprozesses des Stators in den Statorträger und der mechanischen Beanspruchung des Stators im Betriebsfall der Maschine, kann das Elektroblech durchaus hohen Druckspannungen ausgesetzt sein. Eine Berücksichtigung dieses Effektes ist bei der Motorauslegung demnach zu beachten. Da in dem in dieser Arbeit vorgestellten Messsystem die Druckspannungen zwar variiert werden können, in der Größenordnung aber um 2 Zehnerpotenzen kleiner ausfallen als in dem von Naumoski

vorgestellten Versuch, wird in der hier entwickelten Verlustmodellbeschreibung dieser Effekt nicht weiter berücksichtigt.

## 4.2 Epsteinstreifenmessgerät

Das Epsteinstreifenmessgerät, oder auch Epsteinrahmen, dient der Bestimmung der Ummagnetisierungsverluste von Blechstreifen mit den Abmessungen 300 mm Länge und 30 mm Breite. Die Randbedingungen für eine Messung sind dafür in der DIN EN 60404 – Teil 2 [13] zusammengefasst.

[Abbildung 4.3](#page-71-0) zeigt die Draufsicht einer Minimalkonfiguration der Messanordnung mit einer Sekundär- und einer Primärwicklung. Die Wicklungssysteme sind in den meisten kommerziellen Aufbauten mehrfach und in Serie geschaltet in einem Kunststoffgehäuse an allen 4 Schenkeln des Systems untergebracht. In die Schenkel können die Proben der Länge nach eingeführt werden. Dabei kann das anisotropische Verhalten des Materials über eine längs und quer gewalzte Probenauswahl ebenso identifiziert werden wie bei der Tafelmessung. Da der Messadapter ebenfalls eine elektrisch isolierte Stapelung der Proben unterstützt, kann über eine gemischte Auswahl von längs und quer gewalzten Proben ein Mittelwert des

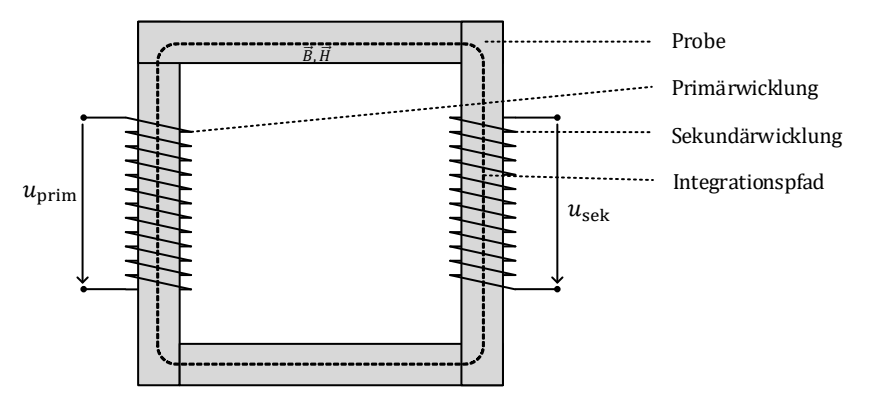

<span id="page-71-0"></span>Abbildung 4.3 – Prinzipdarstellung eines Epsteinrahmens
Materialverhaltens bestimmt werden. Die genaue Konfiguration ist in der Norm eindeutig definiert.

Die konfigurierte Gesamtwindungszahl der Primär- und Sekundärwicklung definiert gemeinsam mit den elektrischen Daten des Messverstärkers den Messbereich des Systems. Aus diesem Grund sind bei den meisten Messgeräteherstellern zwei Varianten des Rahmens, zum Beispiel eine von DC – 400 Hz und eine von 400 Hz – 1 kHz, verfügbar. In einer parallel durchgeführten Promotionsarbeit am Elektrotechnischen Institut des KIT wurde ein Epsteinrahmen mit umschaltbarer Windungskonfiguration entworfen. Dieser kann für ein sehr breites Frequenzspektrum von 0 – 6 kHz eingesetzt werden.

Vorteil des Epsteinrahmens gegenüber dem Tafelmessgerät ist die Flussführung ausschließlich innerhalb der Probengeometrie. Vermeidbare Einflüsse eines Messjochs auf das Verlustverhalten werden somit ausgeschlossen und die effektive Weglänge des H-Feld Integrals ist eindeutig bestimmt. Beachtet werden sollte ein ganzflächiges Aufliegen der Proben in den Überlappungszonen zwischen den Schenkeln. Luftspalte sollten an dieser Stelle vermieden werden, ebenso wie elektrische Kontaktstellen der Proben untereinander.

Aufgrund der relativ schmalen Probenbreite muss bei diesem Aufbau damit gerechnet werden, dass der Herstellungsprozess der Proben das Materialverhalten bereits beeinflusst [28]. Sollen die Parameter des unbehandelten Materials identifiziert werden, muss auf eine einflussarme Herstellung der Proben geachtet werden. Denkbar wäre jedoch auch eine Identifizierung genau dieses Trennprozesseinflusses, durch unterschiedlich vorbereitete Epsteinstreifen unterschiedlicher Breite. Da diese Art von Proben in dem hier betrachteten Versuchsumfang nicht zur Verfügung standen, wird an dieser Stelle nicht näher darauf eingegangen.

## 4.3 Ringkerntest

Sehr beliebt und in vielen Veröffentlichungen zur Bestimmung der Ummagnetisierungsverluste zu finden, ist der Ringkerntest nach DIN EN 60404 – Teil 6 [12]. Abgesehen von der zu untersuchenden Probe und dem Messverstärker ist für diesen Versuch kein aufwendiger Messadapter notwendig.

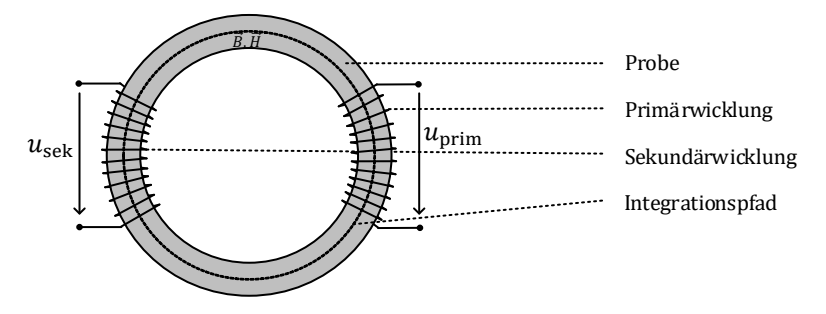

Abbildung 4.4 – Prinzipdarstellung einer Ringkernmessung

Der Test besteht aus einem ringförmigen Blechpaket, paketiert aus mehreren direkt aufeinandergestapelten Einzelblechen. Auf den so entstehenden Ringkern werden meist von Hand die Primärwicklung, als auch die Sekundärwicklung aufgebracht. Die Windungszahl entscheidet dabei über den zur Verfügung stehenden Frequenzbereich. Die Norm gibt bei der Geometrieauswahl ein maximales Verhältnis von innerem zu äußerem Durchmesser von 1,25 an. Durch die Begrenzung der Probenbreite wird sichergestellt, dass die Probe homogen von der erzeugten Flussdichte durchsetzt wird und die Bestimmung der effektiven mittleren Weglänge des H-Felds über den mittleren Ringdurchmesser korrekt ist. Abhängig von den gewählten Durchmessern ist der Norm zusätzlich eine Vorgabe für die Querschnittsfläche zu entnehmen. Die Einfachheit der Probe ermöglicht es, verschiedene Untersuchungen bei extremen Umgebungsbedingungen durchzuführen. So wurde, während der Projektlaufzeit dieser Arbeit, für eine supraleitende Anwendung der Einfluss von sehr niedrigen Temperaturen (-200 °C) auf die Verlustcharakteristik von ferromagnetischem Material untersucht [61].

Kahveci untersucht in seiner Veröffentlichung [62] den Einfluss der Ringkerngeometrie auf die Verteilung der Flussdichte und die dadurch unterschiedlich ausfallenden Messergebnisse. Dabei stellt er eine signifikante Beeinflussung der Messergebnisse durch eine Variation der Geometriebeziehungen fest.

Dieses Messverfahren ist aus vielerlei Hinsicht kritisch in Bezug auf die Bestimmung materialspezifischer Parameter zu betrachten. Zum einen kommt es, aufgrund der vergleichsweise schmalen Probenbreite, über die in Kapitel [1.3](#page-18-0) vorgestellten Effekte [28] des Trennverfahrens zu einer Abnahme der Magnetisierbarkeit und zu einer Zunahme der spezifischen Verluste in den Randbezirken der Probe. Zum anderen können, über die bereits durchgeführte Paketierung, lokale Kurzschlüsse zwischen den Blechpaketen zur Aufspannung von globalen Wirbelstromschleifen und dadurch zu zusätzlichen Verlustanteilen führen [33].

Eine Bewertung der Fertigungsverfahren kann über die Ringkernprobe auch nur bedingt durchgeführt werden. Die Einflüsse der spezifischen Geometrie des Motorblechschnitts (Radien) sowie der individuelle, örtliche und zeitliche Bezug zwischen Flussverläufen und potentiellen Wirbelstrombahnen sind in der Maschine mit den Bedingungen bei der Ringkernmessung nicht zu vergleichen.

### 4.4 Zusammenfassung

Obwohl die vorgestellten Identifikationsverfahren für die Ummagnetisierungsverluste der aktuellen Prüfnorm entsprechen, weist jedes existierende Verfahren Defizite hinsichtlich der Aussagefähigkeit gegenüber dem Einsatz des weichmagnetischen Materials in der Maschine auf. Der qualitative Verlauf des Magnetfelds in den gezeigten Proben kann dabei lediglich auf einzelne Bezirke eines realen Stators übertragen werden. Effekte wie geometriespezifische Flussverteilung und

Schnittkanteneinflüsse, rotierende Felder oder fügetechnikbedingte Wirbelströme werden von den Messverfahren nicht berücksichtigt. Dieses Defizit erfordert die Entwicklung eines neuen, zielgeometrienahen Messverfahrens, welches in der Lage ist, das in Kapitel [3](#page-44-0) analysierte Magnetfeld in der Probe, ausgehend vom Maschinenbetrieb, nachzubilden. Die dafür notwendigen Schritte werden im folgenden Kapitel vorgestellt.

## 5 Verlustmessung an Einzelzahnblechpaketen

Da die betriebspunkt-, zeit- sowie ortsabhängigen Flusszustände innerhalb einer Zahngeometrie aus Kapitel [3](#page-44-0) sowie die Grundlagen der Eisenverlustmessung aus Kapitel [4](#page-66-0) nun bekannt sind, kann in diesem Kapitel ein neues Messverfahren entwickelt werden. Das im Rahmen dieser Promotionsarbeit aufgebaute, neuartige Messsystem hat die Aufgabe die Flusszustände einer Synchronmaschine nachzubilden, um daraufhin die im Zahn anfallende Verlustleistung zu ermitteln [63]. Dieses System wird im folgenden "Einzelzahnmessplatz" genannt. Es kann, nach Anfertigung eines entsprechenden Messadapters, für jede elementare Zahngeometrie verwendet werden, um, neben den materialspezifischen Verlusten, ebenso die fertigungsabhängigen Verluste im Maschinenbetrieb zu ermitteln. Es besteht hierbei eine Sensitivität gegenüber folgenden Einflüssen:

- Materialgüte
	- o Hystereseverluste
		- Wechselnde Magnetisierung
		- Elliptische Magnetisierung
		- Rotierende Magnetisierung
	- o Klassische Wirbelstromverluste
	- o Exzessverluste
- Trennverfahren
	- o Schnittkanteneinfluss auf Material
	- o Schnittkanteneinfluss auf Isolationslack
	- o Gratbildung (Blechkurzschlüsse)
- Fügeverfahren
	- o Leitfähigkeit des Isolationslacks
	- o Kurzschlüsse über Fügestellen
		- Stanzpaketierung
		- Laserschweißnaht

Alle genannten Einflüsse können auf die Geometrie eines Elementarzahns bezogen werden. Weitere Einflüsse, die sich auf die Geometrie einer Vollronde bzw. eines Statorvollschnitts beziehen, können durch das Messverfahren nicht identifiziert werden. Hierzu zählen:

- Verteilte Paketierung entlang des Statorumfangs
	- o Stanzpaketierung
	- o Laserschweißnaht
- Einpressen in das Statorgehäuse (Kurzschlüsse über Gehäuse)
- Kontaktstellen von Statorsegmenten (Zahnkurzschlüsse)

Der Arbeitsbereich des Einzelzahnmessplatzes wird an den Arbeitsbereich der zu untersuchenden Maschine angepasst. Um die im Anschluss entstehenden Verlustmodelle jedoch auch außerhalb der geforderten Flussdichten und Frequenzen validieren zu können, wird der Frequenzbereich auf  $f_{\text{max}} = 2$  kHz und der Flussdichtebereich bis knapp an die Sättigungspolarisation  $B_{\text{sat}} = 1.8$  T erweitert. [Tabelle 5-1](#page-77-0) zeigt die aus Kapite[l 3.4](#page-58-0) angeforderten Arbeitspunkte.

<span id="page-77-0"></span>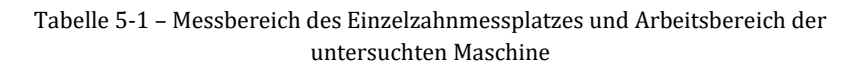

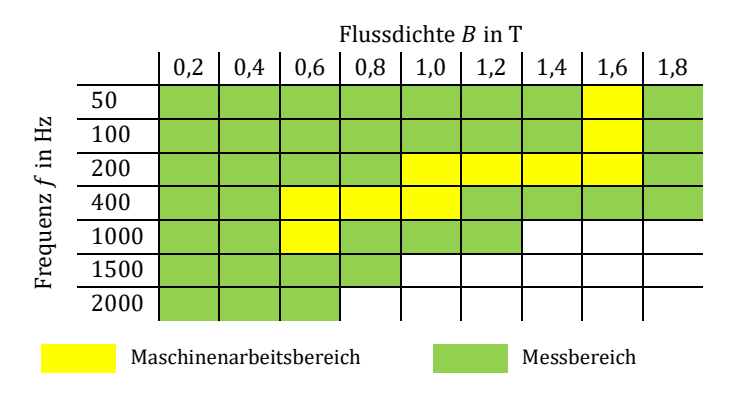

## <span id="page-78-1"></span>5.1 Magnetischer Kreis

Die Geometrie des Einzelzahns stellt die drei im vorherigen Kapitel definierten, bevorzugten Schnittstellen gegenüber seiner Umgebung zur Verfügung. Innerhalb dieses Abschnitts wird das Design eines für die Vermessung notwendigen weichmagnetischen Rückschlusses behandelt, der den Fluss entsprechend den Vorgaben aus Kapitel 4 führen kann.

Prinzipiell stehen die Wahl der Querschnitte und das spezifische Design der Anknüpfungspunkte innerhalb des Jochs und in Richtung des Luftspalts jedem Maschinendesigner frei zu Wahl. Um eine mechanisch klar definierte Position des Zahns innerhalb einer Messjochgeometrie einzunehmen, bietet es sich somit an, die Anbindungsstellen des Jochs als Formnegativ der Zahngeometrie auszuführen.

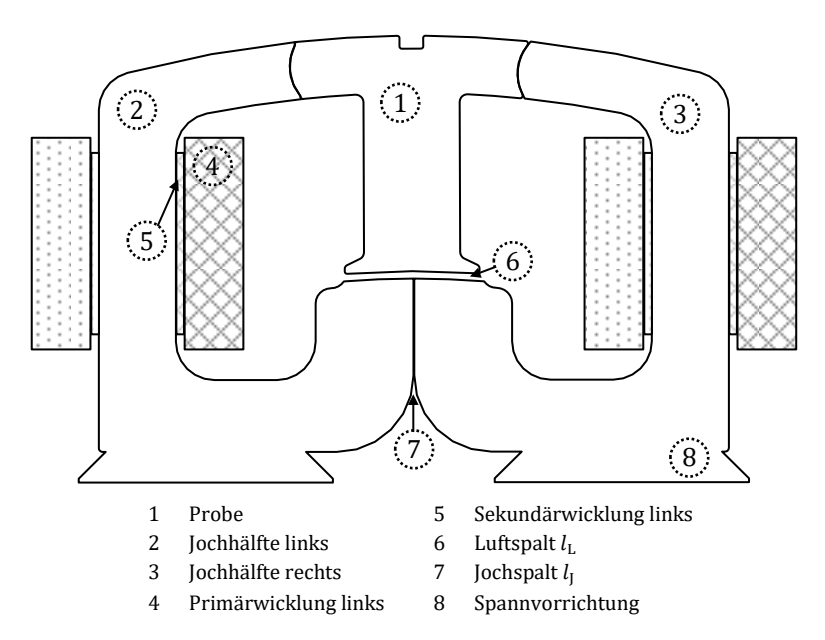

<span id="page-78-0"></span>Abbildung 5.1 – Spezifische Jochgeometrie des Messplatzes und Bezeichnung der Elemente

Weiter muss ein einfacher Wechsel der Probe (1) ermöglicht werden, was zu einer Unterteilung des Prüfjochs in zwei Hälften führt. Gemäß der räumlichen Anordnung werden die entsprechenden Jochhälften in den folgenden Abschnitten als Jochhälfte links (2) und Jochhälfte rechts (3) bezeichnet. Für einen Probenwechsel werden die Jochhälften mit einer pneumatisch betriebenen Vorrichtung bis zu einem Anschlag auseinandergefahren, so dass die Probe entnommen und eine neue Probe eingesetzt werden kann. Dabei ist das weichmagnetische Jochpaket elektrisch isoliert über eine Spannvorrichtung (8) mit einem beweglichen Schlitten verbunden.

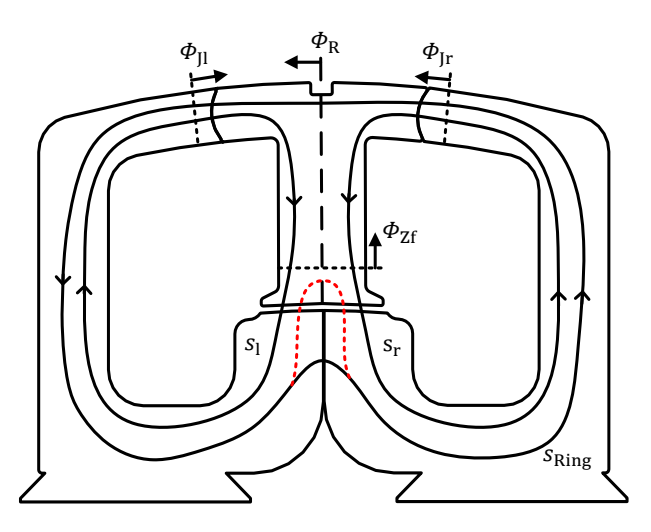

Abbildung 5.2 – Integrationspfade der H-Feld Komponenten

<span id="page-79-0"></span>Auf den Jochhälften links und rechts ist in Anlehnung an DIN 60404 je ein Wicklungspaket, bestehend aus Primärwicklung (4) und Sekundärwicklung (5) angebracht.

Wird die Primärwicklung bestromt, können sich je Jochseite zwei prinzipielle Flussverläufe einstellen. Diese sind in [Abbildung 5.2](#page-79-0) illustriert. Dabei gelten die Flussdefinitionen an den Schnittstellen aus Kapitel [3.2.](#page-46-0)

Entsprechend der gewünschten Phasenverschiebung  $\varphi_{\text{Ir}}$  stellt sich ein durch beide Wicklungssysteme strömender Flussanteil  $\Phi_R$  ein. Aufgrund seiner geometrischen Lage wird dieser im Folgenden als Ringfluss bezeichnet. Betrachtet man lediglich eine Zahnhälfte auf einer Seite der spiegelsymmetrischen Achse und führt man eine positive Zählrichtung für den Ringfluss ein, kann, unter Vernachlässigung von Streuflüssen, folgender Zusammenhang aus der Zeichnung abgeleitet werden.

$$
\underline{\phi}_{\rm R} = \underline{\phi}_{\rm Jr} + \frac{\underline{\phi}_{\rm Zf}}{2} \tag{5.1}
$$

Daraus folgt für die hier betrachtete Maschinenkonfiguration

<span id="page-80-0"></span>
$$
\underline{\Phi}_{\mathcal{R}} = \Phi_{Jr} + \frac{\sqrt{3}}{2} \cdot \Phi_{Jr} \cdot e^{j\frac{5\pi}{6}}
$$
\n
$$
= \frac{1}{2} \Phi_{Jr} \cdot e^{j\frac{\pi}{3}}
$$
\n(5.2)

Dieser Flussanteil schließt sich in der realen Maschine über den Rotor und über benachbarte Zähne. Um die Flussverläufe der Maschine bestmöglich nachzubilden, muss also verhindert werden, dass sich Anteile des Ringflusses über den unteren Zahnfußbereich wieder schließen (roter Flusspfad in [Abbildung 5.2\)](#page-79-0). Um dies zu erreichen, muss der  $\int \vec{H} d\vec{s}$  Anteil des Pfades über den Zahnfuß gegenüber dem Jochschluss vergrößert werden. Nimmt man vergleichbares Materialverhalten von Joch und Zahn an, kann dies somit nur über die Einführung eines Luftspalts realisiert werden. Es muss also gelten:

$$
l_{\rm J} \ll l_{\rm L} \tag{5.3}
$$

Da  $l<sub>j</sub>$  (7) aufgrund von Fertigungstoleranzen in der Zahnbreite um bis zu 10 µm variieren kann und dennoch ein sicheres mechanisches Festspannen des Zahns gewährleistet sein muss, wird der Luftspalt um einen Faktor 100 größer gewählt. Es ergibt sich somit ein Wert für  $l_L$  (8) von ~1 mm. Dies entspricht ebenfalls dem Luftspalt der hier betrachteten Maschine.

Um den Zahn gemäß der Flussbeschreibung aus Kapitel [3.4](#page-58-0) mit einem Magnetfeld zu durchfluten, muss ein Erregerstrom in den beiden Primärwicklungen eingeprägt werden. Die Orientierung der Primärwicklungen ist i[n Abbildung 5.2](#page-79-0) definiert. Für jede Wicklung ergeben sich dadurch die dargestellten prinzipiellen Integrationspfade. In Abgrenzung an die vorgestellten Messverfahren aus Kapitel [3](#page-44-0) setzt sich in diesem Verfahren der Pfad aus zwei unterschiedlichen Hauptpfaden zusammen. Dabei werden unterschiedliche Materialien mit unterschiedlichen Querschnitten, beziehungsweise Flussdichtebereichen, sowie von Fertigungstoleranzen abhängige Luftspalte durchlaufen. Selbst innerhalb der Probe gibt es unterschiedliche Flussdichtebezirke. Aus den genannten Bedingungen wird bereits an dieser Stelle klar, dass materialspezifische B(H) Kurven aus diesem Messverfahren nicht ermittelt werden können. Es wird also vorausgesetzt, dass diese spezifischen Eigenschaften des Materials bereits vorab mit konventionellen Testmethoden ermittelt worden sind.

Der Stromverlauf in den Primärwicklungen kann jedoch über die Annahme abgeschätzt werden, dass sich das H-Feld im Luftspalt des Messaufbaus konzentriert. Dies folgt aus  $\mu_0 \ll \mu_r$  für ferromagnetische Materialien. Es kann somit folgender Ansatz gewählt werden

<span id="page-81-0"></span>
$$
N_{\text{prim,l}} \cdot i_{\text{prim,l}} \approx N_{\text{prim,r}} \cdot i_{\text{prim,r}} \approx H_{\text{L}} \cdot l_{\text{L}}
$$
  
= 
$$
\frac{B_{\text{Luff}}}{\mu_0} \cdot l_{\text{L}}
$$
  
= 
$$
\frac{A_{\text{Zf}} \cdot B_{\text{Zf}}}{A_{\text{L}} \cdot \mu_0} \cdot l_{\text{L}}
$$
 (5.4)

Es gilt zu beachten, dass diese Annahme nur in erster Näherung und für Flussdichten unterhalb der Sättigungspolarisation gilt. Nähert man sich der Sättigung, verringert sich ebenfalls  $\mu_{\rm r}$  im Material und die Integrationspfade durch das Material werden gegenüber des Luftspalts dominanter und nicht mehr vernachlässigbar.

Neben dem dominanten Luftspaltfeld und der daraus resultierenden Amplitude der Primärströme kann zusätzlich noch die bekannte Phasenlage des Ringflusses aus Gleichung [\(5.2\)](#page-80-0) angewendet werden, um die daraus resultierenden Anteile in den Primärströmen abzuschätzen. Aufgrund der in [Abbildung 5.2](#page-79-0) definierten Richtung des Ringflussanteils sowie der Wicklungsanordnung aus [Abbildung 5.1,](#page-78-0) ergibt sich hierfür ein Anteil des rechten Primärstrom  $i_{\rm r}$  in Phase des Ringflusses sowie ein Anteil des linken Primärstroms genau gegenphasig zu  $\phi_{\rm R}$ . Dadurch werden die Primärströme leicht zu ihrer korrespondierenden Flusskomponente hin verschoben. Die Amplitude der durch den Ringfluss Zustande kommenden Stromkomponenten hängt von den Lufspalten an den Zahnflanken, sowie dem Sättigungszustand im Material ab und kann an dieser Stelle nicht genauer bestimmt werden. Im Folgenden wird daher davon ausgegangen, dass das Luftspaltfeld am Zahnfuß die Amplitude des Stroms bestimmt. Es kann dadurch eine Auslegung der Windungszahl und des Drahtquerschnitts der Primärwicklung erfolgen.

Eine weitere Kenngröße zur Auslegung der Wicklungssysteme sind die an der Primär- und Sekundärwicklung induzierten Spannungen. Diese können über das Induktionsgesetz und die Kenntnis über die Sollflussamplituden in den Jochhälften aus Kapitel [3](#page-44-0) berechnet werden. Setzt man sinusförmige Flussverläufe voraus, wird an einer beliebigen Wicklung auf der Jochgeometrie folgende Spannung induziert.

$$
\underline{u}_{\text{ind}} = \frac{1}{j} \cdot \omega \cdot \underline{\psi}_J = \frac{1}{j} \cdot N \cdot 2\pi f \cdot \underline{\phi}_J \tag{5.5}
$$

Daraus ergibt sich eine arbeitspunktabhängige Amplitude der induzierten Spannung für die betrachtete Maschinenkonfiguration zu

<span id="page-82-0"></span>
$$
\left|\underline{u}_{\text{ind}}\right| = N \cdot \omega \cdot \left|\underline{\Phi}_{\text{J}}\right| = \frac{N \cdot \omega}{\sqrt{3}} \cdot \left|\underline{\Phi}_{\text{Zf}}\right| = \frac{N \cdot \omega \cdot A_{\text{Zf}} \cdot \hat{B}_{\text{Zf}}}{\sqrt{3}}\tag{5.6}
$$

Aus den vergangenen Erläuterungen lässt sich nun ein vollständiges Zeigerdiagramm der Fluss-, Spannungs- und Stromamplituden des Einzelzahnmessplatzes für die in dieser Arbeit betrachtete Maschinenkonfiguration ableiten.

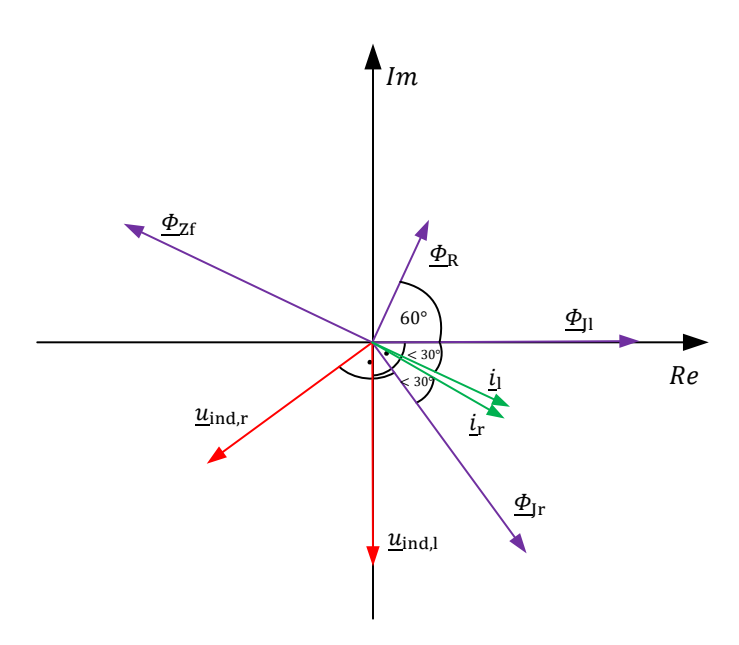

Abbildung 5.3- Fluss-, Spannungs- und Strombeziehungen im Einzelzahnmessplatz

Die Amplituden der Strom- und Spannungszeiger hängen nach [\(5.4\)](#page-81-0) und [\(5.6\)](#page-82-0) zudem noch von den Auslegungsgrößen  $N_{\text{prim}}$  und  $N_{\text{sek}}$  ab. Die Wahl dieser Größen ist wiederrum von den vom Messsystem bereitgestellten Spannungs- sowie Strombereichen abhängig. Dieses wird im folgenden Kapitel vorgestellt.

#### 5.2 Messsystem

Der in [5.1](#page-78-1) vorgestellte Messadapter erfordert die Speisung der Primärwicklungen mit zwei unabhängigen analogen und dynamisch veränderbaren Primärspannungen, die Bereitstellung der daraus resultierenden Primärströme, als auch die simultane Messung der Sekundärspannungen und der Primärströme. Für diese Aufgabe wurde am Elektrotechnischen Institut, im Rahmen dieser und weiterer Arbeiten, ein eigener Messverstärker aufgebaut, der die dafür notwendige Flexibilität und Leistungsstärke zur Verfügung stellt. Dieser kann in die in [Abbildung](#page-85-0)  [5.4](#page-85-0) gezeigten Teilsysteme untergliedert werden.

Der Linearverstärker besteht hierbei aus einzelnen Verstärkermodulen, die, je nach Anforderung des Messaufbaus, parallel verschaltet werden können. Die Parallelverschaltung der Spannungsquellen wird dabei über eine hochdynamische Strommessung des Modulausgangsstroms, sowie einen überlagerten Regelalgorithmus kontrolliert und geregelt. Ein einzelnes Modul liefert dabei die in [Abbildung 5.5](#page-86-0) gezeigten Leistungsdaten.

Für die Vermessung von Einzelzähnen mit der gegebenen Geometrie wurde eine Konfiguration mit 2 Verstärkermodulen je Jochseite, also eine 2 x 2 Konfiguration, gewählt, so dass ein maximaler Ausgangsstrom von 100 A erreicht werden kann. Hier gilt es jedoch zu beachten, dass dieser maximale Strom aufgrund des Ausgangstransistorkennfeldes nicht in jedem Arbeitspunkt, bzw. nicht zeitgleich zu hohen Ausgangsspannungen erreicht werden kann. Der Maximalwert ist somit von der Impedanz der angeschlossenen Last und der daraus resultierenden Phasenlage von Strom und Spannung abhängig.

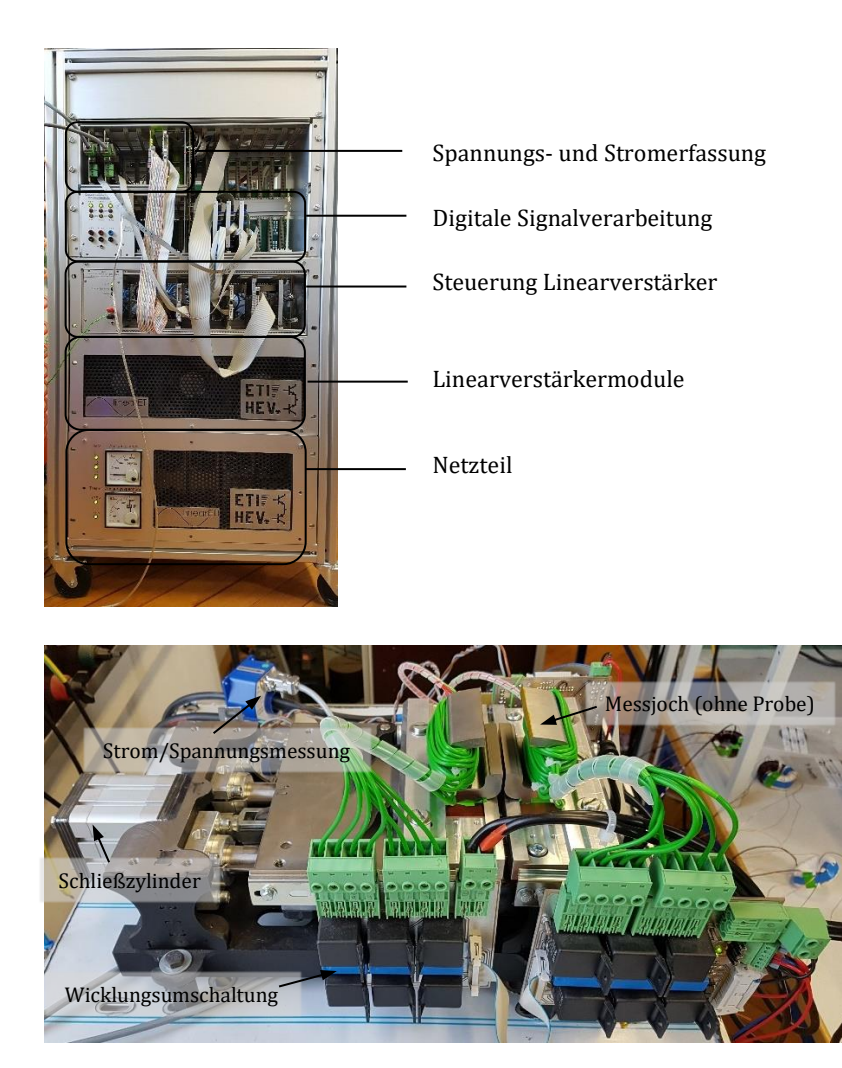

Abbildung 5.4 – Messverstärkeraufbau und Einteilung in Untersysteme

<span id="page-85-0"></span>Der Eingangsspannungsbereich der AD-Wandlerstufen ist von der Signalerfassung auf 10 V festgelegt. Da aufgrund des hohen Frequenzbereichs der zu vermessenden Arbeitspunkte nach [Tabelle 5-1](#page-77-0) hohe Spannungsspreizungen an den Sekundärwicklungen zu erwarten sind,

wird das Messsignal über vier verschiedene analoge Operationsverstärkerstufen wahlweise vorbereitet. Der Messbereich kann dadurch auf 2,5 V, 10 V, 40 V oder 80 V umgeschaltet werden.

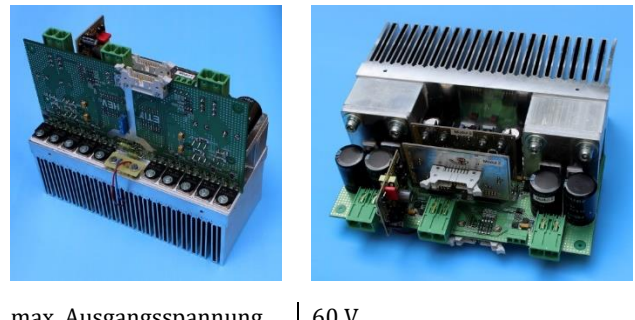

| max. Ausgangsspannung | 60 V      |
|-----------------------|-----------|
| max. Ausgangsstrom    | 50 A      |
| <b>Bandbreite</b>     | $100$ kHz |
| Ausgangsstufe         | Klasse H  |

Abbildung 5.5 – Leistungsmodule und Spezifikationen

<span id="page-86-0"></span>[Abbildung 5.6](#page-87-0) zeigt den resultierenden Signalflussplan der Anlage. Der ausgewählte Spannungsbereich wird dann von den AD-Wandlern mit 12 Bit quantisiert, jeder Kanal mit einer Samplerate von 1,5 MHz abgetastet und dem digitalen Signalverarbeitungssystem zur Verfügung gestellt. Als weitere Anpassungsmöglichkeit des Spannungsbereichs dienen Relaisschaltungen an Sekundär- und Primärwicklungssystem. Auf der Primärseite kann hierdurch eine wirksame Windungszahl  $N_{\text{prim}}$  zu  $N_{\text{prim}}/2$ oder N<sub>prim</sub> /4 umgeschaltet werden. Hierbei werden vier identisch aufgebrachte Wicklungssysteme entweder in Reihe oder parallel geschaltet. Entsprechend verdoppelt oder vervierfacht sich bei Parallelschaltung auch der effektive Drahtquerschnitt. Auf der Sekundärseite können die Windungszahlen ebenfalls zu  $N_{\text{sek}}/2$  oder  $N_{\text{sek}}/4$  umgeschaltet werden. Da die Sekundärwicklung stromlos betrieben wird, ist hierbei der sich verändernde Drahtquerschnitt nebensächlich. Durch die Anpassschaltungen ergibt sich eine mittlere Spannungsausnutzung des Eingangsspannungsbereichs über alle Arbeitspunkte von 50 %. Die

individuellen Werte jedes Arbeitspunkts sind in Anhang [A.1](#page-170-0) tabellarisch dargestellt.

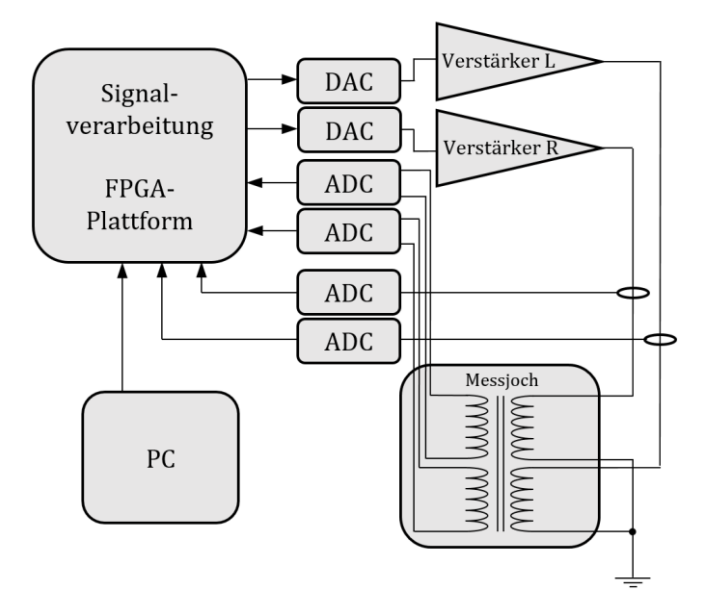

Abbildung 5.6 – Signalflussplan des Messsystems

<span id="page-87-0"></span>Herzstück des digitalen Signalverarbeitungssystems ist ein "Field Programmable Gate Array", kurz FPGA. Das FPGA ist zeitgleich für mehrere Aufgaben verantwortlich. Innerhalb eines adaptiven Regelalgorithmus werden die Primärspannungen so geregelt, dass auf der Sekundärseite sinusförmige Spannungsverläufe gemessen werden (Kapitel [5.3\)](#page-91-0). Des Weiteren findet auf dem FPGA eine präzise Leistungsmessung statt (Kapitel [5.4\)](#page-98-0). Dem Anwender werden alle Möglichkeiten gegeben eine manuelle Messung durchzuführen. Dabei können die Sollgrößen Flussdichte und Frequenz sowie alle weiteren Größen wie Geometrieparameter, Windungszahl, Mess- und Regelungsverstärkerfaktor über einen Prüfstands-PC vorgegeben werden. Darüber hinaus können über vorparametrisierte Routinen automatisierte Messabläufe durchgeführt werden. Der Anwender ist in diesem Fall lediglich für den Wechsel der Probe verantwortlich. Im Anschluss wird der komplette Arbeitsbereich automatisch vermessen und die Messdaten in einer Archivierungsdatei für eine nachträgliche Auswertung abgespeichert.

Für die automatisierte Vermessung müssen die Voreinstellungen für den Prüfstand in jedem Arbeitspunkt bekannt sein. Diese können aus den angeforderten Arbeitspunkten aus [Tabelle 5-1](#page-77-0) und den bekannten Flussbedingungen abgeleitet werden. Dabei ist zunächst die Windungszahl zu bestimmen. Da die induzierte Spannung nach Gleichung [\(5.6\)](#page-82-0) proportional zur magnetischen Flussdichte und zur Frequenz ist, erhält man den höchsten Wert dieser Spannung beim maximalen Produkt  $f \cdot \hat{B}$ . Da das später entwickelte Eisenverlustmodell auch über den Maschinenarbeitsbereich hinweg validiert werden soll, wird das maximale Produkt bei 2000 Hz und 1,6 T festgelegt. Bei maximaler induzierter Spannung kann dann von Messplatzseite der höchste Eingangsspannungsbereich mit  $U_{\text{sek,max}} = 80$  V und die minimal schaltbare Windungszahl  $N_{\text{min}} = N_{\text{N}}/4$  gewählt werden. Da es in der Regeldynamik des Messplatzes auch zu überschwingendem Verhalten kommen kann, wird eine Spannungsreserve von 25% vorgehalten. Es ergibt sich dadurch für den Nennwert der Wicklungskonfiguration

<span id="page-88-0"></span>
$$
N_{\text{sek,min}} < \frac{0.75 \cdot U_{\text{sek,max}} \cdot \sqrt{3}}{\omega \cdot A_{\text{Zf}} \cdot \hat{B}_{\text{Zf,max}}} = 5.9 \tag{5.7}
$$

Auf der Primärseite gilt der gleiche Zusammenhang für die induzierte Spannung. Es muss lediglich der maximale Ausgangsspannungsbereich der Linearverstärkermodule  $U_{\text{prim,i,max}} = 60 V$  beachtet werden. Auch hier werden die 25% Regelreserve berücksichtigt.

$$
N_{\text{prim,min}} < \frac{0.75 \cdot U_{\text{prim,i,max}} \cdot \sqrt{3}}{\omega \cdot A_{\text{ZF}} \cdot \hat{B}_{\text{ZF}}} = 4.4 \tag{5.8}
$$

Für die Primärseite gilt jedoch noch eine weitere Bedingung. Die magnetische Durchflutung  $N_{\text{prim}} \cdot i_{\text{prim}}$  muss ausreichen, um nach Gleichung [\(5.4\)](#page-81-0) die maximale Flussdichte mindestens zu erreichen. Dabei gilt folgender frequenzunabhängiger Zusammenhang.

<span id="page-89-0"></span>
$$
N_{\text{prim,N}} > \frac{A_{\text{Zf}} \cdot \hat{B}_{\text{Zf}} \cdot l_{\text{Luft}}}{A_{\text{Luft}} \cdot \mu_0 \cdot i_{\text{prim,max}}} = 23.9 \tag{5.9}
$$

Diese Gleichung gerät trotz der Umschaltmöglichkeit  $N_{\text{min}} = N_N/4$  mit Gleichung [\(5.7\)](#page-88-0) in einen Konflikt. Da das Erreichen hoher Flussdichten bei moderaten Frequenzen auch für den normalen Arbeitsbereich der Maschine eine Rolle spielt und auch die Abnahme der Permeabilität den Strom nichtlinear erhöht, wird an dieser Stelle die Bedingung [\(5.9\)](#page-89-0) gegenüber [\(5.7\)](#page-88-0) priorisiert und es können die Wicklungssysteme mit ihren Verschaltungsmöglichkeiten festgelegt werden.

$$
N_{\text{prim},N} = 24 \qquad N_{\text{prim},/2} = 12 \qquad N_{\text{prim},/4} = 6 \tag{5.10}
$$

$$
N_{\text{sek,N}} = 20 \qquad N_{\text{sek/2}} = 10 \qquad N_{\text{sek/4}} = 5 \tag{5.11}
$$

Sind die Windungszahlen festgelegt, kann für jeden Arbeitspunkt eine optimale Konfiguration des Prüfstands gewählt und in Speichertabellen im FPGA zur automatischen Konfiguration hinterlegt werden. Dabei wird der folgende Auswahlalgorithmus angewendet.

Die Auswahl der Primärwicklungskonfiguration wird bis zur Auswahl der Windungszahl auf die gleiche Weise ausgeführt. Eine Bestimmung des Messbereichs entfällt. Mit diesem Auswahlverfahren wird sichergestellt, dass im Signalverlauf von Quelle zu Senke immer so wenig Information wie möglich verloren geht und dabei eine maximale Ausnutzung des Eingangsspannungsbereichs des Signalverarbeitungssystems erfolgt.

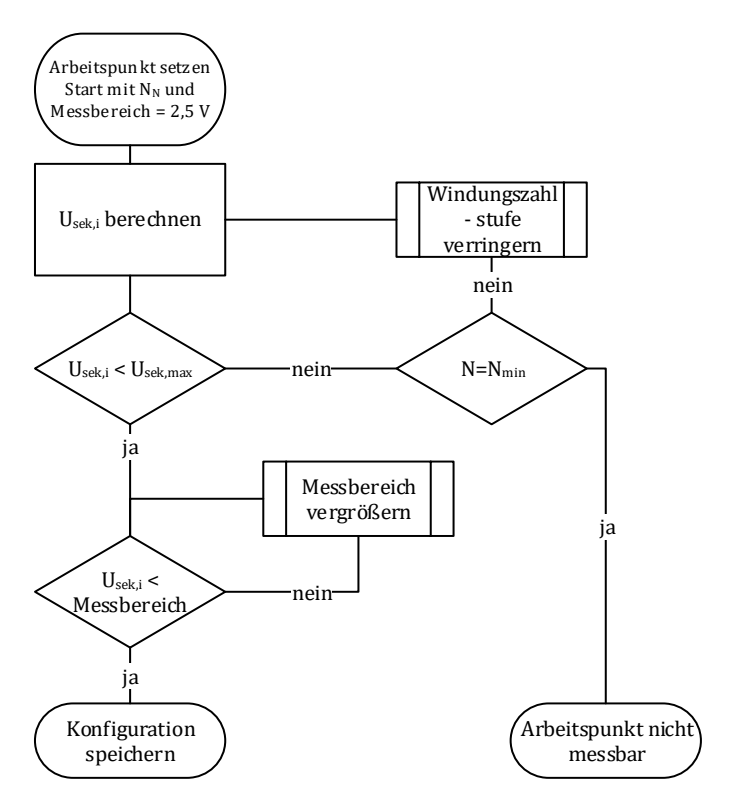

Abbildung 5.7 – Auswahlalgorithmus für optimales Windungszahl- und Messbereichsverhältnis

Nach diesem Kapitel sind somit die magnetischen und elektrischen Randbedingungen für den Betrieb des Messplatzes definiert. Für jeden Arbeitspunkt können somit Kenngrößen berechnet werden, die den Zustand des Messadapters und des Messsystems eindeutig beschreiben.

## <span id="page-91-0"></span>5.3 Regelung

Um den im vergangenen Kapitel definierten Zustand herzustellen, bedarf es eines Optimierungsalgorithmus innerhalb des Messsystems. Dabei wird zunächst das Optimierungsproblem anhand eines einfachen eindimensionalen Problems (vgl. Ringkern oder Epsteinrahmen) beschrieben. Im Anschluss erfolgt die Transformation auf das mehrdimensionale Problem des Einzelzahnprüfstands.

Um das zu regelnde System zu beschreiben, muss die Primärspannungsgleichung genauer betrachtet werden.

$$
u_{\text{prim}} = R_{\text{prim}} \cdot i_{\text{prim}} + u_{\text{prim,i}} \tag{5.12}
$$

Dabei ist  $u_{\text{prim}}$  die vom Verstärker ausgegebene Spannung und die Stellgröße des Regelsystems. Der ohmsche Widerstand der Wicklung verursacht einen zum gemessenen Primärstrom proportionalen Spannungsabfall. Der exakte Wert des Widerstandes ist dabei nicht deterministisch bestimmbar. Er ist ebenso abhängig von weiteren nicht exakt messbaren Größen wie beispielsweise der ortsverteilten Wicklungstemperatur. Ebenso nicht direkt messbar ist die induzierte Spannung in die Primärwicklung u<sub>prim,i</sub>. An dieser Stelle rückt die Bedeutung der Sekundärwicklung in den Vordergrund. Da diese am gleichen Jochschenkel untergebracht ist, kann davon ausgegangen werden, dass sie vom gleichen magnetischen Fluss durchströmt wird wie auch die Primärwicklung. Darüber hinaus ist die Sekundärwicklung an einem hochohmigen Operationsverstärkereingang angeschlossen, so dass in ihr kein Strom fließen kann. Mit diesem Wissen kann die induzierte Spannung der Primärwicklung aus dem Messwert der Sekundärwicklung und dem Verhältnis der Windungszahlen berechnet werden.

<span id="page-91-1"></span>
$$
u_{\text{prim}} = R_{\text{prim}} \cdot i_{\text{prim}} + \frac{N_{\text{prim}}}{N_{\text{sek}}} u_{\text{sek}}
$$
\n(5.13)

Ziel des Regelalgorithmus ist ein sinusförmiger Verlauf der Sekundärspannung  $u_{\text{c}e}$ (t) mit definierter Amplitude  $\hat{u}_{\text{c}e}$ , da hieraus ein ebenso sinusförmiger Verlauf des Jochflusses resultiert. Der Verlauf des Jochflusses ist über die Betrachtungen aus Kapite[l 5.1](#page-78-1) unmittelbar mit dem Primärstrom sowie nichtlinearen Material- und Geometrieparameter verknüpft. Das System besitzt somit mehrere unbestimmte Parameter die nichtlinear mit der Stellgröße zusammenhängen.

Um das Problem zu lösen, wird eine Periode des sinusförmigen Sollverlaufs der Sekundärspannung in eine frequenzunabhängige Anzahl an Zeitschritten N unterteilt. Jedem Zeitschritt k der Regeliteration i kann daraufhin eine Abweichung  $\Delta u_{ki}$  zugewiesen werden.

<span id="page-92-0"></span>
$$
\Delta u_{k,i} = u_{\text{coll},k,i} - u_{\text{ist},k,i} \tag{5.14}
$$

Betrachtet man das System nun innerhalb nur eines Zeitschritts k, kann man dieses als ein statisches nichtlineares, System ohne Dynamik klassifizieren.

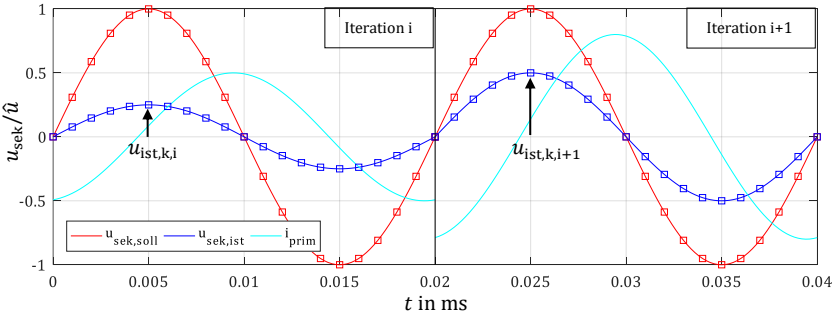

Abbildung 5.8 – Exemplarische Diskretisierung der Spannungsverläufe

Aufgrund des gemeinsamen Flussanteils durch beide Wicklungssysteme verursacht eine Primärspannungserhöhung an der Stelle k somit auch immer eine Erhöhung der Sekundärspannung an der gleichen Stelle. Der an der Stelle k auftretende Strom i ist jedoch nicht prädizierbar und verursacht einen an verschiedenen Stellen k unterschiedlich großen Spannungsabfall. Die gewünschte Sekundärspannung an der Stelle k ist somit über eine nichtlineare Funktion mit der Verstärkerspannung  $u_{\text{prim},k}$  verknüpft.

$$
u_{\text{sek,k}} = f(u_{\text{prim,k}}) \tag{5.15}
$$

Die Funktion f ist dabei stetig, streng monoton wachsend und hat einen eindeutigen Schnittpunkt mit dem Sollwert  $u_{\text{coll }k}$ . Es gilt somit immer

$$
\frac{\partial u_{\text{sek,k}}}{\partial u_{\text{prim,k}}} > 0 \tag{5.16}
$$

Aus dieser Beschreibung heraus können nun für die Lösung des Problems Standardverfahren zur Lösung von nichtlinearen Gleichungen verwendet werden. In diesem Fall wurde eine Abwandlung des Newton-Raphson Verfahrens mit Anwendung von Systemwissen ausgewählt [64].

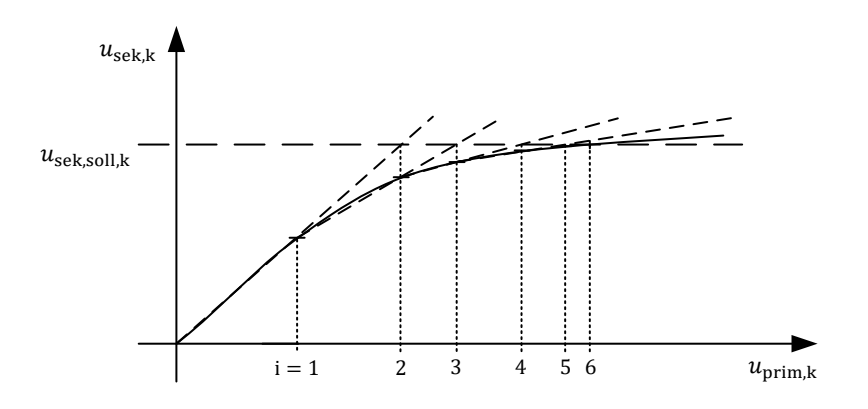

Abbildung 5.9 – Newton-Iterationen zur Annäherung des Sekundärspannungssollwerts

Im ersten Iterationsschritt kann noch keine Aussage über die lokale Steigung getroffen werden, da keine Messdaten vorliegen. Über die Verhältnisse der Windungszahlen kann man jedoch ein Maximalwert der Anfangssteigung berechnen. Aus Gleichung [\(5.13\)](#page-91-1) folgt

$$
\frac{u_{\text{sek,k}}}{u_{\text{prim,k}}} \le \frac{N_{\text{sek}}}{N_{\text{prim}}} \tag{5.17}
$$

Somit kann im ersten Iterationsschritt eine feste Primärspannung abhängig von der Sollgröße gestellt werden, ohne dass die Gefahr besteht über das Ziel hinauszuschießen. In diesem Beispiel wurde  $u_{\text{prim,k,1}} = \frac{1}{2} u_{\text{sek,coll,k}}$ gewählt. Für den darauffolgenden Iterationsschritt kann jetzt das Newton-Verfahren angewendet werden. Die Stellspannung für den jeweils nächsten Iterationsschritt berechnet sich dann über die Geradengleichungen zu

$$
u_{\text{prim},k,i+1} = \left(u_{\text{sek},\text{coll}} - \frac{u_{\text{prim},k,i} \cdot u_{\text{sek},k,i-1} - u_{\text{prim},k,i-1} \cdot u_{\text{sek},k,i}}{u_{\text{prim},k,i} - u_{\text{prim},k,i-1}}\right) \cdot \frac{u_{\text{prim},k,i} - u_{\text{prim},k,i-1}}{u_{\text{sek},k,i} - u_{\text{sek},k,i-1}}.
$$
\n(5.18)

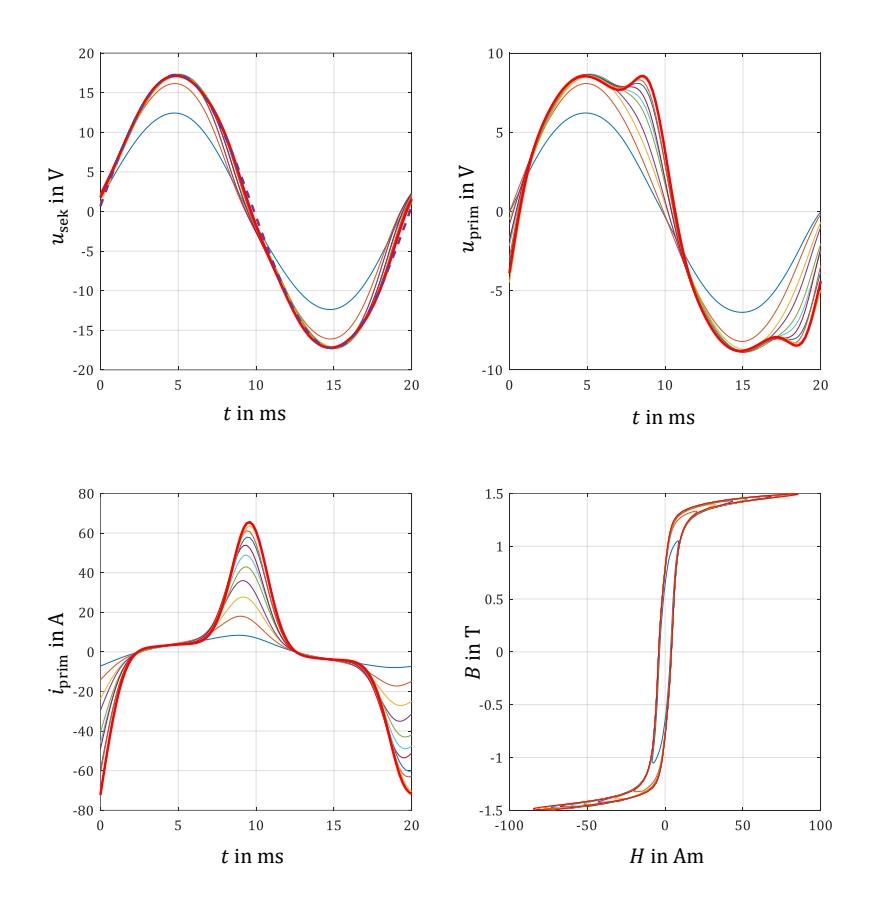

Abbildung 5.10 – Darstellung des Regelverhaltens

<span id="page-95-0"></span>[Abbildung 5.10](#page-95-0) zeigt die sukzessive Annäherung des Spannungsistwertes an den sinusförmigen Sollverlauf für eine beispielhaft durchgeführte Epsteinmessung. Als Abbruchkriterium dient das Erreichen eines minimalen Fehlerquadrates in allen Regelpunkten einer Periode. Im Abbruchfall muss gemäß der Prüfnorm ein Formfaktor von 1,111  $\pm$ 1% eingehalten werden. Wird dieser Wert nicht erreicht, ist die Messung als ungültig zu deklarieren.

Im speziellen Fall des Einzelzahnmessplatzes hängt die Sekundärspannung von Kanal L jedoch nicht nur von dessen Primärspannung ab, sondern ebenso von der Primärspannung von Kanal R und andersherum. Die Ursache hierfür liegt in der gemeinsamen Nutzung der unterschiedlichen Abschnitte der Jochgeometrie. Eine Erhöhung des Primärstroms auf einer Seite führt demnach zu einer Erhöhung der Magnetisierung in allen Bereichen des Messaufbaus und somit auch zu einer Änderung des Materialverhaltens. Es kann somit von einem mehrdimensionalen Problem gesprochen werden.

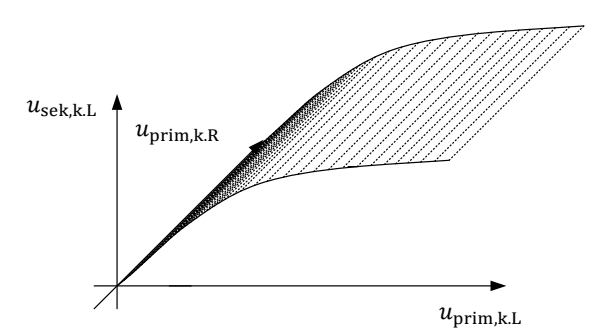

Abbildung 5.11 – Übertragung des Newton-Verfahrens auf den zweiphasigen Aufbau

Bei genauer Betrachtung der Phasenlage aus dem vollständigen Zeigerdiagramm in [Abbildung 3.6,](#page-55-0) der Berücksichtigung der Wicklungsorientierung und einer Gegenüberstellung im Zeitbereich, kann es je nach Position k innerhalb der Periode zu einer Verstärkung oder Abschwächung der jeweils gegenüberliegenden Sekundärspannung kommen. Für den hier betrachteten Fall der Phasenbeziehung gilt

$$
\frac{\partial u_{\text{sek},k,L}}{\partial u_{\text{prim},k,R}} > 0 \qquad \text{für } 0 < \frac{2\pi k}{N} < \frac{\pi}{3} \text{ und } \pi < \frac{2\pi k}{N} < \frac{4\pi}{3} \qquad (5.19)
$$
  

$$
\frac{\partial u_{\text{sek},k,L}}{\partial u_{\text{prim},k,R}} < 0 \qquad \text{für } \frac{\pi}{3} < \frac{2\pi k}{N} < \pi \text{ und } \frac{4\pi}{3} < \frac{2\pi k}{N} < 2\pi \qquad (5.20)
$$

<span id="page-96-1"></span><span id="page-96-0"></span>N

An der ursprünglichen Beziehung gleichkanaliger Größen aus Gleichung [\(5.23\)](#page-100-0) ändert sich jedoch nichts. Um das mehrdimensionale Problem zu lösen, wird somit eine Strategie gewählt, die den ursprünglichen eindimensionalen Algorithmus beibehalten kann. Mit dem Wissen aus [\(5.19\)](#page-96-0) un[d \(5.20\)](#page-96-1) muss jedoch eine Beeinflussung der Regler untereinander und damit ein mögliches Aufschwingen des Systems verhindert werden. Dies wird mit der i[n Abbildung 5.12](#page-97-0) dargestellten Methodik sichergestellt.

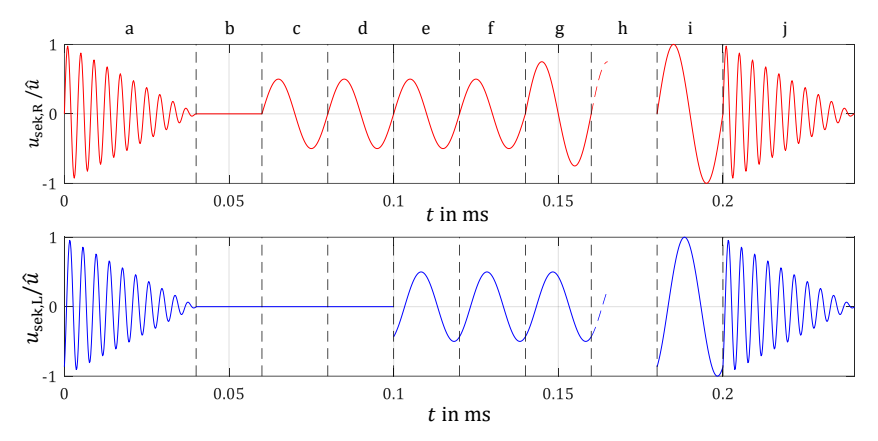

<span id="page-97-0"></span>Abbildung 5.12 – Abwechselnde Regeliterationen des linken und rechten Kanals zur iterativen Annäherung an die Sollspannung

Dabei lässt sich der Regelvorgang für einen Arbeitspunkt in folgende Arbeitsschritte unterteilen:

- a) Gesteuerte sinusförmige Spannung mit abnehmender Amplitude zur Entmagnetisierung des Systems nach DIN 60404
- b) Berechnen der Geradensteigung für Iterationsschritt 1 von Kanal R
- c) Iterationsschritt 1 Kanal R
- d) Berechnen der Geradensteigung für Iterationsschritt 1 von Kanal L
- e) Iterationsschritt 1 Kanal L
- f) Messen der Geradensteigung für Iterationsschritt 2 von Kanal R
- g) Iterationsschritt 2 Kanal R
- h) Fortführung der abwechselnden Regeliterationen bis Sollwert auf beiden Seiten erreicht
- i) Aufzeichnung der Messdaten für aktuellen Arbeitspunkt
- j) Entmagnetisierung

Durch den abwechselnden Eingriff der beiden Regler und der Mitberücksichtigung der Auswirkung des jeweils anderen Reglers auf die Berechnung der Geradensteigungen, kann ein unkontrolliertes Verhalten oder ein Aufschwingen des Systems ausgeschlossen werden. Da nach jeder erfolgten Messung eines Arbeitspunktes die Probe in Schritt j wieder in einen entmagnetisierten Zustand gebracht wird, kann Schritt a im darauf folgenden Arbeitspunkt ausgelassen werden. Schritt a muss somit nur nach Wechsel der Probe einmal ausgeführt werden. Dadurch kann die Zykluszeit reduziert werden. Je nach Materialverhalten muss für jeden Arbeitspunkt mit einer Zykluszeit von 5-10 Sekunden gerechnet werden. Bei in dieser Arbeit 50 angestrebten Arbeitspunkten bedeutet dies eine Messdauer von 4-8 Minuten je Probe.

### <span id="page-98-0"></span>5.4 Leistungsmessung

In diesem Kapitel wird das Vorgehen zur Bestimmung der aufgenommen Wirkleistung des weichmagnetischen Materials beschrieben. Daraufhin findet eine statistische Bewertung des ermittelten Wertes statt. Da es sich um ein neuartiges Messverfahren handelt, kann kein Referenzverfahren zur Ermittlung der Richtigkeit des Messwertes herangezogen werden. Es findet jedoch eine Bewertung des elektrischen Messsystems über einen direkten Vergleich einer normgerechten Tafelmessung statt. Weiter kann über eine wiederholte Vermessung derselben Probe eine Aussage über die Genauigkeit des Messsystems getroffen werden.

Über die hier vorgestellte Verlustleistungsbestimmung werden zunächst die Gesamtverluste der gesamten Joch- und Zahnanordnung bestimmt. Dieser Messwert genügt bereits, um vergleichende Messungen für die Bewertung unterschiedlicher Fertigungsverfahren oder für eine Qualitätskontrolle durchzuführen. In Kapitel [7](#page-130-0) wird darüber hinaus ein Verlustleistungsmodell entwickelt, welches in der Lage ist, über den gesamten Arbeitsbereich eine Aussage über die Eisenverluste der Gesamtanordnung für ein Referenzmaterial und ein Referenzfertigungsverfahren zu treffen. Es handelt sich dabei um ein hochwertiges Kobalt-Eisen Material, dessen Materialparameter über eine Tafelmessung präzise bestimmt wurden. Um weitere Fertigungseinflüsse zu vermeiden, wurden aufwendige Fertigungsverfahren ausgewählt, so dass zusätzliche lokale Wirbelstromanteile vermieden werden. Unter diesen Voraussetzungen kann über das Verlustmodell ein Verhältnis zwischen den Ummagnetisierungsverlusten im Zahn und im Joch berechnet werden.

$$
\eta_{JZ} = \frac{P_{Fe,J}}{P_{Fe,Z}}\tag{5.21}
$$

Wird hierbei beispielsweise in den Materialparameter ein Fehler in der Parameteridentifikation oder eine Variation der Parameter für unterschiedliche Materialchargen angenommen, beeinflusst dieser Fehler das Verhältnis zunächst nicht, solange sich der Fehler im Joch gleichermaßen auswirkt wie im Zahn. Dies wird über die gleiche Materialauswahl und gleiche Prozessparameter gewährleistet. Um Fehler in der Berechnung des Verhältnisses zu vermeiden, müssen lokale Einflüsse auf das Verlustverhalten verhindert werden.

Ist das Verhältnis bestimmt, kann jedem Arbeitspunkt ein Verlustwert für das Joch zugewiesen werden. Da sich die magnetischen Bedingungen für die Jochhälften auch nach Einsetzen einer Probengeometrie nicht ändern, kann dieser Wert pauschal für jede Messreihe kompensiert werden.

Als Basis zur Wirkleistungsbestimmung des Messaufbaus dient Gleichung [\(5.13\).](#page-91-1) Wird diese mit dem Primärstrom multipliziert erhält man die Systemleistungsgleichung.

$$
u_{\text{prim}} \cdot i_{\text{prim}} = R_{\text{prim}} \cdot i_{\text{prim}}^2 + \frac{N_{\text{prim}}}{N_{\text{sek}}} u_{\text{sek}} \cdot i_{\text{prim}}
$$
(5.22)  
\n
$$
\underbrace{\qquad \qquad}_{\text{Systemleistung}}
$$
(5.22)  
\n
$$
\underbrace{\qquad \qquad}_{\text{Magnetisierungsleistung}}
$$

Die vom Verstärker abgegebene Systemleistung setzt sich demnach aus der ohmschen Verlustleistung im Wicklungssystem, sowie dem an der induzierten Spannung wirkenden Magnetisierungsleistungsanteil zusammen. Die Messgrößen Sekundärspannung und Primärstrom sind als freie zeitabhängige Größen zu betrachten und ergeben in ihrem Produkt einen ebenso zeitabhängigen Leistungsverlauf.

<span id="page-100-0"></span>
$$
P(t) = u(t) \cdot i(t) \tag{5.23}
$$

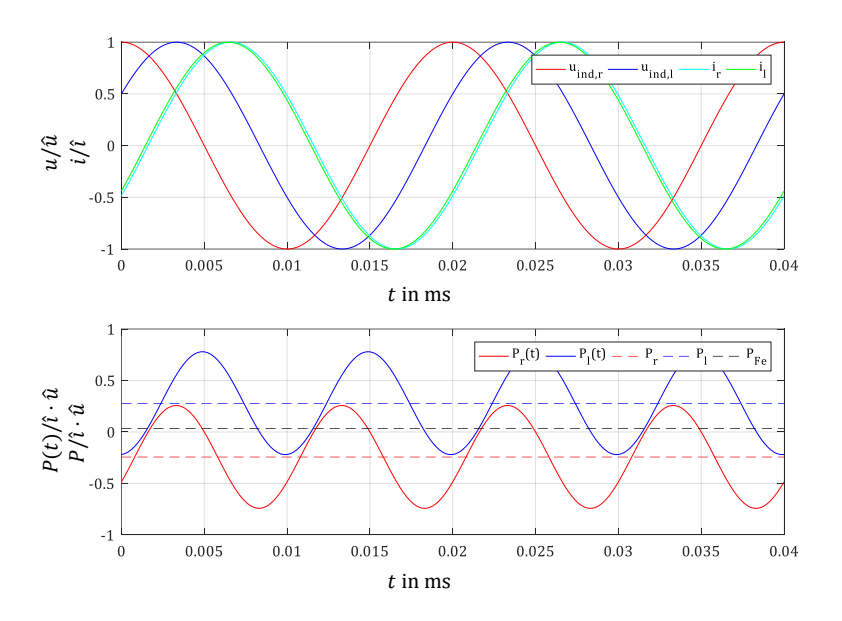

<span id="page-100-1"></span>Abbildung 5.13 – Zeitverläufe der Strom-, Spannungs- und Leistungsverläufe

In [Abbildung 5.13](#page-100-1) sind die Zeitverläufe der Primärströme und Sekundärspannungen, normiert auf ihren Einheitsvektor, sowie die daraus resultierenden Leistungen abgebildet. Für periodische Signale mit der Periodendauer T ist die effektive Wirkleistung P aus dem zeitlichen Verlauf der Leistung  $P(t)$  über den arithmetischen Mittelwert

$$
P = \frac{1}{T} \int_{t_1}^{t_1 + T} P(t) dt
$$
 (5.24)

definiert und somit unabhängig von der Zeit. Über die Phasenbeziehungen aus dem Zeigerdiagramm in [Abbildung 3.6](#page-55-0) wird bereits deutlich, dass die Wirkleistungen der beiden Wicklungssysteme in diesem Fall der Phasenverschiebung unterschiedliche Vorzeichen besitzen. Dies hat zur Folge, dass ein Verstärkerkanal Wirkleistung aus dem Messsystem entnimmt, während der andere Kanal Wirkleistung bereitstellt. Das System verhält sich somit wie ein Transformator. Der für die Ummagnetisierungsverluste benötigte Anteil wird dann aus der Summe der beiden Wirkleistungsanteile berechnet.

$$
P_{\rm Fe} = P_{\rm r} + P_{\rm l} \tag{5.25}
$$

#### 5.5 Bewertung der Messqualität

Die Aufnahme der elektrischen Signale erfolgt über 4 Kanal AD-Wandler des Typs TI THS1206 [65] mit einer Auflösung von 12 Bit und einer maximalen Samplerate von 6 MSamples. Aufgrund der Nutzung aller 4 Kanäle wird die Samplerate auf 1,5 MSamples pro Kanal herabgesetzt. Aus der Wertequantisierung folgt eine Messgenauigkeit des AD-Wandlersystems von 0,055 %. Nach [A.1](#page-170-0) beträgt die mittlere Ausnutzung des Spannungseingangsbereichs über die Spannungsskalierungsoption auf der Sekundärseite 50 %. Somit kann eine mittlere Messgenauigkeit für die Flussdichte im gesamten Arbeitsbereich mit 0,11 % angegeben werden. Eine exakte Angabe für jeden Arbeitspunkt ist i[n A.2](#page-170-1) tabellarisch aufgeführt.

Als Referenz für die Richtigkeit des elektrischen Messsystems wurde ein normgerechtes Tafelmessgerät verwendet, eine Referenzprobe vermessen und mit den Messdaten eines Brockhaus MPG Messgeräts verglichen.

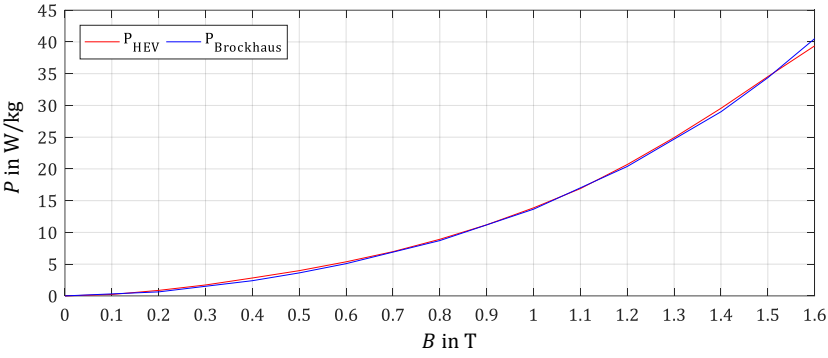

<span id="page-102-0"></span>Abbildung 5.14 – Vergleich der Messdaten eines Referenzblechs zwischen Brockhaus MPG und ETI HEV Messgerät

In [Abbildung 5.14](#page-102-0) ist eine Messreihe bei 400 Hz dargestellt, die die Ergebnisse der beiden Systeme gegenüberstellt. Es lässt sich eine hohe Übereinstimmung der Messungen feststellen. Die mittlere Abweichung über den gesamten Arbeitsbereich liegt bei 1,3%.

Um Aussagen über die Genauigkeit des Messprinzips zu erhalten, wurde eine Wiederholungsmessung durchgeführt. Hierbei wurde ein Referenzzahn 20-mal aus der Jochanordnung herausgenommen, wieder eingesetzt und eine neue vollständige Messreihe aufgenommen.

Ein Messfehler kann im hier vorliegenden Fall lediglich aus der zeitlichen sowie Wertebereichsquantisierung sowie weiteren gleichverteilten Messungenauigkeiten resultieren. Systematische Messfehler können bei Einhaltung gleicher Messbedingungen wie Temperatur, Entmagnetisierung und geometrischer Ausrichtung des Zahns im Joch ausgeschlossen werden. Es wird somit von einer Normalverteilung der Messwerte ausgegangen. Der Schätzwert für den Erwartungswert wird demnach aus dem arithmetischen Mittelwert der Messreihe für jeden Arbeitspunkt i berechnet

$$
\bar{x}_i = \frac{1}{M} \cdot \sum_{j=1}^{M} x_{i,j} \tag{5.26}
$$

Da der wahre Wert der Verlustleistung nicht bekannt ist, kann die charakteristische Standardabweichung  $\sigma$  der Normalverteilung nicht berechnet werden. Als Maß für die Streuung der Messwerte um den Mittelwert wird deshalb die empirische Standardabweichung s verwendet.

$$
s_i = \sqrt{\frac{\sum_{j=1}^{M} (x_{i,j} - \bar{x}_i)^2}{M - 1}}
$$
\n(5.27)

Jetzt kann für jeden Arbeitspunkt eine relative Streuung, der empirische Variationskoeffizient berechnet werden.

$$
v_i = \frac{s_i}{\bar{x}_i} \tag{5.28}
$$

Dieser Wert bezieht die Standardabweichung auf den Erwartungswert und gibt somit ein prozentuales Maß für die Streuung der Messwerte und damit auch für die Genauigkeit der Messung. Bei den Parametern  $\bar{x}$  und s handelt es sich um Schätzwerte für die Parameter der Normalverteilung. Es muss jedoch davon ausgegangen werden, dass auch die Mittelwerte noch zufälligen Abweichungen unterliegen. Ein Maß für die Breite der Streuung dieser Mittelwerte ist die Unsicherheit

$$
u_i = \frac{1}{\sqrt{M}} \cdot s_i \tag{5.29}
$$

Die Anzahl der Wiederholungsmessungen M sollte demnach so groß wie möglich gewählt werden, um die Unsicherheit klein zu halten. In den folgenden Tabellen sind die berechneten Werte für die Standardabweichung und den empirischen Variationskoeffizienten für alle messbaren Arbeitspunkte der Wiederholungsmessung des Referenzzahns angegeben.

| s in W/kg | 0.2T  | 0.4T  | 0.6T  | 0.8T  | $1,0$ T | $1,2$ T | 1.4T  | $1,6$ T | 1.8T  |
|-----------|-------|-------|-------|-------|---------|---------|-------|---------|-------|
| 50 Hz     | 0.003 | 0,006 | 0.007 | 0,016 | 0,010   | 0,023   | 0,007 | 0,007   | 0,012 |
| 100 Hz    | 0.003 | 0,001 | 0,002 | 0,003 | 0.004   | 0,005   | 0,007 | 0,011   | 0,022 |
| 200 Hz    | 0.001 | 0,003 | 0.004 | 0,003 | 0.007   | 0,013   | 0,026 | 0.045   | 0,066 |
| 400 Hz    | 0,003 | 0,004 | 0,005 | 0,008 | 0,016   | 0,022   | 0,032 | 0,088   |       |
| 1000 Hz   | 0.004 | 0.019 | 0.017 | 0.047 | 0.091   |         |       |         |       |
| 1500 Hz   | 0.008 | 0,016 | 0,053 | 0.114 |         |         |       |         |       |
| 2000 Hz   | 0.013 | 0.039 | 0.086 |       |         |         |       |         |       |

Tabelle 5-2 – Standardabweichung und empirischer Variationskoeffizient der Messergebnisse

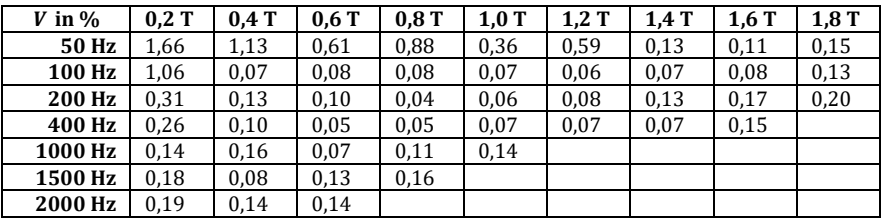

Es fällt auf, dass bei kleinen Flussdichte- und Frequenzbereichen die relative Streuung maximal und damit die Messgenauigkeit gering wird. Dies hat die Ursache, dass die Eingangsspannungsbereiche der Messkarten hier nicht optimal ausgenutzt werden können. Auch die Strommesswandler bieten bei dieser kleinen Aussteuerung keine hohe Präzision mehr an. Da diese Arbeitspunkte im realen Maschinenbetrieb nicht vorkommen, wird für diesen Bereich keine separate Spannungsübersetzung eingeführt und die Messungenauigkeit lediglich zur Kenntnis genommen.

Um eine allgemeine Aussage über die Messgenauigkeit des Systems zu treffen, kann nun der mittlere empirische Variationskoeffizient über die Anzahl der Arbeitspunkte N, also eine mittlere prozentuale Streuung der Messung berechnet werden.

$$
\bar{v} = \frac{1}{N} \cdot \sum_{v=1}^{N} v_i = 0.23 \,\% \tag{5.30}
$$

Es wurde damit gezeigt, dass die eingesetzten Maßnahmen zu einer hohen Messgenauigkeit im gesamten Arbeitsbereich des Messsystems führen. Die Einflüsse der Fertigungsverfahren auf die Ummagnetisierungsverluste sind nach Kapitel [1.3](#page-18-0) im hohen einstelligen bzw. zwei- bis dreistelligen Prozentbereich zu erwarten. Das neue Messsystem eignet sich demnach sehr gut zur Identifizierung und Quantifizierung der Fertigungseinflüsse auf Einzelzahnblechpakete.

# 6 Messergebnisse und Parameteridentifikation

In diesem Kapitel werden die Messergebnisse der Probekörper und die daraus vorgenommene Parameteridentifikation für das Verlustmodell vorgestellt. Zunächst werden normgerechte Messungen mit Tafelproben durchgeführt und die Ergebnisse miteinander verglichen. Auf diese Art können bereits verschiedene Materialgüten unterschieden werden. Dabei werden sechs in der Elektromotorenindustrie übliche Blechsorten vermessen. Bei allen Tafelmessungen wird jeweils zwischen quer- und längs der Walzrichtung differenziert, um das anisotrope Verhalten der Materialien nachzuweisen und zu quantifizieren.

Als Vorbereitung für die Einzelzahnmessung und die Parametrierung des in Kapitel [7](#page-130-0) eingeführten Verlustmodells werden zusätzlich die fertigungsabhängigen Durchgangswiderstände der Blechpakete bestimmt. Dabei werden zunächst die Hauptpfade der Kontaktstellen lokalisiert und über eine thermografische Untersuchung nachgewiesen. Über die geometrischen Zusammenhänge zwischen Kontaktstellen und Flussverläufe können im nächsten Kapitel die zusätzlichen Wirbelstromanteile analytisch berechnet werden.

Im Anschluss werden die Messergebnisse der Einzelzahnmessung vorgestellt. Bei den gezeigten Ergebnissen handelt es sich um die gemessene Verlustleistung abzüglich der über das Verlustleistungsmodell aus Kapite[l 7](#page-130-0) und Gleichung [\(5.14\)](#page-92-0) berechneten Jochverluste. Gezeigt werden somit die reinen Zahnverluste. Als Proben stehen die Versuchskörper des handelsüblichen Materials VA M330-35A und des Referenzmaterials Vacodur 49 zur Verfügung, die auf unterschiedliche Weise gefertigt wurden. Folgende Fertigungsverfahren werden unterschieden:

- Lasern/Backen
- Stanzen/Kleben
- Stanzen/Stanzpaketieren
- Stanzen/Laserschweißen

## 6.1 Tafelmessung

In diesem Abschnitt werden die Messergebnisse der Einzelblechmessungen und die daraus vorgenommene Parametrierung der Bertottigleichung vorgestellt. Die Messungen wurden gemäß Kapite[l 4.1](#page-68-0) und DIN 60404 - Teil 2 sowie 60404 – Teil 3 durchgeführt. Zunächst werden die Standard-Materialgüten mittels Tafelmessgerät untersucht. Die Probe, mit den Außenmaßen 150 mm x 150 mm wird dabei mit einem mechanischen Trennverfahren (Schlagschere) hergestellt. Bei einer Tafelbreite von 150 mm muss nach [28] nicht mit einem Einfluss des Trennverfahrens auf das Materialverhalten gerechnet werden, so dass die Ergebnisse die reinen Materialeigenschaften abbilden. Allerdings wird der Einfluss der Anisotropie bzw. der Walzrichtung berücksichtigt.

Als Probekörper dienen fünf auf dem Markt verfügbare Standard SiFe Blechsorten der Materialgüte M330-35A. Diese Materialbezeichnung ist über DIN 10106 [66] definiert. Es handelt sich demnach um ein schlussgeglühtes oder auch als "fully-processed" (A) bezeichnetes, nichtkornorientiertes Elektroblech. Es kann ohne weitere Wärmebehandlung bis zum fertigen Motor weiterverarbeitet werden. Dabei steht der Wert 330 für einen garantierten spezifischen Ummagnetisierungsverlustwert bei sinusförmigem Flussverlauf, einer Frequenz von 50 Hz und einer Polarisation von 1,5 T von 3,3 W/kg. Der Verlustwert bei dieser Frequenz und Flussdichte wird im Folgenden als  $P_{5015}$  bezeichnet. Die Blechdicke ist über die Kennzahl 35 definiert und beträgt somit 350 um. Das Prädikat "HS" ist nicht über die Norm definiert sondern in dieser Versuchsreihe vom Hersteller "Voest-Alpine" als "high-strength" spezifiziert. Es handelt sich um zwei auf mechanische Festigkeit optimierte Blechsorten, die speziell in Rotorgeometrien für Hochdrehzahlanwendungen eingesetzt wird.
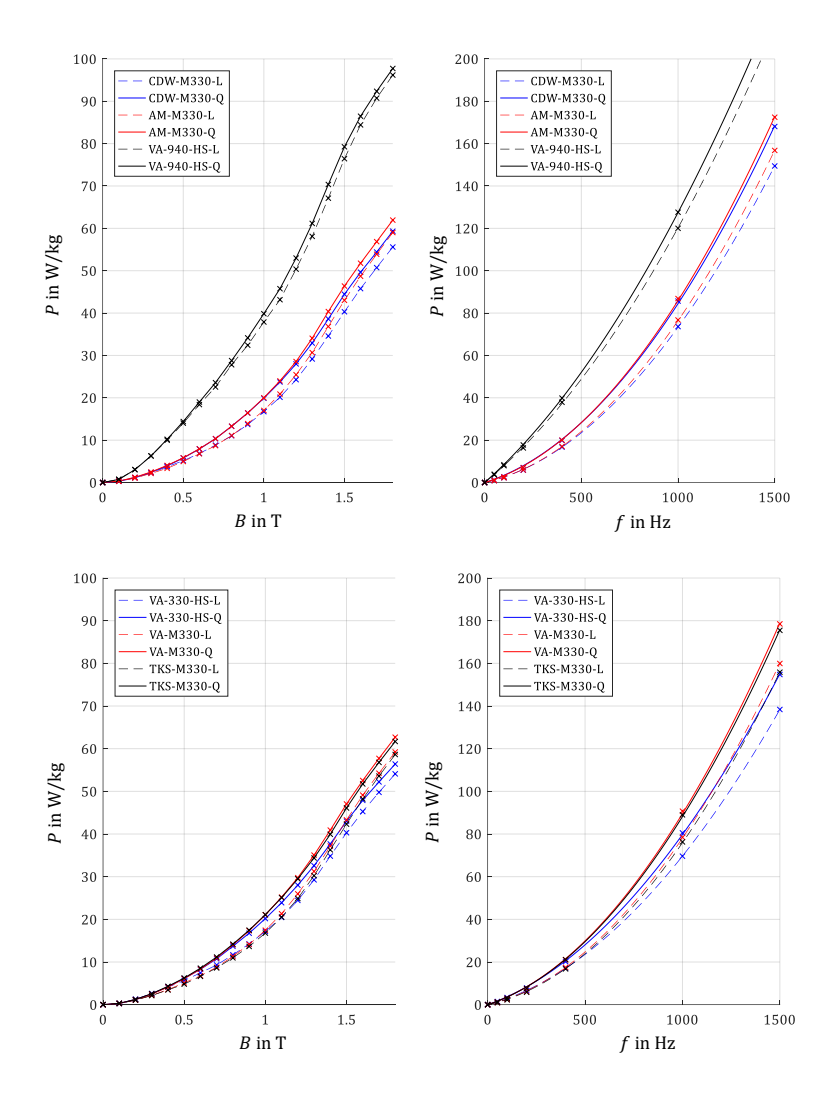

<span id="page-108-0"></span>Abbildung 6.1 – Gemessene spezifische Verlustleistung der Einzelblechproben für  $f = 400$  Hz (links) und  $B = 1$  T (rechts)

Die Diagramme in [Abbildung 6.1](#page-108-0) zeigen die gewichtspezifische Verlustleistung der vermessenen Probetafeln beispielhaft für eine konstante Frequenz von 400 Hz (links) und eine konstante Polarisation von 1 T (rechts) über den jeweiligen Arbeitsbereich. Die Messpunkte sind als Punkte auf den Interpolationskurven markiert. Da über dem Flussdichtebereich genügend Messpunkte zur Verfügung stehen genügt hier eine lineare Interpolation zwischen den Messpunkten. Über der Frequenz wird eine Interpolationsvorschrift mit  $f(x) = a_1 \cdot x + a_2 \cdot x^2$  angesetzt.

Es zeigt sich ein vergleichbares Verlustverhalten aller M330-35A Blechsorten. Dabei fallen bei einer Magnetisierung längs zur Walzrichtung stets weniger Verluste an als quer zur Walzrichtung. Die Abweichung beträgt bis zu 10% und gewinnt mit der Frequenz an Einfluss. Auffällig ist, dass die auf mechanische Festigkeit getrimmte Sorte von Voest-Alpine 330- HS auch elektromagnetisch sehr gut abschneidet. Die Blechsorte 940-HS schneidet wie erwartet elektromagnetisch schlecht gegenüber den anderen Blechsorten ab. In [Tabelle 6-1](#page-109-0) sind die Herstellerdaten aus den Datenblättern den Messergebnissen gegenübergestellt. Dabei ist als Messwert jeweils der Mittelwert aus Längs- und Querrichtung dargestellt.

|               | Datenblatt            |                           | Messung               |                        |
|---------------|-----------------------|---------------------------|-----------------------|------------------------|
|               | $P_{5015}$ in<br>W/kg | 0.2% Dehngrenze<br>in Mpa | $P_{5015}$ in<br>W/kg | $P_{40015}$ in<br>W/kg |
| CDW M330-35A  | 3,3                   | 335                       | 2,2                   | 42,5                   |
| AM M330-35A   | 3,3                   | 370                       | 2,4                   | 44,7                   |
| VA 940-35A HS | 7,6                   | 460                       | 7,3                   | 77,8                   |
| VA 330-35A HS | 3,1                   | 460                       | 2,7                   | 41,7                   |
| VA M330-35A   | 2,9                   | 335                       | 2.4                   | 45,3                   |
| TKS M330-35A  | 3.3                   |                           | 2.3                   | 43,5                   |

<span id="page-109-0"></span>Tabelle 6-1 – Materialparameter der Standardsorten aus Datenblatt verglichen mit Messung

Die Messungen belegen, dass jeder Hersteller die Anforderungen gemäß DIN 10106 erfüllt. Allgemein betrachtet bewegen sich alle M330 Blechsorten in einem ähnlichen Verlustbereich. Wegen der guten Verfügund Prozessierbarkeit, die aus einer herstellungsseitig mit einem C-5 Lack nach DIN 10342 [67] durchgeführten Vorbeschichtung resultiert, wird die Untersuchung der Fertigungseinflüsse in den folgenden Abschnitten mit dem Voest Alpine M330-35A Blech weitergeführt.

Eine besondere Bedeutung steht an dieser Stelle noch der Vermessung des CoFe-Materials für die Jochgeometrie zu. Es handelt sich um das von der Firma Vakuumschmelze angebotene Vacodur 49 Material im mechanisch optimal schlussgeglühten Zustand. Es zeichnet sich durch eine hohe Sättigungspolarisation und eine geringe Blechdicke von lediglich 200 um aus.

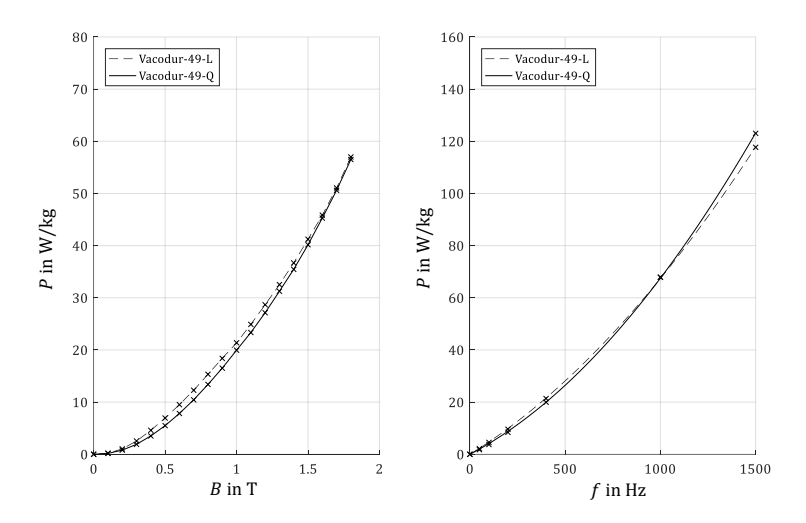

Abbildung 6.2 – Messergebnisse der Tafelmessung (Referenzmaterial) quer und längs zur Walzrichtung für  $f = 400$  Hz (links) und  $B = 1$  T (rechts)

Bei genauerer Betrachtung des Verlustverhaltens des Vacodur 49 Materials und einer Gegenüberstellung mit den Standardblechsorten fällt auf, dass sich die Ummagnetisierungsverluste kaum unterscheiden. Das Material zeichnet sich also durch eine erhöhte Sättigungspolarisation und eine geringe Blechdicke, nicht aber durch ein vorteilhaftes Verlustverhalten bei moderaten Frequenzen aus. [Tabelle 6-2](#page-111-0) zeigt den Vergleich der Datenblattangaben mit den Messwerten. Dabei ist zu beachten, dass lediglich Datenblattangaben für eine Blechdicke von 0,35 µm vom Hersteller vorliegen.

|                     | Datenblatt            |                        |                           | Messung               |                        |
|---------------------|-----------------------|------------------------|---------------------------|-----------------------|------------------------|
|                     | $P_{5015}$ in<br>W/kg | $P_{40015}$ in<br>W/kg | 0,2% Dehngrenze<br>in Mpa | $P_{5015}$ in<br>W/kg | $P_{40015}$ in<br>W/kg |
| Vacodur-<br>50-mech | 4,5                   | 53.0                   | 395                       | 5.6                   | 46.25                  |

<span id="page-111-0"></span>Tabelle 6-2 – Materialparameter des Referenzmaterials aus Datenblatt verglichen mit Messdaten

Es zeigt sich im Vergleich, dass bei vernachlässigbarem Wirbelstromanteil bei der 50 Hz Messung, die Messergebnisse höher sind, als im Datenblatt angegeben. Da hier die Hystereseverluste dominieren, ist dieser Unterschied nur durch Abweichungen in der Materialherstellung, z.B. der Glühprozesse oder der Materiallegierung zu erklären. Im moderaten Frequenzbereich erzielt die Probe jedoch bessere Ergebnisse als im Datenblatt vorgegeben. Dies wird über den kleineren Wirbelstromanteil aufgrund der geringeren Blechdicke erklärt.

#### 6.1.1 Bestimmung der Bertottiparameter

Für die Parametrierung der konventionellen Bertottigleichung können jetzt die drei Bertottiparameter  $k_H$ ,  $k_{cls}$  und  $k_{exc}$  identifiziert werden. Dabei wird angenommen, dass die Leitfähigkeit des Materials eine isotrope Eigenschaft ist und der Parameter  $k_{cls}$  unabhängig von der Walzrichtung über die gemessene oder aus dem Datenblatt entnommene Leitfähigkeit  $\sigma$  mit Gleichung [\(2.10\)](#page-35-0) direkt berechnet werden kann.

Die zwei verbleibenden Parameter, werden nun über integrierte Optimierungsalgorithmen der Software Matlab, mit Hilfe der Curve Fitting Toolbox berechnet. Die dafür definierte Gesamtverlustgleichung setzt sich aus den drei in Kapitel [2.3](#page-27-0) definierten Anteilen mit den zwei zu bestimmenden Parametern  $k_H$  und  $k_{\text{exc}}$  zusammen.

<span id="page-112-1"></span>
$$
P_{\text{Fe,Tafel}} = k_{\text{H}} \cdot f \cdot \hat{B}^2 + \frac{\pi^2 \cdot d^2 \cdot \sigma_{\text{Fe}}}{6 \cdot \rho_{\text{Fe}}} \cdot f^2 \cdot \hat{B}^2 + k_{\text{exc}} \cdot f^{3/2} \cdot \hat{B}^{3/2} \tag{6.1}
$$

In dieser Gleichung werden die in [2.4](#page-38-0) benannten nichtlinearen Effekte im Sättigungsbereich sowie der Einfluss der frequenzabhängigen Eindringtiefe nicht berücksichtigt. Für eine adäquate Bestimmung der Parameter  $k_H$  und  $k_{\text{exc}}$  muss deshalb darauf geachtet werden, dem Optimierungsalgorithmus nur Messwerte unterhalb der Grenzfrequenz sowie unterhalb der Sättigungspolarisation zu übergeben.

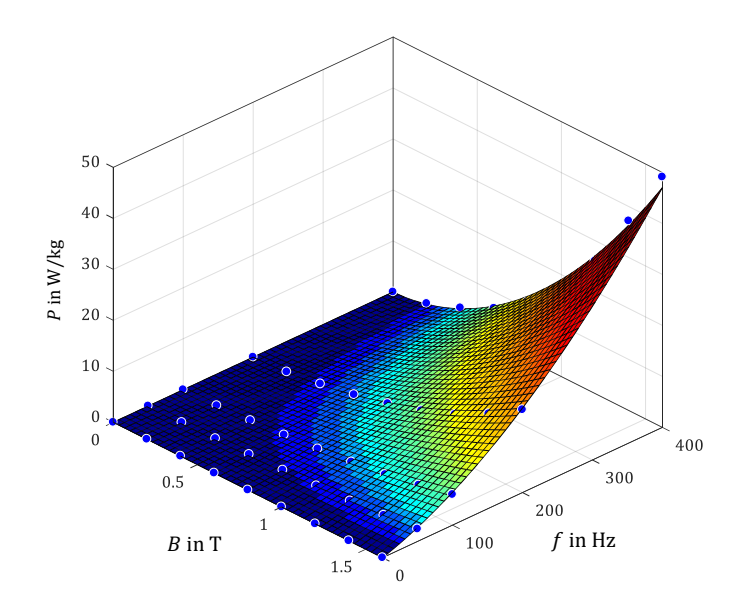

Abbildung 6.3 – Messpunkte und Modellfit für Einzelblechmessung

<span id="page-112-0"></span>[Abbildung 6.3](#page-112-0) zeigt die Messpunkte der Tafelmessung sowie die überlagerte Ebene der vom Optimierungsalgorithmus angenäherten Funktion der Form [\(6.1\)](#page-112-1) für das Material VA M330-35A quer zur Walzrichtung. Obwohl der Messumfang noch mehr Stützpunkte zur Verfügung stellt, werden lediglich die Messpunkte unterhalb der Grenzfrequenz sowie 10% unterhalb der Sättigungspolarisation betrachtet.

[Tabelle 6-3](#page-113-0) zeigt eine Übersicht der auf diese Weise identifizierten Materialdaten sowie Verlustparameter. Es muss beachtet werden, dass es sich hierbei, über die Vorgabe der Leitfähigkeit um eine teilweise physikalische, aber bei der Unterscheidung zwischen Hysterese- und Exzessverluste lediglich um eine empirische/mathematische Verlustseparation handelt.

Mit den Parametern kann jetzt das Verlustverhalten eines Einzelblechs bei sinusförmiger magnetischer Beanspruchung entlang und quer zur Walzrichtung analytisch beschrieben werden.

| Material                                        |  | Vacodur 49                    | VA M330-35A           |
|-------------------------------------------------|--|-------------------------------|-----------------------|
| Leitfähigkeit $\sigma$ in $\Omega m$            |  | $0.42 \cdot 10^{-6}$          | $0.45 \cdot 10^{-6}$  |
| Dichte $\rho$ in $\frac{\text{kg}}{\text{m}^3}$ |  | 8120                          | 7710                  |
| Blechdicke d in m                               |  | $0.2 \cdot 10^{-3}$           | $0,35 \cdot 10^{-3}$  |
| $k_{\text{cls}}$                                |  | $19,29 \cdot 10^{-6}$         | $58,08 \cdot 10^{-6}$ |
| $J_{\text{sat}}$ in T                           |  | 2,2                           | 1,8                   |
| $\mu_r$ bei $J_{sat-10\%}$                      |  | 2000                          | 1000                  |
| Grenzfrequenz $f_G$ in Hz                       |  | 400                           | 400                   |
| Eindringtiefe $\lambda$ bei $f_G$               |  | 1,02                          | 1,04                  |
| $k_{\rm H,L}$                                   |  | $15,8\cdot\overline{10^{-3}}$ | $16,2 \cdot 10^{-3}$  |
| $k_{\rm H,Q}$                                   |  | $16,0.10^{-3}$                | $17,0 \cdot 10^{-3}$  |
| $k_{\rm exc,L}$                                 |  | $4,83 \cdot 10^{-4}$          | $3,96 \cdot 10^{-4}$  |
| $k_{\rm exc,Q}$                                 |  | $4.01 \cdot 10^{-4}$          | $6,78 \cdot 10^{-4}$  |
| Datenblatt                                      |  | Berechnet                     | Gefittet              |

<span id="page-113-0"></span>Tabelle 6-3 – Abgelesene, berechnete und optimierte Materialparameter der angewendeten Materialien

Der Verlustfaktor der klassischen Wirbelströme berechnet sich beim Kobalteisenmaterial aufgrund der geringeren Blechdicke zu einem entscheidend kleineren Wert. Hieraus resultiert das bessere

Verlustverhalten dieses Materials im hohen Frequenzbereich. Im Gegensatz dazu sind die Verlustfaktoren der Hysterese sowie Exzessverluste der beiden Materialien sehr ähnlich. Im niedrigeren Frequenzbereich sind somit keine großen Unterschiede zu erwarten. Die Anisotropie des Verlustverhaltens ist in beiden Materialien messbar. Der Faktor der Hystereseverluste verringert sich dabei wie erwartet in Walzrichtung bei beiden Materialsorten.

# <span id="page-114-0"></span>6.2 Widerstandsmessung Blechpaket

Neben den Materialparametern bedarf es zur Bestimmung der zusätzlichen Wirbelstromanteile einer Identifikation des ohmschen Widerstandes des Wirbelstrompfades. Hierfür wird in diesem Abschnitt der Durchgangswiderstand eines Zahnblechpakets in Abhängigkeit des Fertigungsverfahrens bestimmt.

Als Messsystem steht hierfür ein Milliohmmeter der Firma Sefelec des Typs MGR10 zur Verfügung. Die Messung basiert auf einem Vier-Leiter-Messprinzip. Dabei wird über 2 Elektroden ein konstanter und exakt definierter Strom in die Probe eingebracht. Über zwei zusätzliche Messspitzen wird entlang des Strompfads ein Spannungsabfall ermittelt. Über den Strom und Spannungswert wird im Anschluss der Widerstandswert berechnet.

Um den Messstrom zuverlässig und mit einem geringen Übergangswiderstand in das Zahnpaket einprägen zu können, wurden das erste und das letzte Blech des Pakets mit einem Kupferleiter über eine Lötverbindung an einer definierten Stelle im Zentrum der Zahngeometrie kontaktiert. Um die Lötverbindung herstellen zu können, wurde vorweg der Isolationslack über einen Schleifprozess abgetragen, das Blech poliert und über eine chemische Behandlung mit einem Flussmittel die Benetzung der Oberfläche mit dem Lötzinn gefördert. Beim Lötprozess selbst wurde durch zeitlich begrenzten Wärmeeintrag darauf geachtet, das Gefüge des Zahnpakets bzw. den in der nächsten Schicht aufgetragenen Isolationslack nicht nachhaltig zu schädigen. Die zwei Messspitzen zur

Spannungserfassung wurden auf die gleiche Weise mit dem ersten und dem letzten Blech kontaktiert. Dabei wurde der Lötpunkt so nah wie möglich, jedoch ohne direkten Kontakt zum Lötpunkt des Strompfades gesetzt. Da im Spannungsmesspfad somit bis zum ersten bzw. letzten Blech kein Strom fließt, wird der Übergangswiderstand der Lötverbindung das Messergebnis nicht beeinflussen. Der vom Messgerät angezeigte Wert kann somit direkt als Übergangswiderstand vom ersten bis zum letzten Blech des Pakets angenommen werden.

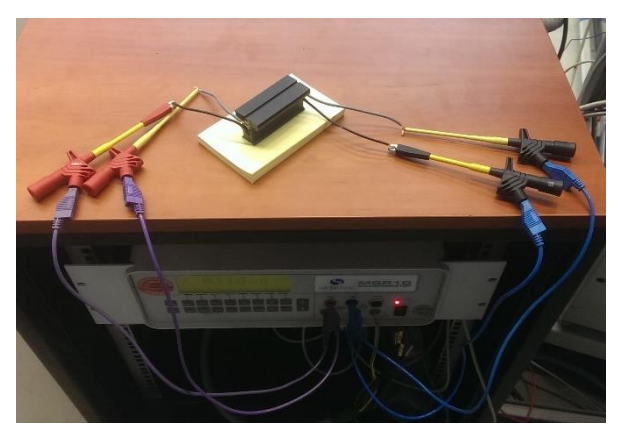

Abbildung 6.4 – Messaufbau zur Bestimmung des Durchgangswiderstands der Zahnblechpakete

<span id="page-115-0"></span>[Abbildung 6.4](#page-115-0) zeigt ein Foto des Messaufbaus mit den beschriebenen Komponenten. Um den Eingangsspannungsbereich des Messgeräts optimal zu nutzen, werden für unterschiedliche Wertebereiche des Widerstands unterschiedliche Messströme angesetzt. Für die Unterscheidung zwischen stanzpaketierten und lasergeschweißten Zähnen wurde ein Messstrom von ±1 A festgelegt. [Abbildung 6.5](#page-116-0) illustriert die schematische Anordnung des Messaufbaus mit seinen Elementen.

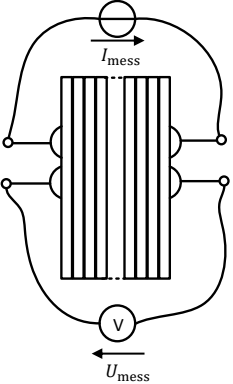

Abbildung 6.5 – Schematischer Messaufbau zur Bestimmung des Durchgangswiderstandes von Blechpaketen

<span id="page-116-0"></span>Untersucht werden je drei Proben von stanzpaketierten und lasergeschweißten Zahnproben. Dabei wird jede Messung zehnmal durchgeführt und ein Mittelwert über die Messdaten gebildet. Bei den chemisch verbundenen Proben wird zunächst von keiner elektrischen Kontaktierung ausgegangen. Dennoch werden 2 Probekörper untersucht.

| Probe                         | Messwert in $m\Omega$ |
|-------------------------------|-----------------------|
| Stanzpaketiert 1              | 208,4                 |
| Stanzpaketiert 2              | 128,8                 |
| Stanzpaketiert 3              | 45,5                  |
| Lasergeschweißt 1             | 8,1                   |
| Lasergeschweißt 2             | 8,4                   |
| Lasergeschweißt 3             | 7,9                   |
| Geklebt                       | $>1,6.10^9$           |
| Vacodur 49 gelasert/verbacken | 4330                  |

Tabelle 6-4 – Ergebnisse der Durchgangswiderstandsmessung

Die Messergebnisse der ohmschen Durchgangswiderstände der Blechpakete weisen teilweise auf eine hohe Streuung der Kontaktausprägung bzw. auf vorhandene Kontaktstellen in vollisolierten Proben hin. Da für das in Kapitel [7](#page-130-0) aufgestellte Verlustmodell der Pfad der auftretenden Wirbelströme eine essentielle Rolle spielt, werden in den folgenden Unterkapiteln thermografische Untersuchungen zur Widerstandsverteilung im Blechpaket vorgenommen. Dabei wurde, über die für die Widerstandsmessung vorgesehenen Messleitungen, eine elektrische Wirkleistung von 100 W zugeführt und der Erwärmungsvorgang mit einer FLIR Wärmebildkamera vom Typ E5 aufgezeichnet.

### 6.2.1 Stanzpaketiert

Auffällig bei den stanzpaketierten Proben ist eine sehr hohe Streuung der Messwerte. Aufgrund unterschiedlicher Lagerbedingungen der Zahnproben haben unterschiedlich stark ausgeprägte Oxidationsprozesse zu Rostbildung und verbesserten Isolationsbedingungen in unterschiedlichen Bereichen der Probe geführt.

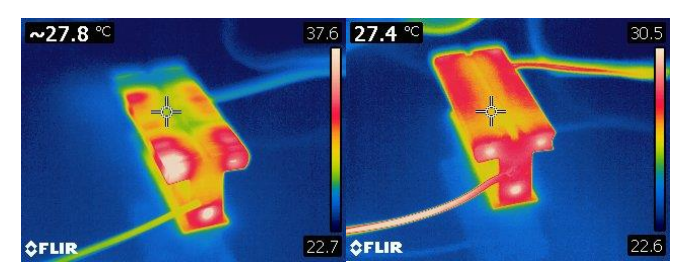

<span id="page-117-0"></span>Abbildung 6.6 – Thermographische Untersuchung der stanzpaketierten Zahnproben. Rostbehaftete Probe (links) und rostfreie Probe (rechts)

[Abbildung 6.6](#page-117-0) links zeigt die Untersuchung der Zahnprobe 1 mit einem relativ hohen ermittelten elektrischen Widerstand. Diese Probe wurde über 24 Monate ohne besondere Schutzmaßnahmen an freier Luft gelagert. Nach dieser Zeit waren an der Oberfläche deutliche Rostspuren zu erkennen. Anhand der Wärmebildaufnahmen lässt sich der bevorzugte Strompfad durch die Stanzpaketiernoppen und eine Erwärmung der Probe in deren Umgebung gut erkennen. Zusätzlich ist eine starke Inhomogenität entlang der Paketierung deutlich sichtbar. Einige Noppen scheinen über die Oxidation in einen isolierenden Zustand übergegangen zu sein. Der Strom

sucht sich somit alternative Pfade. Über die dadurch verlängerte mittlere Pfadlänge, lässt sich hier ein relativ hoher ohmscher Widerstand messen. Im Gegensatz zu Probe 1 wurde Probe 3 [\(Abbildung 6.6](#page-117-0) rechts) innerhalb eines Vakuumverschlussbeutels gelagert. Es sind weder Rostrückstände an der Oberfläche der Probe, noch Inhomogenitäten in der Temperaturentwicklung zu erkennen. Da hier ein durchgängiger und gleichmäßig aufgeteilter Strompfad durch das Paket über die Stanzpaketiernoppen zu existieren scheint, lässt sich ein vergleichsweise kleiner ohmscher Widerstand messen.

#### 6.2.2 Lasergeschweißt

Die Ergebnisse der lasergeschweißten Proben befinden sich, unabhängig der Lagerungsbedingungen, alle im selben Wertebereich. Der Absolutwert des Durchgangswiderstandes ist dabei im einstelligen Milliohmbereich und somit sehr niedrig. Bei genauerer Betrachtung der Laserschweißnähte mit einem durchgängigen Querschnitt von etwa 2 mm<sup>2</sup> und einem Leitwert des aufgeschmolzenen Materials von 45 µΩcm ist dieser Wert jedoch auch zu erwarten.

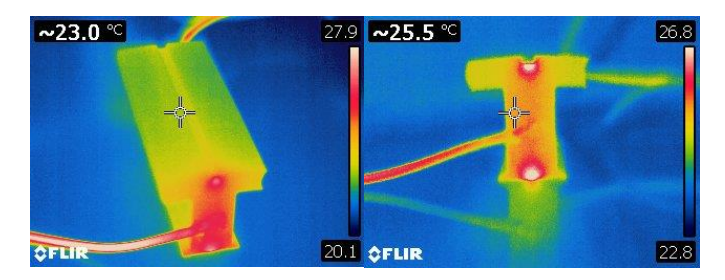

Abbildung 6.7 – Thermographische Untersuchung der lasergeschweißten Zahnprobe

Die thermografische Untersuchung zeigt einen eindeutig bevorzugten Strompfad durch die Laserschweißnähte. Eine inhomogene Verteilung entlang der Paketierhöhe ist nicht zu erkennen.

### 6.2.3 Geklebt/Verbacken

Bei den geklebten Proben des Standardmaterials VA M330-35A und der gelaserten und verbackenen Referenzprobe aus Vacodur 49 werden zunächst keinerlei mögliche Strompfade entlang des Pakets vermutet. Bei der geklebten Probe wird diese Vermutung auch bestätigt. Das Anlegen der maximalen Netzteilspannung von 400 V an das Paket verursachte keinerlei messbaren Stromfluss. Die Messauflösung des Netzteils beträgt 0,25 mA, so dass der Durchgangswiderstand als >1,6 MΩ angenommen werden kann. Dies kann für stoffschlüssige Verbindungsverfahren jedoch nicht als selbstverständlich angenommen werden. So wurde im Rahmen dieses Promotionsprojekts in Zusammenarbeit mit dem WBK Institut des KIT gezeigt, dass lokales Verdampfen des Isolationslacks durch das Laserschneidverfahren vermehrt zu Kurzschlüssen am Schnittkantenbereich führen kann [68] und dies eine messbare Erhöhung der Verluste zur Folge hat. Darüber hinaus können ungünstig gewählte Prozessparameter beim Back- oder Klebeprozess zu einer ganzflächig niederohmigeren Lamellenverbindung führen als dies bei der hier vorgestellten Probe der Fall ist [69]. Dies muss bei der Betrachtung der globalen Wirbelstromanteile berücksichtigt werden.

Entgegen der Erwartung betrug der gemessene Durchgangswiderstand der gelaserten und verbackenen Referenzprobe lediglich 4,33 Ω.

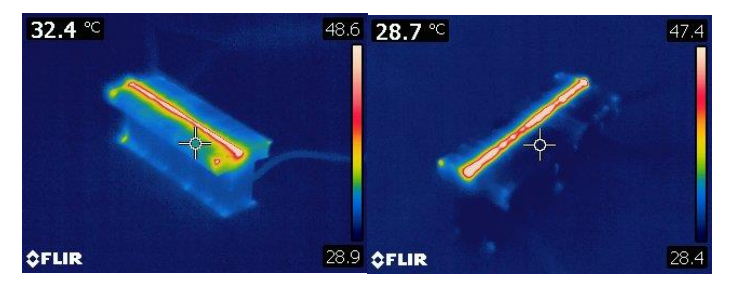

Abbildung 6.8 – Thermographische Untersuchung der verbackenen Referenzprobe

Die thermografische Untersuchung zeigt jedoch eine deutliche Konzentration des Durchgangsstromes an der Mikrostegposition der

Einzelbleche und keinen ganzflächigen Durchgang. Dieser Steg wird beim Laserschneidvorgang stehengelassen, um ein vorzeitiges Herausfallen des ausgelaserten Teils aus der Blechtafel zu verhindern. Freie Ausschnitte könnten sonst unter den hohen Strömungsgeschwindigkeiten in der Schutzgasatmosphäre im Bearbeitungsraum frei herumfliegen und andere Werkstück oder Maschinenteile beschädigen. Nach dem Lasern werden die Teile meist von Hand aus der Blechtafel herausgetrennt und dabei undefiniert umgeformt. Wie aus den Aufnahmen deutlich wird, kann dies nach dem Paketieren zu unerwünschten Durchkontaktierungen des Blechpakets führen.

Die Eignung des Blechpakets als Referenzprobe wird dadurch jedoch nicht eingeschränkt. Die Kontaktierung befindet sich an lediglich einer Stelle der Geometrie und die Probe wird elektrisch isoliert in den Prüfstand eingespannt. Es entstehen somit keine möglichen zusätzlichen Wirbelstromschleifen, die von einem signifikanten Flussanteil durchströmt werden. Darüber hinaus befindet sich der Mikrosteg an einer Stelle geringer Flussdichteamplitude und ist im Vergleich zur Zahnfläche sehr klein dimensioniert, so dass der Anteil lokaler Wirbelstromverluste innerhalb der Steggeometrie vernachlässigt werden kann.

# 6.3 Parameter der globalen Wirbelstromebenen

Aus dem vergangenen Kapitel sind nun die elektrischen Durchgangswiderstände vom ersten bis zum letzten Blech des Pakets bekannt. Für die Berücksichtigung der globalen Wirbelstromverluste können daraus jetzt die wirksamen Widerstände in den Wirbelstromebenen berechnet werden. Gesucht ist somit eine Vorschrift des Schleifenwiderstands in Abhängigkeit des im vorigen Abschnitt gemessenen Widerstands. Für diesen Zweck werden entsprechende Ersatzschaltbilder entwickelt und mit Hilfe der gegebenen Voraussetzungen vereinfacht.

### 6.3.1 Widerstandsbestimmung der Laserschweißnaht

Abgeleitet aus der Seitenansicht eines Probekörpers aus [Abbildung 6.5,](#page-116-0) kann das elektrische Ersatzschaltbild der Widerstandskonfiguration dargestellt werden.

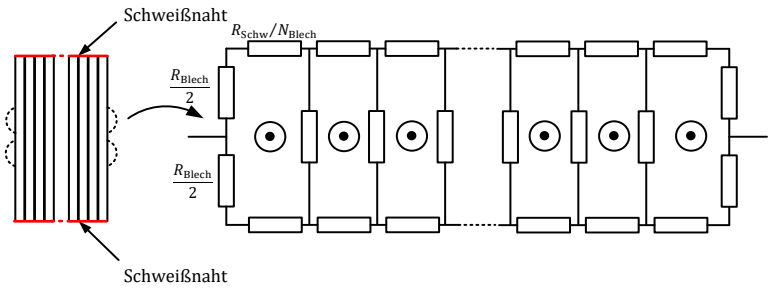

Abbildung 6.9 – Ersatzschaltbild für Widerstandsmessung des lasergeschweißten Einzelzahns

In diesem Beispiel zeigt der Zeiger der Flussänderung aus der Zeichenebene heraus. In jeder Masche wird demnach, unter Beachtung des Induktionsgesetzes, eine Spannung induziert, die einen Stromfluss entgegen des Uhrzeigersinns zur Folge hätte. In den innenliegenden Blechebenen werden sich so bei symmetrischen Verhältnissen die Stromanteile entsprechend kompensieren. Übrig bleibt eine globale Wirbelstromebene, die sich über den Serienwiderstand der Einzelblechverbindungen an der Zahnoberfläche schließt.

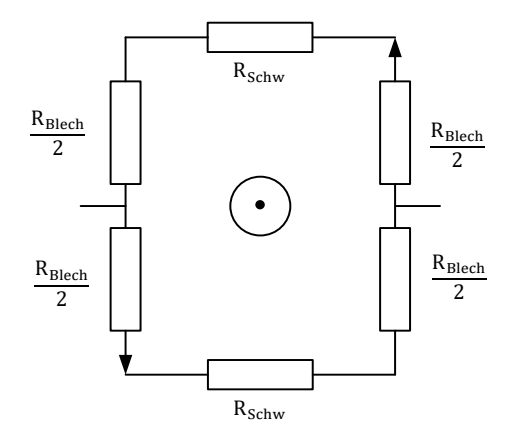

Abbildung 6.10 – Vereinfachtes Ersatzschaltbild der Widerstandsmessung für lasergeschweißten Einzelzahn

Das Widerstandsnetz besitzt demnach zwei identische Pfade und kann damit als Parallelschaltung berechnet werden.

$$
R_{\rm ed, Schw} = 4 \cdot \frac{R_{\rm Schw, Blech}}{2} + 2 \cdot R_{\rm Schw} = 2 \cdot (R_{\rm Schw, Blech} + R_{\rm Schw})
$$
 (6.2)

$$
R_{\text{mess}} = \frac{2 \cdot \frac{R_{\text{Schw, Blech}}}{2} + R_{\text{Schw}}}{2} = \frac{1}{2} \cdot \left( R_{\text{Schw, Blech}} + R_{\text{Schw}} \right) \tag{6.3}
$$

$$
R_{\text{ed,Schw}} = 4 \cdot R_{\text{mess}} \tag{6.4}
$$

Eine Unterscheidung zwischen dem Widerstand des Blechs und dem Widerstand der Schweißnaht kann auf diese Weise nicht getroffen werden. Für die Berechnung der Wirbelstromverluste genügt es jedoch, den so ermittelten Gesamtwiderstand der Schleife zu identifizieren.

#### 6.3.2 Widerstandsbestimmung der Stanzpaketierverbindung

Die Stanzpaketierverbindung folgt grundsätzlich den gleichen Regeln wie die Laserschweißverbindung. Allerdings kommen in der hier betrachteten Variante drei leitende Verbindungen zwischen den Blechlamellen zum Einsatz. Zusätzlich ist der Messpunkt der Widerstandsmessung nicht innerhalb der Induktionsschleife. Es ergibt sich das Ersatzschaltbild gemäß [Abbildung 6.11.](#page-123-0)

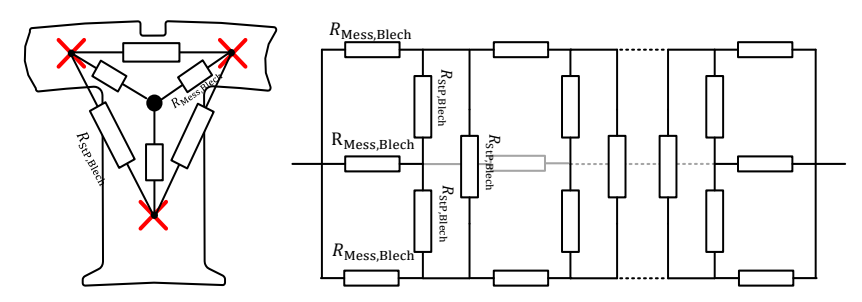

<span id="page-123-0"></span>Abbildung 6.11 – Ersatzschaltbild der Widerstandsmessung des stanzpaketierten Einzelzahns

Der ohmsche Widerstand durch ein isotropes Eisenblech ist proportional zur Weglänge. Der Widerstand in der jeweiligen Induktionsschleife kann somit aus den geometrischen Randbedingungen i[n Abbildung 6.11](#page-123-0) links und der Stern-Dreieck Transformation abgeleitet werden. Es gilt

$$
R_{\text{StP,Blech}} = \sqrt{3} \cdot R_{\text{Mess,Blech}} \tag{6.5}
$$

Auf gleiche Weise wie bei der Laserschweißverbindung, werden sich die Wirbelströme im Inneren des Zahnpakets kompensieren. Übrig bleiben die äußeren Induktionsschleifen. Diese sind perspektivisch in [Abbildung 6.12](#page-124-0) dargestellt.

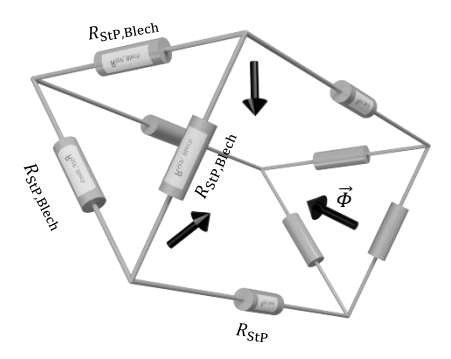

Abbildung 6.12 – Widerstandsanordnung in stanzpaketierter Zahnprobe

<span id="page-124-0"></span>Jede Schleife wird von einer individuellen Flussänderung durchsetzt. Diese werden später aus der FE-Simulation exportiert. Geht man von symmetrischen Bedingungen innerhalb des Pakets aus, gilt für den Gesamtwiderstand einer Induktionsschleife

$$
R_{\text{ed,StP}} = 2 \cdot R_{\text{StP,Blech}} + 2 \cdot R_{\text{StP}} = 2 \cdot (R_{\text{StP,Blech}} + R_{\text{StP}}) \tag{6.6}
$$

$$
R_{\text{mess}} = \frac{2 \cdot R_{\text{Message}} + R_{\text{StP}}}{3} = \frac{2 \cdot \frac{R_{\text{StP, Blech}}}{\sqrt{3}} + R_{\text{StP}}}{3}
$$
(6.7)

Dieses Gleichungssystem ist zunächst nicht lösbar. Da aus Kapite[l 6.2](#page-114-0) bereits bekannt ist, dass der Blechwiderstand gegenüber dem Widerstand der Paketierverbindung klein ist, wird an dieser Stelle 2/ $\sqrt{3} = 1.15 \approx 1$  gesetzt. Daraus resultiert

$$
R_{\text{mess}} = \frac{R_{\text{StP,Blech}} + R_{\text{StP}}}{3} \tag{6.8}
$$

und damit

 $R_{\text{ed,StP}} = 6 \cdot R_{\text{mess}}$  (6.9)

115

# <span id="page-125-1"></span>6.4 Einzelzahnmessung

In diesem Abschnitt werden die Messergebnisse der Einzelzahnmessung gemäß der Flussbeschreibung aus Kapitel [3.3](#page-52-0) und abzüglich der über das Verlustmodell in Kapite[l 7](#page-130-0) hergeleiteten Jochverluste dargestellt. Es handelt sich somit um Absolutwerte der im Zahn auftretenden Verlustleistung bei sinusförmigem, um 60° versetzen Flussdichteverlauf mit im Zahnfuß definierter Flussdichtenamplitude und Frequenz. Um eine Vergleichbarkeit zu gewährleisten sind alle Zähne aus dem gleichen Material gefertigt, haben jedoch drei unterschiedliche Fertigungsprozesse durchlaufen. Als Referenz dient jeweils der Messwert der Referenzprobe aus dem Jochmaterial. Die Messwerte sind in allen Diagrammen als Punkte markiert. Die Interpolation zwischen den Messpunkten ist über einen Least-Square-Optimierer mit der Funktionsvorschrift  $f(x) = a_1 \cdot x + a_2 \cdot x^2$  für jede Messreihe separat angenähert und zusätzlich eingezeichnet.

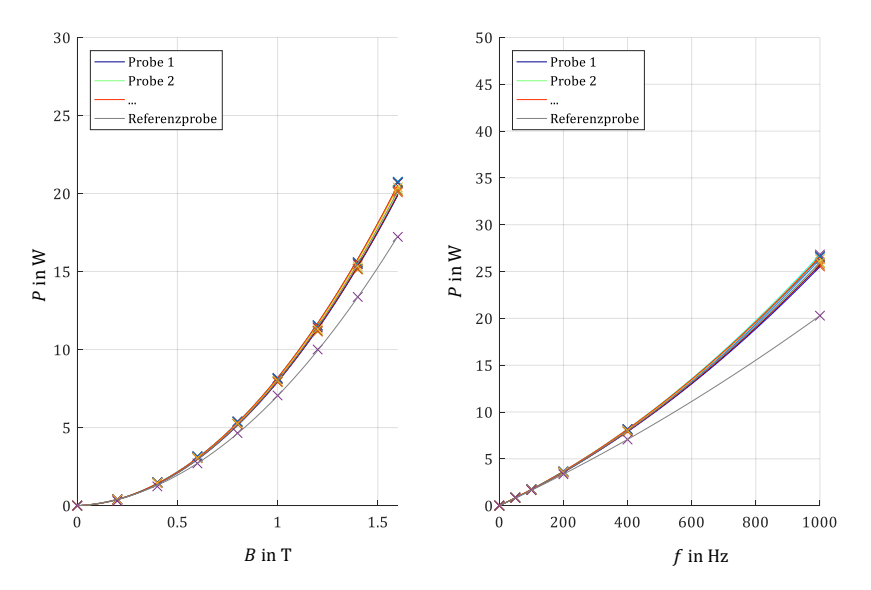

<span id="page-125-0"></span>Abbildung 6.13 – Messergebnisse der geklebten Zahnproben für konstante Frequenz (400 Hz, links) und konstante Flussdichte (1 T, rechts)

[Abbildung 6.13](#page-125-0) zeigt die Messwerte von zehn Zahnproben des Voest Alpine M330-35A Materials, die über den Glulock Stanz-Klebe Prozess hergestellt wurden. Die mittlere relative Streuung beträgt über den gesamten Messbereich 1,54 %. Aus der Ermittlung der Messgenauigkeit des Systems in Kapitel [5.4,](#page-98-0) die 0,23 % beträgt, kann folglich anhand dieses Wertes ein Rückschluss auf die Fertigungsstreuung der Zahnprobe gezogen werden. Ursachen können Inhomogenitäten in der Materialqualität, aber auch im Prozess selbst, wie Temperaturschwankungen oder eine Abnahme der Schnittqualität, sein. Die mittlere relative Abweichung gegenüber der Referenzprobe beträgt 18 %. Es ist deutlich zu erkennen, dass speziell im hochfrequenten Bereich die Referenzprobe deutlich besser abschneidet. Dies ist primär auf die geringere Blechdicke zurückzuführen.

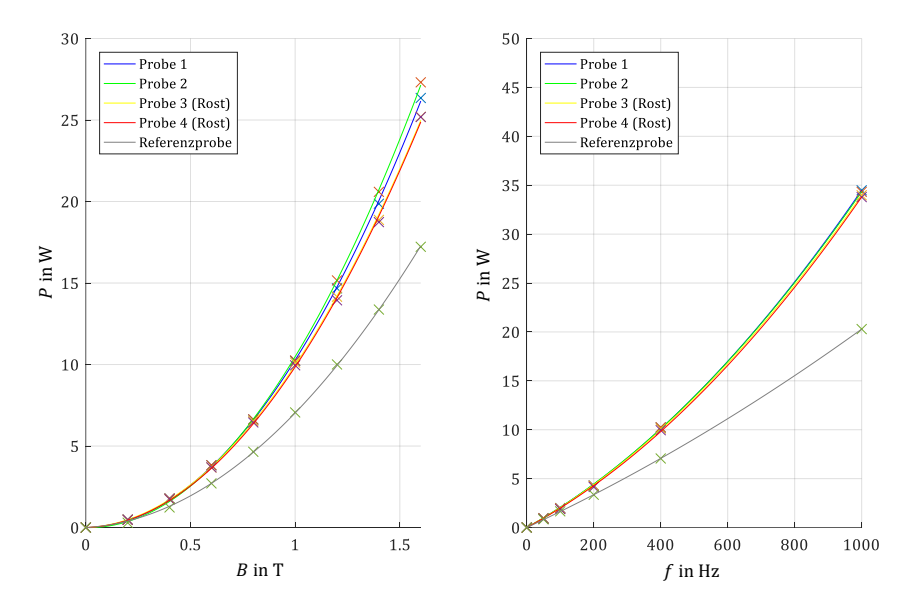

Abbildung 6.14 – Messergebnisse der stanzpaketierten Zahnproben

In einem weiteren Versuch wurden fünf stanzpaketierte Proben aus dem gleichen Material untersucht. Eine Zunahme der Verlustleistung ist bereits deutlich zu erkennen. Auch eine höhere Streuung der Messwerte ist zu erkennen. Die Fertigungsstreuung liegt hier bei 2,90 %. Aus den thermografischen Untersuchungen des vorherigen Abschnitts wird bereits deutlich, dass die Ausprägung des elektrischen Kontaktes zwischen den Blechen unterschiedlich stark zum Vorschein kommt. Dies beeinflusst, über zusätzliche oder weniger stark ausgeprägte Wirbelstromanteile, unmittelbar das Verlustverhalten der Probe. Über diese zusätzlichen Wirbelstromanteile kommt es im Mittel zu einer Abweichung zum Referenzwert von 41,0 %. Auch hier konzentriert sich die Überhöhung auf den höheren Frequenzbereich.

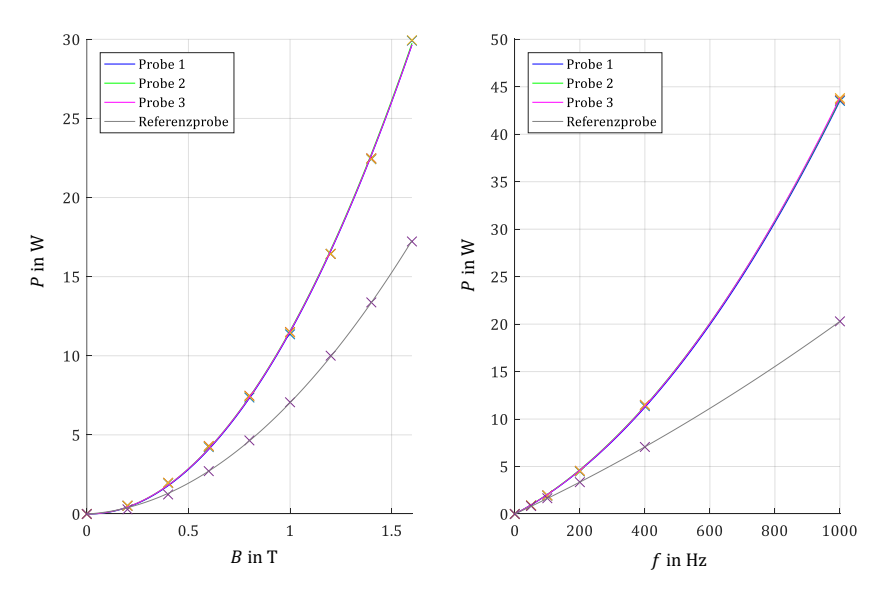

Abbildung 6.15 – Messergebnisse der lasergeschweißten Zahnproben

Eine sehr deutliche Erhöhung der Ummagnetisierungsverluste ist bei den drei zur Verfügung stehenden gestanzt und lasergeschweißten Proben zu erkennen. Dabei ist der erzeugte Kurzschluss über die Schweißnaht jedoch gut reproduzierbar. Dies geht bereits aus den ermittelten Ersatzschaltbildparametern aus dem vorherigen Abschnitt hervor. Die Abweichung der Messwerte untereinander und damit die

Fertigungsstreuung, liegt bei lediglich 0,98 %. Die Erhöhung der Verluste gegenüber der Referenzprobe jedoch bei mittleren 54,2 %. Auch hier ist die extreme Zunahme der Verluste mit der Frequenz deutlich erkennbar.

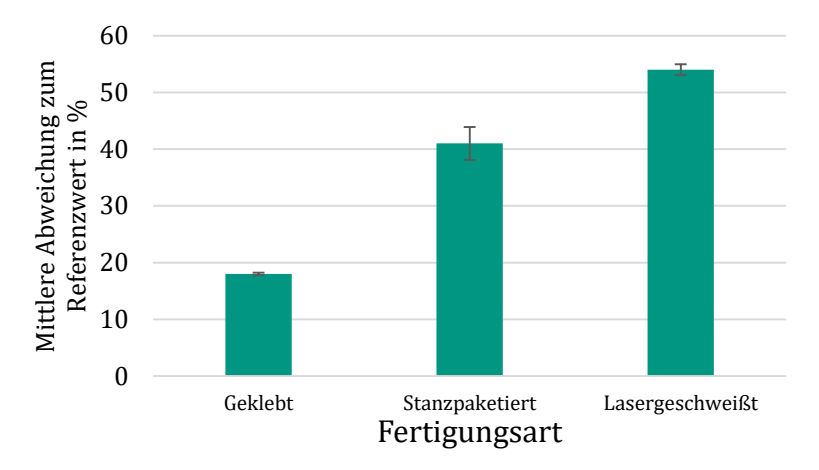

Abbildung 6.16 – Messergebnisse der Einzelzahnmessung

<span id="page-128-0"></span>[Abbildung 6.16](#page-128-0) zeigt eine Zusammenfassung der Ergebnisse dieser Messreihe. Dabei sind die mittlere Abweichung der gemessenen Ummagnetisierungsverluste zur Referenzprobe sowie die Streuung der Messergebnisse abgebildet. Eine deutliche Verlustzunahme ist bei allen drei Fertigungsarten deutlich zu erkennen, wobei die stanzpaketierten und lasergeschweißten Proben gegenüber der geklebten Probe noch schlechter abschneiden. Für eine qualitative Bewertung der Fertigungstechnik zur Herstellung von Statorblechpaketen fehlt an dieser Stelle jedoch noch die Berücksichtigung des Motorkennfeldes. Dieser Schritt erfolgt in Kapitel [8.3.](#page-164-0) Die Fertigungsstreuung fällt bei den stanzpaketierten Proben am größten aus.

# <span id="page-130-0"></span>7 Neues Modell zur Berechnung der Ummagnetisierungsverluste

In diesem Kapitel wird auf Basis der aufgestellten Verlustgleichungen aus Kapite[l 2.3,](#page-27-0) der Flussbeschreibung aus Kapitel [3.3](#page-52-0) sowie der identifizierten Parameter aus Kapitel [6](#page-106-0) ein Gesamtverlustmodell für die Einzelzahngeometrie hergeleitet. Da die Magnetisierungsintensität und die Magnetisierungsart innerhalb der Zahngeometrie stark ortsabhängig sind, kann ein Verlustmodell nicht einfach über Frequenz und Flussdichte des Arbeitspunktes abgeleitet werden, wie dies bei Tafel-, Epstein- oder Ringkernproben möglich ist. Vielmehr dient als Grundlage für die Verlustmodellbildung ein FE-Modell des Messplatzes, welches in Ansys Maxwell V16.0 aufgebaut und simuliert wurde. Das Modell wird für jeden Arbeitspunkt für eine elektrische Periode berechnet und die Flussdichteverteilung innerhalb des Zahns für jeden Zeitschritt der Periode in einen, im Rahmen dieser Arbeit programmierten, Postprozessor in der Software Mathworks Matlab V16b exportiert. Innerhalb des Postprozessors ist nun für jeden Orts- und Zeitvektor ein genauer Wert für den Betrag der Flussdichte und deren Richtung vorhanden und es können, nach der Ableitung der entsprechenden Parameter aus den Messungen in Kapitel [6,](#page-106-0) Verlustgleichungen für jeden Ortsvektor aufgestellt werden. Eine Summation über alle Ortsobjekte und Zeitschritte ergibt am Ende ein Gesamtverlustwert für jeden Arbeitspunkt.

# 7.1 Finite Elemente Modell

Beim Aufbau und der Parametrierung des FE-Modells ist es von entscheidender Bedeutung, dass der magnetische Zustand des Modells exakt dem Zustand des Messplatzes entspricht. Eine Abweichung in der Flussdichteverteilung des Modells von der Realität führt unweigerlich zu einer Abweichung des Verlustverhaltens. Es könnte somit nicht mehr

zwischen einem Fehler des Verlustmodells und einer Abweichung der Finite Elemente Simulation vom Messplatzverhalten differenziert werden.

Der Arbeitspunkt des Messplatzes ist nach Kapitel [5.1](#page-78-0) über die induzierten Spannungen in den Sekundärwicklungen definiert. Aufgrund der vorhergehenden Entmagnetisierung des Materials und einer langsamen Annäherung an den Arbeitspunkt wird von einer mittelwertfreien Einregelung des Arbeitspunktes ausgegangen.

Die Methodik einer FE-Berechnung wird an dieser Stelle nicht weiter vertieft. Die notwendigen Werkzeuge für die vorliegende Arbeit wurden aus [70] und [71] übernommen. Daraus geht hervor, dass der magnetische Fluss zwischen zwei Punkten A und B der Geometrie über das vom Lösungsprozess der FE-Simulation berechnete Vektorpotential  $\vec{A}$  und der Anwendung des Stokesschen Satzes berechnet werden kann.

<span id="page-131-0"></span>
$$
\Phi = \oint \vec{A} d\vec{s}
$$
  
=  $\oint \vec{A}_x d\vec{x} + \oint \vec{A}_y d\vec{y} + \oint \vec{A}_z dz$  (7.1)

In dem hier vorliegenden 2-dimensionalen Problem existiert lediglich ein Vektorpotential orthogonal zur Simulationsebene. Gleichung [\(7.1\)](#page-131-0) kann damit wie folgt vereinfacht werden.

$$
\vec{A} = (0, 0, A_z) \tag{7.2}
$$

<span id="page-131-1"></span>
$$
\Phi = \oint_{c} \vec{A}_{z} dz
$$
\n
$$
= \int_{0}^{l_{\text{Fe}}} A_{z,A} dz + \int_{-l_{\text{Fe}}}^{0} A_{z,B} dz = l_{\text{Fe}} (A_{z,A} - A_{z,B})
$$
\n(7.3)

Ein Flussverlauf zwischen zwei Punkten kann damit über die Differenzbildung der Vektorpotentiale an diesen Punkten und der Multiplikation mit der Paketierhöhe berechnet werden. Werden die Punkte wie in [Abbildung 7.1](#page-132-0) platziert, kann somit im FE-Modell der Flussverlauf durch alle drei Schenkel dargestellt und mit dem Messplatz verglichen werden.

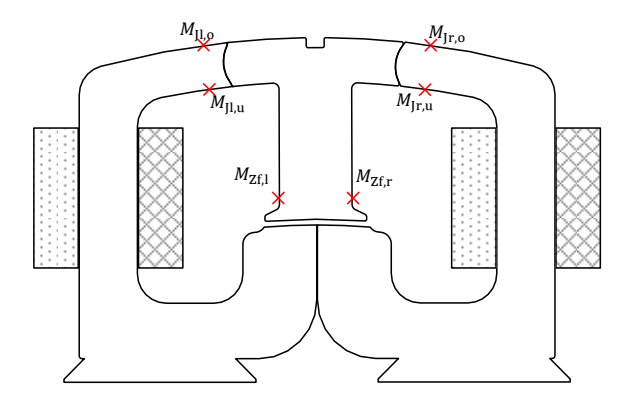

<span id="page-132-0"></span>Abbildung 7.1 – Platzierung der Messpunkte für Flussverläufe an den Zahnschnittstellen und Orientierung der Erregerwicklungen

Da auf diese Weise die Flussanteile direkt ermittelt werden können, entfällt die Modellierung der Sekundärwicklung im FE-Programm. Nun gilt es, die Primärwicklungen in der Simulation so anzuregen, dass der gewünschte Arbeitspunkt gemäß der Definition in [3.3](#page-52-0) erreicht wird. Über die Maxwell-Beziehung (4.1) führt eine Stromdichte *J* zur Anregung des Systems bzw. zur Ausprägung eines H-Feldes. Ein sinusförmiger Primärstrom würde somit ein sinusförmiges H-Feld nach sich ziehen. Die Arbeitspunkte sind jedoch über einen sinusförmigen Verlauf des Flusses  $\Phi$  bzw. der Flussdichte B definiert. Um dies zu erreichen, wird eine von der Software Maxwell zur Verfügung gestellte Option ausgenutzt, die Wicklungssysteme über eine Spannungsquelle zu speisen. Das Programm simuliert darin den elektrischen Kreis der Wicklung, bestehend aus Spannungsquelle, ohmschem Widerstand und induzierter Spannung bzw. wirksamer Induktivität des Magnetkreises zusätzlich zum magnetischen Kreis. Der ohmsche Widerstand muss vom Anwender vorgegeben werden und wird

zur Lösung des Problems zu 0,1 mΩ gewählt. Die wirksame Induktivität im elektrischen Kreis ist stark von den hinterlegten Materialparametern *B*(*H*) im Simulationsmodell abhängig. Über den sehr klein gewählten ohmschen Widerstand kann jetzt jedoch davon ausgegangen werden, dass ein vernachlässigbarer Spannungsabfall am Widerstand vorliegt und die vorgegebene Spannung direkt der induzierten Spannung und damit der Ableitung des Flussverlaufs entspricht. Wird diese nun sinusförmig mit parametrierbarer Amplitude und Frequenz vorgegeben, kann von einem sinusförmigen Flussverlauf in der entsprechenden Jochhälfte ausgegangen werden. Da die induzierte Spannung jedoch nur der Ableitung des Flusses entspricht, genügt dies noch nicht als hinreichende Bedingung. Um einen mittelwertfreien Flussverlauf zu erhalten, muss für jeden Arbeitspunkt ein weiterer Parameter, der Initialisierungsstrom zum Zeitpunkt 0, vorgegeben werden. Ist dieser ebenfalls richtig gewählt, kann über die Flussberechnung aus Gleichung [\(7.3\)](#page-131-1) ein mittelwertfreier sinusförmiger Flussverlauf mit der gewünschten Frequenz eingestellt werden.

[Abbildung 7.2](#page-134-0) zeigt die aus der FE-Simulation exportierten Daten für einen ausgewählten Arbeitspunkt mit  $B = 1.8$  T und  $f = 50$  Hz. Dabei sind alle Eingabeparameter für die Simulation gekennzeichnet. Um die Parameter für alle 50 Arbeitspunkte innerhalb kurzer Zeit zu finden, empfiehlt sich der Einsatz eines gradientenbasierten Optimierungsalgorithmus, der die Mittelwerte der Flussdichteverläufe auf 0 und die entsprechenden Amplituden auf die Sollwertvorgabe einstellt.

Die Spannungsvorgabe definiert somit, in diesem Verfahren, den Flussdichteverlauf und nicht, wie sonst in FE-Simulationen üblich, der Strom den H-Feldverlauf. Entsprechend den hinterlegten Magnetisierungskennlinien des Materials, stellt sich mit definierter Flussdichte der für diesen Verlauf notwendige Primärstrom ein. Für Arbeitspunkte nahe der Sättigungspolarisation ist der Strom, wie in [Abbildung 7.2](#page-134-0) illustriert, nicht mehr sinusförmig. Konnten die Materialparameter aus Vorversuchen nicht eindeutig bestimmt werden oder standen diese schlichtweg nicht zur Verfügung, würde sich dadurch der Verlauf des Primärstroms ändern, nicht aber der Verlauf der

Flussdichte. Da das in diesem Kapitel entwickelte Gesamtverlustmodell lediglich von Größen des Flussdichteverlaufs abhängig ist, beeinflusst eine falsche oder unvollständig hinterlegte Magnetisierungskennlinie das Ergebnis dieses Verlustmodells nicht. Das FE-Modell kann dadurch quasi mit frei wählbaren Materialparametern gerechnet werden. Um Einflüsse des sehr kleinen aber dennoch vorhandenen ohmschen Widerstandes zu eliminieren, empfiehlt es sich jedoch eine Magnetisierungskennlinie zu wählen, die oberhalb der Kennlinie des zu vermessenden Materials liegt.

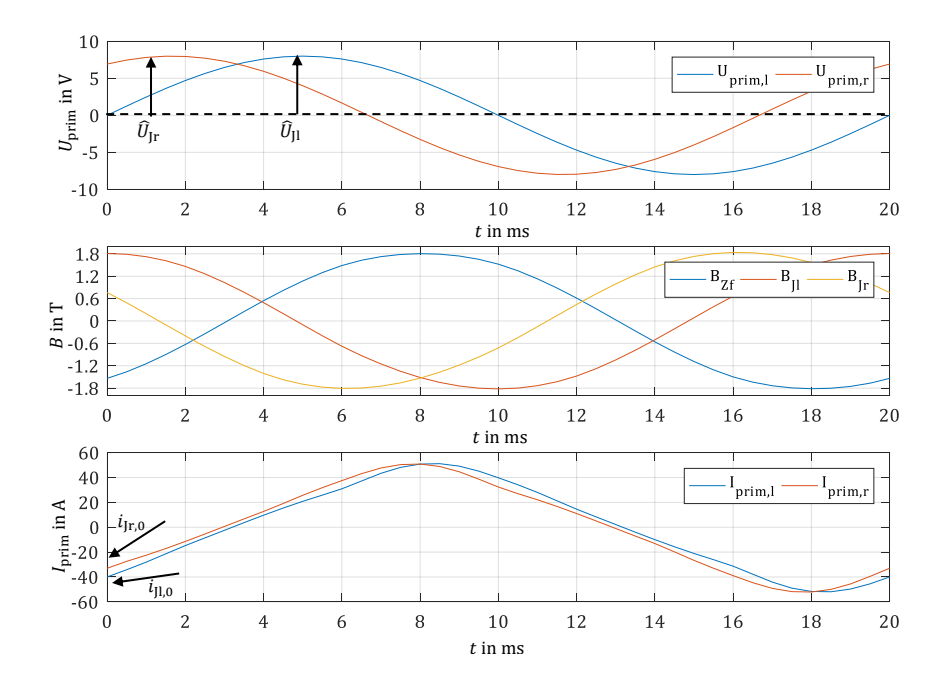

<span id="page-134-0"></span>Abbildung 7.2 – Sollwertvorgaben für FE-Simulation, Spannungsamplituden  $\widehat{U}_{\text{Ir}}\widehat{U}_{\text{II}}$ , Stromstartwerte  $i_{\text{Ir}}0i_{\text{II}}0$  und Frequenz f

# 7.2 Export der Simulationsdaten

Um ein ortsabhängiges Verlustmodell entwickeln zu können, muss zunächst der zeitliche Flussvektorverlauf an jedem Ort bekannt sein. Für die Diskretisierung der Zielgeometrie wird hierfür der von der FE-Simulation durchgeführte Vernetzungsprozess übernommen. Die gegebene Geometrie wird dabei in einfache geometrische Elemente unterteilt und ein sogenanntes "Mesh" erstellt. Für jeden Eckpunkt der Elemente des Mesh, die in der deutschen Literatur oft als Knoten bezeichnet werden, steht, nach der Lösung der Differentialgleichungen durch das FE-Programm, ein Näherungswert des Vektorpotentials, des H-Felds und der Flussdichte zur Verfügung. Zwischen den berechneten Punkten bietet das Programm die Möglichkeit, interpolierte Werte der Feldgrößen abzurufen. Es kann somit jedem beliebigen Punkt der Geometrie ein Feldvektor zugewiesen werden.

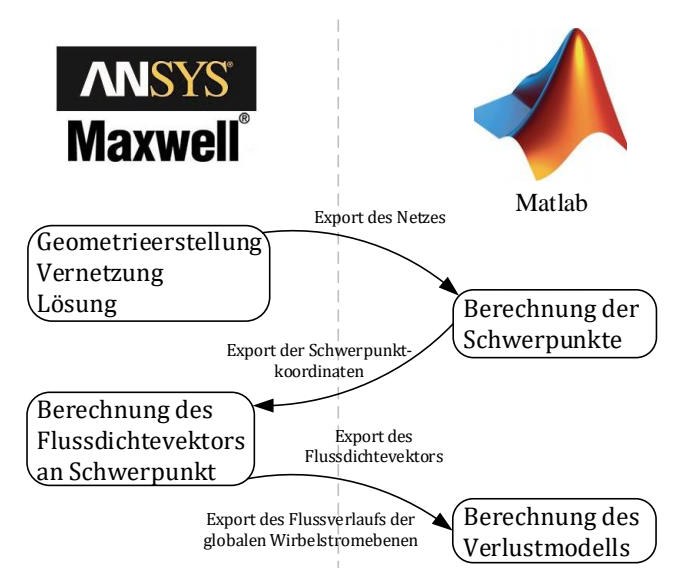

<span id="page-135-0"></span>Abbildung 7.3 – Funktionsweise des Postprozessors zur elementweisen Berechnung der Ummagnetisierungsverluste

[Abbildung 7.3](#page-135-0) veranschaulicht die Strategie des Postprozessors. Es wird darauf geachtet, dass dabei alle werksseitig implementierten nutzbaren Funktionen der jeweiligen Software vollständig ausgenutzt werden, bevor eine eigene Implementierung im Postprozessor stattfindet. Zunächst wird das FE-Modell gemäß des vorherigen Abschnitts aufgebaut, parametriert, vernetzt und für den entsprechenden Arbeitspunkt berechnet.

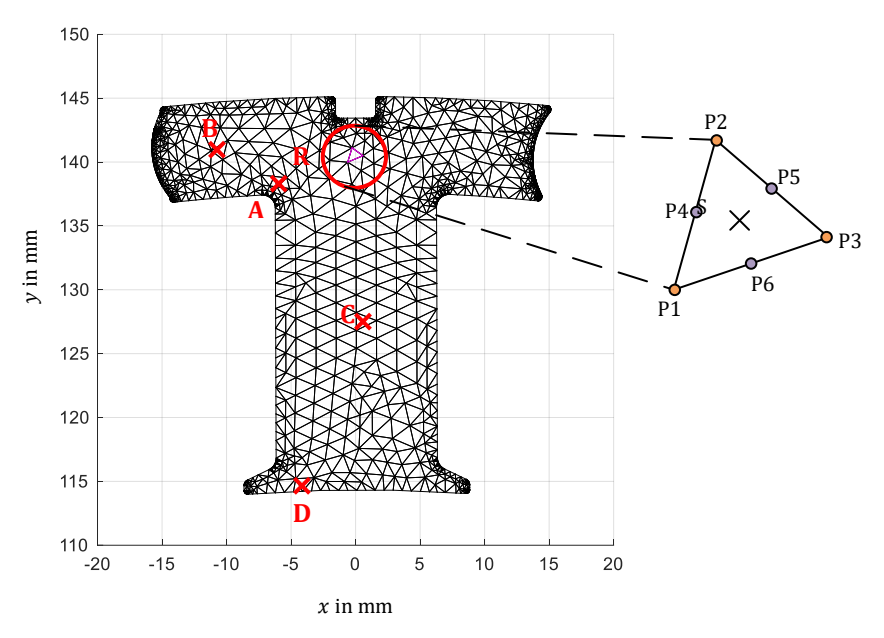

<span id="page-136-0"></span>Abbildung 7.4 – Elemente der Einzelzahngeometrie und Definition der Messpunkte

Beim Vernetzungsprozess des FE-Modells werden Elemente zweiter Ordnung erzeugt. Dies bedeutet, dass für jedes Element 6 Berechnungspunkte als Lösung vorliegen. Für das Verlustmodell soll für jedes Element der Verlauf des Flussvektors über eine Periode zur Verfügung stehen. Der Flussdichteverlauf eines Elements wird in dessen geometrischem Schwerpunkt definiert. Dabei berechnen sich die Koordinaten des geometrischen Schwerpunkts S aus den Koordinaten der drei Eckpunkte P über den arithmetischen Mittelwert.

$$
S_{x} = \frac{1}{3} \cdot \sum_{i=1}^{3} P_{i,x}
$$
 (7.4)

$$
S_{y} = \frac{1}{3} \cdot \sum_{i=1}^{3} P_{i,y}
$$
 (7.5)

Jedem Element wird jetzt ein Schwerpunkt zugeordnet und in einer Koordinatenliste abgespeichert. Mit dieser Liste kann dann der aus den Lösungen der 6 Randpunkte interpolierte Wert aus der FE-Simulation abgerufen und für jeden Zeitschritt der Simulation abgespeichert werden. Für das Verlustmodell steht im Anschluss ein Flussvektorverlauf über der Zeit für jedes Element des Netzes zur Verfügung.

In [Abbildung 7.4](#page-136-0) sind verschiedene Elemente der Zahngeometrie markiert. [Tabelle 7-1](#page-138-0) zeigt den qualitativen Verlauf des Flussdichtevektors im jeweiligen Element sowie eine Beschreibung des Flussverlaufs nach Kapitel [2.5.](#page-39-0)

Zusätzlich zu den Flussdichtevektorverläufen werden in der FE-Simulation die Eckpunkte der bevorzugten globalen Wirbelstromebenen nach Kapitel [6.2](#page-114-0) definiert und, über Gleichung [\(7.3\)](#page-131-1), der zwischen den Punkten auftretende Flussverlauf für jeden Arbeitspunkt in den Postprozessor exportiert. [Abbildung 7.5](#page-139-0) zeigt die Positionierung der Punkte sowie die Definition der Zählrichtung für die jeweiligen Wirbelstromebenen. Zusätzlich wird für einen beispielhaften Arbeitspunkt mit  $f = 100$  Hz und  $B = 1.8$  T der Flussverlauf durch die Ebenen als Zeitverlauf dargestellt.

| Punkt | Verlauf von $\vec{B}$                                                                                        | Beschreibung                                                                                                    |
|-------|----------------------------------------------------------------------------------------------------|----------------------------------------------------------------------------------------------------|
| R     | 0.4<br>$B_{y}$ (FT)<br>0.4<br>$-0.6$<br>$-0.4$<br>$-0.2$<br>0.2<br>0.6<br>$B_{\perp}$ [T]                    | Flussdichteverlauf im Rotationszentrum<br>der Zahngeometrie. Hohe rotierende<br>Anteile. Annähernd drehende<br>Magnetisierung. Deutliche Überlagerung<br>von höheren Harmonischen der<br>Grundschwingung. |
| A     | Ę<br>0.5<br>$-0.5$<br>1.5<br>$-1.5$<br>$\cdot$ 1<br>o.s<br>$\mathbf{B}_{\mathrm{u}}\left[ \mathrm{T}\right]$ | Flussdichteverlauf am Übergang von<br>Zahnfuß zu Zahnrücken. Vorzugsrichtung<br>deutlich erkennbar. Leicht elliptische<br>Magnetisierung. Leichte Überlagerung von<br>höheren Harmonischen.               |
| B     | 15<br>0.5<br>B, [T]<br>-n s<br>$-1.5$<br>$-0.5$<br>0.5<br>$B_{\gamma}$ [T]                                   | Flussdichteverlauf im Zahnrücken.<br>Dominante wechselnde Magnetisierung in<br>horizontaler Richtung. Keine höheren<br>Harmonischen.                                                                      |
| C     | 1.5<br>$\alpha$<br>$B_{\rm v}({\rm I\!T})$<br>$-0.5$<br>$\pm$<br>$-0.5$<br>0.5<br>$B_{\perp}[T]$             | Flussdichteverlauf im Zahnfuß. Dominante<br>wechselnde Magnetisierung in vertikaler<br>Richtung. Keine höheren Harmonischen.                                                                              |

<span id="page-138-0"></span>Tabelle 7-1 – Trajektorien und Beschreibung von Flussdichtevektoren an verschiedenen Stellen der Zahngeometrie

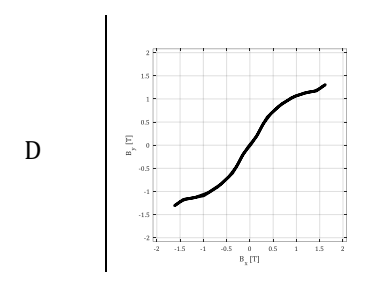

Flussdichteverlauf in der Nähe des Luftspalts. Dominante wechselnde Magnetisierung in diagonaler Richtung. Keine höheren Harmonischen.

Für die Berechnung der Verlustwerte stehen nun alle notwendigen betriebspunktabhängigen Größen im Postprozessor zur Verfügung. Zusätzlich gilt es, für eine vollständige Besetzung der Gleichungen, die material- bzw. fertigungsabhängigen Parameter zu bestimmen. Die Identifikation dieser Parameter erfolgt im nächsten Abschnitt.

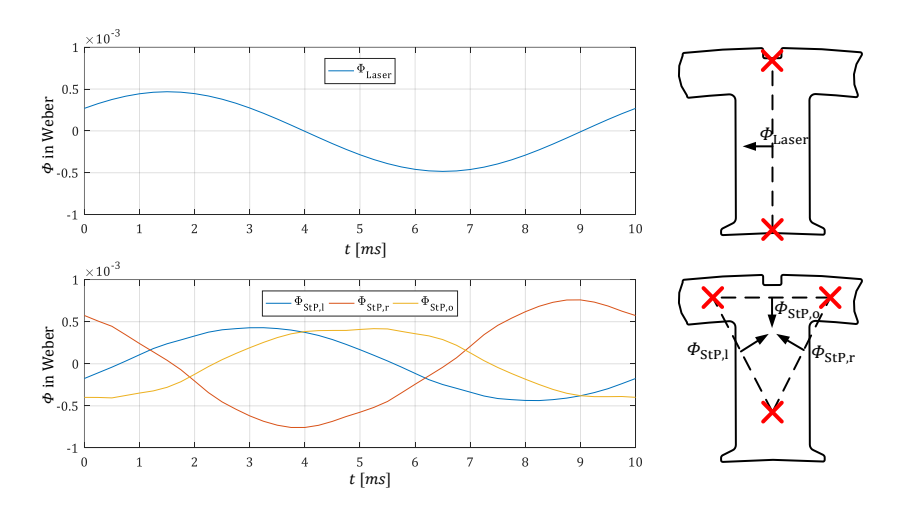

<span id="page-139-0"></span>Abbildung 7.5 – Flussverläufe durch globale Wirbelstromschleifen für die Laserschweißverbindung (oben) und die Stanzpaketierverbindung (unten)

# 7.3 Modellansatz

In diesem Abschnitt wird die Gesamtverlustgleichung zunächst für den vollständigen Messaufbau aufgestellt, um dann, im nächsten Kapitel, die Modellergebnisse mit den Messergebnissen vergleichen zu können. Über die Modellbeschreibung kann somit auch der spezifische Verlustanteil der Zahngeometrie isoliert berechnet werden und mit den Verlusten der Jochgeometrie ins Verhältnis gesetzt werden. Dieses Verhältnis wird in Kapitel [6.4](#page-125-1) verwendet, um die Zahnverluste aus den Messergebnissen zu bestimmen.

Als Basis für das Verlustmodell dienen die Gleichungen von Bertotti. Diese werden um die rotierenden Feldanteile sowie die fertigungsabhängigen globalen Wirbelstromanteile erweitert. Es wird zwischen lokalen und globalen sowie zwischen momentanen und periodischen Verlustanteilen unterschieden. [Tabelle 7-2](#page-140-0) gibt eine Übersicht über diese Anteile. Dabei sind die neu angesetzten Komponenten kursiv dargestellt.

<span id="page-140-0"></span>Tabelle 7-2 – Vom Verlustmodell abgedeckte Verlustanteile und Aufteilung in momentan- und periodisch bestimmbare Größen

| Lokal                                         |                     | Global                               |  |  |
|-----------------------------------------------|---------------------|--------------------------------------|--|--|
| In jedem Element innerhalb einer Blechschicht |                     | Im gesamten Volumenkörper            |  |  |
| Momentan                                      | Periodisch          | Momentan                             |  |  |
| In jedem Zeitschritt                          | Über eine Periode   | In jedem Zeitschritt berechenbar     |  |  |
| berechenbar                                   | berechenbar         |                                      |  |  |
| • Wirbelstromverluste                         | • Hystereseverluste | • Wirbelströme in Laserschweißebene  |  |  |
| • Exzessverluste                              | • Rotationsanteile  | • Wirbelströme in Stanzpaketierebene |  |  |

#### Ummagnetisierungsverluste

Alle lokalen Verlustanteile werden separat für jedes exportierte Element der Geometrie berechnet. Dieser Vorgang wird beispielhaft für ein Element des Bereichs R aus [Abbildung 7.4](#page-136-0) durchgeführt. [Abbildung 7.6](#page-141-0) zeigt anhand der blau eingezeichneten Trajektorie den tatsächlichen Verlauf des Flussdichtevektors im Schwerpunkt des Elements für eine Periode.

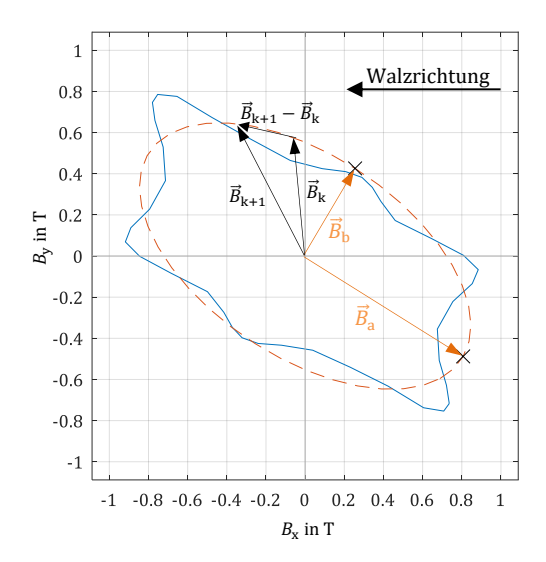

<span id="page-141-0"></span>Abbildung 7.6 – Auswertung eines Flussdichtevektorverlaufs in einem Element. Fit eines elliptischen Feldverlaufs. Definition der Halbachsen. Walzrichtung in x-Richtung definiert

#### *Lokale Wirbelströme*

Die Ursache und die Wirkung von Wirbelströmen wurden in Kapitel [2.3.2](#page-33-0) ausführlich behandelt. Da im jetzt betrachteten Fall jedoch, anders als bei den Standardproben, nicht mehr von sinusförmiger wechselnder Magnetisierung gesprochen werden kann, wird die allgemeine transiente Gleichung für die Wirbelstromverluste für ein Element i angesetzt. Diese wird aus den Gleichungen [\(2.6\)](#page-34-0)[-\(2.10\)](#page-35-0) abgeleitet.

$$
P_{\text{cls},i} = \frac{d^2 \cdot \sigma_{\text{Fe}}}{12 \cdot \rho_{\text{Fe}}} \cdot \left(\frac{\text{d}B_i}{\text{d}t}\right)^2 \tag{7.6}
$$

Bei der hier angesetzten FE-Berechnung handelt es sich um eine zeitdiskrete Simulation mit N=40 Zeitschritten, die für jeden Zeitschritt k eine Lösung liefert. Der zeitdiskrete Differenzquotient wird jetzt unmittelbar aus dem Differenzvektor der Flussdichtevektoren und dem

diskreten Zeitschritt gebildet. Damit kann für jeden Zeitschritt und für jedes Element ein Verlustanteil berechnet werden

$$
P_{\rm cls,k,i} = \frac{d^2 \cdot \sigma_{\rm Fe}}{12 \cdot \rho_{\rm Fe}} \cdot \left( \frac{\left| \vec{B}_{k+1,i} - \vec{B}_{k,i} \right|}{\frac{1}{f \cdot N}} \right)^2 \tag{7.7}
$$

Da sich die Flussdichtevektortrajektorie in jeder Periode wiederholt, kann jetzt über die Bildung des arithmetischen Mittelwerts über eine Periode der spezifische Wirbelstromverlustanteil des Elements berechnet werden.

$$
P_{\text{cls},i} = f^2 \cdot N \cdot \frac{d^2 \cdot \sigma_{\text{Fe}}}{12 \cdot \rho_{\text{Fe}}} \cdot \sum_{k=1}^{N} (|\vec{B}_{k+1,i} - \vec{B}_{k,i}|)^2
$$
 (7.8)

Der Absolutwert der Leistung in dem betrachteten Element kann jetzt über das Volumen des Elements bestimmt werden. Ist lediglich die Paketierhöhe der Probe bekannt muss an dieser Stelle noch der Stapelfaktor  $k_{\rm Fe}$  berücksichtigt werden.

$$
P_{\text{cls},i,\text{abs}} = \rho_{\text{Fe}} \cdot V_i \cdot k_{\text{Fe}} \cdot f^2 \cdot N \cdot \frac{d^2 \cdot \sigma_{\text{Fe}}}{12 \cdot \rho_{\text{Fe}}} \cdot \sum_{k=1}^{N} (\left| \vec{B}_{k+1,i} - \vec{B}_{k,i} \right|)^2
$$

$$
= \frac{A_i \cdot l_{\text{Fe}} \cdot k_{\text{Fe}} \cdot f^2 \cdot N \cdot d^2 \cdot \sigma_{\text{Fe}}}{12} \cdot \sum_{k=1}^{N} (\left| \vec{B}_{k+1,i} - \vec{B}_{k,i} \right|)^2
$$
(7.9)

Die Vektoren der Eckpunkte, der im Vernetzungsprozess des FE-Lösungsalgorithmus entstehenden dreieckigen Elemente sind bekannt. Somit kann die Fläche  $A_i$  über die halbe Fläche des über zwei beliebige Seitenvektoren aufgespannten Parallelogramms bzw. über die Determinante der Seitenvektoren des Elements berechnet werden.

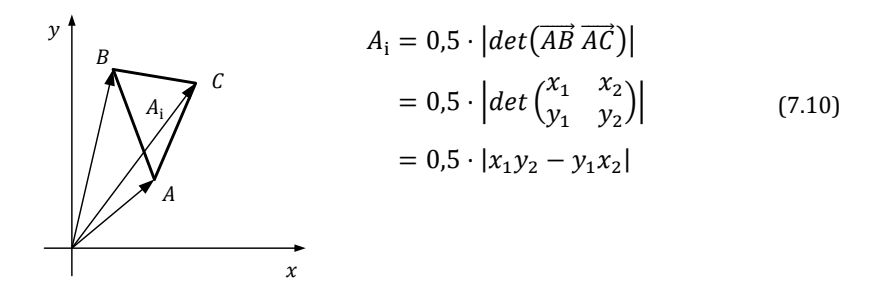

Zur Berechnung des Absolutwerts der Wirbelstromverluste in einem Element stehen dem Postprozessor nun alle benötigten Größen zur Verfügung. Ein Gesamtwert der lokalen Wirbelstromverluste über den gesamten Volumenkörper wird jetzt über die Summation über die Gesamtanzahl der Elemente M durchgeführt.

$$
P_{\rm{cls,abs}} = \frac{l_{\rm{Fe}} \cdot k_{\rm{Fe}} \cdot f^2 \cdot N \cdot d^2 \cdot \sigma_{\rm{Fe}}}{12} \sum_{i=1}^{M} A_i \sum_{k=1}^{N} (|\vec{B}_{k+1,i} - \vec{B}_{k,i}|)^2 \tag{7.11}
$$

#### *Exzessverluste*

Da es sich bei den Exzessverlusten ebenfalls um Wirbelstromverluste handelt, kann auch hier eine Transformation von der harmonischen Beschreibung aus Kapitel [2.3.3](#page-36-0) in die transiente Beschreibung durchgeführt werden. Hieraus folgt für den spezifischen Wert innerhalb eines Elements

$$
P_{\text{exc},i} = \frac{k_{\text{exc}}}{8.76} \cdot \left(\frac{dB_i}{dt}\right)^{3/2} \tag{7.12}
$$

Die Übertragung auf den elementspezifischen und zeitdiskreten Fall folgt der gleichen Vorgehensweise wie im vorherigen Abschnitt, bei den klassischen Wirbelstromverlusten, dargestellt. Der Gesamtbetrag der anfallenden Exzessverluste beträgt somit
$$
P_{\text{exc,abs}} = \frac{\rho_{\text{Fe}} \cdot l_{\text{Fe}} \cdot k_{\text{Fe}} \cdot f^{3/2} \cdot \sqrt{N} \cdot k_{\text{exc}}}{8,76} \cdot \sum_{i=1}^{M} A_i \sum_{k=1}^{N} (|\vec{B}_{k+1,i} - \vec{B}_{k,i}|)^{3/2}
$$
(7.13)

#### *Hystereseverluste*

Eine Modellierung der Hystereseverluste nach Bertotti ist ausschließlich für harmonische Feldverläufe definiert. Ausgehend von den Erläuterungen in Kapitel [2.5](#page-39-0) wird an dieser Stelle für jedes Element ein Verlustmodell basierend auf einem elliptischen Feldverlauf entwickelt. Zusätzlich wird das Winkelverhältnis der Halbachsen der Ellipsen gegenüber der Walzrichtung und der damit verbundenen Anisotropie berücksichtigt.

Um das Problem der FE-Feldbeschreibung in ein harmonisches Problem zu überführen, wird der Feldverlauf jedes Elements zunächst in die jeweilige X- und Y-Komponente zerlegt. Jede Komponenten kann jetzt über der Zeit zu einem sinusförmigen Verlauf mit variabler Amplitude aber fester Frequenz approximiert werden. Bringt man nun beide Komponenten wieder zu einem zwei-dimensionalen Verlauf zusammen, erhält man die in [Abbildung 7.6](#page-141-0) dargestellte interpolierte Ellipse für jedes Element. Der Ellipse können nun die Vektoren für die große Halbachse  $\vec{B}_{\text{a}}$  und für die kleine Halbachse  $\vec{B}_{\rm b}$  entnommen werden.

Setzt man die Beträge der großen Halbachsenvektoren für jedes Element mit den Beträgen der kleinen Halbachsenvektoren ins Verhältnis, kann jedem Element ein prozentualer Wert für den Rotationsanteil zugewiesen werden. Dabei entsprechen 100% einer reinen drehenden Magnetisierung und 0% einer rein wechselnden Magnetisierung nach der Definition aus Kapite[l 2.5.](#page-39-0)

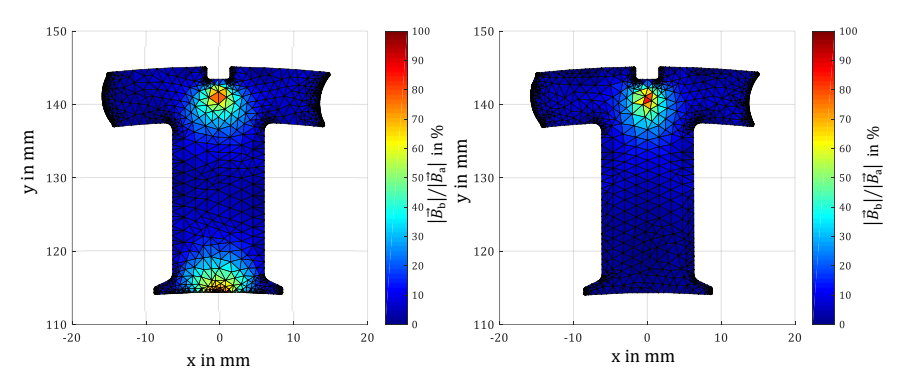

<span id="page-145-0"></span>Abbildung 7.7 – Vergleich zwischen Messplatz (rechts) und Maschinenbedingungen (links) der rotierenden Feldanteile

In [Abbildung 7.7](#page-145-0) ist der relative Rotationsanteil im Maschinenbetrieb (links) dem relativen Rotationsanteil der Messanordnung des Einzelzahnmessplatzes (rechts) gegenübergestellt. Obwohl in Kapitel [3.2](#page-46-0) nachgewiesen werden konnte, dass die Flussbeträge durch die Zahnschnittstellen vom Messaufbau in einem hohen Maße nachgebildet werden können, sind bei dieser Betrachtung Unterschiede der Rotationsanteile im Bereich des Luftspalts deutlich zu erkennen. Die Rotation des Flussdichtevektors im Luftspaltbereich resultiert im Maschinenbetrieb aus der örtlichen Verschiebung der im Rotor integrierten Magnete. Sie beeinflussen den lokalen Verlauf der Flussdichte in diesem Bereich nicht unerheblich. Diese Verschiebung kann mit dem hier vorgestellten stationären Messaufbau grundsätzlich nicht nachgebildet werden. Dennoch sind die rotierenden Anteile im Zahnrücken, sowie die Flussdichteamplituden in den jeweiligen Zahnabschnitten zwischen dem Messaufbau und dem Maschinenbetrieb sehr gut vergleichbar. Das Verlustmodell kann somit, anhand des vorliegenden Messaufbaus, weiter validiert werden und im Anschluss auf die Flussverläufe im Motorbetrieb angewendet werden.

Die Beträge der berechneten Halbachsenvektoren können jetzt für die Berechnung der Hystereseanteile für die jeweilige Raumrichtung angewendet werden. Hierbei wird die Anisotropie des Materials berücksichtigt und die Verlustkonstanten  $k<sub>H</sub>$  entsprechend ihres Anteils an der jeweiligen Raumrichtung gewichtet. Dabei entspricht die x-Achse der Walzrichtung.

$$
k_{h,a,i} = \left(\frac{|\vec{B}_{a,x,i}|}{|\vec{B}_{a,x,i}| + |\vec{B}_{a,y,i}|}k_{H,L} + \frac{|\vec{B}_{a,y,i}|}{|\vec{B}_{a,x,i}| + |\vec{B}_{a,y,i}|}k_{H,Q}\right)
$$
  
\n
$$
= \frac{|\vec{B}_{a,x,i}| \cdot k_{H,L} + |\vec{B}_{a,y,i}| \cdot k_{H,Q}}{|\vec{B}_{a,x,i}| + |\vec{B}_{a,y,i}|}
$$
  
\n
$$
k_{h,b,i} = \frac{|\vec{B}_{b,x,i}| \cdot k_{H,L} + |\vec{B}_{b,y,i}| \cdot k_{H,Q}}{|\vec{B}_{b,x,i}| + |\vec{B}_{b,y,i}|}
$$
\n(7.15)

Für die kleine Halbachse werden die Faktoren auf die gleiche Weise berechnet. Damit folgt für den spezifischen Wert der Hystereseverluste eines Elements

$$
P_{h,i} = k_{h,a,i} \cdot |\vec{B}_{a,i}|^2 \cdot f + k_{h,b,i} \cdot |\vec{B}_{b,i}|^2 \cdot f \tag{7.16}
$$

und für den Absolutwert

$$
P_{\text{h},i,\text{abs}} = \rho_{\text{Fe}} \cdot l_{\text{Fe}} \cdot k_{\text{Fe}} \cdot A_{\text{i}} \cdot f \cdot \left( k_{\text{h},\text{a},i} \cdot |\vec{B}_{\text{a},i}|^2 + k_{\text{h},\text{b},i} \cdot |\vec{B}_{\text{b},i}|^2 \right) \tag{7.17}
$$

Die Gesamtheit aller Hystereseverluste im Volumenkörper kann damit über folgende Gleichung berechnet werden.

$$
P_{\text{h,abs}} = \rho_{\text{Fe}} \cdot l_{\text{Fe}} \cdot k_{\text{Fe}} \cdot f \cdot \sum_{i=1}^{M} A_i \cdot \left( k_{\text{h,a,i}} \cdot |\vec{B}_{\text{a,i}}|^2 + k_{\text{h,b,i}} \cdot |\vec{B}_{\text{b,i}}|^2 \right) \tag{7.18}
$$

#### *Globale Wirbelstromverluste*

Die globalen Wirbelströme werden in den fertigungsspezifischen Wirbelstromebenen induziert. Nach der FE-Simulation stehen die in Kapitel [7.2](#page-135-0) dargestellten spezifischen Flussverläufe jeder dieser Ebenen zur Verfügung. Die induzierte Spannung in der Ebene kann daraufhin über die transiente Beschreibung des Induktionsgesetz für die Anzahl der Abtastschritte innerhalb einer Periode N und dem Zeitschritt k berechnet werden.

$$
u_{\text{ind,k}} = -\frac{|\phi_{k+1} - \phi_k|}{\frac{1}{f \cdot N}}
$$
\n(7.19)

Die dadurch verursachte Verlustleistung in der Schleife wird jetzt über die Leistungsgleichung und den in Kapitel [6.2](#page-114-0) identifizierten ohmschen Widerstand der Schleife berechnet.

$$
P_{\text{ed,gl,k}} = \frac{u_{\text{ind,k}}^2}{R_{\text{ed}}} = \frac{f^2 \cdot N^2}{R_{\text{ed}}} \cdot (\phi_{k+1} - \phi_k)^2
$$
 (7.20)

Aufgrund der Periodizität mit  $f$  kann der effektive Verlustleistungsanteil über den arithmetischen Mittelwert über eine Periode berechnet werden.

$$
P_{\rm ed,gl} = \frac{f^2 \cdot N}{R_{\rm ed}} \cdot \sum_{k=1}^{N} (\phi_{k+1} - \phi_k)^2
$$
 (7.21)

Das Verlustleistungsmodell beinhaltet nun alle materialspezifischen sowie fertigungsabhängigen Verlustanteile und es kann die Gesamtheit der auftretenden Verluste im Volumenkörper berechnet werden. Die folgenden Gleichungen fassen das angesetzte Verlustmodell zusammen. Alle dafür notwendigen Parameter wurden in Kapitel [6](#page-106-0) identifiziert.

$$
P_{\text{tot}} = P_{\text{cls,abs}} + P_{\text{exc,abs}} + P_{\text{h,abs}} + P_{\text{ed,gl}} \tag{7.22}
$$

mit

138

$$
P_{\rm{cls,abs}} = \frac{A_i \cdot l_{\rm{Fe}} \cdot k_{\rm{Fe}} \cdot f^2 \cdot N \cdot d^2 \cdot \sigma_{\rm{Fe}}}{12} \cdot \sum_{k=1}^{N} (|\vec{B}_{k+1,i} - \vec{B}_{k,i}|)^2 \tag{7.23}
$$

$$
P_{\text{exc,abs}} = \frac{\rho_{\text{Fe}} \cdot l_{\text{Fe}} \cdot k_{\text{Fe}} \cdot f^{3/2} \cdot \sqrt{N} \cdot k_{\text{exc}}}{8,76} \cdot \sum_{i=1}^{M} A_i \sum_{k=1}^{N} (|\vec{B}_{k+1,i} - \vec{B}_{k,i}|)^{3/2}
$$
(7.24)

$$
P_{\text{h,abs}} = \rho_{\text{Fe}} \cdot l_{\text{Fe}} \cdot k_{\text{Fe}} \cdot f \cdot \sum_{i=1}^{M} A_i \cdot \left( k_{\text{h,a,i}} \cdot |\vec{B}_{\text{a,i}}|^2 + k_{\text{h,b,i}} \cdot |\vec{B}_{\text{b,i}}|^2 \right) \tag{7.25}
$$

$$
P_{\text{ed,gl}} = \frac{f^2 \cdot N}{R_{\text{ed}}} \cdot \sum_{k=1}^{N} (\phi_{k+1} - \phi_k)^2
$$
 (7.26)

# 8 Modellvalidierung und Ergebnisse

In diesem Kapitel werden die Ergebnisse der vorliegenden Arbeit vorgestellt und zusammengefasst. Dabei wird zunächst das Verlustmodell aus dem vorhergehenden Kapitel validiert, indem die vom Modell vorhergesagten Gesamtverluste mit den Messergebnissen des Gesamtaufbaus für das Referenzmaterial und das Referenzfertigungsverfahren verglichen werden. Nachdem die Vorhersageabweichungen des Modells quantifiziert und in dieser Arbeit nicht untersuchten Randeffekten zugeordnet wurden, kann mit Hilfe des FE-Referenzmodells das Verhältnis zwischen den Joch- und den Zahnverlusten abgeleitet werden. Erst nach diesem Schritt ist es möglich, einen Absolutwert der Verlustanteile der vermessenen Zahnproben aus Kapitel [6.4](#page-125-0) anzugeben und diesen wiederum mit dem Verlustmodell zu vergleichen. Dies geschieht im Anschluss für alle in dieser Arbeit untersuchten Fertigungsverfahren für Einzelzahnblechpakete.

Das Modell kann daraufhin weiter angewendet werden, um verschiedene Abhängigkeiten der Verlustanteile vom Arbeitspunkt abzuleiten. Dabei wird im Speziellen auf rotatorische Verlustanteile und die fertigungsabhängigen Zusatzverluste eingegangen.

Der Arbeitspunkt innerhalb des Messaufbaus wird daraufhin auf die Arbeitspunkte der betrachteten Maschinengeometrie reflektiert und es kann ein neues Eisenverlustkennfeld für die Maschine anhand der Messdaten abgeleitet werden. Es wird gezeigt, in welchen Betriebspunkten der Maschine die rotierenden und auch die fertigungsabhängigen Verluste ihren größten Einflussbereich aufweisen.

Abschließend wird das in Kapitel 2 vorgestellte Verlustkennfeld mit dem in dieser Arbeit erlangten Wissen neu berechnet und verallgemeinerte Aussagen über die Einflüsse der Fertigungsverfahren sowie der Rotationsfelder auf die elektrische Maschine getroffen.

# 8.1 Validierung des Verlustmodells

In diesem Abschnitt findet der Vergleich der Messergebnisse der Referenzzahnmessung mit der Vorhersage des Verlustmodells statt. Dabei werden die prädizierten Gesamtverluste der Messanordnung mit den gemessenen Gesamtverlusten verglichen. Die Gegenüberstellung findet im kompletten Frequenz- und Flussdichtebereich des Messsystems statt. Dabei wird in der Bewertung der Ergebnisse dem späteren Arbeitsbereich der Maschine eine höhere Bedeutung zugeschrieben.

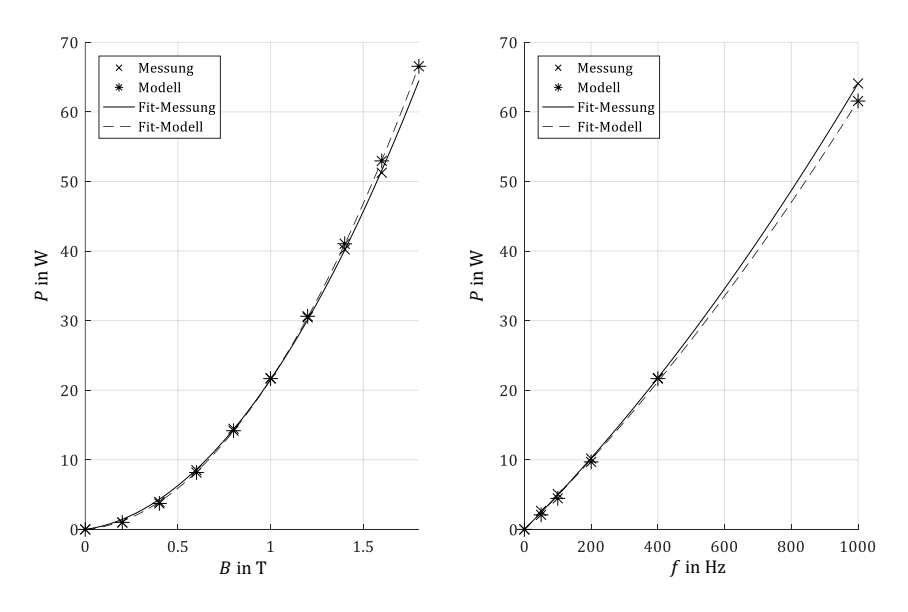

<span id="page-151-0"></span>Abbildung 8.1 – Vergleich zwischen Modell und Messung der Gesamtanordnung mit Referenzzahnprobe

[Abbildung 8.1](#page-151-0) stellt die Ergebnisse des Verlustmodells den Messergebnissen für eine feste Frequenz von 400 Hz und eine feste Flussdichte von 1 T gegenüber. Die Punkte zwischen den Messergebnissen werden durch eine Ausgleichskurve der Vorschrift  $f(x) = a_1 \cdot x + a_2 \cdot x^2$ angenähert.

Um die Vorhersagegenauigkeit des Modells zu bewerten, wird für jeden gemessenen Arbeitspunkt die relative Abweichung des Modells gegenüber der Messung berechnet und i[n Tabelle 8-1](#page-152-0) aufgetragen. Dabei ist zusätzlich der spätere Betriebsbereich der Maschine markiert. Die farbliche Markierung der Zellen visualisiert die relative Abweichung des Modellwerts gegenüber des Messwerts.

Eine sehr gute Übereinstimmung lässt sich bei der Kurve von 400 Hz über den gesamten Flussdichtebereich feststellen. Im Fall der konstanten Flussdichte sind über den Frequenzbereich jedoch Abweichungen festzustellen. Dabei werden Arbeitspunkte kleiner Frequenz vom Modell um bis zu 21 % unterschätzt, während sich für hohe Frequenzen Modell und Messung angleichen und noch ein Modellfehler von lediglich 4 % bei 1000 Hz besteht. Bereits hier kann die Vermutung aufgestellt werden, dass die bei geringen Frequenzen dominanten Hystereseanteile im Modell unterschätzt werden, während die Wirbelstromanteile für höhere Frequenzen zunächst gut berechenbar sind.

#### <span id="page-152-0"></span>Tabelle 8-1 – Relative Abweichung des Modells gegenüber der Messung im gesamten Arbeitsbereich

Flussdichte in T

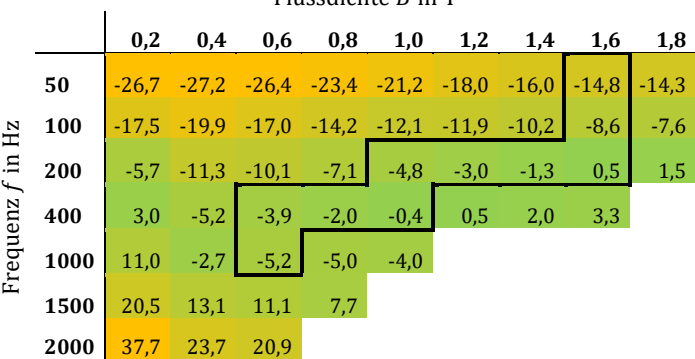

Hohe Abweichungen über 20 % bestehen jeweils bei kleinen Flussdichten

und Frequenzen, scheinen aber auch beim Vordringen in den höheren

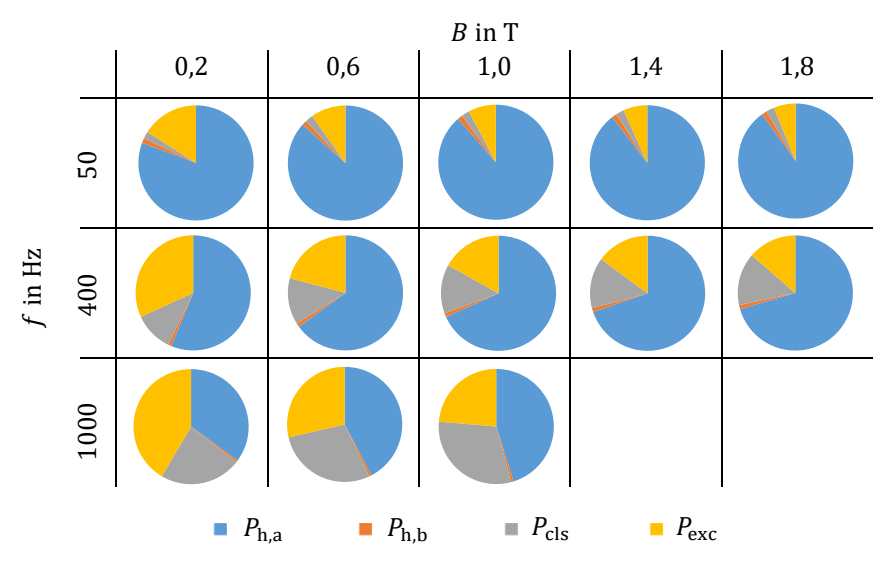

<span id="page-153-0"></span>Tabelle 8-2 – Verlustanteile in unterschiedlichen Arbeitspunkten (Referenzmaterial / Gesamtaufbau)

Frequenzbereich vermehrt aufzutreten. Um eine Zuordnung der relativen Abweichungen gegenüber der Verlustmechanismen durchzuführen, wird der in dem jeweiligen Arbeitspunkt dominierende Verlusteffekt betrachtet. Hierfür wird für eine begrenzte Auswahl an Arbeitspunkten, der relative Anteil des jeweiligen Effekts gegenüber den Gesamtverlusten in [Tabelle 8-2](#page-153-0) dargestellt. Dabei muss beachtet werden, dass die in dieser Darstellung illustrierte Unterscheidung zwischen den Hysterese- und Exzessanteilen rein auf der mathematischen Parameteridentifikation aus Kapitel [6.1.1](#page-111-0) beruht, während die Quantisierung der klassischen Wirbelstromanteile ihren Ursprung in einer physikalischen Beschreibung des Effekts besitzt.

In der gewählten Darstellung wird zwischen den Hystereseanteilen der großen Halbachse  $P_{\rm h,a}$ , den Hystereseanteilen der kleinen Halbachse  $P_{\rm h,b}$ , den klassischen Wirbelstromverlusten  $P_{cls}$  und den Exzessverlusten  $P_{\text{exc}}$  unterschieden. Der Anteil der kleinen Halbachsen an den Gesamtverlusten wird an dieser Stelle als rotierender Verlustanteil gewertet. Diese scheinen für die Gesamtanordnung des Messplatzes nur

eine untergeordnete Rolle zu spielen. Sie bewegen sich im Bereich 1-3 % und gewinnen nur bei geringen Frequenzen an Gewicht.

Bei kleinen Frequenzen dominieren die Hystereseverluste. Sie sind bei 50 Hz des hier untersuchten Blechs für 80 – 90 % der Gesamtverluste verantwortlich. Wird diese Erkenntnis auf die Abweichung zum Messergebnis reflektiert, kann ein zu klein gewählter Parameter  $k_H$  als Ursache für die zu gering berechneten Gesamtverluste identifiziert werden. Aufgrund der in diesem Versuchsumfang nicht durchführbaren Untersuchung der Auswirkung des gewählten Lasertrennprozesses auf das Materialverhalten, wird an dieser Stelle davon ausgegangen, dass die Gefügeänderungen in den Schnittkantenbezirken zu einer Erhöhung des Verlustverhaltens geführt haben [28]. Naumoski konnte in seiner Arbeit eine Verlustzunahme zwischen 400 % bei kleiner Flussdichte und 50% bei hoher Flussdichte und 50 Hz nachweisen. Dies deckt sich mit der Tendenz der Vorhersageabweichung des Modells, die hin zu größeren Flussdichten geringer wird. Die in dieser Arbeit untersuchte Geometrie weist an der schmalsten Stelle eine Breite von 7,5 mm auf. Ein Einfluss des Schnittkanteneffekts in der beobachteten Größenordnung in [Tabelle 8-2](#page-153-0) gilt somit als wahrscheinlich.

Im Modell erhöht sich der Anteil der Wirbelstromverluste im Blech bei 1000 Hz auf 60 %, bei 2000 Hz sogar bis auf 70 %. Die Abweichung des Verlustmodells geht in diesem Bereich in einen positiven Wertebereich über und scheint überproportional mit der Frequenz anzusteigen. Dies ist auf den in Kapitel [2.3.2](#page-33-0) erläuterten Skin-Effekt zurückzuführen. Die Eindringtiefe des Magnetfeldes geht mit  $1/\sqrt{f}$  zurück, so dass sich das resultierende Feld und somit die Wirbelströme an den Rand des Blechs zurückziehen und damit in der Summe abnehmen. Dieser Effekt wird von dem hier gewählten Modellansatz ebenfalls nicht berücksichtigt, so dass eine Überschätzung der Verluste im höheren Frequenzbereich vorliegt. Da jedoch bis zur maximalen Betriebsfrequenz der Maschine gute Vorhersagen erzielt werden können, existiert an dieser Stelle nicht die Notwendigkeit, diesen Effekt mit in das Modell aufzunehmen. Wird die zu untersuchende Maschine jedoch weit

oberhalb der für das eingesetzte Blech geltenden Grenzfrequenz betrieben, empfiehlt es sich den Skin-Effekt in das Verlustmodell mit aufzunehmen.

Über das validierte Verlustmodell kann jetzt für jeden Arbeitspunkt das Verhältnis der Zahnverluste gegenüber der Jochverluste berechnet werden. Der für jeden Arbeitspunkt berechnete Wert ist in Anhang [A.3](#page-171-0) abgebildet. Dabei beträgt der mittlere empirische Variationskoeffizient lediglich 1 %. Der Erwartungswert gilt somit als konstant anzunehmendes Verhältnis der Joch- zu den Zahnverlusten und beträgt für den in dieser Arbeit eingesetzten Messaufbau

<span id="page-155-0"></span>
$$
r_{J,Z} = \frac{P_{Fe,J}}{P_{Fe,Z}} = 2.34\tag{8.1}
$$

Vom Modell nicht berücksichtigte Effekte wie die Gefügeänderungen in den Schnittkantenbezirken sowie der Skin-Effekt nehmen aufgrund der identischen Herstellungsverfahren sowie Materialauswahl bei der Referenzmessung keinen Einfluss auf dieses Verhältnis, da sie die Verluste im Jochbereich gleichermaßen beeinflussen wie die Verluste in der Zahngeometrie. Es muss beachtet werden, dass dieses Verhältnis nicht aus den Volumenbeziehungen der Körper abgeleitet werden kann, da die inhomogenen Flussdichteverhältnisse zu nicht gewichtsproportionaler Aufteilung der Verluste führen. Zum Vergleich beträgt das Volumen- bzw. Gewichtsverhältnis für diese Geometrie  $r_{V,1,Z} = 4,58$ .

Das berechnete Verhältnis wird jetzt auf die vom Messsystem erfassten Gesamtverluste der Referenzmessung angewendet, um die in jedem Arbeitspunkt anfallenden Verlustanteile der Jochgeometrie abzuleiten. Aus Gleichung [\(8.1\)](#page-155-0) und  $P_{Fe,I} + P_{Fe,Z} = P_{Fe,tot}$  folgt für den Betrag der Jochverluste in Abhängigkeit von den gemessenen Gesamtverlusten P<sub>Fetot</sub>

$$
P_{Fe,J} = \frac{r_{J,Z}}{1 + r_{J,Z}} \cdot P_{Fe,tot}
$$
 (8.2)

Anhan[g A.4](#page-171-1) zeigt die auf diese Weise bezogenen Verlustanteile des Jochs an den Gesamtverlusten. Die Arbeitspunkte sind über Frequenz und Flussdichte in den Jochschenkeln eindeutig definiert und werden vom Regelalgorithmus wiederholgenau eingestellt. Die magnetischen Bedingungen innerhalb des Jochs ändern sich somit beim Austausch der Probe nicht. Aus diesem Grund können die Verlustbeträge des Jochs aus Anhang [A.4](#page-171-1) auch für die Messergebnisse aller weiteren Proben zur Kompensation der Jochverluste, angewendet werden.

Zunächst erfolgt ein Vergleich der reinen Zahnverluste aus der Messung mit dem Verlustmodell für die zusatzverlustfreien Proben des Referenzmaterials und des Standardmaterials bevor im folgenden Abschnitt genauer auf die Zusatzverluste eingegangen wird.

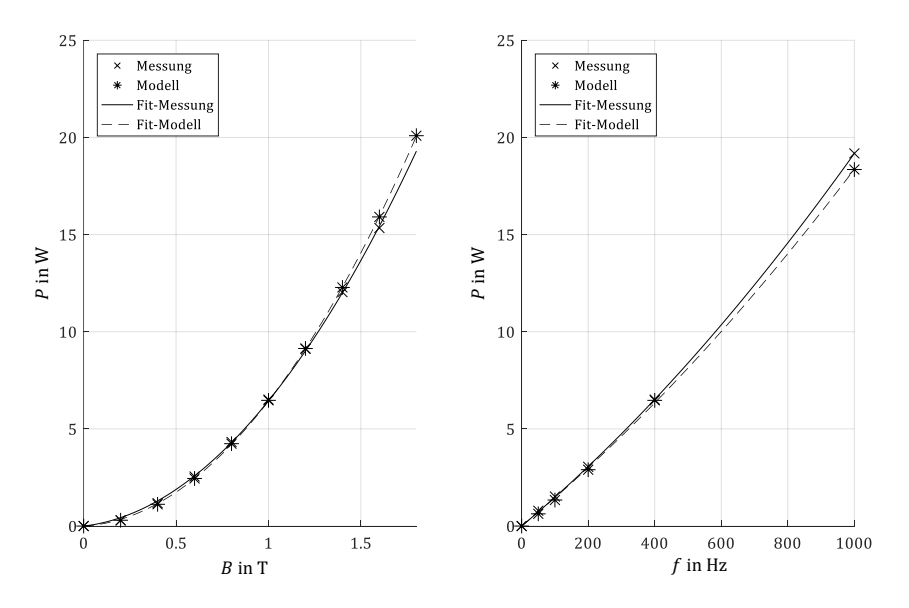

Abbildung 8.2 – Vergleich der reinen Referenzzahnverluste mit Modell

<span id="page-156-0"></span>[Abbildung 8.2](#page-156-0) zeigt den Vergleich der gemessenen, reinen Zahnverluste mit dem Verlustmodell. Die Genauigkeit des Modells erreicht hier eine vergleichbare Qualität wie bei der Vorhersage der Gesamtverluste. Auch im höheren Frequenzbereich geht der Einfluss des Skin-Effekts noch nicht signifikant in das Messergebnis ein. Die Tendenz zu einer Überschätzung

der Verluste ist jedoch bereits erkennbar. In Anhang [A.5](#page-172-0) ist die relative Modellabweichung für jeden Arbeitspunkt vergleichend zu [Tabelle 8-1](#page-152-0) aufgetragen.

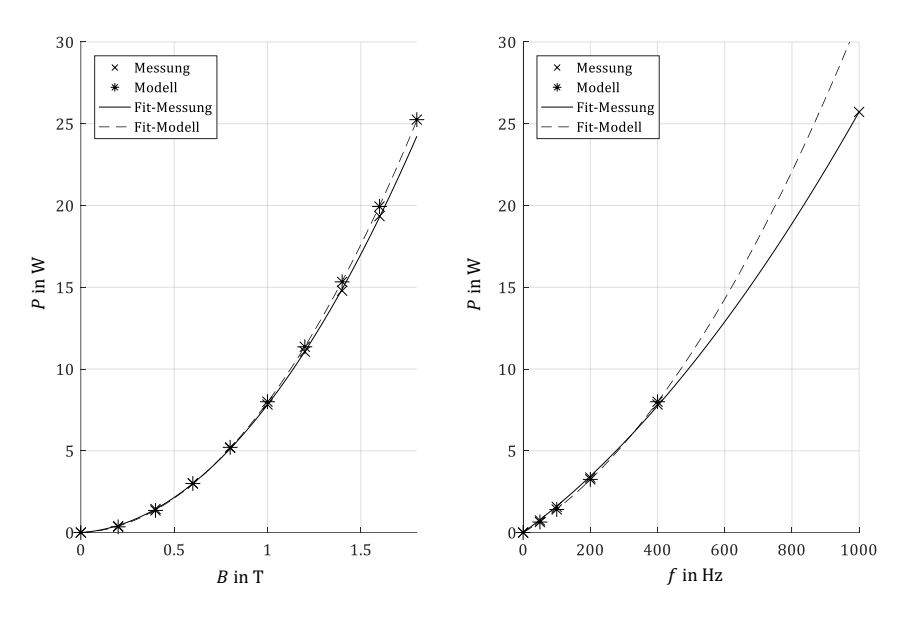

Abbildung 8.3 – Vergleich der geklebten M330-35A Probe mit Modell

<span id="page-157-0"></span>[Abbildung 8.3](#page-157-0) zeigt den Verlauf von Modellbeschreibung und Messung für das Standardmaterial VA M330-35A mit der gestanzten und geklebten Variante. Während im Bereich bis 400 Hz noch gute Übereinstimmungen erzielt werden, beträgt die Differenz bei 1000 Hz bereits 30 %. Durch das dickere Blech ist der Einfluss des Skin-Effekts hier deutlich stärker vertreten als beim dünnen Vacodurmaterial. Die relativen Abweichungen zwischen Modell und Messung sind über den gesamten Arbeitsbereich in Anhang [A.6](#page-172-1) tabellarisch aufgeführt. Daraus geht hervor, dass ebenfalls im Falle des gestanzten Zahns, die Hystereseverluste vom Modell unterschätzt werden. Es kann somit auch hier von einer Degradation der Magnetisierbarkeit durch den Stanzprozess im Schnittkantenbereich ausgegangen werden.

<span id="page-158-0"></span>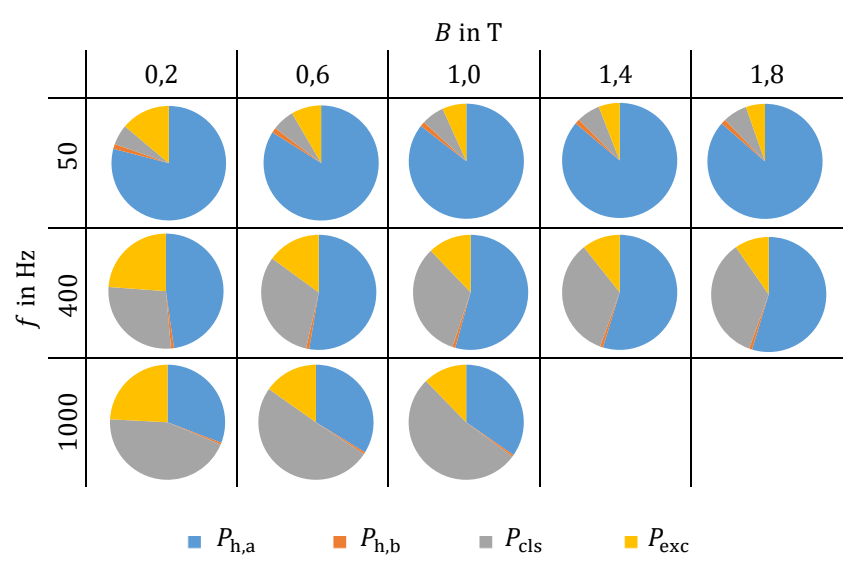

Tabelle 8-3 – Verlustanteile in unterschiedlichen Arbeitspunkten (geklebte Probe)

Bei der Betrachtung der Verlustanteile i[n Tabelle 8-3](#page-158-0) wird schnell deutlich, dass aufgrund des dickeren Blechs, die Wirbelstromverluste einen höheren Anteil der Gesamtverluste ausmachen als bei der Referenzprobe. Die rotierenden Anteile fallen nur bei geringen Frequenzen mit bis zu 5 % ins Gewicht. Bereits an dieser Stelle fällt auf, dass die qualitative, prozentuale Zusammensetzung der Verlustanteile hauptsächlich von der Frequenz abhängig ist. Eine Änderung der Flussdichte bewirkt nur geringfügige Veränderungen in der Verlustzusammensetzung.

### 8.2 Fertigungsabhängige Zusatzverluste

Dieser Abschnitt behandelt die Untersuchung der fertigungsabhängigen, globalen Wirbelstromverluste. Dazu werden die Messergebnisse der geschweißten und stanzpaketierten Einzelzähne aus dem M330-35A Material bewertet und mit dem in Kapitel [7.3](#page-140-0) beschriebenen Verlustmodell verglichen. Als Basisverluste werden im Folgenden die im vorherigen Kapitel bereits dargestellten Verlustanteile der geklebten Probe bezeichnet, da diese frei von globalen Wirbelstromverlustanteilen sind. Die Erhöhung der Verluste wird dabei wieder betriebspunktabhängig bewertet.

#### *Lasergeschweißte Proben*

Zunächst erfolgt die Untersuchung der Messreihe der lasergeschweißten Proben. Als Messwert wird, aufgrund der relativ kleinen Abweichung der Proben untereinander, jeweils der arithmetische Mittelwert aller Messergebnisse verwendet.

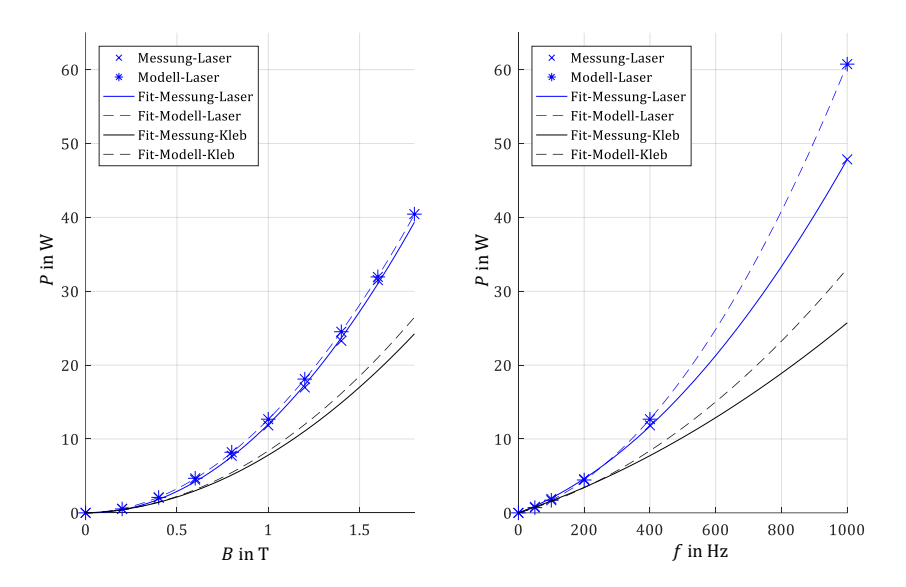

Abbildung 8.4 – Vergleich der lasergeschweißten Probe mit Modell. Zusätzlich eingezeichnet sind die Basisverluste der geklebten Probe

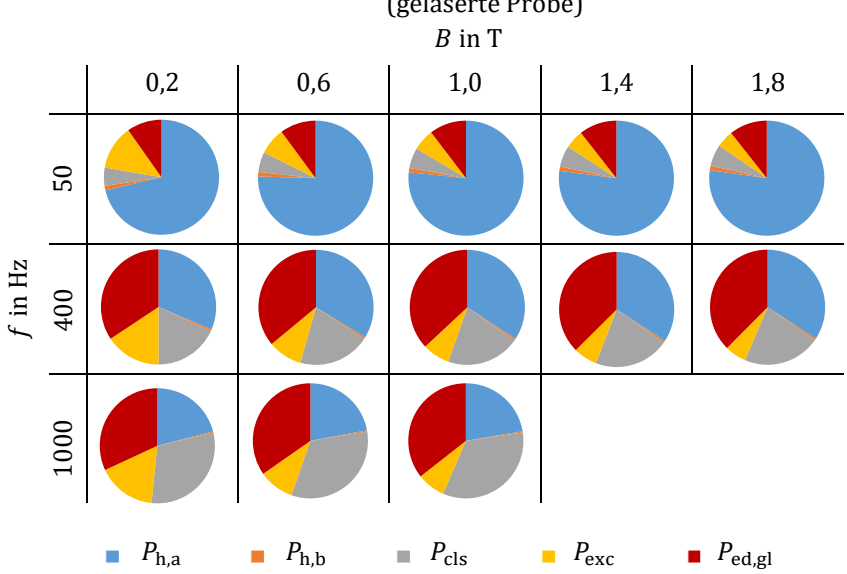

<span id="page-160-0"></span>Tabelle 8-4 - Verlustanteile in unterschiedlichen Arbeitspunkten (gelaserte Probe)

Auch hier ist eine gute Übereinstimmung zwischen Modell und Messung im Bereich bis 400 Hz über den gesamten Flussdichtebereich zu erkennen. Darüber hinaus beginnt das Modell die Verluste abermals deutlich zu überschätzen. Die relative Modellabweichung ist für jeden Arbeitspunkt in Anhan[g A.7](#page-173-0) abgebildet. Beim Vergleich mit der Basisprobe fällt auf, dass der durch die Verlusterhöhung des Basismodells verursachte Anteil bei der lasergeschweißten Probe nochmals überschritten wird. Aufgrund der großflächigen Ausführung der Laserschweißnaht im Bereich von 1 mm Durchmesser, liegt es jedoch auf der Hand, dass auch in dieser globalen Wirbelstromschleife Skin-Effekte zur Verdrängung der Stromdichte in den Randbereich der Schweißnaht führen. Dies führt wiederum zu einer Erhöhung des wirksamen Widerstandes und somit zur Reduzierung der Verlustanteile. Dieser Effekt wird vom Verlustmodell nicht berücksichtigt, worauf die überhöhte Verlustabschätzung zurückzuführen ist.

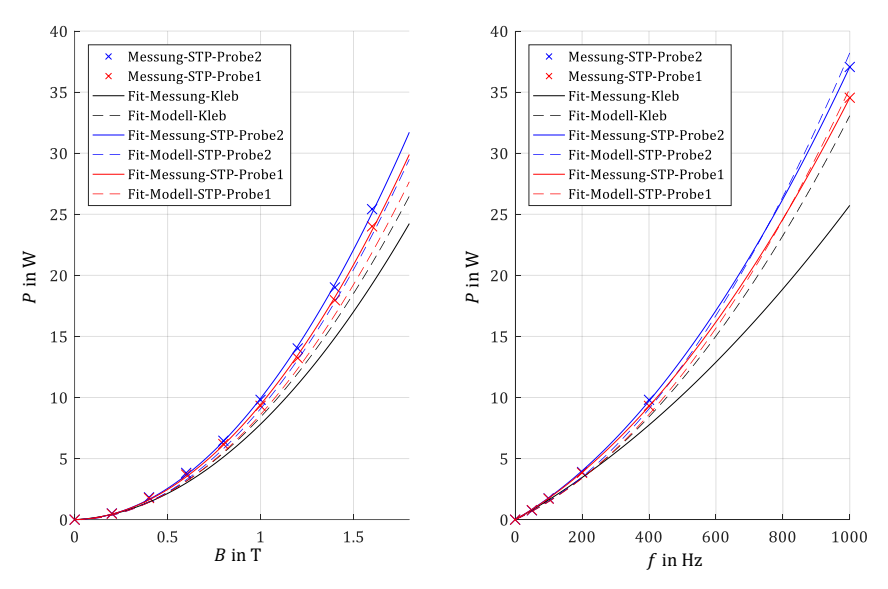

Abbildung 8.5 - Vergleich der stanzpaketierten Proben mit Modell. Zusätzlich eingezeichnet sind die Basisverluste der geklebten Probe

In [Tabelle 8-4](#page-160-0) werden die über das Verlustmodell separierbaren Verlustanteile gegenübergestellt, um qualitative Aussagen über den Einfluss der fertigungsabhängigen Zusatzverluste treffen zu können. Dabei fällt der signifikante Anteil der globalen Wirbelströme  $P_{\text{ed,gl}}$  bereits bei 400 Hz sofort ins Auge und beträgt dabei 35 – 40 %. Der Beitrag verliert hin zu hohen Frequenzen wieder etwas an Gewicht, da die lokalen Wirbelströme im Blech stark zunehmen. Da der Skin-Effekt innerhalb des Models allerdings weder in der Schweißnaht noch im Blech berücksichtigt wird, ist an dieser Stelle mit größeren Modellabweichungen zu rechnen.

#### *Stanzpaketierte Proben*

Im Gegensatz zu den lasergeschweißten Proben konnte bei den stanzpaketierten Proben eine messbare Streuung in den Messergebnissen des Einzelzahnmessplatzes, aber auch in der Bestimmung des Durchgangswiderstandes bzw. der thermographischen Untersuchung festgestellt werden. Aus diesem Grund werden an dieser Stelle die Proben mit größten Messabweichung aus Kapitel [6.2](#page-114-0) gegenübergestellt. Dabei handelt es sich einerseits um die unter Luftatmosphäre gelagerte, mit Rost bedeckte und bei der thermographischen Untersuchung inhomogen erwärmte Probe Nr. 1 und andererseits um die vakuumverpackte, homogen erwärmte Probe Nr. 2.

Das Verlustmodell unterbietet bei beiden Proben bei der 400 Hz Untersuchung die Messung um etwa 10 %. Der Mittelwert der relativen Modellabweichung beider Proben ist in Anlage [A.8](#page-173-1) abgebildet. Ein systematischer Unterschied kann zwischen den Proben trotz der inhomogenen Widerstandsverteilung nicht festgestellt werden. Betrachtet man die Untersuchung über den Frequenzbereich stimmen Modell und Messung auf den ersten Blick gut überein. Jedoch ist aus der Basisprobenuntersuchung die Verlustreduzierung über den Skin-Effekt bereits nachgewiesen. Da hier zu erwarten wäre, dass dieser Effekt auch bei den stanzpaketierten Proben erkennbar ist, müssen die globalen Wirbelströme vom Modell unterschätzt werden, um die überschätzten lokalen Wirbelströme wieder zu kompensieren. Der wirksame Widerstand der Stanzpaketierverbindung muss also kleiner sein als der gemessene Widerstand. Hier liegt die Vermutung nahe, dass vereinzelt erhöhte Übergangswiderstände zwischen den Stanzpaketiernoppen zur Unterbrechung der globalen Wirbelstromschleifen führen und damit den Betrag der Verluste reduzieren. Die thermografische Untersuchung aus Kapitel [6.2](#page-114-0) untermauert diese Behauptung. Eine genauere Identifizierung der Widerstandsaufteilung innerhalb des Blechpakets und eine daraus verbesserte Verlustbestimmung sind mit den hier vorgestellten Methoden nicht möglich.

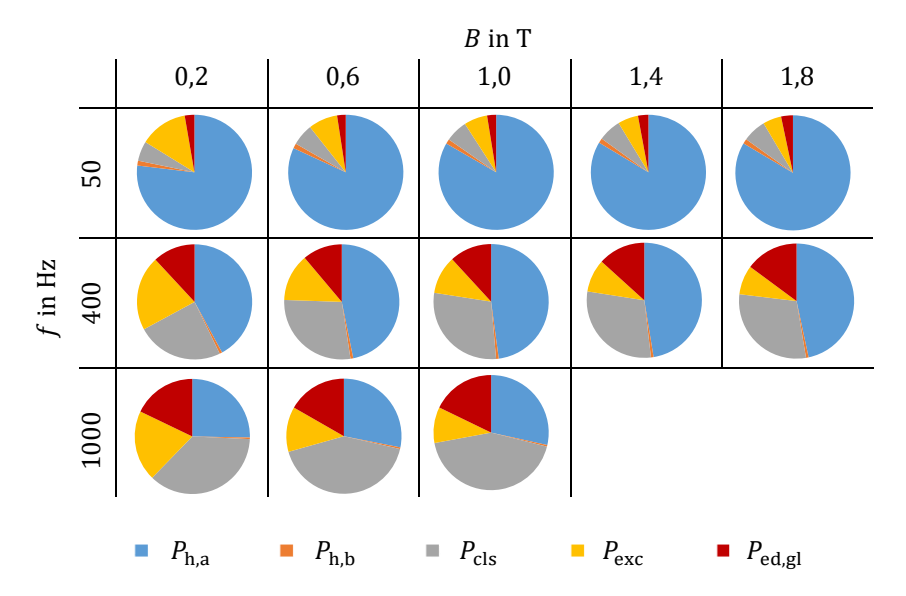

Tabelle 8-5 - Verlustanteile in unterschiedlichen Arbeitspunkten (stanzpaketierte Probe)

[Tabelle 8-4](#page-160-0) illustriert die vom Verlustmodell unterschiedenen Verlustanteile. Auch hier fallen die Zusatzverluste der Fertigungseinflüsse deutlich ins Gewicht. Allerdings beträgt dieser Anteil bei 400 Hz nur 10- 12 %. Bei 1000 Hz erhöht sich dieser Anteil auf 20 %. Die Verlustaufteilung zeigt auch in dieser Untersuchung nur eine geringe Sensibilität gegenüber des Flussdichtebetrags während die Frequenz die Verlustanteile deutlich beeinflusst.

Die gezeigten Ergebnisse demonstrieren die flexiblen Einsatzmöglichkeiten des in Kapitel [7](#page-130-0) eingeführten Modells. Neben der genaueren Vorhersagemöglichkeit für die Ummagnetisierungsverluste können ebenso einzelne Verlustanteile separiert werden. Diese Analyse ermöglicht es Motorentwicklern bei der Maschinenauslegung die Fertigungseinflüsse zu berücksichtigen.

### 8.3 Auswirkung auf Maschinenbetrieb

In diesem Abschnitt werden die Erkenntnisse der vergangenen Kapitel angewendet, um ein neues Eisenverlustkennfeld der untersuchten Synchronmaschine abzuleiten. Daraufhin können die Auswirkungen auf das Wirkungsgradkennfeld untersucht werden.

Aus Kapitel [3](#page-44-0) und [Abbildung 3.12](#page-63-0) sind für jeden Betriebspunkt der Maschine Flussdichteamplitude und Frequenz des im Zahnfuß auftretenden Flussverlaufes bekannt. Aus den im vorigen Abschnitt gezeigten Ergebnissen können somit, für jedes Fertigungsverfahren, die anfallenden Verluste im Zahn aus den Kennfeldern abgelesen werden. Für die Herleitung der Maschinenkennfelder wird dafür, der mit dem Einzelzahnmessplatz gemessene Wert herangezogen. Die Multiplikation mit der im Stator verbauten Anzahl der Zähne führt dann auf den Wert der für den jeweiligen Betriebspunkt anfallenden Eisenverluste im gesamten Stator. Für diese Untersuchung werden die in der Rotorgeometrie anfallenden Verluste vernachlässigt.

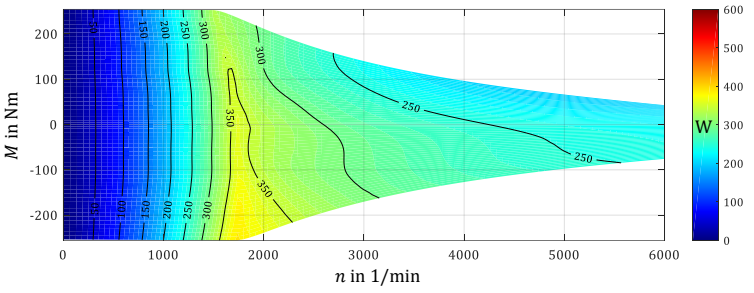

Abbildung 8.6 – Ummagnetisierungsverluste im Stator über Motorkennfeld für M330-35A Material (Fügetechnik: Kleben)

Der klassische quadratische Anstieg der Verluste ist aufgrund der nahezu konstanten Flussdichte und linear ansteigenden Drehzahl bei allen Ergebnissen noch bis zur Eckdrehzahl zu erkennen. Der rasanten Abnahme der Flussdichteamplitude ab dem Eckpunkt verdankt diese Maschine einen nahezu konstanten Eisenverlustwert im Feldschwächbereich von ca. 250350 W für die geklebte Variante. Dieses Verhalten kann jedoch für Synchronmaschinen im Allgemeinen nicht angenommen werden. Es ergibt sich aus vielerlei Randbedingungen wie der Schenkligkeit, den Querschnittsverhältnissen sowie der Wahl der d- und q-Stromkomponenten im Feldschwächbereich.

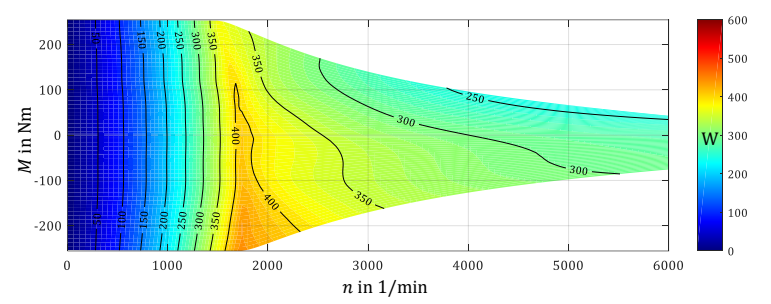

Abbildung 8.7 - Ummagnetisierungsverluste im Stator über Motorkennfeld für M330-35A Material (Fügetechnik: Stanzpaketieren)

Am qualitativen Verlauf der Verlustkennfelder ändert sich auch bei den anderen beiden Fertigungsverfahren nur wenig. Allerdings ist bei der stanzpaketierten Variante ein Anstieg der Eisenverluste um ca. 15 % und bei der lasergeschweißten Variante ein Anstieg um bis zu 38 % zu verzeichnen. Da es sich bei den Proben um das gleiche Material sowie das gleiche Trennverfahren handelt, wird die Verlusterhöhung allein durch die zusätzlichen globalen Wirbelströme durch die Fügeverbindung verursacht.

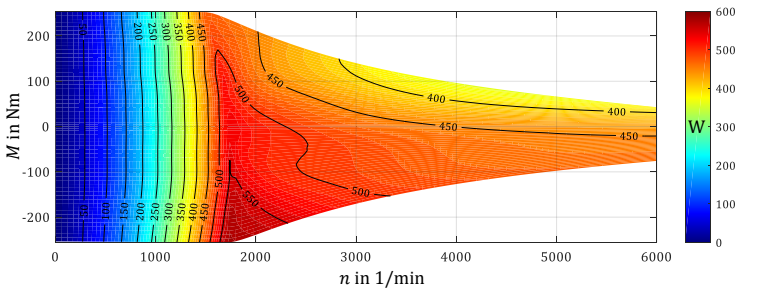

Abbildung 8.8 - Ummagnetisierungsverluste im Stator über Motorkennfeld für M330-35A Material (Fügetechnik: Laserschweißen)

Das großserientaugliche Stanzpaketierverfahren schneidet an dieser Stelle vergleichsweise gut ab und eignet sich somit durchaus für die Herstellung von Statoren aus Einzelzähnen. Die Position der Stanzpaketierverbindungen ändert dabei die in Kapitel [7.2](#page-135-0) illustrierten Flussverläufe durch die globalen Wirbelstromschleifen und somit auch das Verlustverhalten. Eine Optimierung, die alle mechanischen und elektromagnetischen Qualitätsmerkmale der Probe berücksichtigt, kann jetzt, mit der in dieser Arbeit vorgestellten Technologie, durchgeführt werden.

Weniger geeignet stellt sich die Laserschweißverbindungstechnik für die Einzelzahntechnologie dar. Da jeder einzelne Zahn in der hier vorgestellten Variante zwei sehr niederohmige und durchgängige globale Verbindungen aufweist, sind die daraus resultierenden Zusatzverluste signifikant. Die Position der Schweißnähte ist dabei prinzipbedingt auf die Oberfläche entlang der Paketierung beschränkt. Aufgrund der thermischen Eigenspannungen des aufgeschmolzenen Materials beim Abkühlen und der daraus resultierenden möglichen Verformung des Blechpakets, ist man bei der Positionsauswahl und der Anzahl der möglichen Schweißnähte ebenfalls sehr begrenzt. Bei einem Minimalwert von zwei Nähten pro Zahn an dessen Oberfläche kann jedoch unmittelbar ein hoher Wert des Flussverlaufs und ein hoher Anteil an Zusatzverlusten abgeleitet werden. Eine bessere Eignung kann dem Verfahren bei der Betrachtung von Statorvollschnitten zugesprochen werden. Hier genügen wenige Nahtverbindungen entlang des äußeren Umfangs um ausreichend mechanische Stabilität zu gewährleisten. In diesem Fall werden durch die aufgespannten Wirbelstromebenen keine Hauptflussanteile geleitet, woraus ein geringerer Verlustanstieg zu erwarten ist.

# 9 Zusammenfassung & Ausblick

In der vorliegenden Arbeit wurde ein neues Modell zur Vorhersage der Ummagnetisierungsverluste unter Berücksichtigung der Fertigungsverfahren für Statorblechpakete von Synchronmaschinen vorgestellt. Dieses Modell konnte über ein neues Messverfahren validiert werden, welches es erstmalig ermöglicht, die Ummagnetisierungsverluste von realen Motorgeometrien isoliert zu bestimmen. Der entstandene Einzelzahntester dient der Ermittlung der Verlustleistung einer definierten Einzelzahngeometrie unter eindeutigen, dem Maschinenbetrieb nachgebildeten, magnetischen Randbedingungen. Durch das Messverfahren können somit die Einflüsse von Materialeigenschaften, Einflüsse des Trennverfahrens, Einflüsse des Fügeverfahrens sowie Geometrieeinflüsse hinsichtlich des Motorbetriebs bestimmt und untereinander verglichen werden. Ausgehend von den Erkenntnissen des in dieser Arbeit vorgestellten Untersuchungsumfangs, empfiehlt sich daher, für eine sukzessive Separation der Vielzahl von möglichen Einflussfaktoren, die auf der folgenden Seite vorgestellte Vorgehensweise [72]. Diese basiert zunächst auf herkömmlichen Messmethoden, die zu den intrinsischen, unbeeinflussten Materialparametern führen. Nach der Bestimmung des Schnittkanteneinflusses über eine spezielle Konfiguration von Einzelblechmesssystemen, können die fügetechnikbedingten Einflüsse über den vorgestellten Einzelzahntester ermittelt werden.

Um, mit dem Maschinenbetrieb vergleichbare, magnetische Bedingungen mit dem Tester innerhalb der Zahngeometrie zu erzeugen, wird in der vorliegenden Arbeit zunächst ein Magnetisierungsmodell für elektrische Maschinen entwickelt. Aus diesem Modell können die Flussanteile an den Zahnschnittstellen in allen Arbeitspunkten der Maschine beschrieben werden. Dabei gehen lediglich Designparameter wie Lochzahl, Strangzahl und die Querschnitte der Geometrie in die Flussbeschreibung mit ein. Das Modell ist somit universell auf jede Radialflussmaschine anwendbar.

Die resultierende Flussbeschreibung wird nun über einen speziellen Regelalgorithmus von der Steuersoftware des Prüfstands eingeregelt und

erzeugt damit eindeutig definierte magnetische Zustände, bevor eine Messung der Verlustleistung ausgelöst wird. Über einen Modellansatz werden im Anschluss aus den Gesamtverlusten die isolierten Verluste der Zahngeometrie bestimmt.

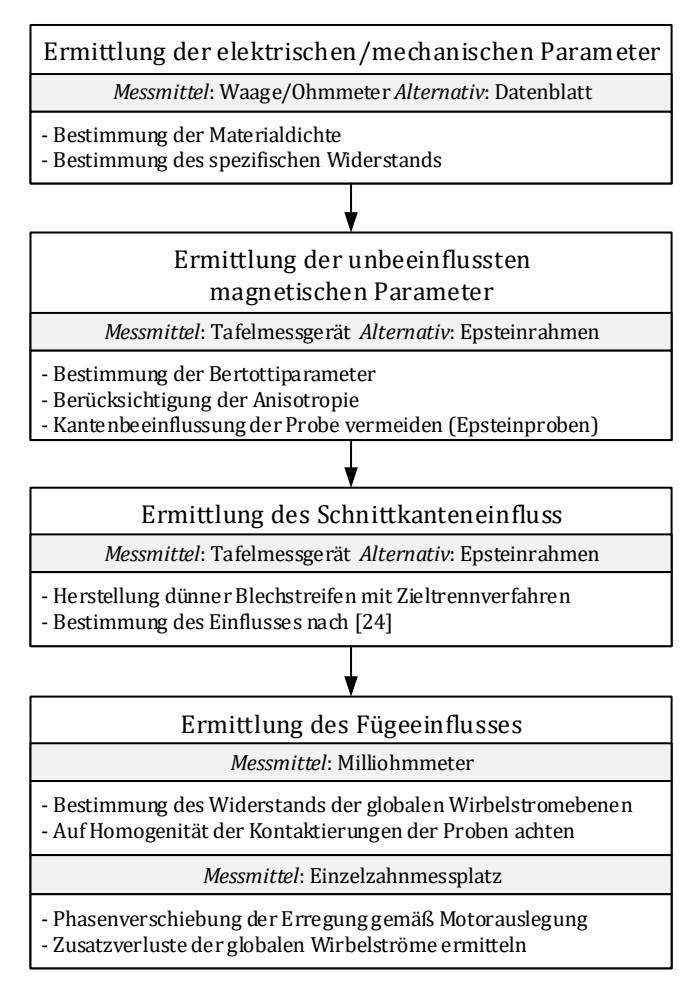

Abbildung 9.1 - Empfohlenes Vorgehen für eine vollständige Separation der Einflüsse der Fertigungsverfahren auf die Ummagnetisierungsverluste innerhalb einer Einzelzahngeometrie

Das in Kapitel [7](#page-130-0) neu eingeführte Modell der fertigungsabhängigen Ummagnetisierungsverluste deckt, neben den klassischen materialspezifischen Anteilen, ebenso die globalen Wirbelstromverluste sowie rotatorische Magnetisierungsanteile ab. Das Modell wird mit den Messergebnissen des Einzelzahnmessplatzes validiert und es kann eine hohe Übereinstimmung nachgewiesen werden. Modellabweichungen treten lediglich in Frequenz- und Flussdichtebereichen auf, die für den Maschinenbetrieb nicht relevant sind. Dennoch können die Abweichungen über eine Separationsmethodik weiteren Verlustmechanismen zugeordnet werden, die gegebenenfalls in das Modell integriert werden können.

Abschließend werden die Ergebnisse unterschiedlich gefertigter Proben gegenübergestellt und bewertet. Dabei schneiden die Proben der klebenden Verbindungsverfahren erwartungsgemäß am besten ab. Im Vergleich dazu kann der Stanzpaketierung für die hier betrachtete Geometrie eine Verlusterhöhung um 15 % nachgewiesen werden. Die Laserschweißverbindung kann mit über 38 % zusätzlichen Verlusten für die Einzelzahntechnologie grundsätzlich in Frage gestellt werden.

Der in dieser Arbeit neu entwickelte Einzelzahntester eröffnet nun den Zugang zu einer Vielzahl von weiteren Forschungsgebieten. Neben der Untersuchung weiterer Geometrien und Kombinationen möglicher Fertigungsverfahren für die Herstellung von Einzelzahnblechpaketen ist es ebenfalls möglich den Einfluss des Magnetfeldes auf die Motorwicklung zu untersuchen. Hierzu wird ein bewickelter Einzelzahn in den Tester eingesetzt und es könnten beispielsweise Stromverdrängungseffekte in der Spule identifiziert und quantifiziert werden. Ebenso möglich ist die Untersuchung der Abstrahlung von Schall- oder elektromagnetischen Wellen in unterschiedlichen Betriebsfällen des Motors.

# A Anhang

# A.1 Spannungsausnutzung auf der Sekundärseite

 $R$  in  $T$ 

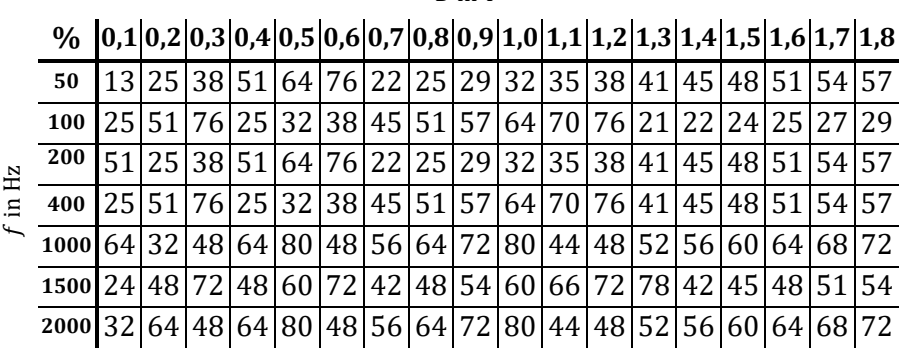

Mittelwert: 50 %

### A.2 Messgenauigkeit auf der Sekundärseite

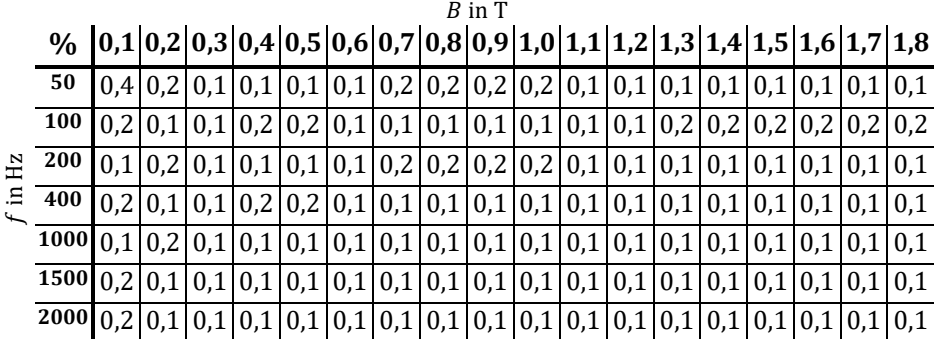

Mittelwert: 0,11 %

<span id="page-171-0"></span>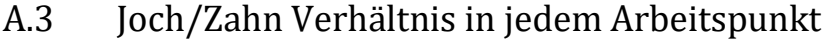

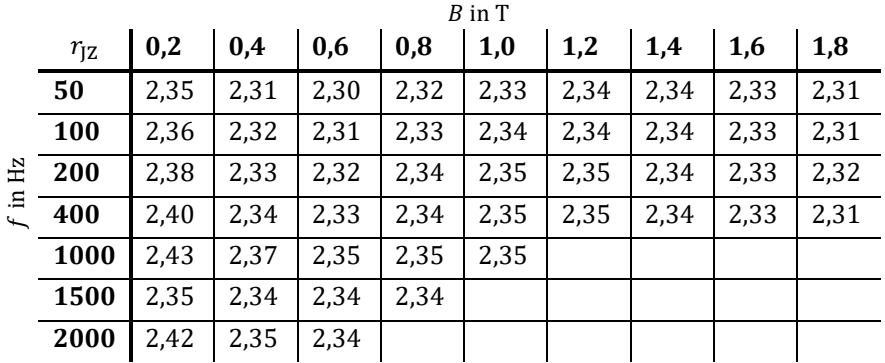

Mittelwert: 2,34 Standardabweichung: 0,025

Empirischer Variationskoeffizient: 1%

# <span id="page-171-1"></span>A.4 Jochverluste für jeden Arbeitspunkt

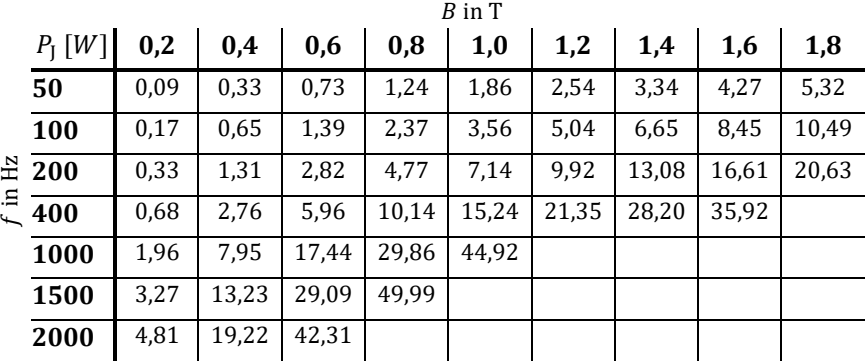

Anhang

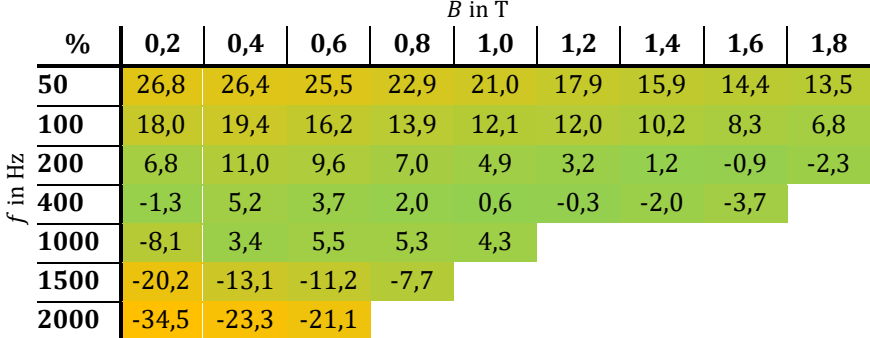

# <span id="page-172-0"></span>A.5 Relative Modellabweichung Referenzprobe

# <span id="page-172-1"></span>A.6 Relative Abweichung geklebte Probe

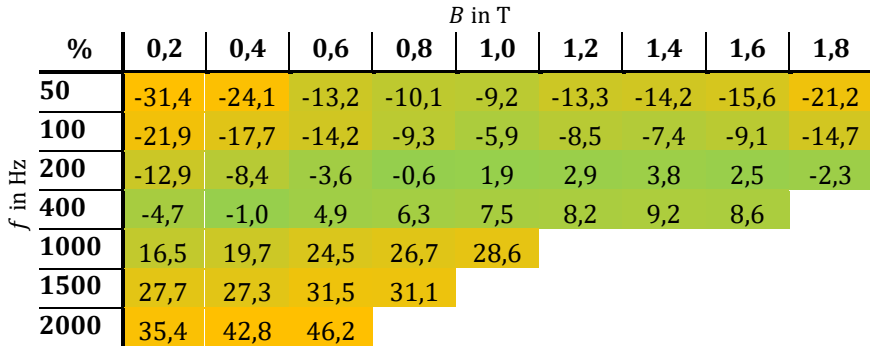

<span id="page-173-0"></span>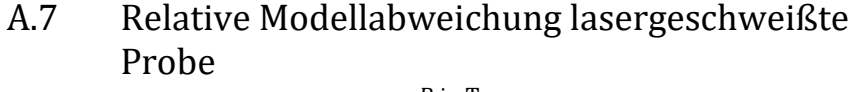

<u> 1989 - Johann Barn, mars eta bainar eta idazlea (</u>

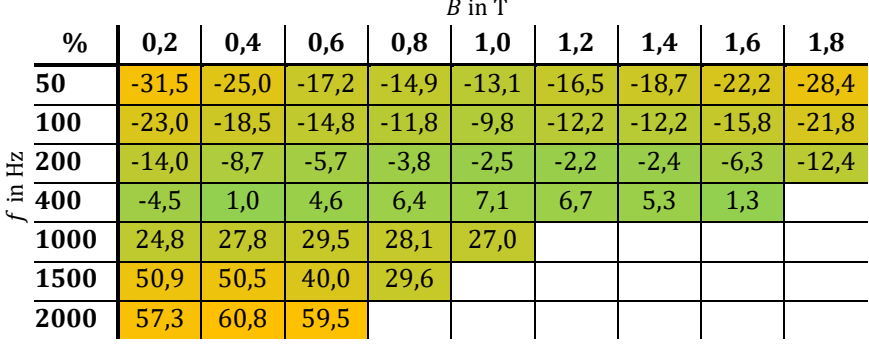

<span id="page-173-1"></span>A.8 Relative Modellabweichung stanzpaketierte Probe  $n \cdot m$ 

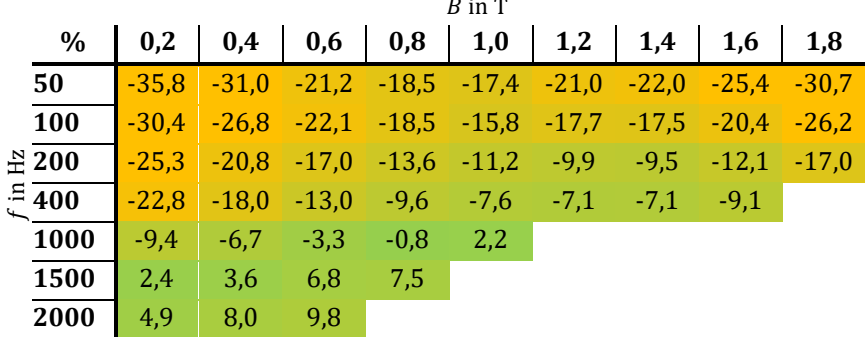

# B Verzeichnisse

### B.1 Formelzeichenverzeichnis

#### B.1.1 Variablen

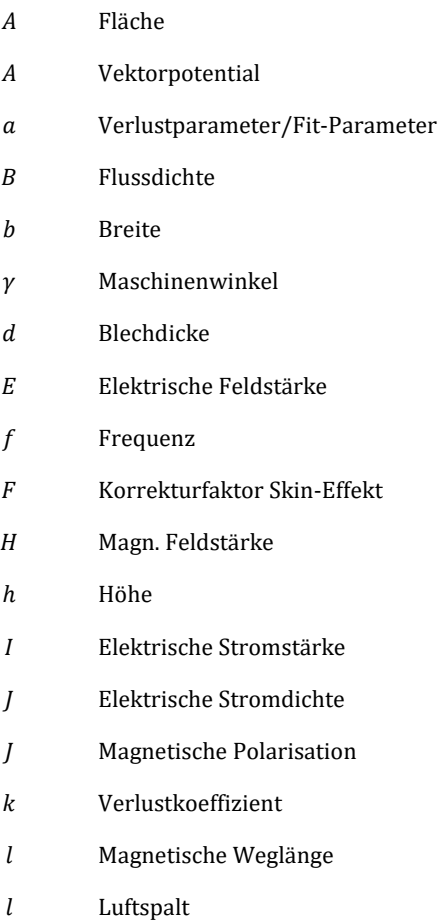

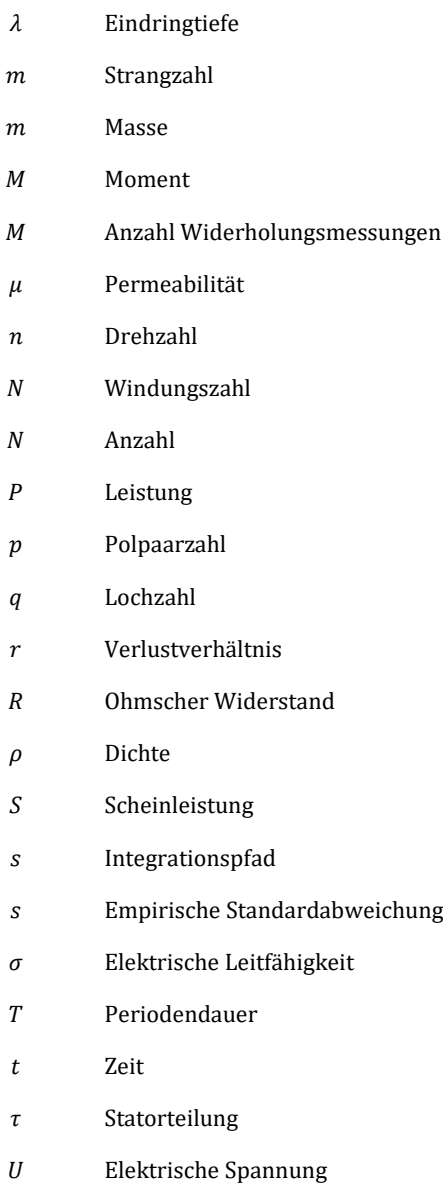

- $u$  Unsicherheit
- $\varphi$  Phasenwinkel
- $\phi$  Magnetischer Fluss
- $\psi$  Magnetische Flussverkettung
- Volumen
- $v$  Empirischer Variationskoeffizient
- $\omega$  Kreisfrequenz
- $x$  Erwartungswert

### B.1.2 Indizes

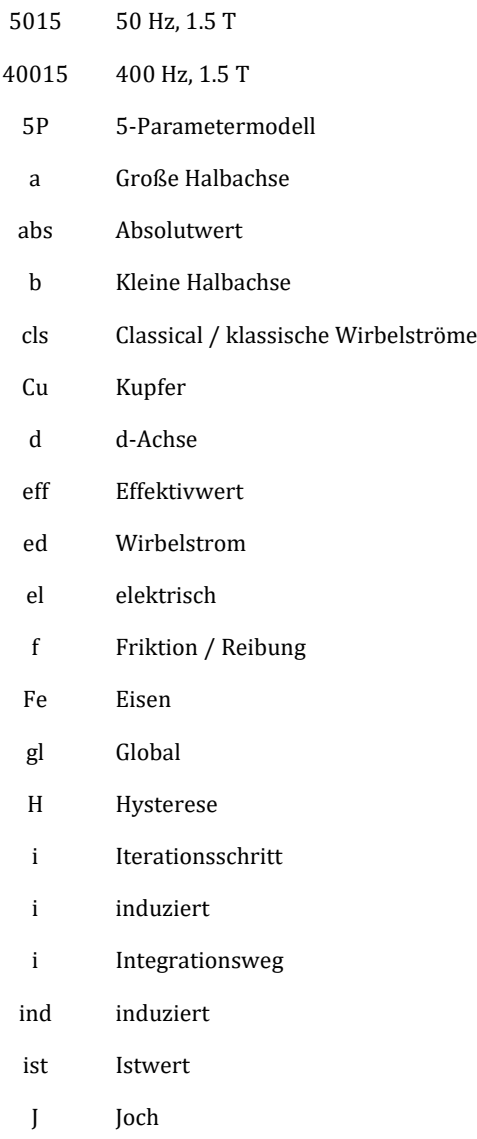

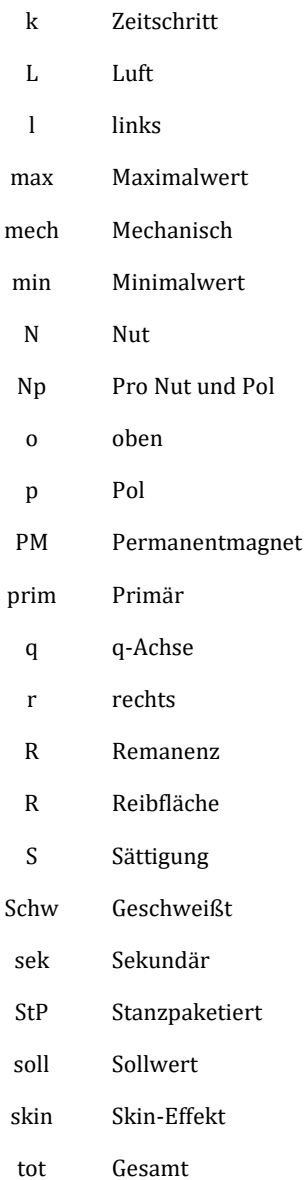

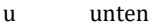

- W Wirbel
- X x-Achse
- y y-Achse
- z z-Achse
- Z Zahn
- Zf Zahnfuß

#### B.1.3 Operatoren

- ̂ Amplitude
- $\rightarrow$  Vektor
- | | Betrag
- det Determinante
- Mittelwert $\equiv$
### B.2 Abkürzungsverzeichnis

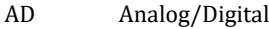

- FE Finite Elemente
- FPGA Field programmable Gate Array
- MIG Metallschweißen mit inerten Gasen
- MTPA Maximum Torque per Ampere
	- NO Nicht kornorientiert
- PSM Permanentmagneterregte Synchronmaschine
- WIG Wolfram-Inertgasschweißen

# B.3 Abbildungsverzeichnis

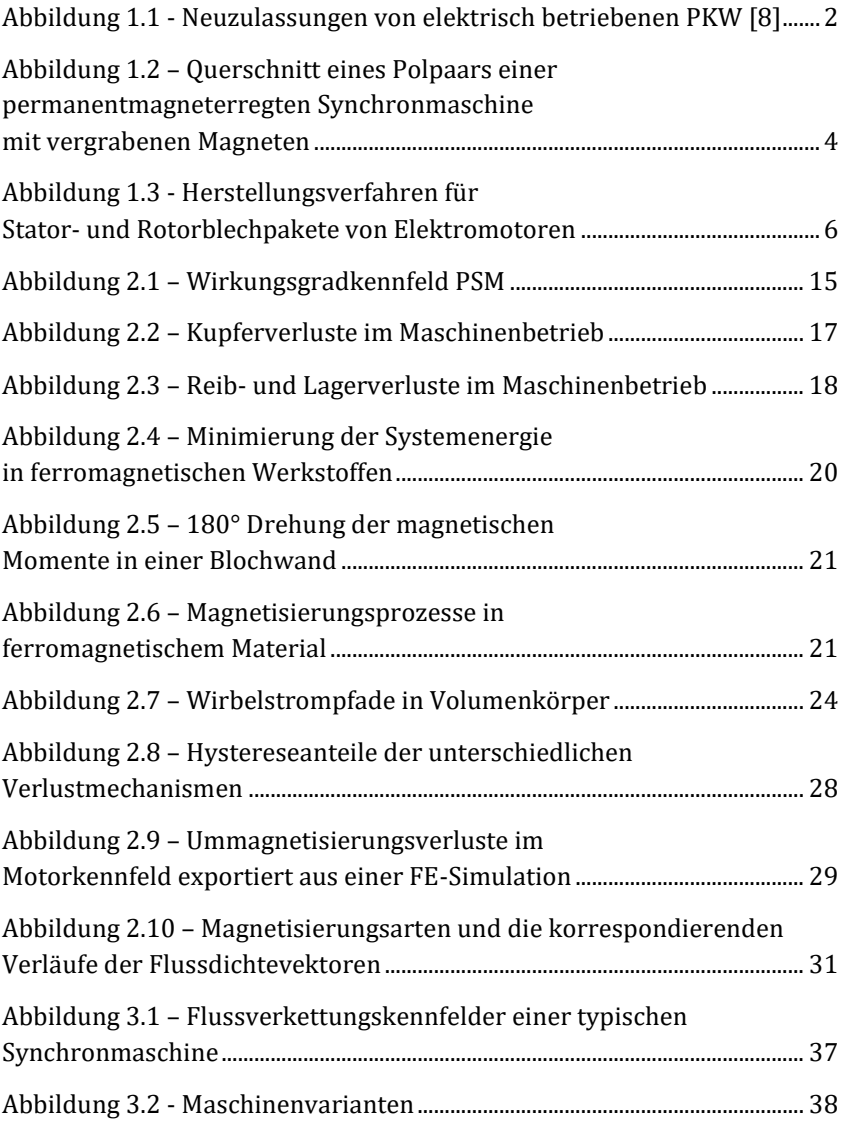

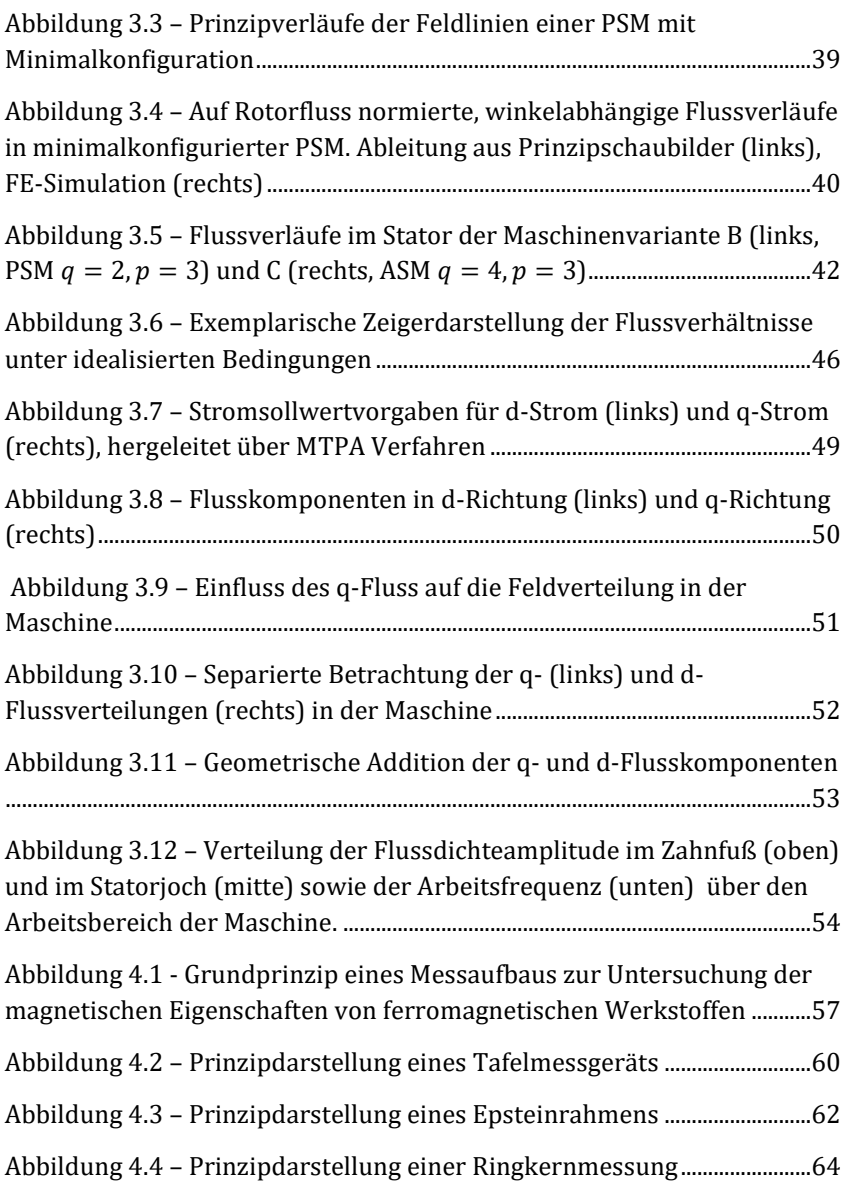

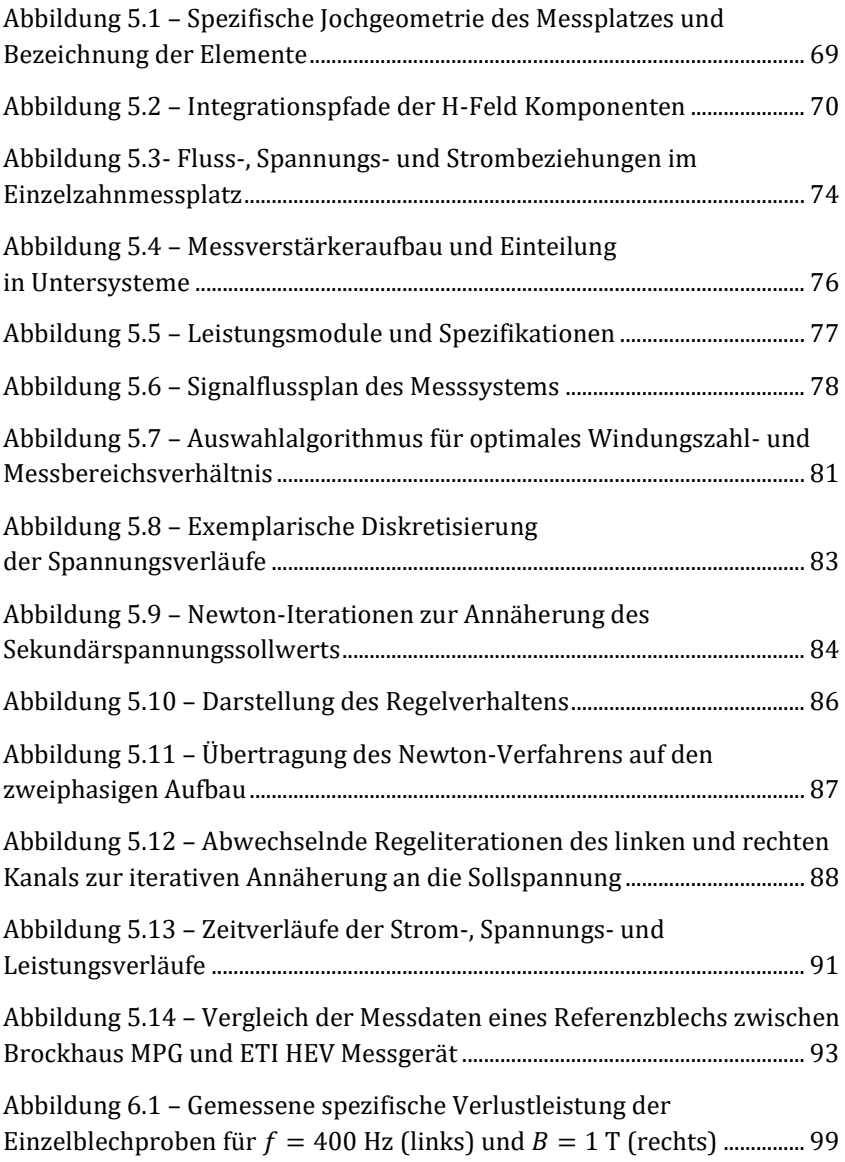

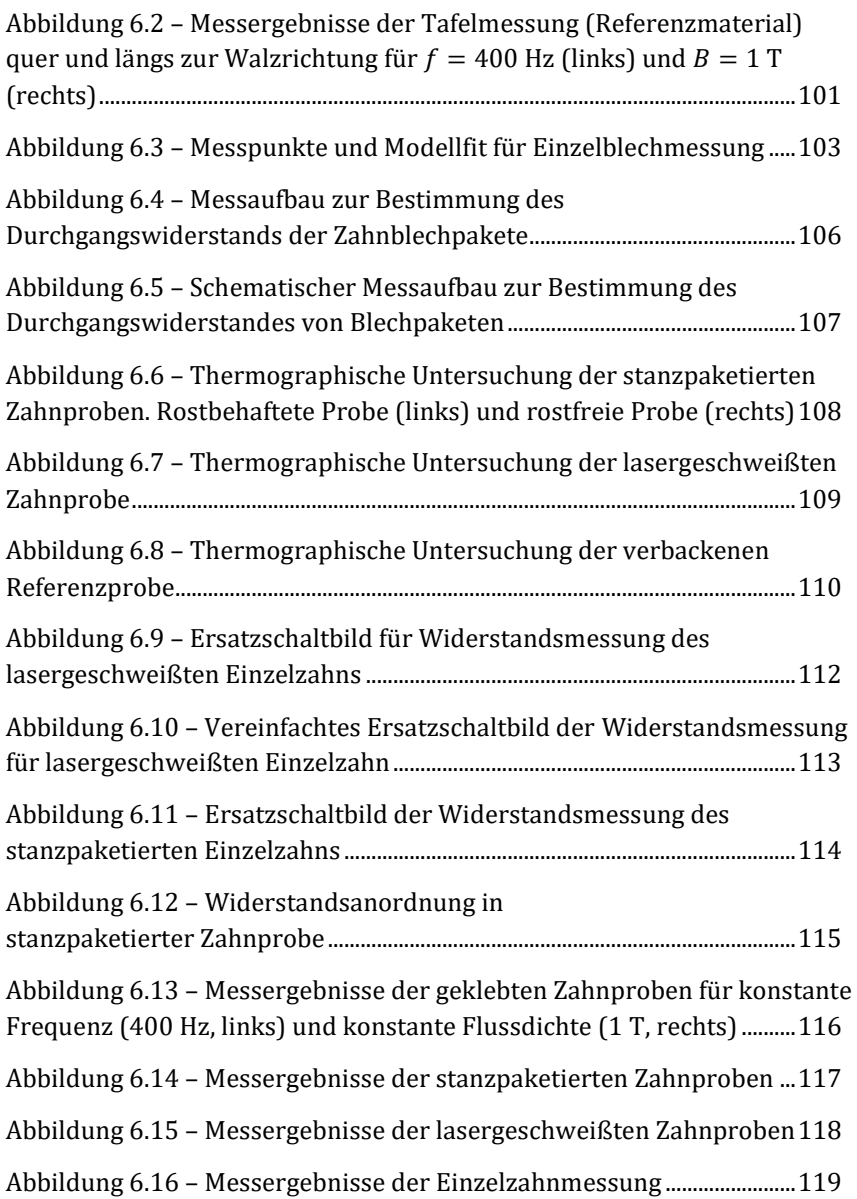

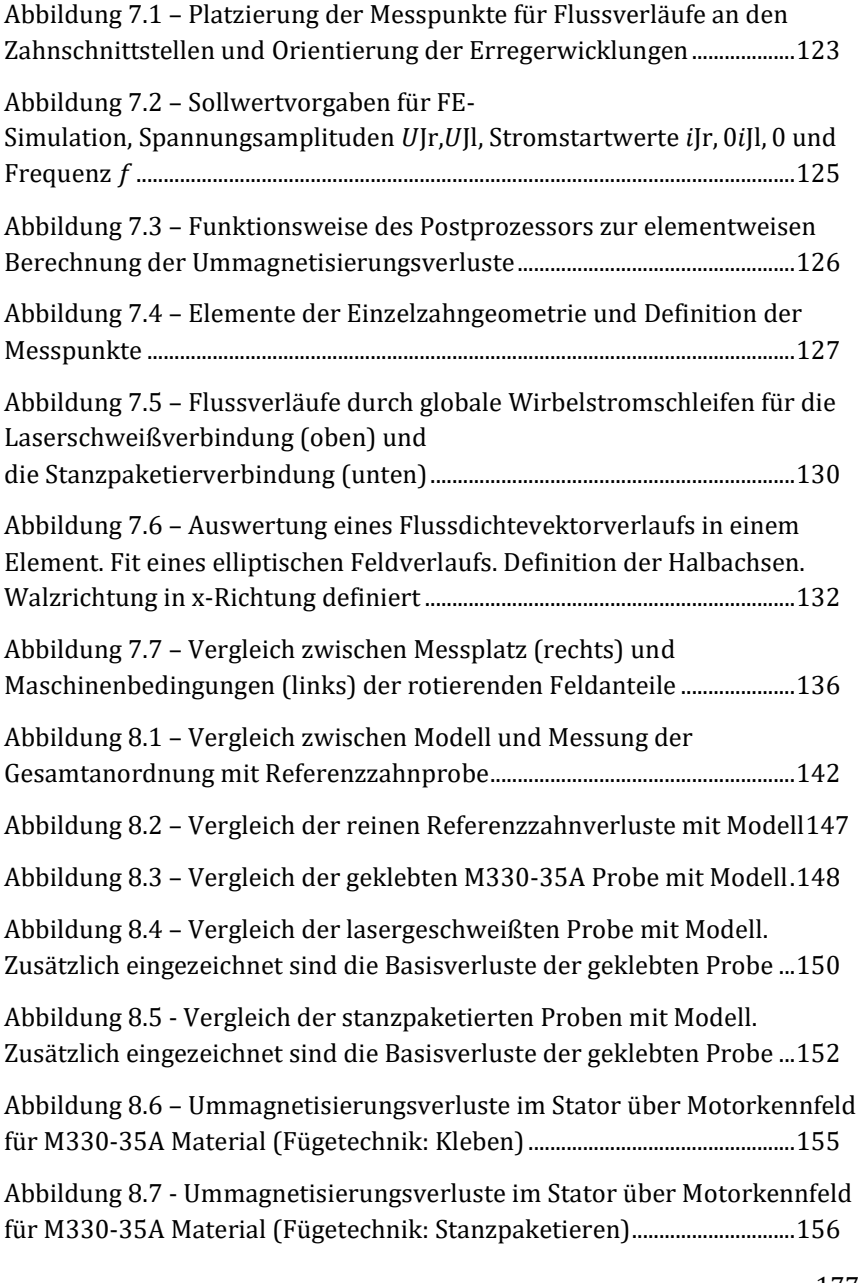

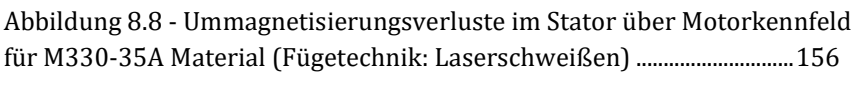

Abbildung 9.1 - [Empfohlenes Vorgehen für eine vollständige Separation](#page-168-0)  [der Einflüsse der Fertigungsverfahren auf die Ummagnetisierungsverluste](#page-168-0)  [innerhalb einer Einzelzahngeometrie...................................................................159](#page-168-0)

## B.4 Tabellenverzeichnis

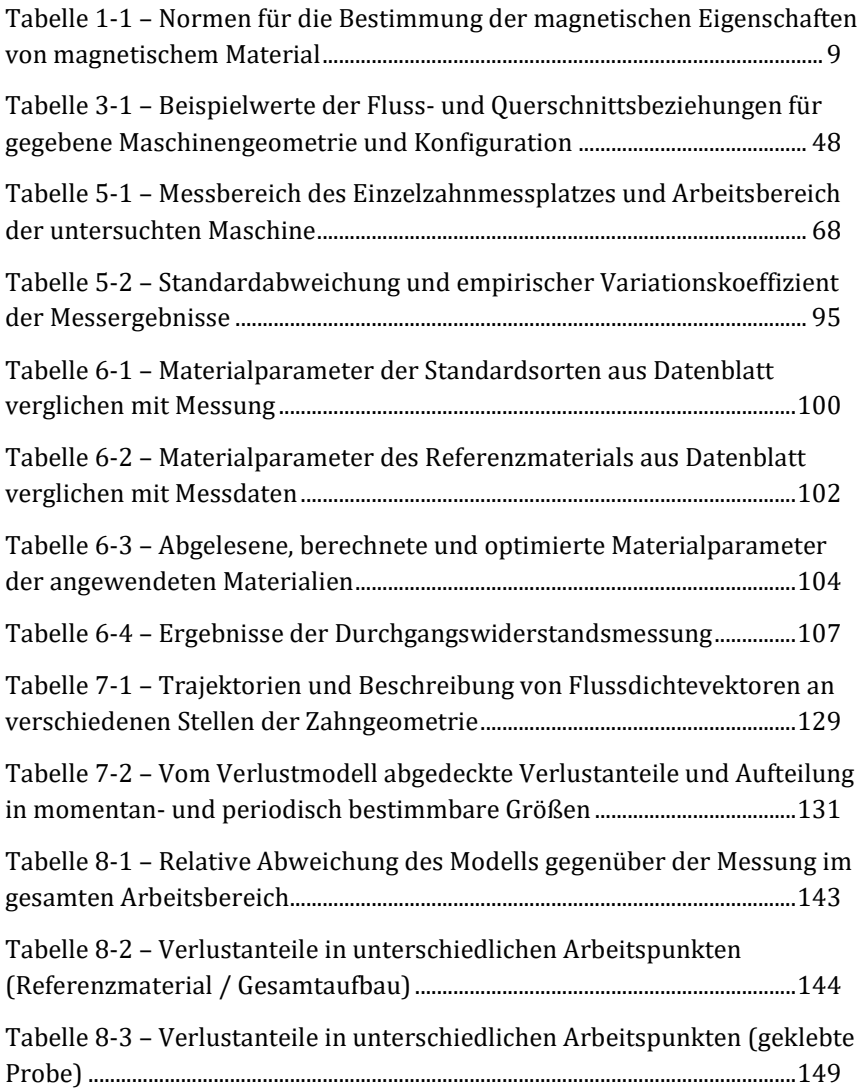

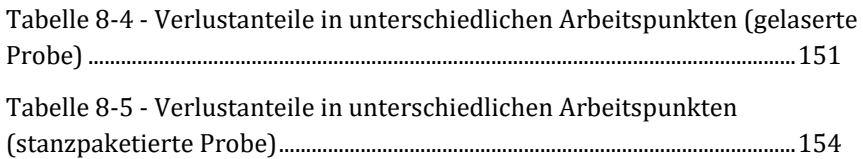

#### B.5 Literaturverzeichnis

- [1] A. Imhof, "Die ersten Elektromotoren," *Bulletin des SEV Elektrotechnik*, vol. 35, no. 7023, pp. 1241–1246, 1979.
- [2] B. Bowers, "Die Frühgeschichte des Elektromotors," *Philips Technische Rundschau*, vol. 35, no. 4, pp. 85–104, 1975.
- [3] Statistisches Bundesamt, *Anteil der Erneuerbaren Energieträger am Bruttostromverbrauch für Deutschland.* Zugriff am: 22. Mar. 2016.
- [4] Wikipedia, *Bedarf an elektrischer Energie: Bedarfsstatistik Deutschland.*  [Online] URL: https://de.wikipedia.org/wiki/Bedarf\_an\_elektrischer\_ Energie.
- [5] R. Fischer, *Elektrische Maschinen,* 14th ed. München: Hanser, 2009.
- [6] A. J. Schwab, *Elektroenergiesysteme: Erzeugung, Transport, Übertragung und Verteilung elektrischer Energie,* 2nd ed. Berlin, Heidelberg: Springer Berlin Heidelberg, 2009.
- [7] Verband der Automobilindustrie e.V., *Elektromobilität in Deutschland.*  [Online] URL: https://www.vda.de/de/themen/innovation-undtechnik/elektromobilitaet/elektromobilitaet-in-deutschland.html.
- [8] KBA, *Fahrzeugzulassungen im August 2017*.
- [9] Kienle + Spiess, *Glulock und Glulock HT.* [Online] URL: http:// www.kienle-spiess.de/glulock-und-glulock-ht.html. Zugriff am: 10. Oct. 2017.
- [10] J. Stoll, "Projekt Anstrom, Integrierte Prozesskette zur Blechpaketeherstellung: Meilensteinsitzung 3," 06.2014.
- [11] *Magnetische Werkstoffe - Teil 3: Verfahren zur Bestimmung der magnetischen Eigenschaften von Elektroband und -blech mit Hilfe eines Tafelmessgerätes*, 60404-3, 1992.
- [12] *Magnetische Werkstoffe - Teil 6: Verfahren zur Messung der magnetischen Eigenschaften weichmagnetischer und pulverförmiger Werkstoffe bei Frequenzen im Bereich 20 Hz bis 200 kHz mit Hilfe von Ringproben*, 60404-6, 2003.
- [13] *Magnetische Werkstoffe – Teil 2: Verfahren zur Bestimmung der magnetischen Eigenschaften von Elektroband und -blech mit Hilfe eines Epsteinrahmens*, 60404-2, 1996.
- [14] G. Bertotti, "General properties of power losses in soft ferromagnetic materials," in *IEEE Transactions on Magnetics*, pp. 621–630.
- [15] D. Schmidt, M. van der Giet, K. Hameyer, "Improved iron-loss prediction by a modified loss-equation using a reduced parameter identificationrange," *Proc. Conf. 20th Int. Conf. on Soft Magnetic Materials*, vol. 2011, p. 421.
- [16] D. Eggers, S. Steentjes, and K. Hameyer, "Advanced Iron-Loss Estimation for Nonlinear Material Behavior," *IEEE Transactions on Magnetics*, vol. 48, no. 11, pp. 3021–3024, http://ieeexplore.ieee.org/ stamp/stamp.jsp?arnumber=6332687, 2012.
- [17] J. Gyselinck *et al.,* "Calculation of eddy currents and associated losses in electrical steel laminations," *IEEE Transactions on Magnetics*, vol. 35, no. 3, pp. 1191–1194, http://ieeexplore.ieee.org/stamp/ stamp.jsp?arnumber=767162, 1999.
- [18] K. Fujisaki *et al.,* "Motor Core Iron Loss Analysis Evaluating Shrink Fitting and Stamping by Finite-Element Method," *IEEE Transactions on Magnetics*, vol. 43, no. 5, pp. 1950–1954, 2007.
- [19] M. Bali, H. D. Gersem, and A. Muetze, "Finite-Element Modeling of Magnetic Material Degradation Due to Punching," *IEEE Transactions on Magnetics*, vol. 50, no. 2, pp. 745–748, 2014.
- [20] A. J. Clerc and A. Muetze, "Measurement of Stator Core Magnetic Degradation During the Manufacturing Process," *IEEE Transactions on Industry Applications*, vol. 48, no. 4, pp. 1344–1352, 2012.
- [21] K. Fujisaki and S. Satoh, "Numerical calculations of electromagnetic fields in silicon steel under mechanical stress," *IEEE Transactions on Magnetics*, vol. 40, no. 4, pp. 1820–1825, 2004.
- [22] F. Ossart, E. Hug, O. Hubert, C. Buvat, and R. Billardon, "Effect of punching on electrical steels: Experimental and numerical coupled analysis," *IEEE Transactions on Magnetics*, vol. 36, no. 5, pp. 3137– 3140, 2000.
- [23] R. Siebert, R. Baumann, E. Beyer, P. Herwig, and A. Wetzig, "Laser manufacturing of electrical machines," in *2014 4th International Electric Drives Production Conference (EDPC)*, 2014, pp. 1–5.
- [24] M. Bali and A. Muetze, "Influence of different cutting techniques on the magnetic characteristics of electrical steels determined by a remagraph," in *2015 IEEE International Electric Machines & Drives Conference (IEMDC)*, 2015, pp. 1190–1196.
- [25] M. Bali, H. D. Gersem, and A. Muetze, "Epstein frame measurement based determination of original non-degraded and fully degraded magnetic properties of material submitted to mechanical cutting," in *2015 IEEE Energy Conversion Congress and Exposition (ECCE)*, 2015, pp. 1184–1189.
- [26] R. Mazurek *et al.,* "Effect of Artificial Burrs on Local Power Loss in a Three-Phase Transformer Core," *IEEE Transactions on Magnetics*, vol. 48, no. 4, pp. 1653–1656, http://ieeexplore.ieee.org/stamp/ stamp.jsp?arnumber=6172358, 2012.
- [27] R. Mazurek, P. Marketos, A. Moses, and J. N. Vincent, "Effect of Artificial Burrs on the Total Power Loss of a Three-Phase Transformer Core," *IEEE Transactions on Magnetics*, vol. 46, no. 2, pp. 638–641, http:// ieeexplore.ieee.org/stamp/stamp.jsp?arnumber=5393213, 2010.
- [28] M. Hofmann, H. Naumoski, U. Herr, and H. G. Herzog, "Magnetic Properties of Electrical Steel Sheets in Respect of Cutting: Micromagnetic Analysis and Macromagnetic Modeling," *IEEE*

*Transactions on Magnetics*, vol. 52, no. 2, pp. 1–14, http:// ieeexplore.ieee.org/stamp/stamp.jsp?arnumber=7286823, 2016.

- [29] R. Siebert *et al.,* "Localized investigation of magnetic bulk property deterioration of electrical steel: Analysing magnetic property drop thorough mechanical and laser cutting of electrical steel laminations using neutron grating interferometry," in *2013 3rd International Electric Drives Production Conference (EDPC)*, 2013, pp. 1–5.
- [30] L. Vandenbossche *et al.,* "Iron loss modelling which includes the impact of punching, applied to high-efficiency induction machines," in *2013 World Electric Vehicle Symposium and Exhibition (EVS27)*, 2013, pp. 1– 10.
- [31] A.P. Schoppa, "Einfluss der Be- und Verarbeitung auf die magnetischen Eigenschaften von schlussgeglühtem, nichtkornorientiertem Elektroband," Dissertation, IEM, RWTH Aachen, 2001.
- [32] A. Schoppa, J. Schneider, C.D. Wuppermann, "Influence of welding and sticking of laminations on the magnetic properties of non-oriented electrical steels," *J. Magn. Magn. Mater*, no. 254, pp. 367–369, 2003.
- [33] E. Lamprecht, *Der Einfluss der Fertigungsverfahren auf die Wirbelstromverluste von Stator-Einzelzahnblechpaketen für den Einsatz in Hybrid- und Elektrofahrzeugen*. Zugl.: Erlangen-Nürnberg, Univ., Diss., 2014. Bamberg: Meisenbach, 2014.
- [34] E. Lamprecht and R. Gräf, "Fundamental investigations of eddy current losses in laminated stator cores created through the impact of manufacturing processes," in *2011 1st International Electric Drives Production Conference*, 2011, pp. 29–35.
- [35] R. G. Erik Lamprecht, "Fundamental Investigations of Eddy CurrentLosses in Laminated Stator Cores CreatedThrough the Impact of Manufacturing Processes," Daimler AG, Stuttgart, 2011.
- [36] E. Lamprecht, M. Hämme, and T. Albrecht, "Investigations of eddy current losses in laminated cores due to the impact of various stacking

processes," in *2012 2nd International Electric Drives Production Conference (EDPC)*, 2012, pp. 1–8.

- [37] M. Doppelbauer, "Skript zur Vorlesung "Entwurf elektrischer Maschinen"," Vorlesungsunterlagen, ETI, KIT, Karlsruhe, 2015.
- [38] E. Ivers-Tiffée and W. v. Münch, *Werkstoffe der Elektrotechnik,* 10th ed. Wiesbaden: B.G. Teubner Verlag / GWV Fachverlage GmbH Wiesbaden, 2007.
- [39] C. Kittel and S. Hunklinger, *Einführung in die Festkörperphysik,* 15th ed. München: Oldenbourg, 2013.
- [40] R. Hilzinger and W. Rodewald, *Magnetic materials: Fundamentals, products, properties, applications*. Erlangen: Publicis Publ, 2013.
- [41] G. Gottstein, *Materialwissenschaft und Werkstofftechnik: Physikalische Grundlagen,* 4th ed. Berlin: Springer Vieweg, 2014.
- [42] R. Boll, Ed., *Weichmagnetische Werkstoffe: Einführung in den Magnetismus, VAC-Werkstoffe und ihre Anwendungen,* 4th ed. Berlin: Siemens-Aktienges. Abt. Verl., 1990.
- [43] L. Michalowsky and J. Schneider, *Magnettechnik: Grundlagen, Werkstoffe, Anwendungen,* 3rd ed. s.l.: Vulkan-Verlag GmbH, 2006.
- [44] R. H. Pry, C. P. Bean, "Calculation of the Energy Loss in Magnetic Sheet Materials Using a Domain Model," *Journal of Applied Physics*, no. 29, p. 532, 1958.
- [45] P. Breining, "Entwicklung einer innovativen Messmethode zur realitätsnahenModellierung der Eisenverluste in weichmagnetischen Werkstoffen," Masterthesis, ETI, KIT, Karlsruhe, 2015.
- [46] S. Jacobs, D. Hectors, F. Henrotte, M. Hafner, K. Hameyer, P. Goes, S. Paolinelli, "Magnetic material optimization for hybrid vehicle PMSM drives," Chicago, IL, USA, 2009.
- [47] C. R. Boon and J. E. Thompson, "Rotational hysteresis loss in singlecrystal silicon-iron," *Electrical Engineers, Proceedings of the Institution of*, vol. 111, no. 3, pp. 605–609, 1964.
- [48] K. Narita and T. Yamaguchi, "Rotational hysteresis loss in silicon-iron single cyrstal with," *IEEE Transactions on Magnetics*, vol. 10, no. 2, pp. 165–167, http://ieeexplore.ieee.org/stamp/ stamp.jsp?arnumber=1058303, 1974.
- [49] K. Narita and T. Yamaguchi, "Rotational and alternating hysteresis losses in 4% silicon-iron single crystal with the {110} surface," *IEEE Transactions on Magnetics*, vol. 11, no. 6, pp. 1661–1666, http:// ieeexplore.ieee.org/stamp/stamp.jsp?arnumber=1058979, 1975.
- [50] Werner Salz, *Magnetische Eigenschaften von Elektroblech in rotierenden Magnetfeldern*, 1994.
- [51] W. Salz, M. Birkfeld, and K. A. Hempel, "Calculation Of Eddy Current Loss In Elecrical Steel Sheet Considering Rotational Hysteresis," in *[1993] Digests of International Magnetics Conference*, 1993, CD-CD.
- [52] A.J. Moses, "Importance of Rotational Losses in Rotating Machines and Transformers," *Journal of Materials Engineering and Performance*, pp. 235–243, 1992.
- [53] Y. Guo, J. G. Zhu, J. Zhong, H. Lu, and J. X. Jin, "Measurement and Modeling of Rotational Core Losses of Soft Magnetic Materials Used in Electrical Machines: A Review," *IEEE Transactions on Magnetics*, vol. 44, no. 2, pp. 279–291, 2008.
- [54] J. G. Zhu and V. S. Ramsden, "Improved formulations for rotational core losses in rotating electrical machines," *IEEE Transactions on Magnetics*, vol. 34, no. 4, pp. 2234–2242, http://ieeexplore.ieee.org/stamp/ stamp.jsp?arnumber=703861, 1998.
- [55] D. Schröder, *Elektrische Antriebe - Grundlagen: Mit durchgerechneten Übungs- und Prüfungsaufgaben,* 4th ed. Berlin, Heidelberg: Springer-Verlag Berlin Heidelberg, 2009.
- [56] T. Gemaßmer, *Effiziente und dynamische Drehmomenteinprägung in hoch ausgenutzten Synchronmaschinen mit eingebetteten Magneten*. Zugl.: Karlsruhe, KIT, Diss., 2015. Karlsruhe, Hannover: KIT Scientific Publishing; Technische Informationsbibliothek u. Universitätsbibliothek, 2015.
- [57] U. Nuß, *Hochdynamische Regelung elektrischer Antriebe*. Berlin: VDE-Verl., 2010.
- [58] M. Meyer and J. Bocker, "Optimum Control for Interior Permanent Magnet Synchronous Motors (IPMSM) in Constant Torque and Flux Weakening Range," in *2006 12th International Power Electronics and Motion Control Conference*, 2006, pp. 282–286.
- [59] Wikipedia, *Transformatoren: Schnittbandkerne.* [Online] URL: https:// de.wikipedia.org/wiki/Transformator. Zugriff am: 19. Oct. 2017.
- [60] H. Naumoski, A. Maucher, and U. Herr, "Investigation of the influence of global stresses and strains on the magnetic properties of electrical steels with varying alloying content and grain size," in *2015 5th International Electric Drives Production Conference (EDPC)*, 2015, pp. 1–8.
- [61] P. Breining, M. Veigel, M. Doppelbauer, Y. Liu, and M. Noe, "Iron loss measurement of nonoriented silicon and cobalt iron electrical steel sheets at liquid nitrogen temperature using ring specimen," in *2017 IEEE International Electric Machines and Drives Conference (IEMDC)*, 2017, pp. 1–7.
- [62] A. Kahveci, P. Szary, F. Herget, A. K. Putri, and K. Hameyer, "Methods for hysteresis losses determinations at non-standard ring core geometries equivalent to Epstein measurements," in *2016 6th International Electric Drives Production Conference (EDPC)*, 2016, pp. 135–142.
- [63] M. Veigel, P. Winzer, J. Richter, and M. Doppelbauer, "New FPGA-based and inline-capable measuring method for the identification of

magnetic losses in electrical steel," in *2015 5th International Electric Drives Production Conference (EDPC)*, 2015, pp. 1–6.

- [64] N. Dornes, *Numerische Verfahren zur Lösung nichtlinearer restringierter und unrestringierter Optimierungsaufgaben: Effizienz der numerischen Algorithmen*. Hamburg: Diplomica-Verl., 2015.
- [65] Texas Instruments, *Datenblatt THS 1206.* [Online] URL: http:// www.ti.com/lit/ds/symlink/ths1206.pdf.
- [66] *Kaltgewalztes nichtkornorientiertes Elektroblech und -band im schlußgeglühten Zustand; Deutsche Fassung*, EN 10106:2015, 2016.
- [67] *Magnetic materials - Classification of surface insulations of electrical steel sheet, strip and laminations*, 10342.
- [68] A. Kraemer, M. Veigel, P. Pontner, M. Doppelbauer, and G. Lanza, "Influences of separation and joining processes on single tooth laminated stacks," in *2016 XXII International Conference on Electrical Machines (ICEM)*, 2016, pp. 178–185.
- [69] M. Veigel and M. Doppelbauer, "Analytic modelling of magnetic losses in laminated stator cores with consideration of interlamination eddy currents," in *2016 XXII International Conference on Electrical Machines (ICEM)*, 2016, pp. 1339–1344.
- [70] A. Kost, *Numerische Methoden in der Berechnung elektromagnetischer Felder*. Berlin, Heidelberg: Springer Berlin Heidelberg; Imprint; Springer, 1994.
- [71] M. Boxriker, "Weiterentwicklung eines internen Postprozessors zur adaptiven Eisenverlustberechnung in elektrischenMaschinen," Masterarbeit, ETI, KIT, Karlsruhe, 2013.
- [72] M. Veigel, A. Krämer, G. Lanza, and M. Doppelbauer, "Investigation of the impact of production processes on iron losses of laminated stator cores for electric machines," in *2016 XXII International Conference on Electrical Machines (ICEM)*, 2016, pp. 1–5.

## C Betreute studentische Arbeiten

- [S01] Z. Dhouib, *FEM-Berechnung einer Einzelzahngeometrie unter Berücksichtigung unterschiedlicher Fertigungsverfahren,*  Bachelorarbeit, 2013
- [S02] A. Asafi, *Neue Spulenkonzepte für mehrphasige Gleichstromsteller in Hybrid- und Elektrofahrzeugen*, Masterarbeit, 2013
- [S03] F. Hildenbrandt, *Konzeptionierung und Aufbau eines elektrischen Antriebsstranges für ein E-Fahrzeug mit Hochvoltbatterie und PEM-Brennstoffzelle*, Masterarbeit, 2013
- [S04] B. Schwarz, *Erstellung und Implementierung einer Software zur zentralen Steuerung von Motorenprüfständen*, Masterarbeit, 2014
- [S05] L. Stefanski, *Implementierung einer Betriebsstrategie hinsichtlich des wirkungsgradoptimalen Betriebs eines elektrischen Antriebsstranges für ein E-Fahrzeug mit Hochvoltbatterie und PEM-Brennstoffzelle*, Masterarbeit, 2014
- [S06] J.M. Notheisen, *Bestimmung der Ummagnetisierungsverluste einer Einzelzahngeometrie unter Berücksichtigung der realen magnetischen Bedingungen im Motorbetrieb*, Masterarbeit, 2015
- [S07] P. Breining, *Entwicklung einer innovativen Messmethode zur realitätsnahen Modellierung der Eisenverluste in weichmagnetischen Werkstoffen*, Masterarbeit, 2015
- [S08] C. Hofmann, *Neue mobile Signalverarbeitungsplattform für die Regelung von elektrischen Traktionsmaschinen im Elektrofahrzeug, Masterarbeit*, 2016
- [S09] S. Baumann, *Entwurf einer einheitlichen Benutzerschnittstelle für Motorenprüfstände zur Durchführung automatisierter Charakterisierungen von permanentmagneterregten Synchronmaschinen*, Bachelorarbeit, 2016
- [S10] B. Schmitz-Rode, *Softwareintegration hochdynamischer Motorregelalgorithmen auf einem Steuergerät auf Basis einer flexiblen Rechenplattform im Umfeld eines Formula Student Elektroantriebs*, Bachelorarbeit, 2016
- [S11] A. Langheck, *Messung der Ummagnetisierungsverluste einer Einzelzahngeometrie unter Berücksichtigung des Einflusses von Rotationsfeldern*, Masterarbeit, 2016
- [S12] A. Wolf, *Analyse der Arbeitsplatzbedingungen in einem Motorenprüffeld, unter besonderer Berücksichtigung möglicher Belastungen durch elektromagnetische Felder (EMF), Diplomarbeit*, 2016
- [S13] A. Freyer, *Entwurf eines Datenloggers zur Erfassung von Kundenfahrdaten im realen Fahrversuch*, Masterarbeit, 2016
- [S14] B. Stiehle, *Neues echtzeitfähiges Hardware-in-the-loop System auf Basis eines System-on-Chip*, Masterarbeit, 2016
- [S15] B. Baier, *Entwurf einer einheitlichen Parametrier- und Benutzerschnittstelle für ein Motorsteuergerät im Umfeld eines Formula Student Elektroantriebs* , Bachelorarbeit, 2017
- [S16] M. Reuter, *Effizienzsteigerung eines Kleinwasserkraftwerks durch einen drehzahlvariablen Antrieb*, Bachelorarbeit, 2017
- [S17] J. P. Degel, *Implementierung und Validierung eines stranggrößenbasierten Flussbeobachters zur Verbesserung der E-Maschinenregelung hinsichtlich Dynamik und Drehmomentgenauigkeit*, Masterarbeit, 2017
- [S18] E. Dobner, *Bestandsaufnahme und Untersuchung von Möglichkeiten zur Leistungssteigerung eines Kleinwasserkraftwerks*, Masterarbeit, 2017
- [S19] G. Arroyo, *Leistungssteigerung eines mobilen Umrichtersystems durch Parallelisierung von Halbbrückenmodulen,* Masterarbeit, 2017
- [S20] F. Hoffmann, *Geberlose Regelung hochausgenutzter PMSMs zum fehlertoleranten Betrieb in sicherheitskritischen Anwendungen, Masterarbeit*, 2017

### D Eigene Veröffentlichungen

- [E01] C. Klöffer, **M. Veigel**, M. Doppelbauer. "*Fahrzyklusbasierte Auslegung eines DC/DC-Wandlers zur wirkungsgradoptimalen Anpassung der Zwischenkreisspannung"*. ETG-Kongress: 05.11.2013-06.11.2013 in Berlin, Deutschland: VDE-Verlag, 2013
- [E02] C. Klöffer, D. Horsch, M. Veigel. "Überblick über die *Entwicklungsschritte beim Aufbau eines kompletten Motorenprüfstandes"*. Matlab-Expo 2014, 09.07.2014 in München, Deutschland
- [E03] **M. Veigel**, C. Klöffer, M. Doppelbauer. "*Antriebsintegration- vom Konzept zur Erprobung*". 4. Symposium Elektromobilität 2015, 23.06.2015 in Esslingen, Deutschland
- [E04] **M. Veigel**, P. Winzer, M. Doppelbauer. "New FPGA-Based and *Inline-Capable Measuring Method for the Identification of Magnetic Losses in Electrical Steel".* Electric Drives Production Conference (EDPC) 2015, Nürnberg, Deutschland
- [E05] T. Gemassmer, C. Klöffer, **M. Veigel**, M. Doppelbauer. "*Charakterisierung und Regelung hoch ausgenutzter permanentmagneterregter Synchronmaschinen für den Einsatz in Traktionsantrieben".* e & i Elektrotechnik und Informationstechnik, April 2016, Volume 133, Seite 136–141
- [E06] **M. Veigel**, M. Doppelbauer. "*Analytic Modelling of Magnetic Losses in Laminated Stator Cores with Consideration of Interlamination Eddy Currents".* International Conference on Electrical Machines (ICEM) 2016, Lausanne, Switzerland
- [E07] **M. Veigel**, M. Doppelbauer. "*Investigation of the Impact of Production Processes on Iron Losses of Laminated Stator Cores for Electric Machines".* Energy Conversion Congress and Exposition (ECCE) 2016, Milwaukee, Vereinigte Staaten von Amerika
- [E08] A. Krämer, **M. Veigel**, P. Pontner, M. Doppelbauer, G. Lanza. "*Influences of separation and joining processes on single tooth*

*laminated stack".* Electric Drives Production Conference (EDPC) 2016, Nürnberg, Deutschland

- [E09] P. Breining, **M. Veigel**, Y. Liu, M. Doppelbauer, M. Noe. *"Iron Loss Measurement of Nonoriented Silicon and Cobalt Iron Electrical Steel Sheets at Liquid Nitrogen Temperature Using Ring Specimen"* International Electric Machines and Drives Conference (IEMDC) 2017, Miami, Vereinigte Staaten von Amerika
- [E10] A. Kahveci, M. Veigel. "Magnetic properties of single stator-teeth *elements with different interlock arrangements".* Electric Drives Production Conference (EDPC) 2017, Nürnberg, Deutschland